POLITECNICO DI MILANO Scuola di Architettura e Società Corso di Studi in Architettura

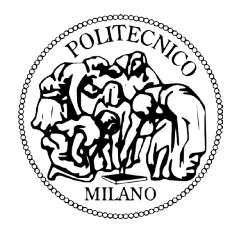

# MODELLI DI CONTROLLO E DI GESTIONE DEI PROGETTI: WBS E B.I.M. QUALI STRUMENTI DI GARANZIA PER UNO SCENARIO DEL PROGETTO ESENTE DA ERRORI. Il caso della scuola primaria di via Hermada.

Relatori: Prof. MASSIMILIANO PAPETTI Prof. GIANNI UTICA

Correlatore: Arch. LIDIA PINTI Arch. CARLA ROMINA PAPA

> Tesi di Laurea di: GIULIO BALDINI - Mat. 803707 ANDREA LUPI - Mat. 803737 LUCA CARLO GRASSI - Mat. 799791

Anno accademico 2013/2014

#### RINGRAZIAMENTI

La realizzazione di questo elaborato è stata resa possibile solamente grazie al duro lavoro, durato oltre otto mesi, da noi svolto presso l'ufficio R.E.V.C. del dipartimento di ricerca A.B.C. del Politecnico di Milano. Questa tesi è stata svolta in collaborazione con una serie di figure che sono state fondamentali per il raggiungimento degli obiettivi prefissati, per questo riteniamo doveroso ringraziarle.

Un doveroso ringraziamento ai nostri relatori Prof. Massimiliano Papetti e Prof. Gianni Utica, alla nostra correlatrice Arch. Lidia Pinti e Arch. Carlo Romina Papa e a tutto il team dell'ufficio R.E.V.C. per averci dato l'occasione di sviluppare i temi affrontati all'interno di questa tesi. Vogliamo inoltre evidenziare come il loro supporto è stato fondamentale per superare le difficoltà incontrate. Le loro conoscenze tecniche sono state di essenziale importanza.

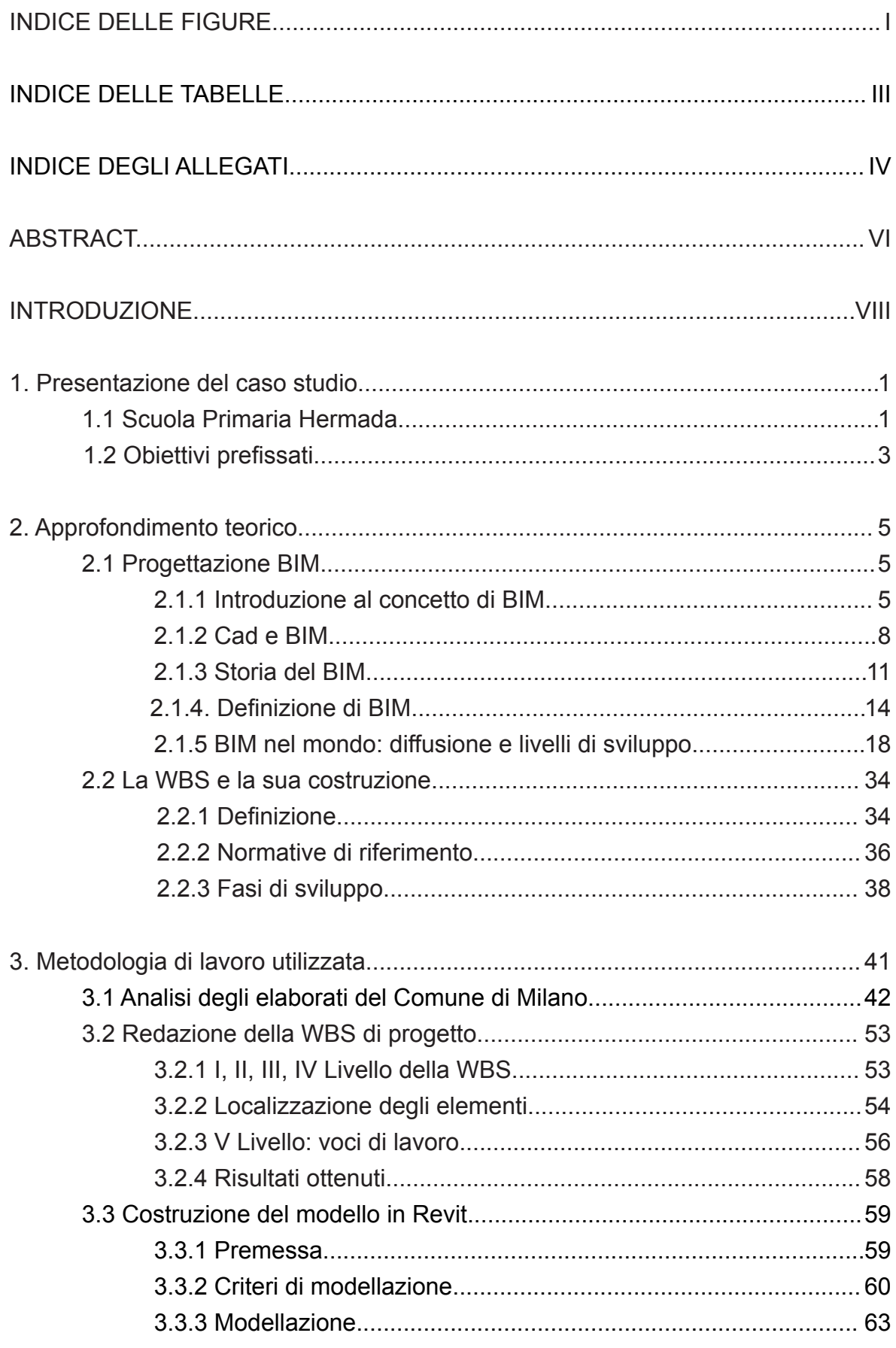

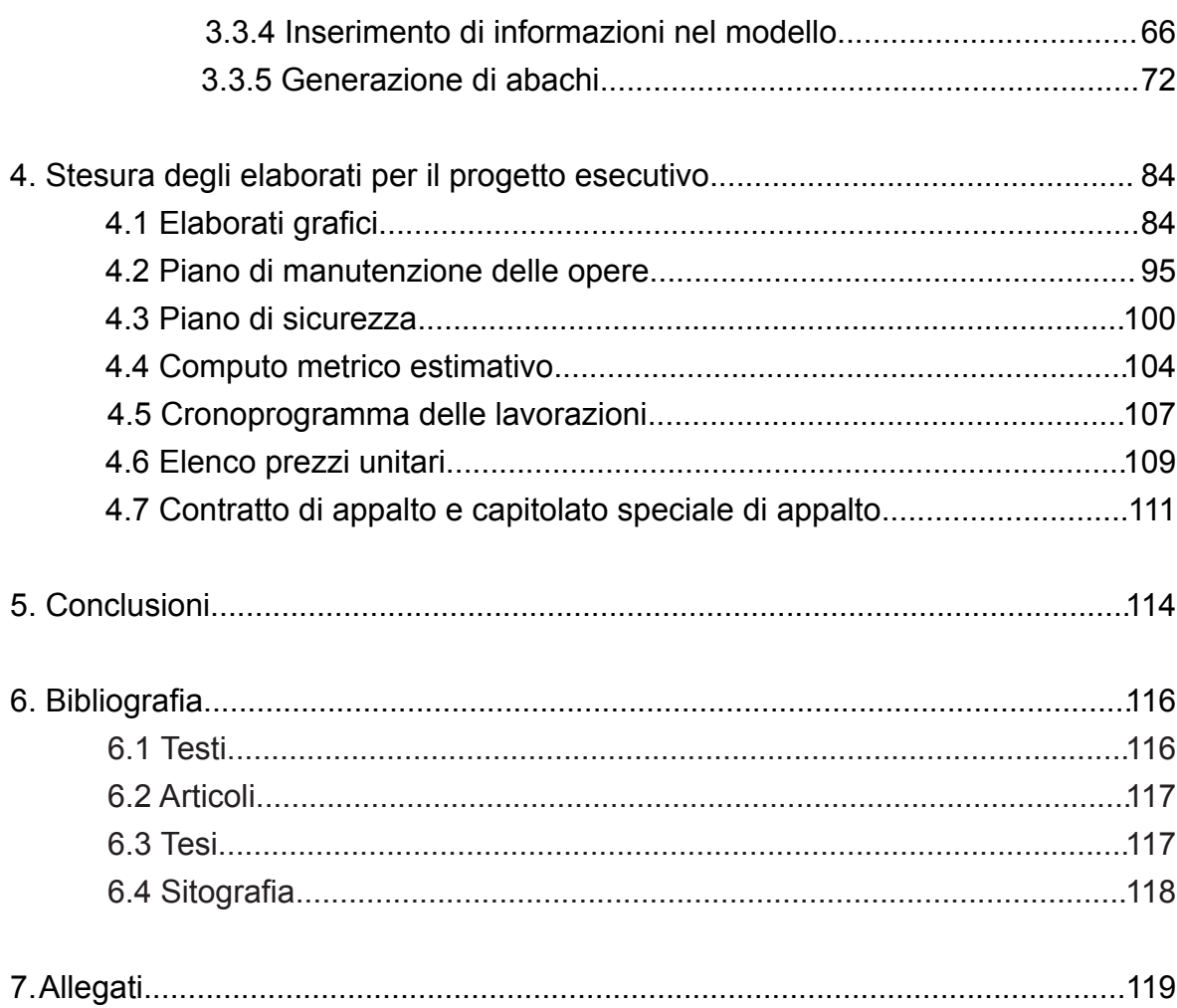

# INDICE DELLE FIGURE

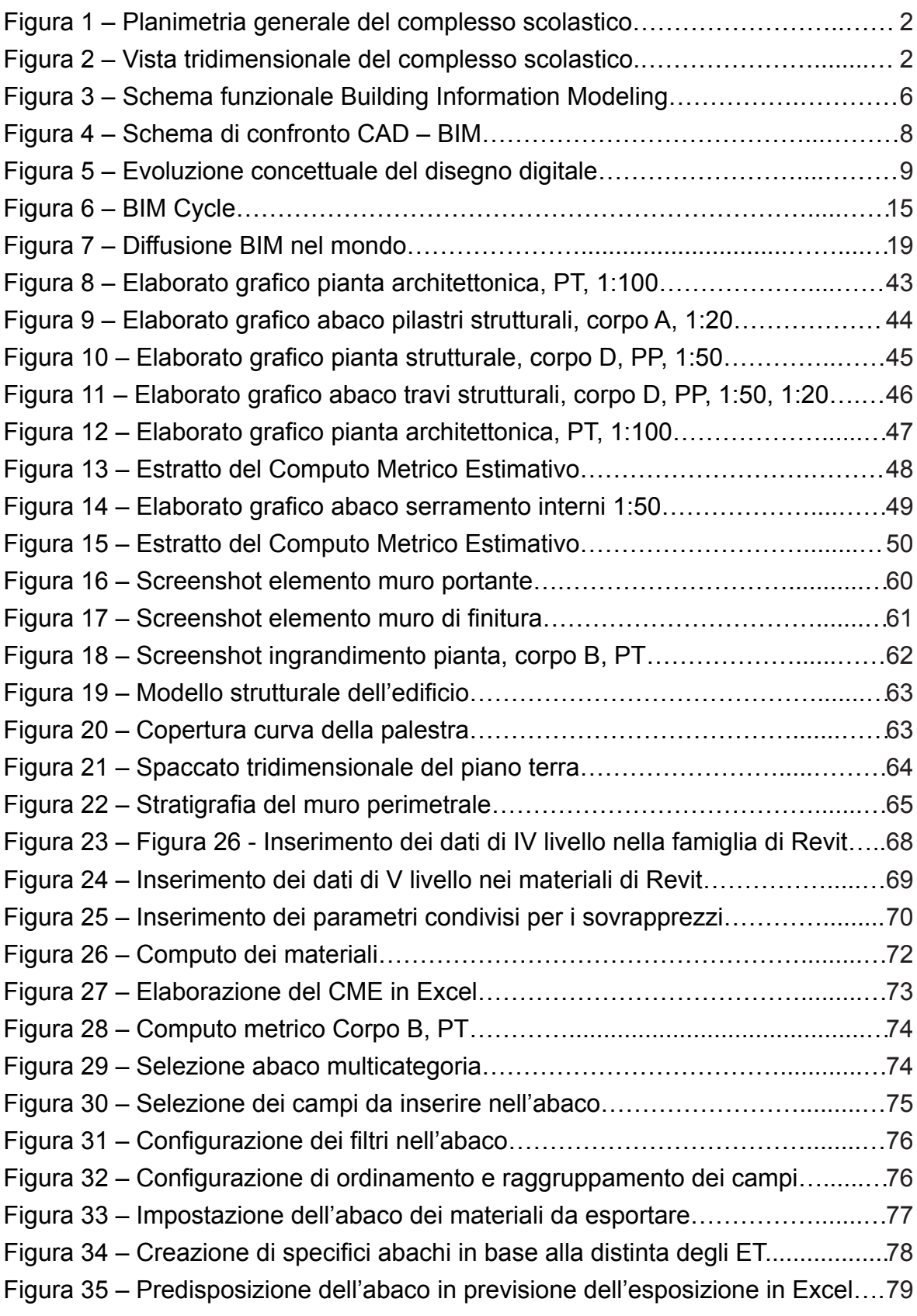

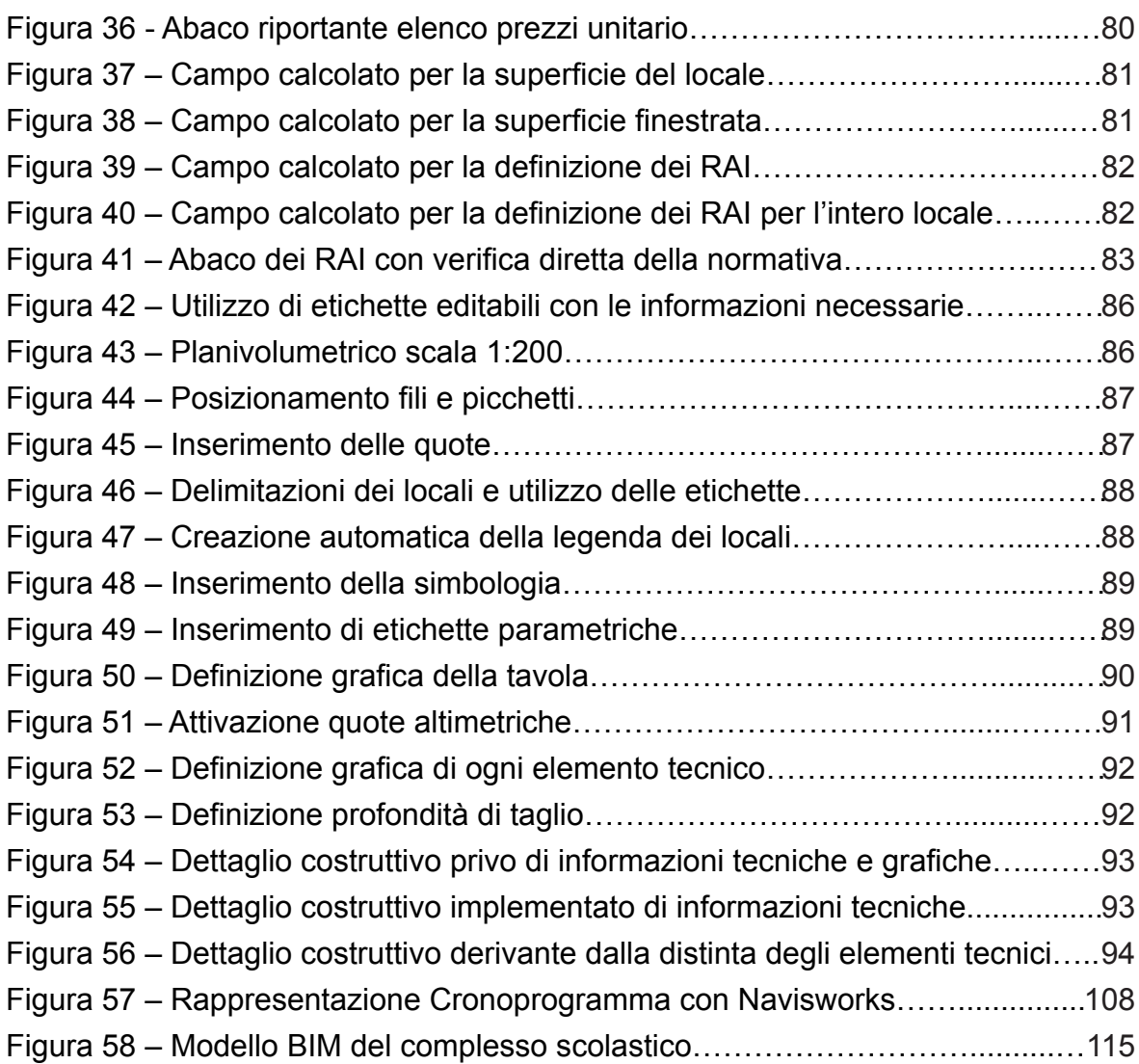

# INDICE DELLE TABELLE

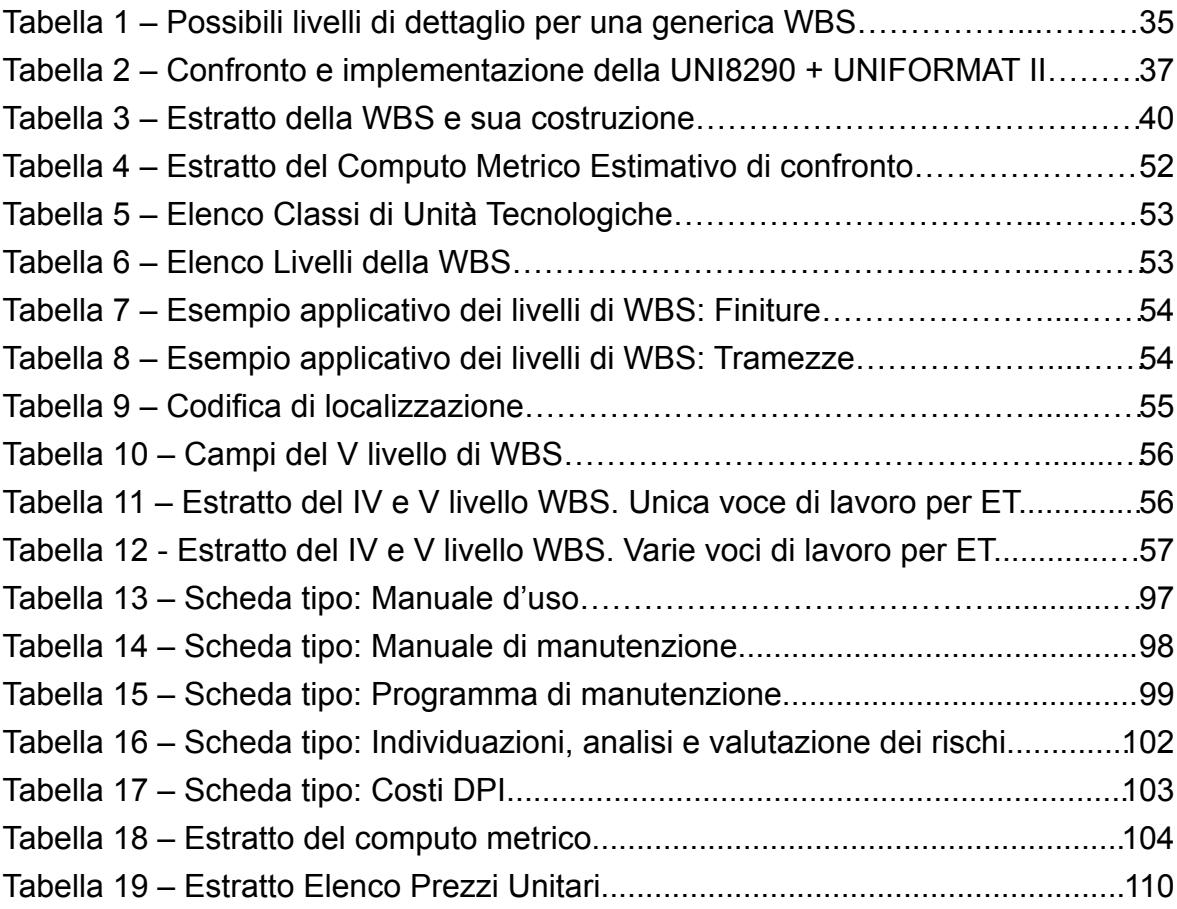

# INDICE DEGLI ALLEGATI

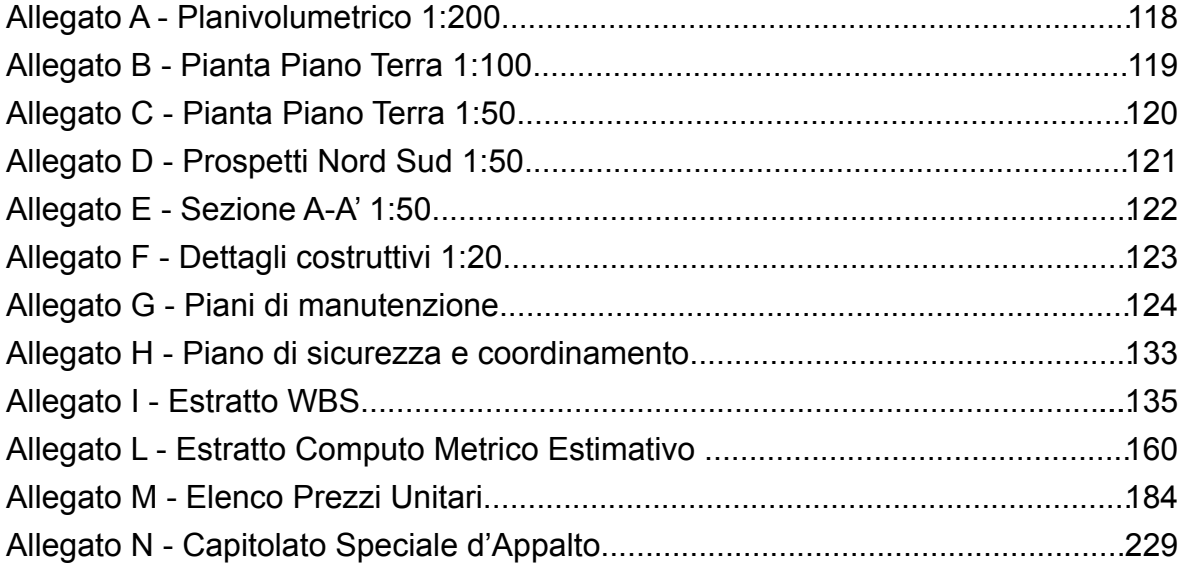

#### ABSTRACT

The project is a concreate application of the methodology B.I.M. presenting the case study of Hermada school currently under designing phase by the Municipality of the City of Milan.

The aim is to create a controlling and managing model of the project that through the W.B.S. and the building information model generates tools able to identify free errors scenarios.

In order to give a clear and complete idea of the project, the explanation will be divided into the following phases:

The first phase, presented as theoretical analysis, aims to show the current status of the B.I.M project. The goal is to provide clarity about its history, meaning and underlining its development levels and its worldwide spread.

Moreover a W.B.S. preparation describes a new building block that we implemented to localize every technical element of the school complex.

The second phase is about the practical development of the B.I.M. model focusing on the methodology and strategy used for the building. Starting from the W.B.S. drafting all the stages that brought to the creation of the B.I.M. model are described. Following this logic it's possible to identify it not only as tridimensional representation but also as project database. It is also used as verifying and validation tool for the City of Milan showing the weakness side of the traditional planning. These errors are due to the lack of a tool used to exchange data among the planning actors. It will be demonstrated how this information can be extracted through schedules in order to create a comprehensive basis on which to build the elaborate executive.

The third and last phase describes the processes that lead us to the draft of the elaborate executive asked by the Italian law. Each process is analyzed in details identifying information that has been have been drawn to the completeness of their compilation.

#### ABSTRACT

L'elaborato vuole essere un'applicazione concreta della metodologia B.I.M. presentando il caso studio della scuola Hermada attualmente in fase di progettazione dal Comune di Milano. Lo scopo è quello di creare un modello di controllo e di gestione del progetto che attraverso la W.B.S. e il building information model ha generato strumenti per identificare uno scenario esente da errori. Per fornire una chiave di lettura chiara e completa si è scelto di argomentare le tematiche affrontate nelle seguenti fasi.

La prima fase, presentata come approfondimento teorico, mira ad esibire l'attuale stato dell'arte della progettazione B.I.M. L'obiettivo è quello di fornire chiarezza sulla sua storia, sul suo significato, evidenziare i suoi livelli di sviluppo e la sua diffusione nel mondo. Inoltre è descritta l'impostazione di una W.B.S. per un edificio di nuova costruzione, da noi implementata, per localizzare ogni elemento tecnico del complesso scolastico.

La seconda fase riguarda lo sviluppo pratico del modello B.I.M. concentrandosi sulla metodologia e sulle strategie utilizzate per la sua costruzione. Partendo dalla redazione della W.B.S. vengono descritte le fasi che hanno portato alla realizzazione del modello B.I.M. Seguendo questa logica è possibile identificarlo non solo come una rappresentazione tridimensionale, ma come un database di progetto "contenitore di dati". In aggiunta, è utilizzato come strumento di verifica e validazione per gli elaborati prodotti dal Comune di Milano mettendo in evidenza le debolezze di una progettazione tradizionale. Sono identificati gli errori ad essa collegata, sono dovuti alla mancanza di uno strumento comune per lo scambio di dati tra gli attori progettuali. Inoltre verrà dimostrato come queste informazioni possono essere estratte attraverso abachi al fine di creare una base completa su cui costruire gli elaborati esecutivi.

La terza ed ultima fase descrive i processi che ci hanno portato alla stesura degli elaborati esecutivi richiesti dalla normativa Italiana vigente. Ognuno è presentato nel dettaglio, identificando le informazioni che sono state sono state elaborate a completezza della loro compilazione.

#### **INTRODUZIONE**

L'elaborato presenta come oggetto lo sviluppo di un metodo progettuale sperimentale di tipo B.I.M. che ci ha guidato attraverso la realizzazione degli elaborati esecutivi secondo il D.P.R. del 5 Ottobre 2010 N. 207 in materia di appalti pubblici per il caso studio della scuola Hermada.

Per quanto riguarda lo sviluppo del metodo sperimentale adottato, il primo obiettivo è stato quello di sviluppare una W.B.S. per un edificio di nuova costruzione, da noi implementata, per localizzare ogni elemento tecnico del complesso scolastico. Questa analisi strutturata del progetto è stata di fondamentale importanza per la costruzione del modello B.I.M. In questo modo è stato possibile identificarlo non solo come una rappresentazione tridimensionale, ma come un database di progetto contenente tutte le informazioni di ciascun elemento tecnico del complesso scolastico. Solo il raggiungimento di questi obiettivi ci ha permesso di avere una base concreta per la stesura degli elaborati esecutivi secondo la normativa italiana vigente.

L'innovativa metodologia di progettazione B.I.M. è stata la principale tecnologia che ci ha permesso di raggiungere gli obiettivi prefissati inizialmente. Abbiamo scelto di costruire il building information model all'interno del software Autodesk Revit 2015.

Vogliamo mettere in evidenza come il contenuto di questa tesi presenti una tecnologia di progettazione fortemente innovativa nel settore dell'architettura e delle costruzioni. Il valore aggiunto risulta essere non solo la trattazione a livello teorico del building information modeling, presentata nella parte iniziale, ma un applicazione concreta di questa metodologia di progettazione attraverso il caso studio della scuola Hermada. In conclusione vogliamo fare presente che il modello B.I.M. da noi realizzato, potrà essere utilizzato non solo durante la fase di progettazione, ma per tutto l'intero ciclo di vita dell'edificio fino alla sua demolizione.

# **CAPITOLO 1. PRESENTAZIONE DEL CASO STUDIO**

## 1.1 SCUOLA PRIMARIA HERMADA

Il caso studio oggetto di questa tesi è il nuovo complesso scolastico Hermada progettato dal Comune di Milano, in via Hermada, nella zona nord di Milano. L'ufficio Revc (Real Estate Valutation Center) del Dipartimento ABC del Politecnico di Milano è stato incaricato dal Settore Tecnico Scuole e Strutture Sociali, Ufficio Area Tecnica del Comune di Milano, di svolgere un lavoro di ricerca in ambito di progettazione BIM, avente come oggetto la suddetta scuola. Questo lavoro di ricerca ha lo scopo di supportare il team di tecnici comunali e di introdurre una nuova metodologia di lavoro.

Le fasi di cantiere prevedono la demolizione del vecchio edificio scolastico e il successivo avvio del cantiere per la costruzione della nuova sede della scuola pubblica primaria del quartiere Affori, a nord del centro di Milano.

I responsabili comunali incaricati hanno redatto un progetto esecutivo del nuovo complesso scolastico nel rispetto della normativa vigente riguardante gli edifici scolastici, Legge 23/1996 "Norme per l'edilizia scolastica" e Decreto Ministeriale 14/01/2008 "Nuove norme tecniche per le costruzioni", adoperando scelte progettuali atte a preservare nel tempo il benessere e le esigenze di studenti e corpo docente dell'istituto.

L'edificio è costituito da quattro corpi principali: Corpo A una palestra con copertura curva in legno, suddivisa in campo da gioco in gomma, spogliatoi e docce per studenti e docenti, mentre al piano rialzato degli spalti a gradoni, che conducono all'uscita esterna del piano superiore; Corpo B suddiviso in un piano interrato (centrale termica, impianto ascensore e depositi vari), il piano terra (segreteria, aule amministrative e sala medica), il primo piano (6 aule speciali) e un piano secondo che funge sia da copertura piana che da collegamento scoperto tra il corpo C e gli spalti della palestra; Corpo C e D fanno parte dello stesso corpo di fabbrica e ospitano al piano primo e secondo le aule didattiche, mentre al piano terra il corpo C è situato l'atrio d'ingresso e alcune aule, tra cui due aule di musica, e al piano terra del corpo D ospita la mensa scolastica e le aule di servizio annesse.

I collegamenti verticali sono garantiti da 3 scale esterne e 3 interne e da un ascensore, che dall'atrio principale collega tutti i piani.

Il progetto inoltra riguarda la sistemazione della superficie esterna: area verde ed

arredo esterno, il campo da gioco esterno e la pista di salto in lungo, gli accessi e percorsi pedonali, i parcheggi e la superficie carrabile. Il lotto di progetto, delimitato dalla cancellata perimetrale, presenta 2 ingresso carrai, entrambi da via Hermada, e due ingressi pedonali.

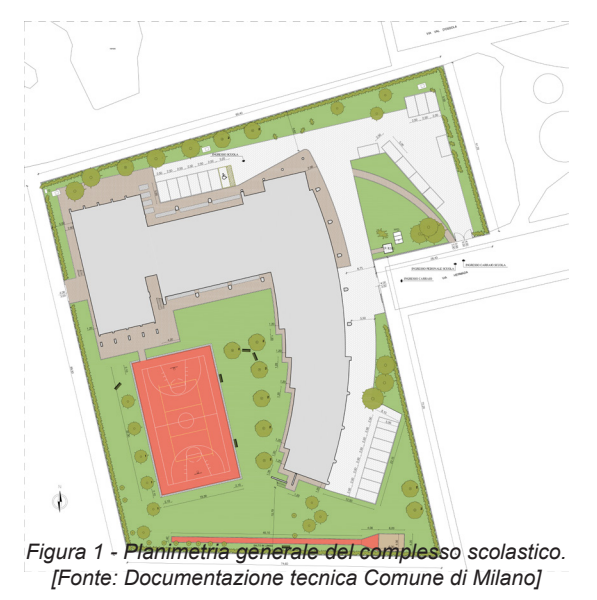

L'Ufficio Tecnico del Comune di Milano, in particolare nella figure del Arch. Daniela Mancuso, nel ruolo di Progettista e Responsabile del Procedimento, e del Ing. Sergio Aldarese, direttore del Settore Tecnico - Scuole e strutture sociali, ha fornito adeguata documentazione progettuale, inerente alla fase definita del progetto: file DWG di Autocad, redatti e catalogati, un computo metrico estimativo del progetto definitivo, adoperante il Listino Prezzi 2013 per l'esecuzione di opere pubbliche e manutenzioni, del Comune di Milano, ed infine stratigrafie e dettagli costruttivi di alcuni elementi tecnici.

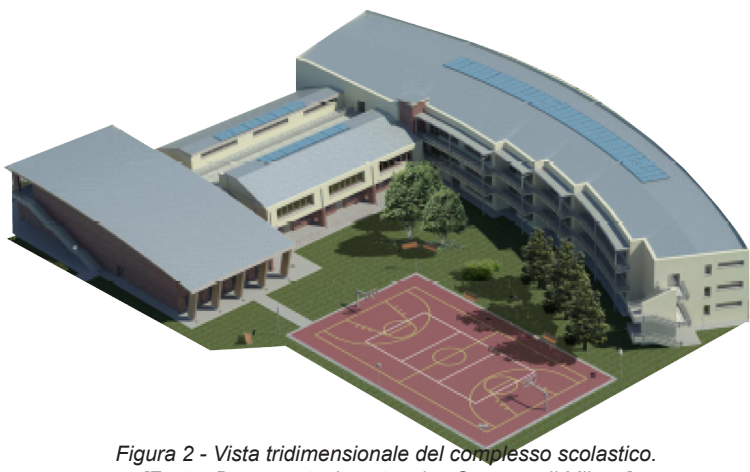

*[Fonte: Documentazione tecnica Comune di Milano]*

# 1.2 OBIETTIVI PREFISSATI

Lo scopo di questa tesi vuole essere un lavoro di ricerca inerente alle tematiche della progettazione integrata BIM.

Avendo scelto come caso studio la scuola Hermada, il nostro obiettivo è stato quello di produrre elaborati esecutivi, previsti dal D.P.R. 5 ottobre 2010 n. 207 per edifici di nuova costruzione e dal conseguente regolamento d'attuazione del Decreto Legislativo del 12 Aprile 2006, n° 163.

L'iter metodologico di sviluppo del lavoro ha riguardato le seguenti fasi:

- Analisi degli elaborati della scuola Hermada, forniteci dal Comune di Milano
- Scomposizione del progetto secondo le logiche di una WBS strutturata
- Modellazione tridimensionale in Revit rappresentante le scelte progettuali
- Inserimento dei dati della WBS nel modello BIM
- Redazione degli elaborati per il progetto esecutivo

Il metodo da noi utilizzato, basato sull'uso integrato della tecnologia BIM e della WBS di progetto, mira al raggiungimento di molteplici risultati:

- Generazione di abachi quantitativi automatici
- Maggiore consapevolezza di ciò che viene progettato
- Realizzazione di un modello contenente le informazioni di ogni elemento tecnico
- Contenimento e riduzione di errori progettuali ed estimativi
- Riduzione delle tempistiche di lavoro e della sua fase di verifica
- Gestione di un unico modello accessibile da tutte le figure professionali coinvolte
- Utilizzo del modello per l'intero ciclo di vita dell'edificio

In aggiunta, il modello BIM così strutturato sarà reso disponibile per lo sviluppo di ulteriori elaborati a completamento del progetto, tramite l'uso di plug-in integrativi: analisi strutturale, progetto impiantistico, studio di fattibilità e valutazioni ambientali. Ricordiamo inoltre che le analisi relative al cronoprogramma e al contratto di appalto, saranno oggetto di una tesi di approfondimento del medesimo progetto.

Ci preme sottolineare due risultati ottenibili dall'applicazione di questo metodo di lavoro.

Il primo aspetto riguarda la georeferenziazione di ogni singolo elemento del progetto, basata sulla suddivisione secondo: corpo di fabbrica, piano e stanza.

Il secondo aspetto riguarda la creazione di un codice di comunicazione unico, rapidamente gestibile dal R.U.P. (Responsabile Unico del Procedimento) o da altre figure preposte, nel rispetto di specifici criteri di controllo e verifica stabiliti dal regolamento di attuazione del D.Lgs. 163/2006 per la realizzazione di un'opera pubblica.

Questi aspetti rappresentano, a nostro avviso, due dei temi più interessanti, in quanto facilitano il sistema nazionale di progettazione di appalti pubblici e privati, seguendo le direttive imposte dalle normative europee.

# **CAPITOLO 2. APPROFONDIMENTO TEORICO**

# 2.1 PROGETTAZIONE BIM

#### 2.1.1 Introduzione al concetto di BIM

*"BIM is the first truly global digital construction technology and will soon be deployed in every country in the world. It is a 'game changer' and we need to recognize that it is here to stay - but in common with all innovation this presents both risk and opportunity."*

#### *Patrick MacLeamy - Chief Executive Officer of HOK, 2012*

Il primo capitolo vuole essere una premessa, rispetto ai temi che affronteremo nei capitoli successivi, per fornire una panoramica completa sul Building Information Modelling (BIM) e su tutto ciò che riguarda l'interoperabilità tra i software connessi a questa metodologia di lavoro. Il fine è quello di fornire gli strumenti necessari per comprendere al meglio come è stato impostato il nostro lavoro e come è impostato questo nuovo sistema di progettazione innovativo e integrato .

Essendo il BIM molto di più che un semplice passaggio dalla progettazione su carta a quella digitale, ci sembra doveroso approfondire i temi ad esso correlati.

Per iniziare, abbiamo scelto di fare riferimento al NIBS (National Institute of Building Sciences) che attraverso il National BIM Standard-United States Project Committee, introduce così il significato di BIM:

"Imagine for a moment all of the individual actors in all of the phases of a facility's lifecycle.

Imagine that all of the actors, working in familiar ways within their own specialty areas, are able to gather information, explore option assemble, test, and perfect the elements of their work within a computer-based model before committing their work to be shared with or passed on to others, to be built, or to be operated. Imagine further that when it becomes necessary to share or pass a bundle of information to another organization, which may or may not be using the same tools, or to move it on to another phase of work, it is possible to safely and almost instantaneously (through a computer to computer communication) share or move just the right bundle of information without loss or error and without giving up appropriate control. In this imaginary world the exchange is standardized across the entire industry such

that each item is recognized and understood without the parties having to create their own set of standards for that project team or for their individual organizations. Finally, imagine that for the life of the facility every important aspect, regardless of how, when, or by whom it was created or revised, could be readily captured, stored, researched, and recalled as the needed to support real property acquisition and management, occupancy, operations, remodeling, new construction, and analytics."

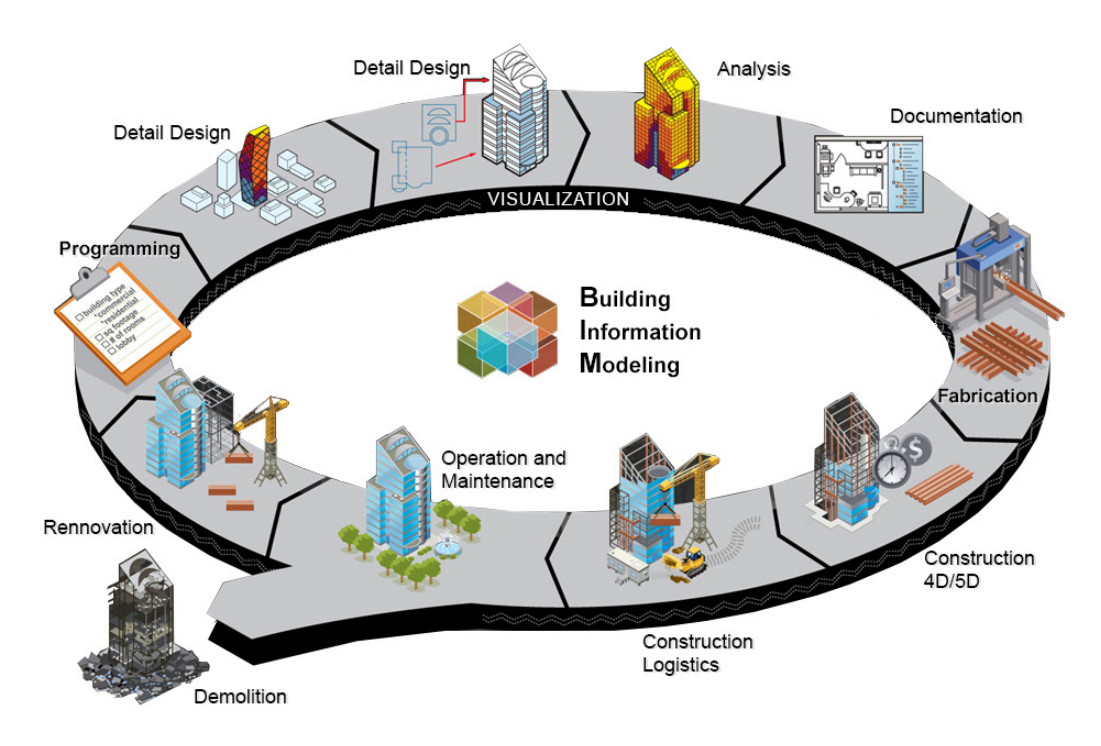

*Figura 3 - Schema funzionale Building Information Modeling [Fonte: www.projectmanagementitalia.it]*

"Immaginate per un momento tutti i singoli attori di un ciclo di vita di un impianto. Immaginate che tutti gli attori, lavorando in modo specifico all'interno delle proprie aree di competenza, siano in grado di raccogliere informazioni, esplorare nuove opzioni, assemblare, testare e perfezionare gli elementi dei loro lavori all'interno di un modello virtuale (computer-based model) prima di consegnare il loro lavoro, per poi essere condiviso con, o trasmesso a qualcun altro, per essere costruito o per essere reso operativo. Immaginate ancora che quando diventi necessario condividere o trasmettere un insieme di informazioni ad un altro organizzazione, la quale potrebbe usare o non usare gli stessi strumenti, o spostarlo in un'altra fase del lavoro, se possibile, tranquillamente e quasi immediatamente (attraverso una comunicazione computer-computer), condividere o spostare solamente l'insieme delle informazioni giuste senza che vi sia perdita di informazioni o di errori e senza rinunciare ad un controllo appropriato.

In questo mondo immaginario gli scambi risulterebbero essere standardizzati attraverso l'intera attività in modo che ogni oggetto sia riconosciuto e capito senza che ognuno debba creare il proprio set di standard per quel gruppo di progetto o per le singole organizzazioni. Infine immaginate che per il ciclo di vita di un impianto tutti gli aspetti importanti, riguardo, come, dove o da chi questi aspetti saranno creati o revisionati, possano essere rapidamente visualizzati, immagazzinati, ricercati e richiamati a seconda dei bisogni per supportare l'acquisizione reale e la gestione delle proprietà, l'occupazione, le operazioni, la ristrutturazione, la nuova costruzione e l'analisi."

# 2.1.2. Cad e BIM

*"Design professionals are moving to BIM [at least two] time faster than the transition from hand drawing to CAD, which took about fifteen years. BIM will be the predominant tool of choice throughout the professions by 2011."*

# *Dennis Neeley - AIA Convention, 2009*

Nel campo della progettazione, il disegno, è da sempre il mezzo fondamentale con cui esprimere, per mezzo di elaborati grafici, un progetto o un'idea. In questi ultimi anni è stata riscontrata una forte accelerazione in questo settore: nuove tecnologie sono comparse introducendo metodi sempre più innovativi.

All'inizio degli anni '80, il CAD (Computer Aided Design), ha reso archeologico ogni tavolo per il "disegno a mano", diventando lui stesso il primo tecnigrafo elettronico.

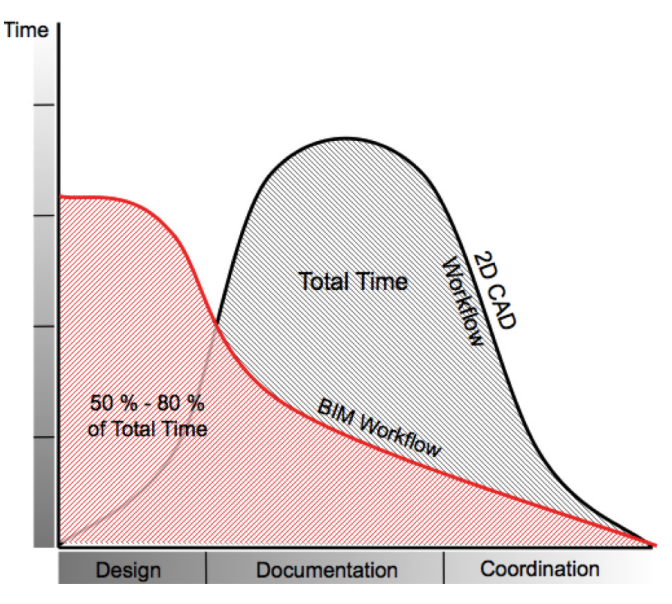

*Figura 4 - Schema di confronto CAD - BIM [Fonte: www.graphisoft.com.au]*

L'esplosione del fenomeno informatico ha trasformato radicalmente il modo di lavorare di migliaia di progettisti. Dal disegno manuale si è passati al disegno assistito dal computer, grazie anche alla rapida ed economica diffusione dei PC. Il CAD tradizionale è ancora oggi largamente utilizzato come un prodotto estremamente versatile in grado di affrontare, con la bidimensionalità, qualsiasi tipo di disegno e di rappresentazione grafica automatizzando il lavoro.

Nonostante il notevole vantaggio portato dal CAD, con il passare degli anni ci si è resi conto che questo strumento di rappresentazione non era altro che una matita digitale, che dava la possibilità di identificare gli elementi di un progetto (muri, finestre, porte, ecc.) solamente grazie a delle convenzioni grafiche, le stesse della rappresentazione su carta. Per fare un esempio, i muri di un edificio vengono rappresentati semplicemente come delle linee parallele con una campitura piena o tratteggiata al loro interno; se non fossi a conoscenza della convenzione grafica che mi permette di comprendere l'entità di questo elemento, non sarei in grado di riconoscerlo e questo disegno, non avrebbe alcun significato.

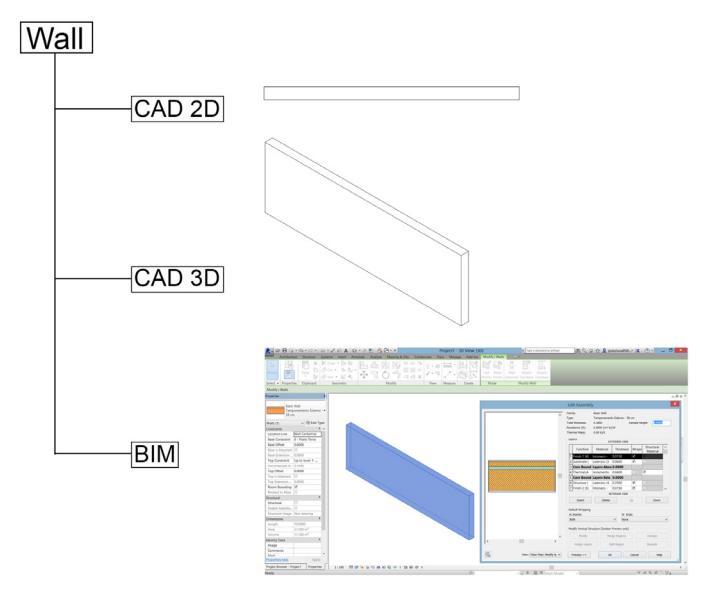

*Figura 5 - Evoluzione concettuale del disegno digitale*

Per queste ragioni, con l'evoluzione delle tecnologie, si è passati alla modellazione 3D. Intorno agli anni '90, si sono diffusi software 3D molto potenti e versatili che hanno segnato l'inesorabile passaggio dalla progettazione bidimensionale a quella tridimensionale, anche se, il loro scopo è stato quello di creare uno strumento di supporto alla visualizzazione di ciò che si stava progettando. Il CAD 3D utilizzando principalmente elementi geometrici, come solidi o superfici, è stato di supporto per risolvere problemi come: chiarire le condizioni geometriche delle singole parti o dell'insieme, scoprire collisioni tra solidi, verificare se le soluzioni costruttive adottate potevano essere messe in pratica e per ogni elemento, estrarre informazioni come area e volume in modo manuale. Nella maggior parte dei casi però, il fine ultimo era quello di creare una vista realistica o un render in grado di concretizzare e aiutare a capire il progetto, soprattutto chi aveva difficoltà nel comprendere i disegni tecnici: i clienti.

Il CAD, così come il CAD 3D, sono stati sicuramente importanti passi nel campo della progettazione digitale; hanno portato: innovazione, automatizzazione, maggiore velocità, precisione ed efficienza all'interno dei processi progettuali.

Il BIM però, rappresenta una metodologia di lavoro mai vista e utilizzata in passato, è un importante opportunità che potrebbe completamente rivoluzionare la progettazione (come è già avvenuto per molti paesi esteri), facendo sì che tutte le figure progettuali dell'AEC (Architecture, Engineering and Construction) possano lavorare in modo coordinato ed efficiente, grazie all'interoperabilità di questo approccio, ottimizzando al meglio tempi e costi con risultati mai ottenuti in precedenza.

#### *2.1.3. Storia del BIM*

*"BIM is transforming, not only the way buildings are designed and constructed, but also how they are managed and developed in the light of changing customer needs. In so doing, BIM is changing relationships and business models across the whole value chain. Meanwhile at a city level, the technology-enabled city is an untapped source of sustainable growth and represents a powerful approach for tackling unprecedented environmental and economic challenges. By unlocking technology, infrastructure and public data, cities can open up new value chains, spawning innovative applications and information products that make sustainable modes of city living and working possible. The data delivered through BIM at a building level will be an important enabler of these new value chains."*

#### *Léan Doody - Smart City Lead – Arup, 2012*

L'architettura, fin dalle sue origini, ha da sempre fatto capo al disegno per la rappresentazione degli elementi che compongono un manufatto. Grazie all'innovazione tecnologica, il progettista ha potuto contare sul suo aiuto durante le fasi di progettazione. Negli ultimi cinquant'anni sono stati sviluppati numerosi cambiamenti nell'ambito della scienza digitale; attualmente i modelli digitali tridimensionali hanno radicalmente cambiato il ruolo del disegno nel settore delle costruzioni.

Il BIM ha assunto diversi nomi, come ad esempio: product model, virtual building o intelligent object model, ma è in uso solamente dagli ultimi vent'anni. Per comprenderne la sua storia però, dobbiamo senza dubbio andare indietro nel tempo.

"The ability to represent a fixed set of polyhedral forms – shapes defined by a volume enclosing a set of surfaces – for viewing purposes was developed in the late 1960s. These early polyhedral forms could be used for composing an image but not for designing more complex shapes."

"La capacità di rappresentare un insieme fisso di forme poliedriche - forme definite da un volume che racchiude un insieme di superfici – per poi essere visualizzato, è stato sviluppato alla fine del 1960. Queste prime forme poliedriche potevano essere utilizzate per la composizione di un immagine, ma non per la progettazione di forme più complesse."

Dobbiamo anche ricordare che tra la fine del 1970 e l'inizio del 1980, i sistemi CAD aumentarono le loro abilità di base consentendo la creazione di modelli di edifici realizzati con la modellazione solida.

Sebbene alcuni aspetti della produzione non fossero ben sviluppati ed i sistemi fossero costosi, le industrie manufatturiera ed aerospaziale videro immediatamente i potenziali benefici del CAD in termini di capacità di analisi integrata e di riduzione degli errori, e decisero di lavorare con le compagnie di software per implementare questi sistemi. Contemporaneamente, la maggior parte dell'industria delle costruzioni non riconobbe queste potenzialità ma adottò i software per il disegno architettonico (come ad esempio Autocad) dando inizio ad una generazione digitale di documenti tradizionali 2D per l'edilizia. Sfortunatamente, questi tipi di documenti digitali focalizzarono l'attenzione progettuale solo sulla rappresentazione dei manufatti partendo dalla progettazione e non da tutto il processo edilizio.

Sin dalla fine del 1980 invece, la modellazione parametrica basata sugli oggetti è stata sviluppata per il progetto degli impianti meccanici e innovazioni significative sono state avviate nel processo di progettazione: mentre nel tradizionale CAD 3D ogni aspetto della geometria di un elemento deve essere ereditato manualmente dagli utenti, in un modellatore parametrico la forma e l'insieme delle componenti geometriche si corregge automaticamente in base ai cambiamenti del contesto. Questo concetto rappresenta l'origine dell'attuale generazione del BIM.

Un oggetto parametrico consiste in una serie di definizioni geometriche alle quali sono associati dati e regole. Inoltre, da queste definizioni geometriche sono tra loro integrate in maniera non ridondante e non consentono incongruenze tra il modello e l'insieme dei dati ad esso associati. Questo significa che ad ogni cambiamento fatto direttamente corrisponde un uguale cambiamento nell'insieme dei dati ad esso associati e viceversa.

A questo proposito, molti anni prima che l'acronimo BIM entrasse nell'uso popolare, nell'uso popolare, nel 1986 Graphisoft introdusse il primo Virtual Building Solution conosciuto come ArchiCAD. Questo nuovo e rivoluzionario software consentiva agli architetti di creare una rappresentazione virtuale tridimensionale del proprio progetto invece del tradizionale disegno bidimensionale. Questo era importante perché architetti e ingegneri erano finalmente in grado di immagazzinare una grande quantità di dati all'interno del modello dell'edificio: queste impostazioni di dati includevano sia la geometria e i dati spaziali dell'edificio che le proprietà e le quantità degli elementi utilizzati nel progetto.

Da allora sono stati fatti incalcolabili progressi e a partire dal mese di aprile del 2003 l'espressione BIM è diventata molto popolare. Parallelamente all'evoluzione della nomenclatura e dei risultati della ricerca e sviluppo in ambito universitario, anche l'implementazione dei prodotti commerciali con approccio BIM ha una lunga storia, e molte funzioni di modellazione BIM sono oggi possibili con software come AllPlan, ArchiCAD, Autodesk Revit, Bentley Building, Digital Project, Generative Components o Vector Works.

Prima di terminare, vorrei sottolineare che questo riassunto relativo alla storia del BIM è intenzionalmente molto condensato per sottolinearne solo gli elementi essenziali.

Sin dalla fine del 1980 invece, la modellazione parametrica basata sugli oggetti è stata sviluppata per il progetto degli impianti meccanici e innovazioni significative sono state avviate nel processo di progettazione.

## *2.1.4. Definizione di BIM*

*"The stark reality is that BIM will continue to significantly change the construction business environment and product manufactures who are not willing to adapt to support the BIM process will face the reality that they will cease to remain competitive in the marketplace."*

*John I. Messner - Professor of Architectural Engineering Director - Penn State University, 2012*

Il futuro della progettazione e dell'industria delle costruzioni sta per essere fortemente influenzato dall'utilizzo della tecnologia. Grazie al BIM sarà possibile condurre tale industria nella direzione di un processo basato su un modello tridimensionale, a cui saranno associate delle informazioni, allontanandola sempre di più dal disegno 2D cartaceo. Basandoci sulla letteratura internazionale in tema di BIM, ne riportiamo la seguente definizione:

"Building Information Modelling (BIM) is one of the most promising developments in the architecture, engineering and construction (AEC) industries.

The model needs only two essential characteristics to be described as a BIM model. The first is that it must be a three-dimensional representation of a building based on objects, and second, it must include some information in the model or the properties about the objects beyond the graphical representation.

However, in the current usage, BIM technologies tend to be applied within vertically integrated business functions rather than horizontally across an entire facility lifecycle. Although the term BIM is routinely used within the context of vertically integrated applications, anyhow it was chosen to continue using this familiar term while evolving the definition and usage to represent horizontally integrated building information that is gathered and applied throughout the entire facility lifecycle, preserved and interchanged efficiently using open and interoperable technology for business, functional and physical modeling, and process support and operations."

"Il Building Information Modelling (BIM) è una delle scoperte più promettenti per l'industria dell'architettura, dell'ingegneria e delle costruzioni (AEC).

Il modello ha bisogno di due sole caratteristiche per essere descritto come un modello BIM. La prima è che deve essere una rappresentazione tridimensionale di un edificio basato su oggetti, e in secondo luogo, deve includere le informazioni del modello o le proprietà degli oggetti al di là della pura rappresentazione grafica. Tuttavia, nell'uso corrente, all'interno di una progettazione aziendale integrata, la tecnologia BIM, tende ad essere applicata verticalmente, piuttosto che orizzontalmente nell'intero ciclo di vita impianto. Anche se il termine BIM viene solitamente usato nel contesto verticale, in ogni caso si è scelto di continuare a utilizzare questo termine anche se si sta evolvendo per rappresentare anche le informazioni orizzontali di un edificio che si raccolgono durante l'intero suo ciclo di vita, conservandole e scambiandole in modo efficiente. Questo, grazie all'uso dell'interoperabilità funzionale tra le aziende per il supporto dei processi e delle operazioni."

Il BIM, inteso come metodologia di progettazione, è costituito da un insieme di processi utilizzati per realizzati, gestire, ricavare e comunicare informazioni tra i soggetti.

Il modello, chiamato building information model, è in grado di rappresentare digitalmente in modo tridimensionale un elemento con delle caratteristiche proprie del "mondo reale", in questo modo un muro risulterà essere un muro, non un semplice segno grafico. Di conseguenza, si sono sviluppate e si svilupperanno nuove regole e convenzioni che dovranno essere definite e standardizzate.

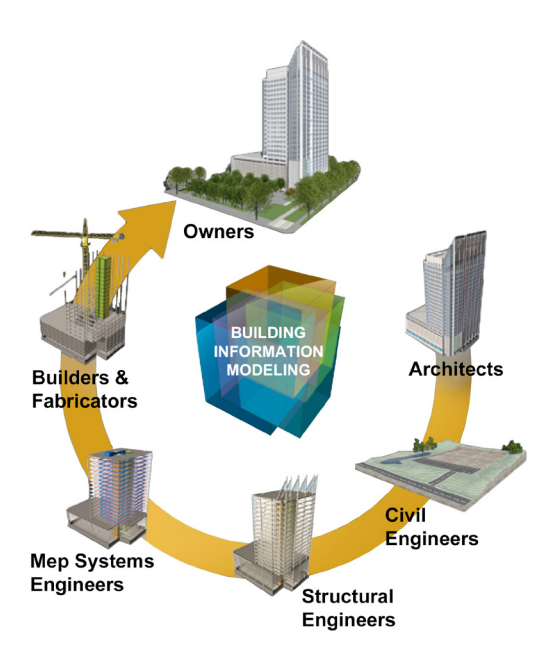

*Figura 6 - BIM Cycle. [Fonte: www.bimcommunication.webs.com]*

Attualmente in molti Paesi, questa tecnologia viene utilizzata solamente durante la fase di progettazione di un edificio. Ciò nonostante, il suo impiego per le fasi di realizzazione e gestione di un edificio è costantemente in crescita. In questo modo il BIM non rappresenta solo un parziale cambiamento di documentazione dai disegni ai modelli, ma soprattutto un'occasione per una revisione dell'intero processo di investimento, di progettazione, di realizzazione e gestione di un manufatto. Questo cambiamento porterà in un futuro prossimo la definizione di nuove metodologie di lavoro e una diversa assegnazione dei ruoli degli attori del processo edilizio, per ottenere una migliore integrazione tra le parti e la messa a punto di soluzioni innovative relative all'organizzazione e ad abitudini di lavoro da tempo consolidate, così come a nuove pratiche di business per le aziende.

La sfida più complicata sarà quella di portare i progettisti a pensare in termini di ciclo di vita. Questo comporterà ad esempio che le responsabilità da parte da parte di un ingegnere o di un architetto non finiranno con il termine del loro incarico; anzi, durante le fasi della progettazione essi devono avere ben chiaro come la propria parte verrà utilizzata da altri professionisti o come essa muterà e potrà essere modificata in futuro durante il ciclo di vita dell'edificio.

Un notevole vantaggio che porta la progettazione tridimensionale digitale, è la possibilità di verificare effettivamente ogni elemento disegnato, dando la possibilità di migliorare la qualità e scambio dei dati tra le parti, riducendo sostanzialmente il numero degli errori, aumentando l'efficienza del processo progettuale e assicurando che il risultato finale sia conforme agli obiettivi.

Inoltre, in una forma semplificata, un building information model può essere predisposto per una disciplina singola e contenere informazioni essenziali, mentre, in una forma più complessa, può anche consentire l'integrazione di contributi derivanti da molte o da tutte le discipline coinvolte, ed essere ricco di informazioni utili all'appaltatore, ai subappaltatori e ai facility managers, oltre che ai progettisti.

E' certo però che la possibilità di estrarre informazioni relative alla geometria e alle proprietà dal modello di un edificio per l'utilizzo durante la progettazione, l'analisi, la pianificazione e la realizzazione della costruzione, o durante la gestione, avrà un grande impatto su tutti gli aspetti dell'AEC.

Poiché vengono identificate diverse figure nel processo progettuale è necessario definire il termine interoperabilità introdotto dalla tecnologia BIM che fino ad oggi impossibile da attuare. Facendo riferimento alla letteratura internazionale, la definizione proposta risulta essere questa:

"Software interoperability is seamless data exchange at the software level among diverse applications, each of which may have its own internal data structure. Interoperability is achieved by mapping parts of each participating application's internal data structure to a universal data model and vice versa."

"L'interoperabilità tra software è lo scambio di dati senza soluzione di continuità fra applicazioni diverse, ognuna delle quali può avere una propria struttura di dati interna. L'interoperabilità è realizzata mappando i dati interni ad ogni parte della struttura che partecipano ad un modello di dati universale e viceversa ".sfruttandone al meglio tutte le sue potenzialità. Per definire in modo equivocabile le condizioni di scambio delle informazioni, sono necessari standard tecnici per il trasferimento dei dati. L'obiettivo da parte dei progettisti dei software risulta quindi essere quello di nascondere la complessità del sistema all'utente, facendo in modo che siano messi in atto automaticamente dal sistema.

#### *2.1.5. BIM nel mondo: diffusione e livelli di sviluppo*

*"Innovation and efficiency are at the heart of our strategy and our ongoing BIM actions are designed to provide us with competitive advantage. At Balfour Beatty, BIM is very much becoming part of the way we think and work, unlocking new efficiencies for our customers, our supply chain and our projects. We have already used BIM on a number of high profile projects, it is a fundamental a part of our integrator philosophy, ensuring best value at every stage of the project life-cycle".*

*Ian Tyler, Chief Executive Officer, Balfour Beatty PLC, 2012*

Dopo aver presentato una panoramica completa su tutto ciò che riguarda il "building information modelling", questo capitolo è incentrato su come i Paesi Esteri, all'avanguardia in questo settore, hanno implementato la tecnologia. Lo scopo vuole essere quello di comprenderne il suo effettivo impiego, analizzandone i suoi benefici all'interno dei settori dell'AEC e del FM.

Essendo il BIM un approccio metodologico alternativo al disegno tradizionale cartaceo sia in fase di progettazione che di gestione del processo, la sua introduzione a livello operativo richiede necessariamente un investimento di risorse economiche e di tempo non trascurabili da parte dei soggetti interessati. Incentivi governativi o iniziative nazionali, sono due dei principali metodi per sostenere questi progetti sperimentali e non convenzionali.

Ad oggi, le nazioni leader a livello mondiale sono:

- Australia
- Danimarca
- Finlandia
- Norvegia
- Regno Unito
- Stati Uniti
- Canada
- **Singapore**

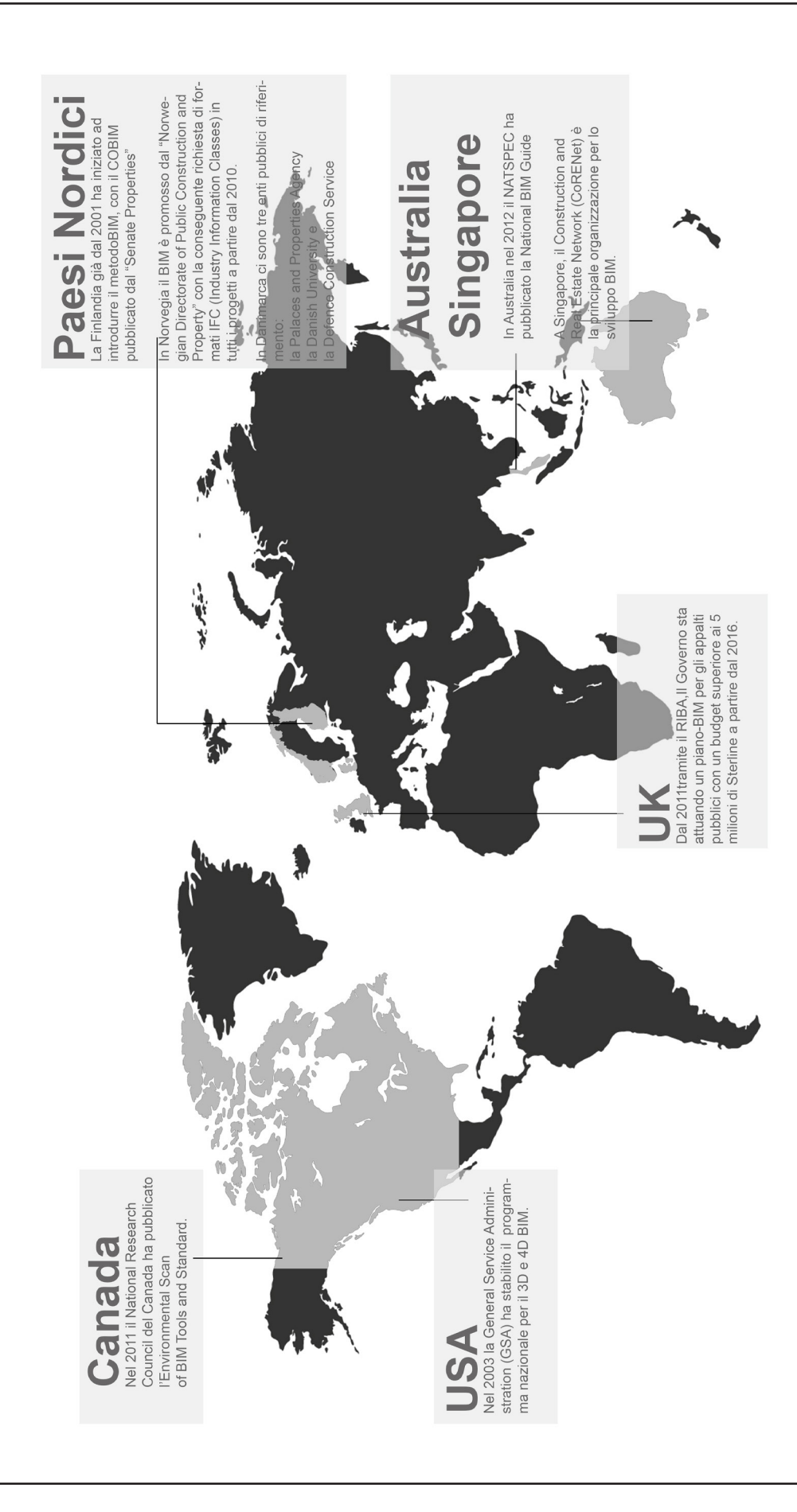

E' incredibile come si possano riscontrare livelli differenti di sviluppo per ogni Stato: basti pensare che in Finlandia il BIM è ormai una realtà; questo Paese ha superato da tempo la fase sperimentale tanto che, già dal 2001, sono stati studiati progetti pilota per sviluppare e studiare un numero significativo di modelli parametrici. Questa ricerca ha lo scopo di analizzare lo stato d'arte del BIM in ambito internazionale: ciascun Paese è stato scelto perché all'avanguardia nel passaggio dal CAD al BIM. Abbiamo scelto di illustrarvi i diversi Stati presentandoli sotto forma di caso studio per capire come ciascuno di essi ha affrontato questo cambiamento.

#### *Caso studio 1: Paesi Scandinavi (Norvegia, Danimarca e Finlandia)*

Poiché il coinvolgimento in iniziative che riguardano il BIM attraverso l'IAI e il Building SMART nei Paesi europei è in aumento, lo scopo di questo caso studio è quello di investigare come i Paesi Scandinavi e la Finlandia in particolare rappresentano un caso all'avanguardia grazie ad una politica sviluppata dalla pubblica amministrazione con costanza e determinazione nel corso degli ultimi dieci anni.

# *Le linee guida: un punto di inizio essenziale per il BIM*

Definire delle linee guida per la progettazione architettonica, strutturale ed impiantistica (riscaldamento, ventilazione e condizionamento) è essenziale per garantire che i dati siano archiviati in maniera sintetica e per consentire ai diversi progettisti di utilizzare i lavori dei colleghi. In aggiunta alle linee guida per la progettazione, un altro prerequisito essenziale è l'impostazione di uno standard per la trasmissione dei dati, come ad esempio il formato IFC, che consenta di archiviare e trasferire le informazioni in maniera sicura tra diversi software.

In Norvegia, nel corso degli ultimi anni, l'utilizzo del BIM è stato promosso dal Norwegian Directorate of Public Construction and Property - Statsbygg che richiede openBIM (IFC) in tutti i progetti a partire dal 2010. Inoltre, Statsbygg ha già deciso di utilizzare il BIM per l'intero ciclo di vita degli edifici. Contemporaneamente la Norwegian Homebuilders Association ha incoraggiato tutto il settore industriale ad adottare il BIM e il formato IFC. In aggiunta, sono state prodotte delle linee guida basate sull'esperienza del progetto HIBO (Hegskolen i Bode) sotto forma di manuale del BIM basato sugli standard norvegesi NS8353 CAD, in coordinamento con il National BIM standard (NBIMS) statunitense.

In Danimarca ci sono almeno tre enti pubblici proprietari di immobili che hanno iniziato a lavorare in maniera significativa sul tema del BIM: la Palaces and Properties Agency, la Danish University la Defence Construction Service. Sebbene i progetti pubblici non rappresentino la parte principale della totalità del patrimonio immobiliare danese, l'impatto sul mercato prodotto dai loro requisiti IFC è grande. Inoltre, particolare attenzione deve essere dedicata alle prime istruzioni danesi che specificano una metodologia di lavoro coerente e comune a tutte le parti di un progetto. Essa si basa sulla pubblicazione del 2006 relativa al 3D Working Method associata al 3D CAD Manual in cui viene spiegato come i modelli 3D possono essere creati, scambiati e riutilizzati attraverso tutte le fasi del progetto. Malgrado ciò, sfortunatamente oggi i comuni sistemi CAD in Danimarca non sono ancora BIM. In Finlandia la Senate Properties è l'ente pubblico che ha avviato dei progetti in maniera sperimentale utilizzando il BIM e il formato IFC a partire dal 2001. Le attuali linee guida finlandesi relative al BIM sono state impostate come risultato di ProlT (Product Model Data in the Construction Process), un progetto di ricerca e sviluppo condotto a partire dal 2002, che ha visto un ampio supporto del settore industriale. ProlT ha sviluppato in particolare un numero significativo di linee guida per la modellazione di diversi prodotti che sono descritti in maniera dettagliata. Queste linee guida però non spiegano con lo stesso dettaglio le specifiche per lo scambio dei dati, che potrebbero essere il prossimo passo per lo sviluppo futuro di questo lavoro. Quando il progetto ProlT iniziò nel 2002, i processi nel settore delle costruzioni finlandese erano estremamente frammentati. I dati degli input progettuali erano spesso inadeguati e non esisteva un linguaggio comune tra i diversi partecipanti. Pertanto era difficile controllare i progetti e gli errori emergevano in fase di realizzazione causando costi inaspettati e problemi di programmazione. La realizzazione dei modelli fu vista come una possibile soluzione a tutte queste problematiche e dal 2007 i requisiti richiesti per i building information models dalla Senate Properties sono dettagliata mente descritti in nove documenti, i cui titoli ci forniscono indicazioni sui contenuti:

- Inquadramento generale
- Modellazione della situazione di partenza
- Progetto architettonico
- Progetto degli impianti
- Progetto strutturale
- Assicurazione di qualità e aggregazione dei modelli
- Calcolo delle quantità
- Uso dei modelli per scopi di visualizzazione
- Uso dei modelli per analisi di tipo energetico

In questo primo caso studio risulta evidente che le linee guida rappresentano uno strumento essenziale per l'espansione del BIM e che esse possono essere sviluppate solo da enti pubblici che, dovendo gestire patrimoni immobiliari significativi, comprendono meglio di chiunque altro i benefici di una metodologia ben coordinata tra tutti i partecipanti al progetto.

# *Caso studio 2: Stati Uniti (USA)*

Per consentire la comunicazione tra tutte le parti interessate ai diversi aspetti dell'edilizia, la collaborazione e l'interoperabilità attraverso standard aperti è essenziale. Lo scopo di questo caso studio è quello di investigare se, quando sarà completato il National Building Information Model Standard degli Stati Uniti (NBIMS-US), esso potrà servire come base anche per gli standard BIM di altri paesi come ad esempio l'Italia.

# *Gli standard nazionali per il BIM: una opportunità per tutti*

Quando il settore industriale implementò il CAD più di venti anni fa, questo influì solo sui disegnatori automatizzando un processo esistente. Il BIM invece influenzerà tutti i soggetti coinvolti nel settore dell'edilizia durante l'intero ciclo di vita di un manufatto. Questo significa che per ottenere i maggiori benefici dal BIM le persone dovranno modificare la propria metodologia di lavoro.

Poiché nuove sfide richiedono nuovi approcci, quella del BIM richiede un approccio più collaborativo basato su standard precisi. Per questa ragione negli USA diversi enti stanno lavorando sul tema del BIM da alcuni anni.

Nel 2003 la Generai Services Administration (GSA),attraverso il Public Building Service (PSBS) Office of Chief Architect (OCA) ha stabilito il Programma Nazionale per il 3D-4D-BIM, pubblicando delle guide che descrivono la metodologia di lavoro nell'industria delle costruzioni.

Particolarmente importante per il BIM statunitense è il NBIMS- US Project Committee, un comitato di lavoro della building SMART Alliance, che a sua volta è un Consiglio del National lnstitute for Building Sciences (NIBS). Originariamente messo a statuto nel 2005 all'interno del Facility Information Council (FIe), il NBIMS Committee fu rifondato nel 2008, divenendo un progetto dell'Alliance per consolidarne il mandato e ottimizzarne i servizi. È importante sottolineare che dal 1992 al 2008 il mandato del FIC è stato quello di migliorare il rendimento dei manufatti lungo l'intero ciclo di vita promuovendo standard comuni e aperti e un modello di informazioni integrato

al ciclo di vita condiviso dall'industria dell'AEC e del FM. Il mandato per il NBIMS invece è quello di migliorare il processo di pianificazione, progettazione, costruzione e manutenzione utilizzando un modello informativo standardizzato basato sulla leggibilità automatizzata dei dati per ogni manufatto, nuovo o vecchio, contenente tutte le informazioni create o raccolte lungo l'intero ciclo di vita del manufatto stesso in un formato utilizzabile da tutti. Pertanto, il NBIMS determina delle definizioni standard per lo scambio di informazioni relative ad un edificio per dare sostegno in contesti lavorativi critici utilizzando degli standard semantici ed ontologici. Resi effettivi all'interno dei software, questi standard costituiranno le basi per l'accurata ed efficiente comunicazione che occorre all'industria delle costruzioni ed è essenziale per la sua trasformazione.

Nel 2007, il NBIMS-US Committee ha pubblicato un documento molto importante: il National BIM Standard Version 1 - Part 1. Il documento contiene molte informazioni relative agli standard minimi per una tradizionale costruzione in verticale, come ad esempio un edificio per uffici, e introduce un Capability Maturity Model (CMM) che può essere utilizzato nella valutazione del grado in cui un modello informativo di un edificio utilizza uno standard BIM maturo. Il CMM riporta una serie completa di possibilità per i building information model, da un livello al di sotto del quale il corpo dei dati non si potrebbe considerare BIM, fino ad una risorsa BIM completamente realizzata, aperta ed interoperabile su tutto il ciclo di vita. In aggiunta al National BIM Standard, a partire dal 2006, l'U.S. Army Corps of Engineers (USACE) ha presentato numerose road maps relative al BIM come utile riferimento per i proprietari immobiliari in cerca di indicazioni su come identificare i dati specifici da includere in un modello BIM dal punto di vista progettuale o costruttivo.

Ultima ma non meno importante, nel 2008, una specifica del Construction Operations Building Information Exchange (COBIE) denota come le informazioni possono essere acquisite durante le fasi di progettazione e di realizzazione per poi essere fornite agli operatori che si occuperanno della gestione. L'approccio di COBIE è quello di inserire i dati nel momento in cui vengono creati durante la progettazione e realizzazione poiché raccoglierli alla fine del lavoro con gli attuali standard è costoso, siccome la maggior parte delle informazioni deve essere ricostruita a partire da informazioni create in precedenza. In questo modo il progettista assegna solai, spazi e disposizione degli impianti. I costruttori forniscono marca, modello e numero di serie delle apparecchiature installate, e così via. Poiché le diverse parti utilizzano software differenti, le informazioni COBIE possono essere visualizzate in numerosi formati diversi e tutti questi formati offrono una vista completa ed interoperabile delle sottostanti informazioni specificate con COBIE. Per esempio, per i progettisti, COBIE

può essere creato utilizzando SAVE As e selezionando il formato del file IFC. Mentre gli imprenditori edili possono magari utilizzare software commerciali specialistici per aggiornare i dati COBIE con dati del produttore, oppure inserire direttamente le informazioni in un foglio di calcolo COBIE. Infine, i gestori dell'edificio possono importare i dati COBIE, formattati in IFC o come foglio di calcolo, direttamente nei dati necessari per la gestione e la manutenzione. In questo modo, COBIE semplifica il lavoro richiesto per acquisire e registrare i dati da trasferire, oltre a migliorare l'utilizzo degli standard internazionali per l'intero ciclo di vita dell'edificio. Come descritto in precedenza, il BIM implica una collaborazione tra parecchi operatori nelle diverse fasi di vita di un manufatto in relazione all'inserimento, l'estrazione, l'aggiornamento o la modifica di informazioni e pertanto assiste gli operatori stessi riflettendone il ruolo.

L'iniziativa del NBIMS suddivide il BIM in tre parti:

- Come prodotto o rappresentazione digitale intelligente dei dati relativi al patrimonio immobiliare. Si usano degli strumenti che generano informazioni originali e rappresentazioni digitali o modelli virtuali intelligenti per creare e aggregare informazioni che, prima del BIM, erano sviluppate in un lavoro cartaceo separato con informazioni non interpretabili in modo automatico. Come processo collaborativo che copre parametri di business, capacità di processo automatizzate, e standard aperti per la sostenibilità e la precisione dei dati.
- Come una specifica per la gestione del ciclo di vita di un manufatto, relativa a scambi di informazione ben compresi, flussi di lavoro e procedure che i team utilizzano come ambiente informatico ripeti bile, verifica bile, trasparente e sostenibile per tutto il ciclo di vita del fabbricato. In sostanza, il BIM è una metodologia basata su una rappresentazione digitale condivisa basata su standard aperti per l'interoperabilità e il NBIMS consiste nelle specifiche e nelle codifiche che definiscono i requisiti per lo scambio dei dati tra le parti utilizzando processi e strumenti BIM. Le classificazioni standardizzate includono CLASSES come muri, porte, arredi e fasi di lavoro, tipi di lavorazione o molti altri concetti. Le classificazioni organizzano anche concetti come codici per la contabilità, tipi di personale, tipi di utilizzo degli spazi e codici di priorità per gli ordini dei lavori. Ovviamente, le NSIMS sono definite per supportare anche gli scambi tra applicazioni software, per questo motivo non devono dipendere dalla struttura dei dati utilizzata all'interno di una applicazione singola. Come standard di scambio, il NSIMS specificherà una struttura dei dati disponibile in maniera aperta e
gratuita e ogni sviluppatore di software sarà responsabile per la creazione e/o la ricezione di una serie di dati di scambio correttamente strutturata, e gli utenti finali dovranno solo essere in grado di utilizzare i software certificati.

## *Caso studio 3: Australia*

C'è una progressione significativa dal 2D al 3D, 4D e al SIM: mentre il 3D dà un prezioso contributo alla comunicazione, non tutti i modelli 3D possono essere considerati modelli SIM, infatti una rappresentazione geometrica 3D è solo una parte del concetto SIM. Lo scopo di questo caso studio è indagare le attuali modalità di lavoro e i requisiti per passare ad uno sviluppo di progetti completamente collaborativi basati su modelli.

*I casi studio: problemi e opportunità* 

Poiché il BIM non cambierà solo parzialmente la documentazione dai disegni ai modelli, ma modificherà anche l'intero processo di investimento, progettazione e realizzazione, è essenziale identificare precise azioni dell'industria delle costruzioni mirate a creare un contesto in cui classificare i dati dei prodotti, definire correttamente il processo e assicurare uno standard nazionale per la condivisione dei dati tra tutti i partecipanti del processo edilizio. La missione del Built Environment Digital Modelling Working Group (il Working Group) è quella di sviluppare un'industria australiana dell'ambiente costruito in grado di adottare modelli digitali e tecnologie integrati per rispondere a nuove regolamentazioni, migliorare l'efficienza, affrontare problemi ambientali e di ciclo vita e aumentare la competitività internazionale, Il Working Group è una iniziativa congiunta del Built Environment Industry Innovation Council (BEIIC) e dell'lnformation Technology Industry Innovation Council (ITIIC) ed ha lo scopo di:

- Sviluppare strategie di sensibilizzazione per aumentare la comprensione del BIM ed incoraggiare la disponibilità all'esplorazione delle opportunità offerte dalle tecnologie digitali;
- Incoraggiare i legami tra gli sviluppatori di standard BIM, i programmatori di software (incluse le IFCs) e l'industria delle costruzioni;
- Contribuire allo sviluppo di linee guida per il BIM; indagare le linee programmatiche governative e le opportunità per l'ambiente costruito;
- Evidenziare la necessità per le università e le organizzazioni di formazione di prendere in considerazione le nuove competenze legate al BIM.

Nel 2010 il Working Group ha pubblicato un documento che esplora le problematiche legate alla adozione delle tecnologie di modellazione digitale nell'ambito dell'industria delle costruzioni australiana. Esso include progettazione, pianificazione, realizzazione e gestione di edifici commerciali e residenziali, ambienti urbani ed extraurbani così come sistemi di trasporto ed infrastrutture pubbliche in generale. Particolarmente utile per il BIM è anche l'attività svolta dal National Specification System (NATSPEC). Fondato nel 1975, il NATSPEC è un'organizzazione senza fini di lucro di proprietà di progettisti, costruttori e proprietari immobiliari che operano attraverso associazioni professionali e gruppi governativi, i cui obiettivi principali sono di fornire economie di scala per i propri associati e migliorare la qualità della costruzione in Australia attraverso la fornitura di informazioni, strumenti, prodotti e servizi.

NATSPEC ha pubblicato due documenti molto importanti: la National BIM Guide che aiuterà i clienti e i consulenti a ridurre confusioni e incongruenze, e il BIM Managment Plan Tempalte (BMP), una scheda formale che definisce come un progetto edilizio sarà eseguito, monitorato e controllato per quanto riguarda il BIM. Uno dei requisiti chiave della National BIM Guide è che il team di progetto deve sviluppare un BMP al momento della nascita del progetto e che questo deve essere lo strumento che guida l'intero processo. La scheda, insieme alla National BIM Guide, ovviamente rappresentano una risorsa importante per chiunque voglia lavorare con una metodologia collaborativa BIM.

In aggiunta, poiché sono disponibili diversi standard BIM o guide per l'uso collaborativo del BIM sui progetti, tutti diversi per ambiti e livello di risoluzione, NATSPEC è stato autorizzato dal Department of Veteran Affairs (USA) ad adottare la loro VA BIM Guide per il mercato australiano. Essa è sufficientemente chiara da costituire uno strumento pratico per il lavoro di gruppo su progetti reali. La guida è costituita da due parti:

- La Guida vera e propria, un documento Acrobat (.pdf) che definisce ruoli e responsabilità, procedure di collaborazione, software approvati, requisiti di modellazione, consegne digitali e norme di documentazione.
- Il VA BIM Object/Element Matrix Manual, una serie di tabelle di calcolo in Microsoft Excel (.xls) che definiscono il livello di sviluppo (LOD) di una grande quantità di oggetti BIM o di elementi a diverse fasi del ciclo di vita di un edificio. Si tratta di una espansione dell'(US) AIA Document E202 BIM Protocol Exhibit - del 2008.

Un'ulteriore iniziativa australiana è il Cooperative Research Centre (CRe) for Construction Innovation, un centro di ricerca, sviluppo e implementazione focalizzato sulle esigenze dei settori legati al patrimonio immobiliare, alla progettazione, alla costruzione ed al FM. Fondato nel 2001 come associazione con sede presso la Queensland University of Technology nell'ambito dell'Australian Government's Cooperative Research Program, il CRC for Construction Innovation sta sviluppando importanti tecnologie, strumenti e sistemi di gestione per migliorare l'efficacia dell'industria delle costruzioni. Nel 2009 il CRC for Construction Innovation ha pubblicato le National Guidelines and Case Studies for Digital Modelling intese come un avvio di conversazione e collaborazione all'interno dell'industria delle costruzioni australiana che potrà portare allo sviluppo e all'adozione di standard comuni veramente nazionali e facilitare più flessibilità e opportunità di collaborazione nel BIM. Le linee guida sono accompagnate da sei casi studio che comprendono una sintesi degli insegnamenti tratti dall'implementazione del BIM in progetti edilizi australiani.

Le informazioni deducibili dalle attività svolte in Australia ci consentono di immaginare una semplificazione di un processo complesso come quello dell'industria delle costruzioni con un obiettivo essenziale: migliorare l'utilizzo del BIM fornendo un vocabolario comune condiviso da professionisti ed enti governativi.

# *Caso studio 4: Regno Unito (UK)*

Affinché una implementazione BIM abbia successo è necessario prevederne una certa flessibilità. Poiché le persone sono abituate a lavorare con il CAD, lo scopo di questo caso studio è quello di comprendere i legami del CAD con il BIM per aiutare il passaggio dal CAD al BIM utilizzando standard comuni, per quanto possibile.

# *Dal CAD al BIM: standard comuni sono possibili?*

Una convenzione chiara e concisa è l'elemento cruciale per un'efficace identificazione dei dati nel CAD e nel BIM. Per esempio, una convenzione dei nomi è necessaria per garantire che tutti i file creati in un progetto possano essere identificati velocemente, accuratamente e senza ambiguità.

L'AEC (UK) CAD Standards Initiative è stata avviata nel 2000 per migliorare il processo di produzione delle informazioni di progetto, alla loro gestione e scambio. Il comitato è stato ricostituito nel 2009, inserendo nuovi membri da aziende e società di consulenza altamente competenti in software e implementazione BIM, per fare

fronte alla crescente necessità del settore AEC del Regno Unito di uno standard per un ambiente di progettazione BIM unificato, pratico e pragmatico.

In questo momento nel Regno Unito è disponibile l'AEC (UK) CAD Standard Basic Layer Code, che è stato realizzato nel 2001 e implementato con un Advanced Code nel 2002, e l'AEC (UK) BIM Standard che è stato realizzato nel novembre 2009.

L'AEC (UK) CAD Standard si propone di arricchire le linee guida definite dall'iniziativa del Construction Project Information Committee (CPIC), basandosi su standard derivanti da esperienze internazionali, tra cui le BS1192:2007, ossia le US National BIM Standard (NBIMS) e da procedure interne aziendali già esistenti e collaudate. Il suo obiettivo è di fornire un punto di partenza per uno standard CAD unificato che possa essere facilmente adottato tale e quale o elaborato e adeguato ad implementazioni in aziende con specifici requisiti di strutturazione dei propri dati CAD.

Nel novembre 20133, il National Building Specification (NBS) ha annunciato lo sviluppo del National BIM (Building Information Modelling) Library per l'industria delle costruzioni del Regno Unito.

La National BIM Library, che sarà accessibile online e gratuita, consentirà ad architetti, impresari, interior designers ed altri professionisti del mondo delle costruzioni di trovare e scaricare oggetti BIM generici per una grande varietà di sistemi e di prodotti come muri, finestre, porte, fondazioni, rivestimenti e tetti. Il servizio, avviato con una prima serie di oggetti, sarà implementato fino a diventare la fonte primaria di oggettti BIM standard e proprietari. I modelli generici inizialmente saranno distribuiti in formato IFC e Autodesk Revit con l'intenzione di rendere i contenuti disponibili in diversi formati alternativi il prima possibile.

La National BIM Library offrirà anche ai produttori l'opportunità di fare codificare i propri oggetti proprietari con i nuovi standard e di farli ospitare sia all'interno della National BIM Library che di altre fonti di informazioni come, ad esempio, ribaproductselector. com e il NBS stesso. Questo agevolerà la sostituzione degli oggetti generici con oggetti di specifici produttori durante le fasi successive del progetto.

Ove possibile gli standard sono stati realizzati a partire dagli attuali AEC (UK) CAD Standards per fornire un percorso solido e realizzabile dagli attuali Standard CAD agli Standard BIM integrati. A complemento di quanto appena detto, è necessario osservare che se i software ed i metodi di lavoro BIM non vengono adottati al 100% nel corso del progetto, diventa difficile garantire che i documenti contrattuali possano essere letti, visionati, revisionati e stampati in qualsiasi momento da tutte le persone coinvolte. In questi casi, per garantire l'integrazione con gli attuali processi CAD, è consiglia bile produrre i disegni nel formato appropriato ma anche duplicandoli in un formato immutabile come ad esempio il .pdf, .dwg, o simili. In ogni caso la visualizzazione dei layer deve essere controllata prima della consegna e della stampa dei disegni finiti, perché possono sorgere problemi di conversione tra un'applicazione BIM ed un file CAD in formato .dwg. Il progettista deve sempre accertarsi che l'informazione sia rappresentata come si voleva prima della sua distribuzione, tenendo presente che in un progetto misto BIM/CAD, tutti i disegni devono essere rigenerati a partire dal sistema minimo comune denominatore.

Al contrario, in un processo con un flusso di lavoro al 100% BIM, tutte le viste e le annotazioni sono create a partire dall'interno del sistema BIM ed ulteriori riferimenti 2D possono essere inseriti se necessario. I file di output vengono poi esportati dal foglio di disegno per l'integrazione con sistemi CAD 2D o la consegna a soggetti esterni.

Nel Regno Unito il Cabinet Office coordinerà gli sforzi del governo per lo sviluppo di standard che consentano a tutti i membri della catena di fornitura di lavorare in maniera collaborativa attraverso il BIM, Ovviamente si tratterà di un progetto in più fasi e dovrà essere sviluppato lavorando a stretto contatto con i gruppi industriali, al fine di consentire alle industrie di prepararsi sia per lo sviluppo dei nuovi standard che per la formazione di una nuova generazione di professionisti.

Negli UK il Governo richiederà una totale progettazione collaborativa BIM 3D, dove tutte le informazioni del progetto e del manufatto, la documentazione e i dati siano elettronici, almeno entro il 2016.

## *Caso studio 5: Singapore*

Poiché il sistema e-Pian Check di Singapore è uno dei più grandi progetti mai intrapresi da una agenzia governativa a sostegno delle IFCs e della tecnologia BIM, lo scopo di questo caso studio è quello di indagare come è possibile consentire ai professionisti del settore edile (come architetti e ingegneri) di controllare i loro progetti rispetto alla conformità normativa utilizzando un gateway in Internet e come un funzionario possa anche essere in grado di effettuare una verifica su documenti consegnati dal professionista tramite lo stesso sistema.

## *L'utilizzo dell'IT per lo scambio delle informazioni*

A Singapore, il Construction and Real Estate Network (CoRENet) è la principale

organizzazione coinvolta nello sviluppo e nella implementazione del BIM per i progetti governativi, e il sistema CoRENet e-Plan Check è un progetto completamente finanziato dal Governo. Il progetto mira a fornire una irresistibile proposta di valore per il settore edile per la migrazione dal tradizionale approccio progettuale di disegno 2D ad un approccio di modellazione grafica digitale, in cui l'informazione progettuale è contenuta come attributo in un building information model che funge da base di dati che può essere progressivamente arricchita lungo il ciclo di vita di un edificio dalla progettazione, alla costruzione fino alla demolizione.

L'iniziativa è stata avviata nel 1995 per re-ingegnizzare e ottimizzare i frammentati processi di lavoro dell'industria delle costruzioni e il 29 settembre 1998 è stato firmato un decisivo protocollo d'intesa (MoU) tra il Construction Industry Development Board (CIDB), il National Computer Board (NCB), la Singapore Productivity and Standards Board (PSB), e il Singapore Chapter of the International Alliance of Interoperability per sponsorizzare congiuntamente lo sviluppo di una serie di standard comuni per la ristrutturazione dei dati e delle informazioni di progetti edilizi CAD e per adottarli come standard nazionali.

Attraverso l'utilizzo dell'lT, lo scopo di CoRENet è quello di fornire l'infrastruttura necessaria per uno scambio di informazioni veloce e interconnesso tra tutti i partecipanti nel processo edilizio e le autorità normative.

Il CoRENet e-Submission è un sistema basato su Internet che consente alle figure professionali dell'AEC di presentare i disegni e i documenti di un progetto all'autorità di controllo per i diversi tipi di approvazioni, tra cui pianificazione urbanistica, approvazione dei disegni edilizi, approvazione dei disegni strutturali, permessi di occupazione temporanea, certificati di sicurezza antincendio, e così via. I benefici di questo sistema sono ovvi: è digitale anziché cartaceo, consentendo di eliminare la stampa di disegni e moduli; può essere utilizzato ventiquattro ore su ventiquattro invece di essere limitato agli orari di ufficio; anziché obbligare il professionista a relazionarsi con diversi funzionari a sportelli differenti, fornisce un unico punto a cui persone autorizzate possono consegnare i disegni a molteplici autorità di approvazione, da ogni luogo e con la possibilità di controllare lo stato di consegna online. Esso integra moduli di richiesta e riscossione di tariffe e semplifica il lavoro delle autorità di approvazione fornendo loro un'unica bacheca su cui pubblicare online lo stato della pratica. Nel complesso, esso porta un'accelerazione nella elaborazione e nei tempi di risposta, migliorando il servizio pubblico attraverso una maggiore efficienza e produttività con la gestione ed elaborazione di consegne elettroniche. Inoltre ha il beneficio aggiuntivo di armonizzare le regole e ottimizzare la modulistica tra le diverse agenzie coinvolte.

Al momento, la strategia di implementazione di soluzioni BIM a Singapore avviene attraverso una combinazione di attività del piano di azione: coinvolgere l'industria in test pilota dell'e-Pian Check; attuare un programma di formazione pubblica attraverso seminari periodici; fornire incentivi diversi per formare i professionisti nell'utilizzo di strumenti BIM basati sull'IFC; lavorare con gli istituti di formazione superiore per preparare nuovi operatori di settore all'utilizzo del BIM 3D nella loro attività di progettazione; e collaborare con gli enti governativi e di sviluppo per includere i modelli 3D come requisiti nei contratti di costruzione.

## *Caso studio 6: Canada*

L'utilizzo di strumenti BIM può contribuire alla qualità e al risultato finale risparmiando tempi e costi durante il ciclo di vita dell'edificio, dalla progettazione, alla realizzazione e gestione. Per ottenere i benefici del BIM, si devono utilizzare diverse combinazioni di strumenti e tecnologie in relazione alle necessità del progetto. L'obiettivo di questo caso studio è quello di fornire una breve panoramica degli strumenti e delle tecnologie disponibili commercialmente o gratuitamente a supporto dell'implementazione del BIM.

## *Strumenti BIM*

Nel settore AEC, gli strumenti BIM e CAD sono utilizzati per coprire gli aspetti architettonici, civili e meccanici della costruzione e strumenti specializzati sono utilizzati per ambiti specifici, come ad esempio per le analisi dei flussi d'aria, le analisi del sito e per i calcoli strutturali. Altri strumenti e tecnologie, come ad esempio i GIS (Geographic Information System) vengono utilizzati per fornire informazioni contestuali per il loro utilizzo nei processi BIM. Ovviamente, una panoramica in questo intricato settore non è semplice e in continuo sviluppo. Nel 2011 il National Research Council del Canada (Centre for Computer-Assisted Construction Technology) ha pubblicato l'Environmental Scan of BIM Tools and Standards che può risultare molto utile per una panoramica generale. In questo rapporto sono stati elencati complessivamente 79 software commerciali per fornire un rilievo dei software commercialmente disponibili e utilizzati nel settore AEC, distinguendo tre fasi del ciclo di vita del manufatto:

Pianificazione & Progettazione, Realizzazione e Gestione. Da questa relazione emerge che l'utilizzo del BIM è molto più diffuso durante la fase di progetto, in attività come la pianificazione, la progettazione concettuale, la progettazione di dettaglio e

di analisi. Pertanto gli strumenti BIM che supportano queste attività sono sul mercato da un tempo considerevole ed hanno sviluppato un'ampia serie di funzionalità tipiche della modellazione 3D. Ciò nonostante, anche se l'utilizzo del BIM è maggiore tra gli architetti, altre discipline hanno iniziato a fare un uso significativo di strumenti BIM nello svolgimento della propria attività, ma molto lavoro rimane ancora da fare, soprattutto sul tema della interoperabilità tra i software.

#### *Il reale utilizzo del BIM nel mondo*

La sempre maggiore adozione ed implementazione del BIM nel mondo dovuta alle sue potenti capacità di modellazione, visualizzazione, analisi e simulazione basata su dati, rappresenta l'inizio di una transizione verso una infrastruttura digitale integrata che alla fine rivoluzionerà quasi tutti gli aspetti dell'industria delle costruzioni. I risultati di questa ricerca sottolineano che il livello di supporto fornito all'implementazione del BIM in ogni paese da entrambi i settori pubblico e privato ha le proprie peculiarità.

Un esempio tipico di efficienza è la Finlandia dove per facilitare la trasformazione dell'industria delle costruzioni sono stati finanziati significativi investimenti pubblici per specifici progetti di ricerca sull'IT a partire dagli anni '70.

Come mostrato nei sei casi studio precedenti, ci sono un certo numero di iniziative importanti relative al BIM nel mondo, ma al momento attuale molte amministrazioni locali non sembrano avere le professionalità e le capacità per accettare informazioni digitali. Inoltre, un approccio alla regolamentazione edilizia coerente e armonizzato in relazione al BIM è assente nella maggior parte dei Paesi. Per di più, l'attuale mancanza di standard e di linee guida BIM che garantiscano l'interoperabilità costituisce una barriera nella sua adozione lungo tutta la catena dell'industria delle costruzioni, particolarmente nella fase di realizzazione.

Sebbene standard come ad esempio le IFC vengono sviluppati per migliorare l'interoperabilità, solo un piccolo numero di utenti è consapevole dei risultati che si possono ottenere grazie al BIM, a causa di un'insufficiente informazione. Infine, senza norme e linee guida condivise, architetti, ingegneri e imprenditori non possono essere sicuri dell'affidabilità dei dati inseriti dai vari utenti.

Ciò nonostante, l'utilizzo del SIM è in crescita in progetti molto importanti in tutto il mondo e si stanno così cominciando a vedere significativi miglioramenti nei costi, nella qualità di utilizzo, nel rischio, e nella puntualità di consegna dei progetti edilizi. Infatti clienti ben documentati come grandi imprese di costruzioni ed amministrazioni stanno rendendo obbligatorio il suo utilizzo.

L'introduzione del SIM richiede comunque che molte persone siano riqualificate, inclusi i clienti, architetti, project manager e procurement managers. Come riportato nel McGraw-Hill COnstruction, in 2010, a little over a third (36%) of the Western European industry participants in this research reported having adopted SIM. This can be compared to the 49% adoption rate in North America (2009). Architects are the primary adopters (47%) followed by engineers (38%) and contractors (24%). However this is just the beginning of the story. Of the SIM users in Western Europe, 45% consider themselves experts or advanced, which is higher than the 2009 North American findings of 42%. In terms of how long they have been using SI M, however, the markets are dramatically different: over a third of Western European SIM users (34%) have over 5 years of experience using SIM vs only 18% in North America.

Da quanto esposto fino ad ora è ovvio che la frammentazione, l'organizzazione multiculturale e un limitato utilizzo dell'lCT sono i principali problemi che devono essere risolti dalla metodologia e dalla tecnologia SIM per aumentare la competitività dell'AEC.

## 2.2. LA WBS E LA SUA COSTRUZIONE

#### 2.2.1 Definizione

Il Project Management Institute riporta la seguente definizione: "La Work Breakdown Structure è una struttura a forma di albero, composta di attività, che possono organizzare, definire e mostrare graficamente lo scopo del lavoro complessivo, al fine di raggiungere gli obiettivi finali del progetto".

La WBS è quindi un elenco strutturato basato su una logica "Top Down" che permette di suddividere il progetto nelle parti di lavoro che lo compongono. Il vantaggi del suo utilizzo sono i seguenti:

- Maggiore capacità di gestione e controllo dell'intero processo;
- Creazione di un comune linguaggio di comunicazione tra le diverse figure che operano nel progetto;
- Rapida allocazioni di responsabilità e di monitoraggio;
- Gestione coordinata dello scopo del lavoro, dei costi e del programma.

La necessità di una struttura di analisi del progetto in grado di garantire la coerenza del processo gestionale nasce dall'esigenza di stabilire uno sviluppo organico di tutti gli elaborati progettuali.

La WBS si basa su una scomposizione gerarchica per impostare uno schema adatto allo sviluppo della documentazione e per il controllo del flusso informativo relativo a elaborati grafici, numerici e descrittivi.

La struttura della WBS può far riferimento a modelli generici standard in riferimento all'obiettivo posto, e può essere impostata attraverso la:

- Scomposizione razionale del progetto per individuarne i caratteri;
- Rappresentazione gerarchica dei contenuti attraverso l'individuazione di livelli di dettaglio in numero sufficiente per delineare tutta la documentazione e le relazioni implicite che sussistono tra i vari documenti;
- Strutturazione dell'analisi attraverso più livelli di dettaglio in funzione del risultato che si vuole raggiungere e dei contenuti che la documentazione deve esprimere.

Nel grafico gerarchico ad albero gli elementi collocati a destra rappresentano un approfondimento ragionato delle etichette già assegnate. Infatti, il significato sostanziale della WBS è quello di identificare tutte le componenti del progetto secondo uno schema che consenta di non tralasciare alcun possibile aspetto.

Di norma nella WBS le etichette rappresentano le attività necessarie o il risultato che si vuol raggiungere secondo il seguente schema di principio:

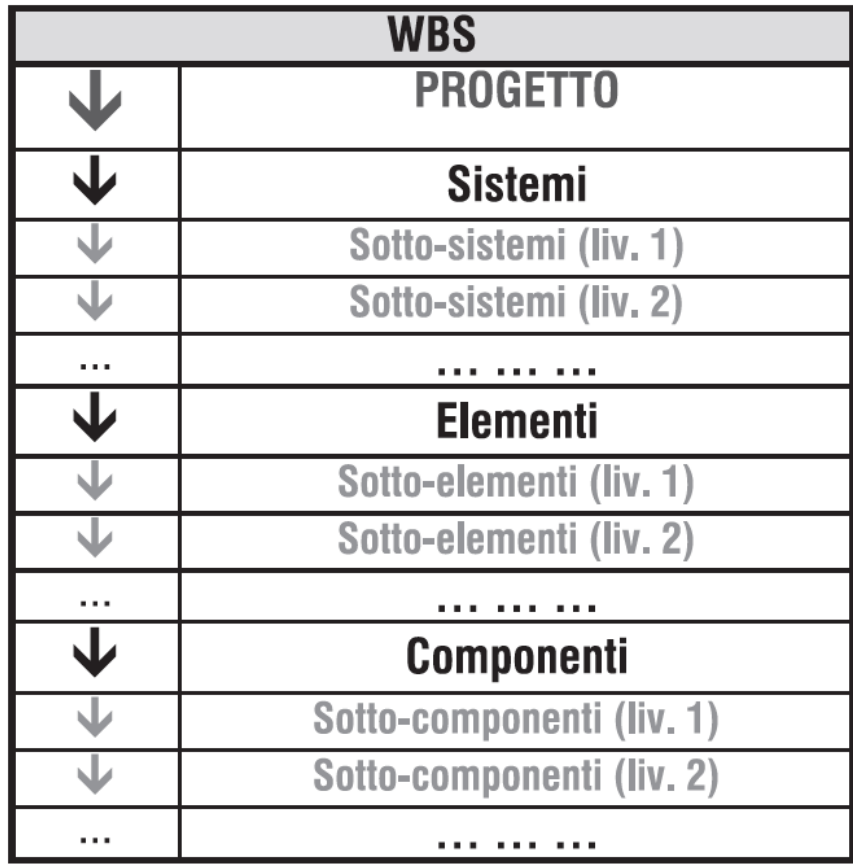

*Tabella 1 - Possibili livelli di dettaglio per una generica WBS. [Fonte: "Tecniche avanzate di analisi e gestione dei progetti", Utica G.]*

#### 2.2.2 Normative di riferimento

Il principio di base della WBS prevede che ogni area tematica derivi da uno scomposizione razionale di identità, secondo una logica che va dal generale al particolare per scomposizioni successive, fino ad arrivare allo schema finale. L'ultimo livello della WBS dovrà quindi raccogliere tutte le voci in grado di descrivere il progetto il più efficacemente possibile.

La tradizionale struttura della WBS è basata sull'implementazione della norma UNI 8290 e UNIFORMAT II, ed è costituita da tre livelli di dettaglio. Questi tre livelli costituiscono il piano di classificazione del progetto e, passando dal primo al terzo livello, il numero dei descrittori aumenta con l'avanzare della specificità descrittiva. La UNI 8290 propone la classificazione e l'articolazione del sistema edilizio in più livelli, secondo criteri di razionalità e omogeneità. I caratteri del sistema edilizio sono identificati e collocati in uno schema gerarchico che prevede tre livelli di dettaglio. La norma individua tre sistemi:

- Classi di unità tecnologiche (primo livello di dettaglio): a questo livello appartengono gli elementi più complessi e aggregati del sistema tecnologico (strutture, chiusure, partizioni esterne e interne, impianti e attrezzature ecc.);
- Unità tecnologiche (secondo livello di dettaglio): a questo livello appartengono gli elementi costituivi delle singole unità tecnologiche: la complessità scende disaggregando le singole classi in entità che sono caratterizzate da proprietà più dettagliate;
- Classi di elementi tecnici (terzo livello di dettaglio): in questo livello la norma colloca quelle etichette in cui la complessità scende ulteriormente e aumenta il livello di dettaglio: disaggregazione in classi di elementi tecnici per identificare un sistema di requisiti tecnologici di ordine generale.

Il sistema di classificazione UniFormat II ha il pregio di riuscire a rispondere alla necessità di operare con metodo e razionalizzare le procedure attraverso un modello di disaggregazione del progetto che, facendo riferimento a una logica per obiettivi, consente d'individuare le entità ma anche un terminologia condivisa e una sintassi organica da impiegare nell'attività di progettazione. Da questo punto di vista, la norma identifica gli elementi funzionali della gerarchia costruzione e li organizza secondo uno schema facente riferimento al ruolo che l'elemento è chiamato a svolgere all'interno del sistema tecnologico e ambientale.

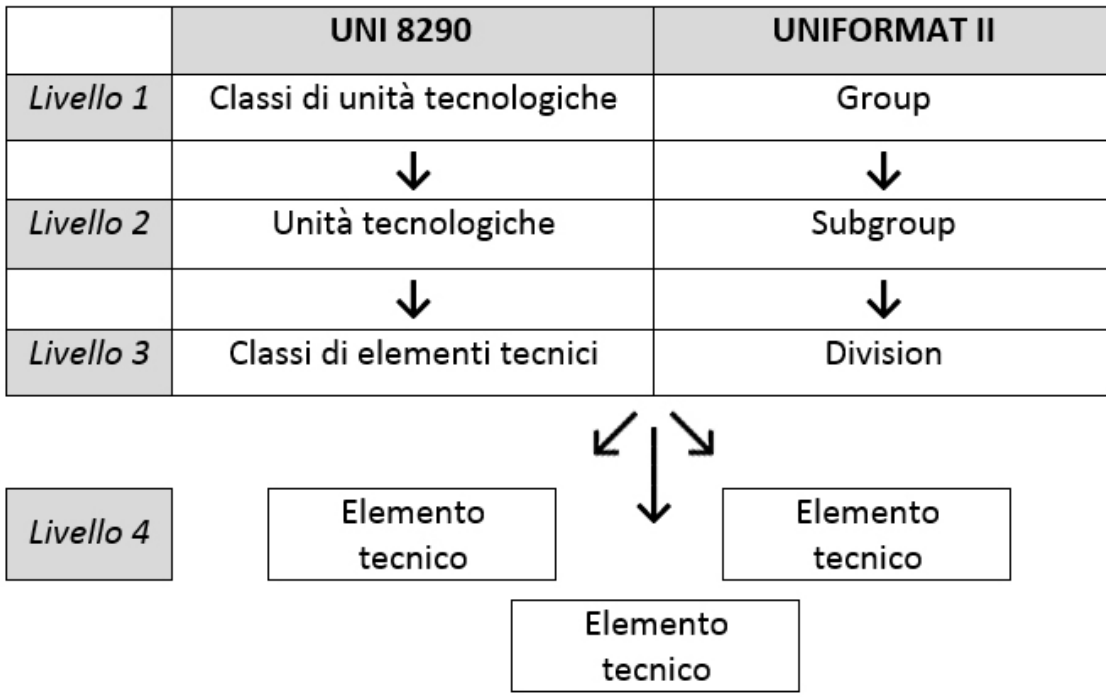

*Tabella 2 - Confronto e implementazione della UNI8290 e del UNIFORMAT II [Fonte: "Tecniche avanzate di analisi e gestione dei progetti", Utica G.]*

# *2.2.3 Fasi di sviluppo*

Dovendo identificare le scelte progettuali congruenti al nostro progetto, è possibile partire dall'utilizzo di un sistema generale di rappresentazione del progetto, basato sui contenuti di una matrice generica che esprime la totalità dei caratteri del progetto, dati dall'utilizzo coordinato delle normative di riferimento e raccolti secondo centri di costo omogenei.

La struttura di analisi specifica del progetto in esame, sarà il risultato della sottrazione delle voci della matrice standard non prese in considerazione. Risulta evidente la semplicità nella schematizzazione di questo processo: partire da uno schema generale e cancellare le annotazioni non necessarie è preferibile rispetto a partire ogni volta da zero.

Descrivendo le differenti fasi di costruzione di una tabella WBS, possiamo riconoscere principalmente cinque fasi:

• Definizione delle entità principali del progetto: "Classe di unità tecnologiche" (I livello)

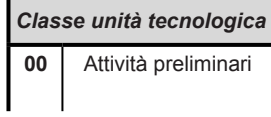

• Approfondimento dei caratteri del progetto: "Unità tecnologiche" (II livello)

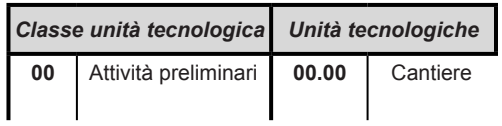

• Ulteriore sviluppo del livello di dettaglio: "Classe di Elementi tecnici" (III livello)

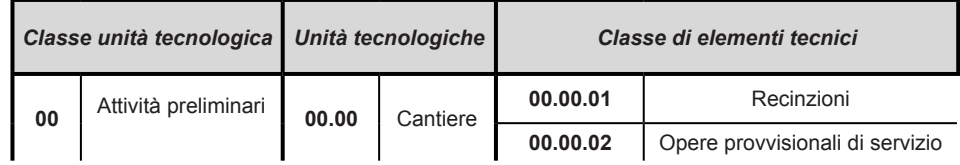

• Espressione delle scelte progettuali: "Elementi tecnici" (IV livello)

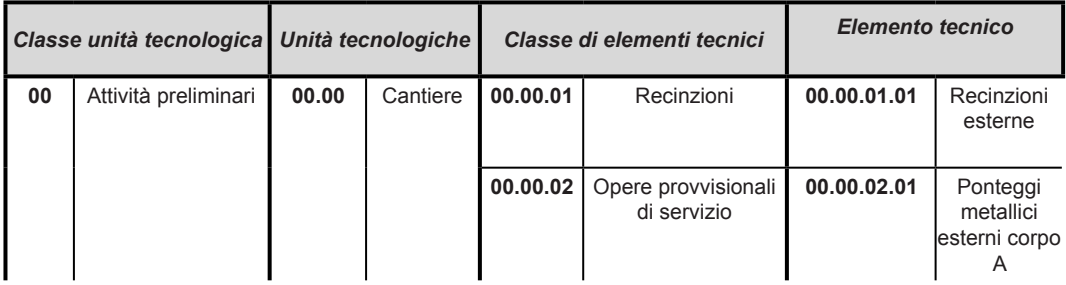

• Costruzione di un modello basato su voci di lavoro convenzionali: "Voci di Lavoro" (V livello)

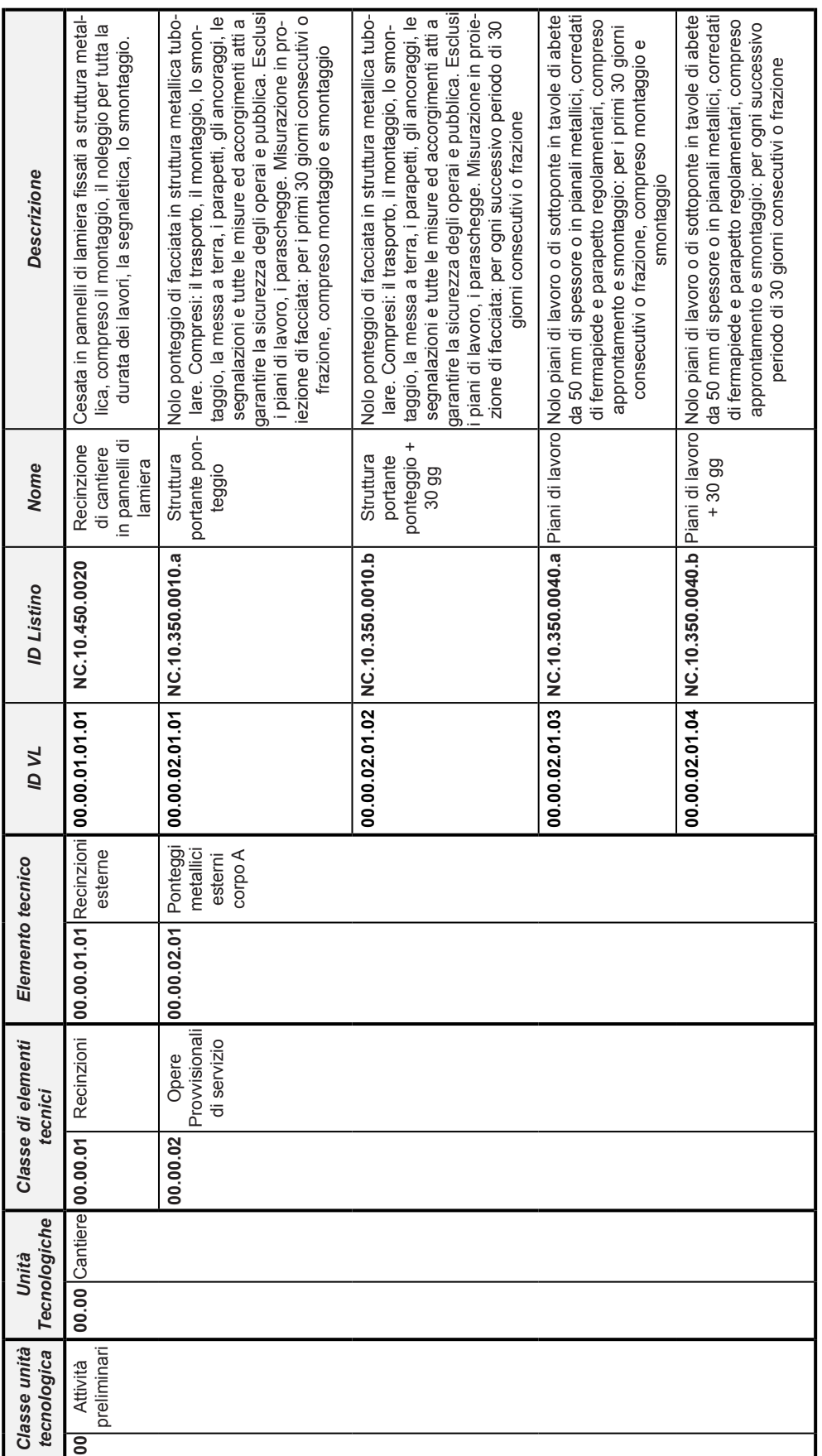

# **CAPITOLO 3. METODOLOGIA DI LAVORO UTILIZZATA**

Si è scelto di sviluppare l'intero lavoro creando il modello tridimensionale della scuola Hermada, all'interno del software Autodesk Revit, attribuendo ad ogni suo elemento una serie di informazioni. Secondo questa logica è stato possibile redarre gli elaborati esecutivi previsti dal...

I risultati ottenuti sono una concreta applicazione dell'innovativo sistema di progettazione BIM.

Per raggiungere gli obiettivi prefissati sono state svolte le seguenti fasi:

- Analisi degli elaborati del Comune di Milano
- Redazione della WBS di progetto
- Costruzione del modello in Revit
- Inserimento di informazioni nel modello
- Generazione di abachi

# 3.1 ANALISI DEGLI ELABORATI DEL COMUNE DI MILANO

La prima fase di lavoro ha riguardato l'analisi dettagliata di tutti gli elaborati prodotti dall'ufficio tecnico del Comune di Milano ed in nostro possesso sotto forma di file .dwg e PDF.

E' stato fondamentale studiare piante, prospetti, sezioni e dettagli per poter conoscere l'edificio scolastico in ogni sua singola parte, al fine di impostare le basi per la realizzazione del modello BIM in Revit.

Oltre alle tavole tecniche, abbiamo consultato il computo metrico estimativo fornitoci, strumento imprescindibile per individuare ogni componente del progetto. Esso utilizza le voci di lavoro inserite nel "Listino Prezzi Per L'esecuzione Di Opere Pubbliche E Manutenzioni", Edizione 2013, del Comune di Milano.

Selezionando le voci di lavoro, prese in considerazione in questo specifico progetto, è stato possibile redigere un Database, contenente tutte le informazioni necessarie.

L'analisi dei vari elaborati comunali ha prodotto una riflessione inerente alla percentuale di errori frutto del tradizionale metodo di progettazione. Le classiche procedure utilizzate per formulare questi elaborati generano una vasta serie di possibili errori. Durante la nostra analisi, abbiamo riscontrato 4 casistiche principali di tipologia di errore:

1) Incoerenza tra elaborati strutturali e architettonici : l'esempio riportato dimostra la presenza di pilastri aventi differenti dimensioni negli elaborati architettonici e nei corrispettivi strutturali.

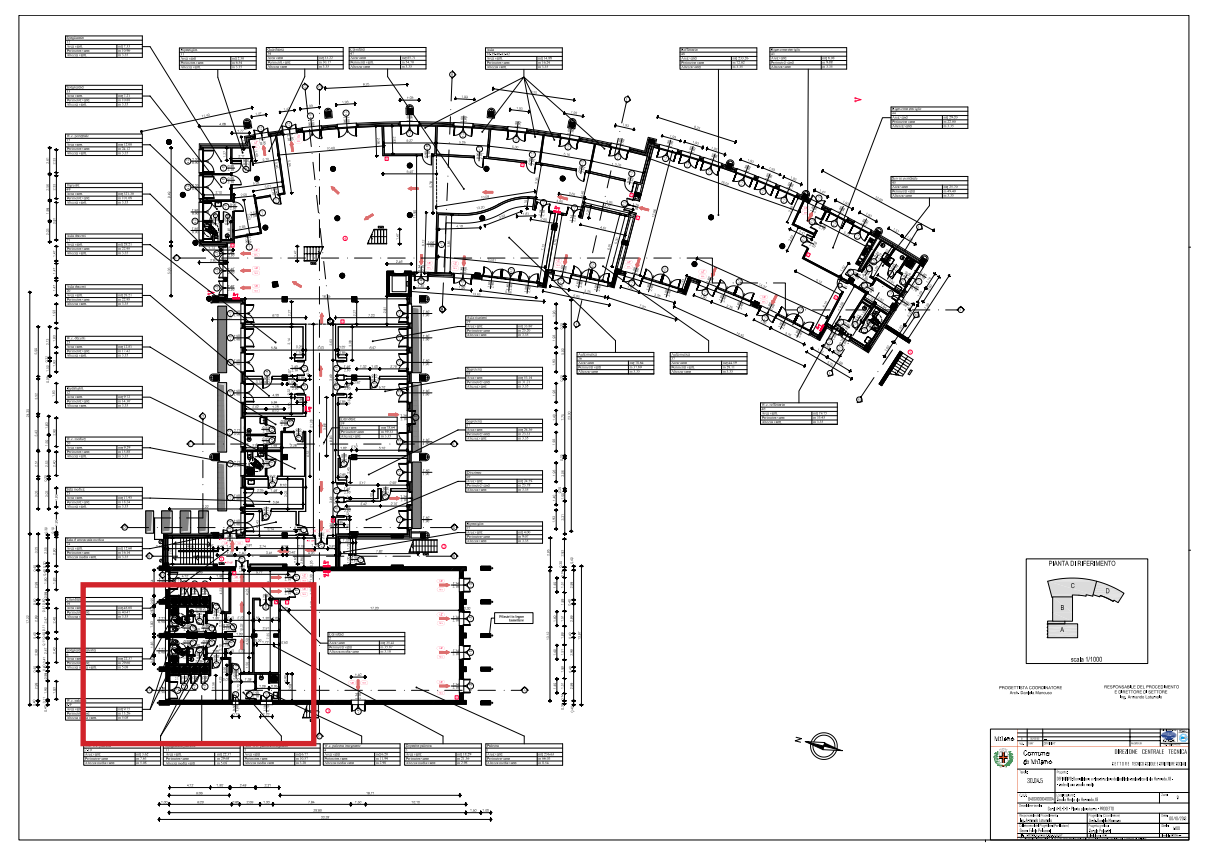

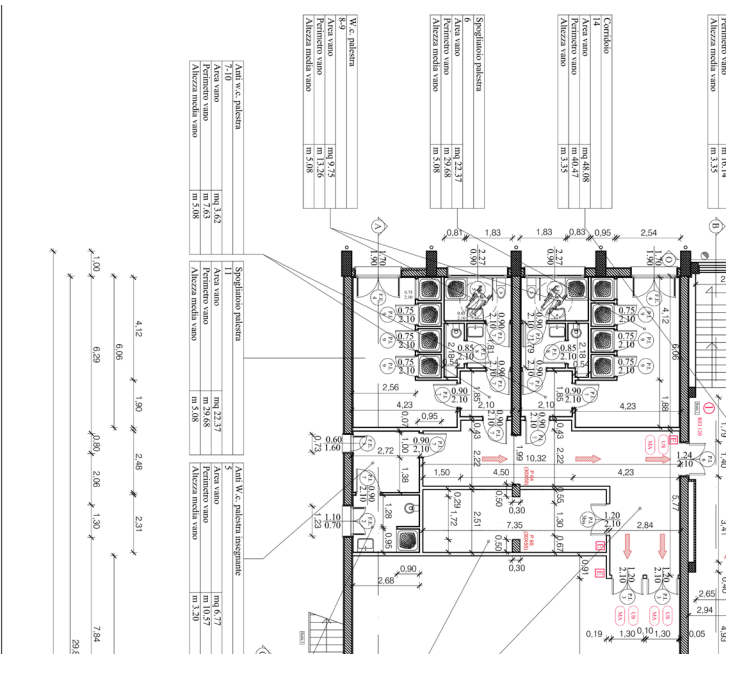

"ME Hermada 18\_30.04.5\_ DEF":

 Pianta architettonica del piano terra del complesso scolastico, scala 1:100. L'ingrandimento evidenzia i pilastri 30x50 cm P64 e P65, con le relative quote.

*Figura 8 - Elaborato grafico pianta architettonica PT 1:100 [Fonte: Documentazione tecnica Comune di Milano]*

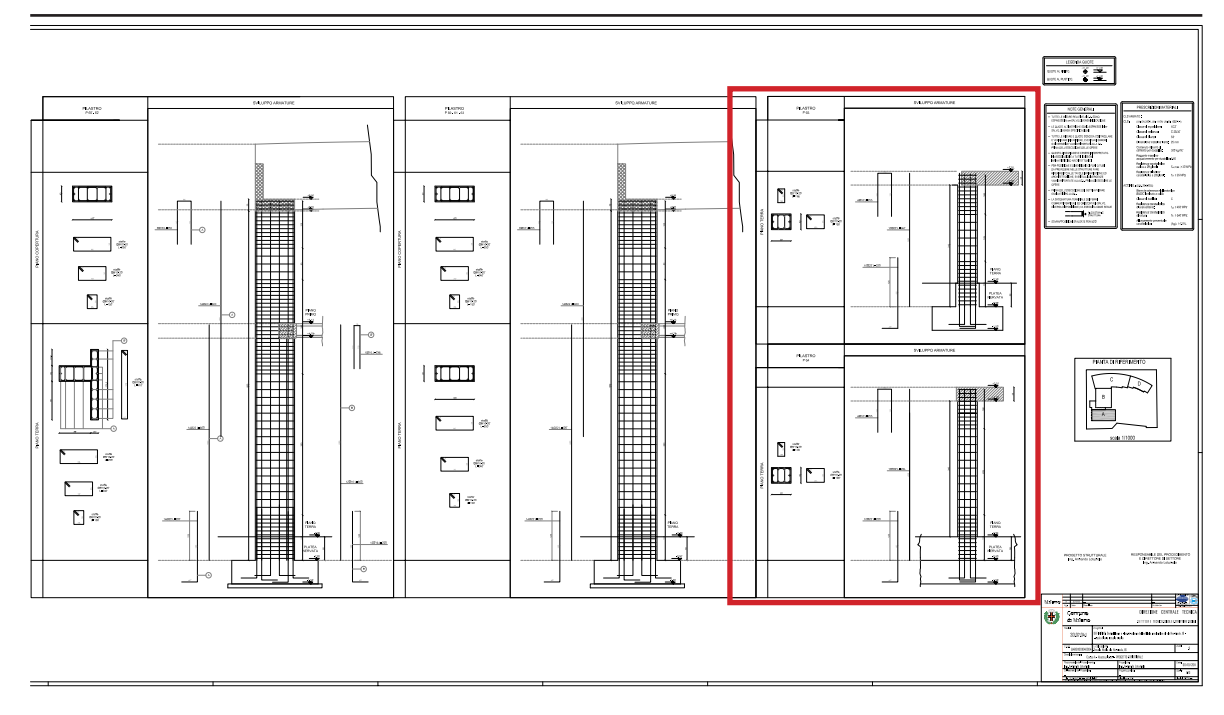

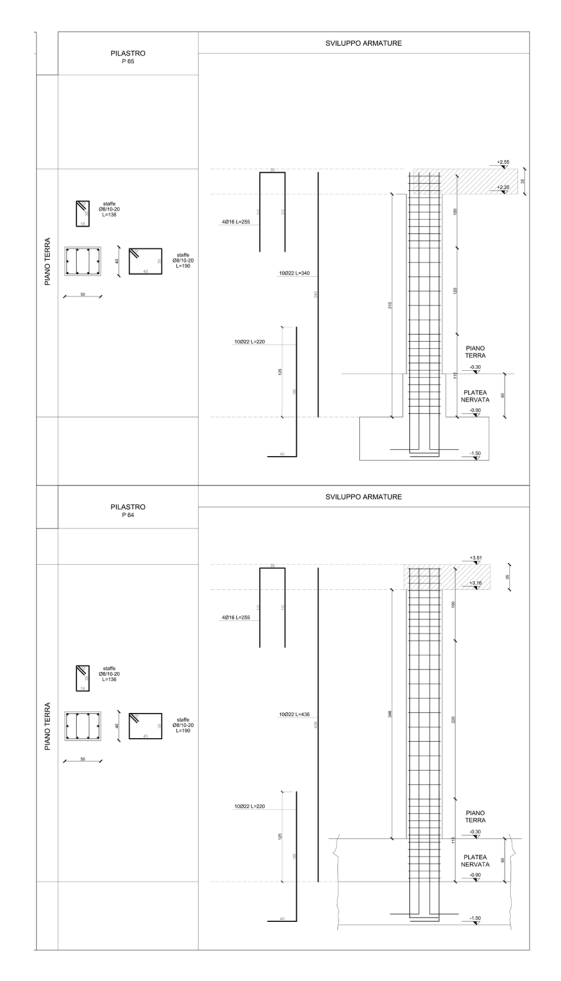

"ME Hermada 18\_30.07.04.1\_STRUT\_ Corpo A\_DEF":

Abaco dei pilastri strutturali del piano terra del corpo A, scala 1:20.

L'ingrandimento evidenzia i pilastri 40x50 cm P64 e P65, con le relative quote.

*Figura 9 - Elaborato grafico abaco pilastri strutturali corpo A 1:20 [Fonte: Documentazione tecnica Comune di Milano]*

2) Incoerenza tra diverse scale di rappresentazione riguardanti le fasi progettuali: l'esempio riportato dimostra la presenza di una trave avente un dimensione di larghezza che cambia a seconda della scala dell'elaborato grafico.

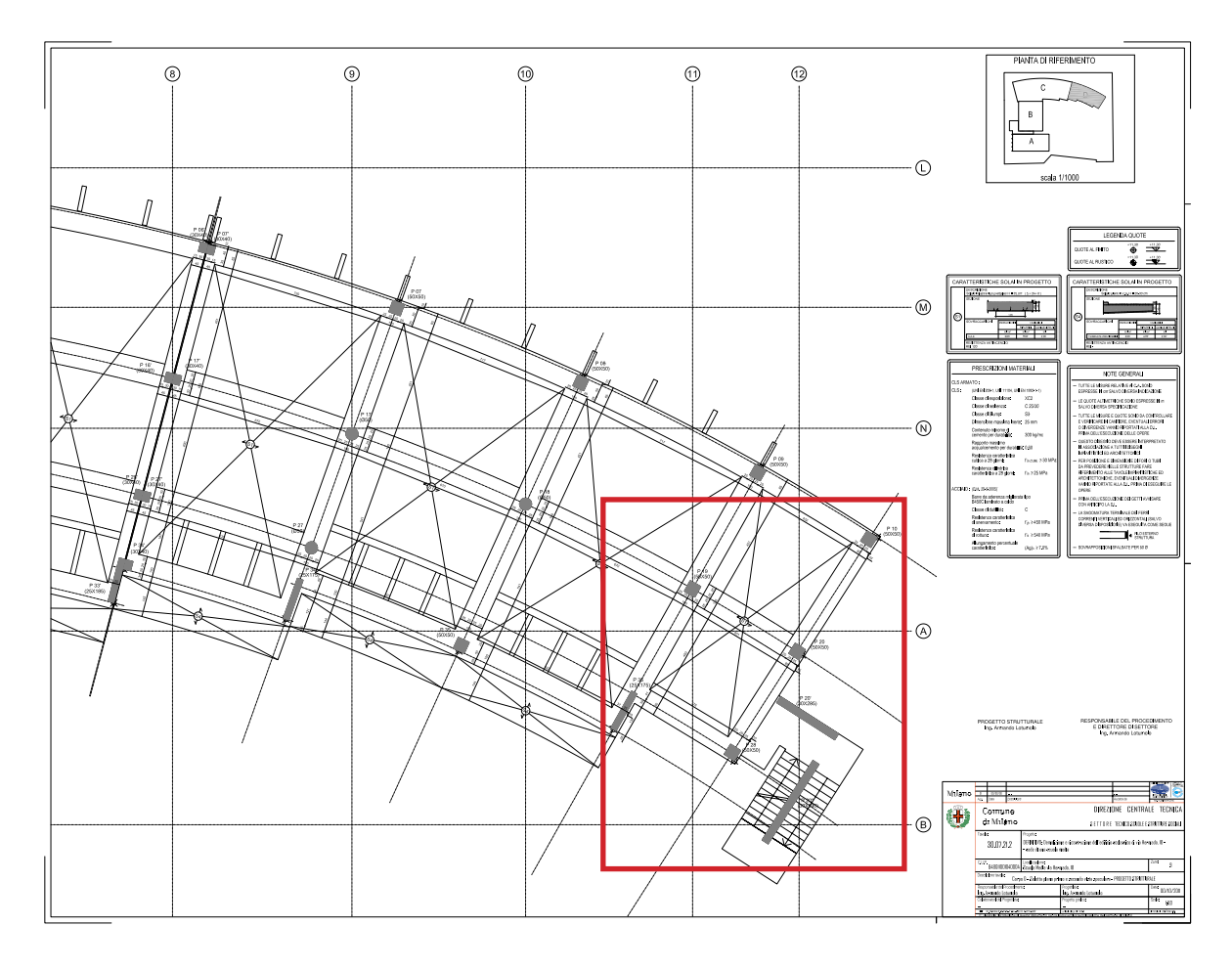

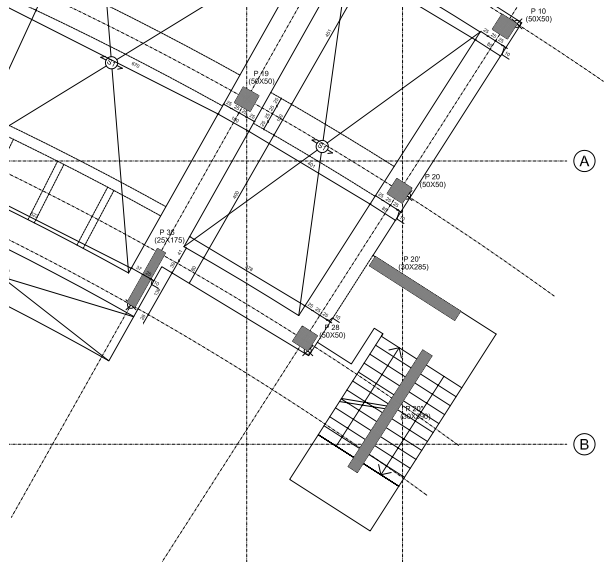

"ME Hermada 18 \_ 30.07.21.2\_STRUT\_ Corpo C e D\_DEF": pianta strutturale del piano primo e secondo del corpo D, scala 1:50.

L'ingrandimento evidenzia la trave 85x37 cm che corre dai pilastri P10 a P28

*Figura 10 - Elaborato grafico pianta strutturali corpo D PP 1:50. [Fonte: Documentazione tecnica Comune di Milano]*

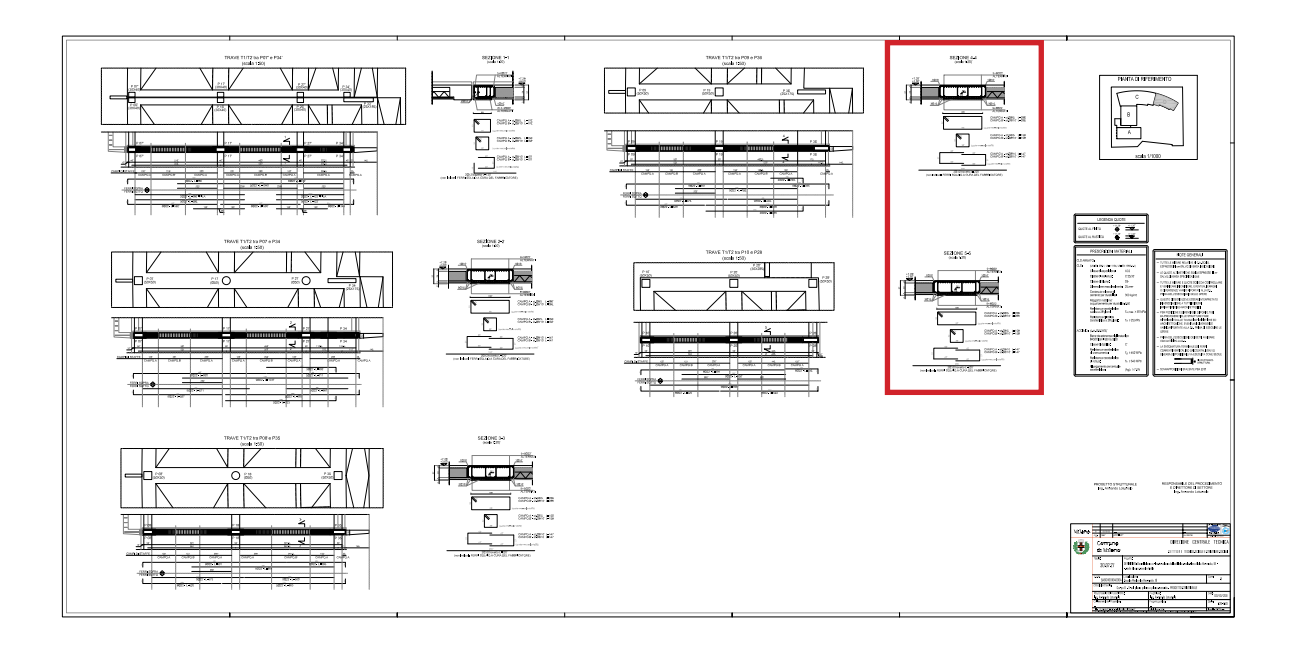

SEZIONE 4-4<br>(scala 120)

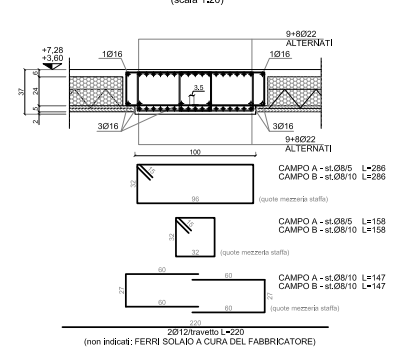

"ME Hermada 18\_30.07.27\_STRUT\_ Corpo C e D\_DEF":

Abaco delle travi strutturali del piano primo e secondo del corpo D, scala 1:50 e 1:20.

L'ingrandimento evidenzia la trave 100x37 cm che corre dai pilastri P10 a P28 (Sezione 5-5), con le relative quote.

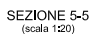

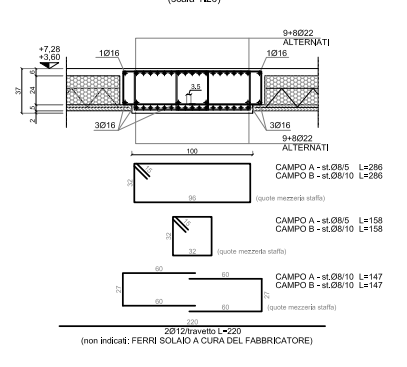

*Figura 11 - Elaborato grafico abaco travi strutturali corpo D PP 1:50 1:20. [Fonte: Documentazione tecnica Comune di Milano]*

3) Incoerenza tra elaborati grafici e ed elaborato numerico: l'esempio riportato dimostra come le murature perimetrali del corpo A (1C.04.250.0010) viene computata erroneamente, data l'assenza delle quantità del muro perimetrale sul lato Nord della palestra.

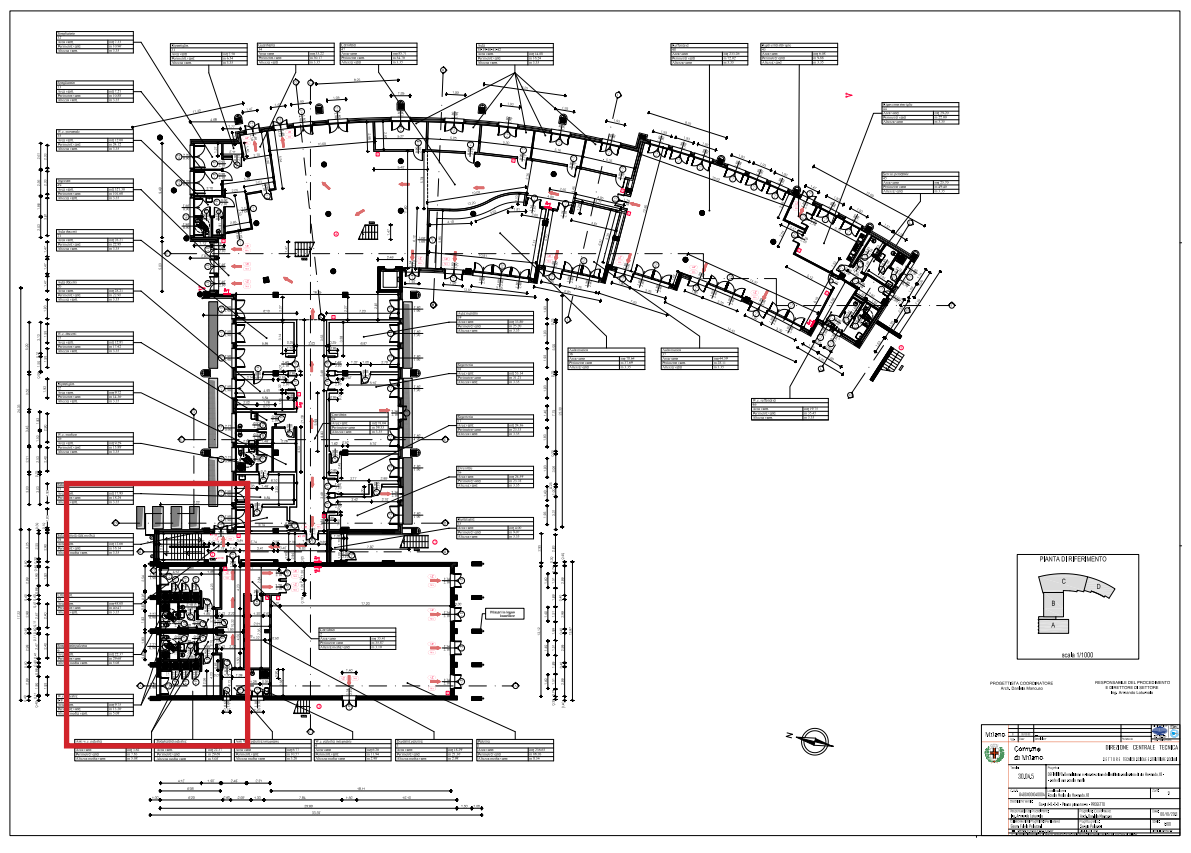

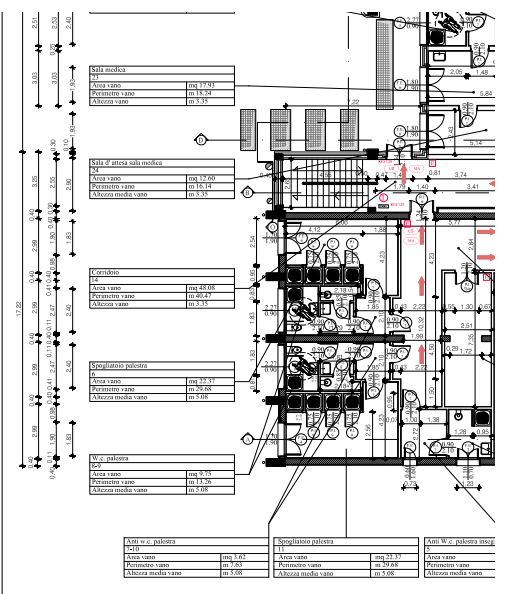

"ME Hermada 18\_ 30.04.5\_DEF": riportante la pianta architettonica del piano terra del corpo A, scala 1:100.

L'ingrandimento evidenzia il muro perimetrale del corpo A, realizzato in conglomerato cementizio, sul lato Nord del complesso.

*Figura 12 - Elaborato grafico pianta architettonica corpo A PT 1:100. [Fonte: Documentazione tecnica Comune di Milano]*

COMUNE DI MILANO Area Tecnica<br>Settore Tecnico Scuole e Strutture Sociali RICOSTRUZIONE DELL'EDIFICIO SCOLASTICO<br>DI VIA HERMADA, 18 E.P. 2013<br>30/10/2013

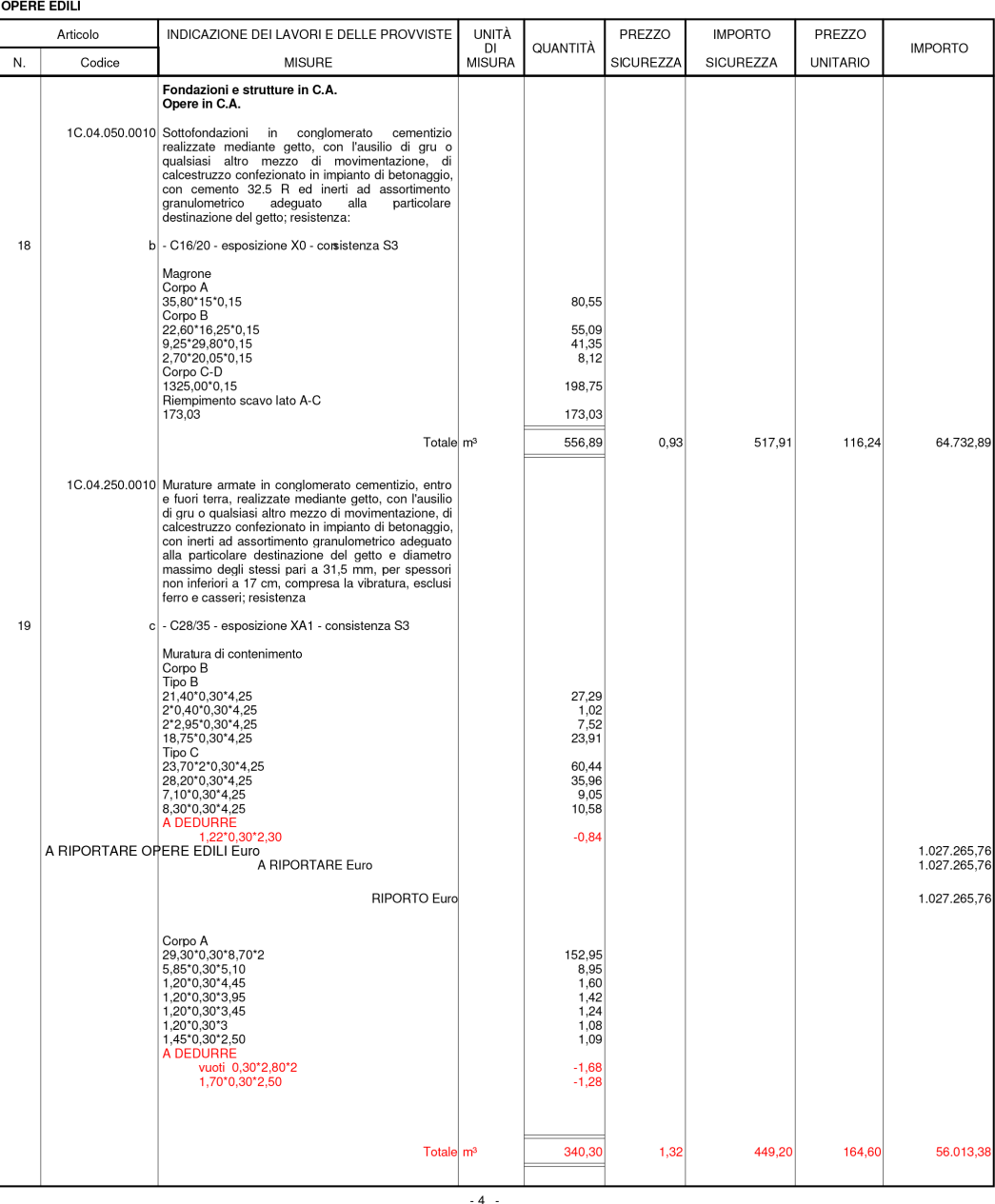

**COMPUTO METRICO ESTIMATIVO** 

E.P. 2013

"HERMADA DEFINITIVO CME": Computo Metrico Estimativo realizzato dal Ufficio Tecnico del Comune.

La pagina scelta evidenzia la voce di listino 1C.04.250.0010 (Murature armate in conglomerato cementizio) e le relative misure determinanti la quantità al m<sup>3</sup>.

> *Figura 13 - Estratto del Computo Metrico Estimativo. [Fonte: Documentazione tecnica Comune di Milano]*

4) Elementi tecnici non computati: l'esempio riportato dimostra come la presenza di elementi tecnici all'interno del progetto e disegnati negli elaborati grafici, che poi non vengono compiutati all'interno del CME.

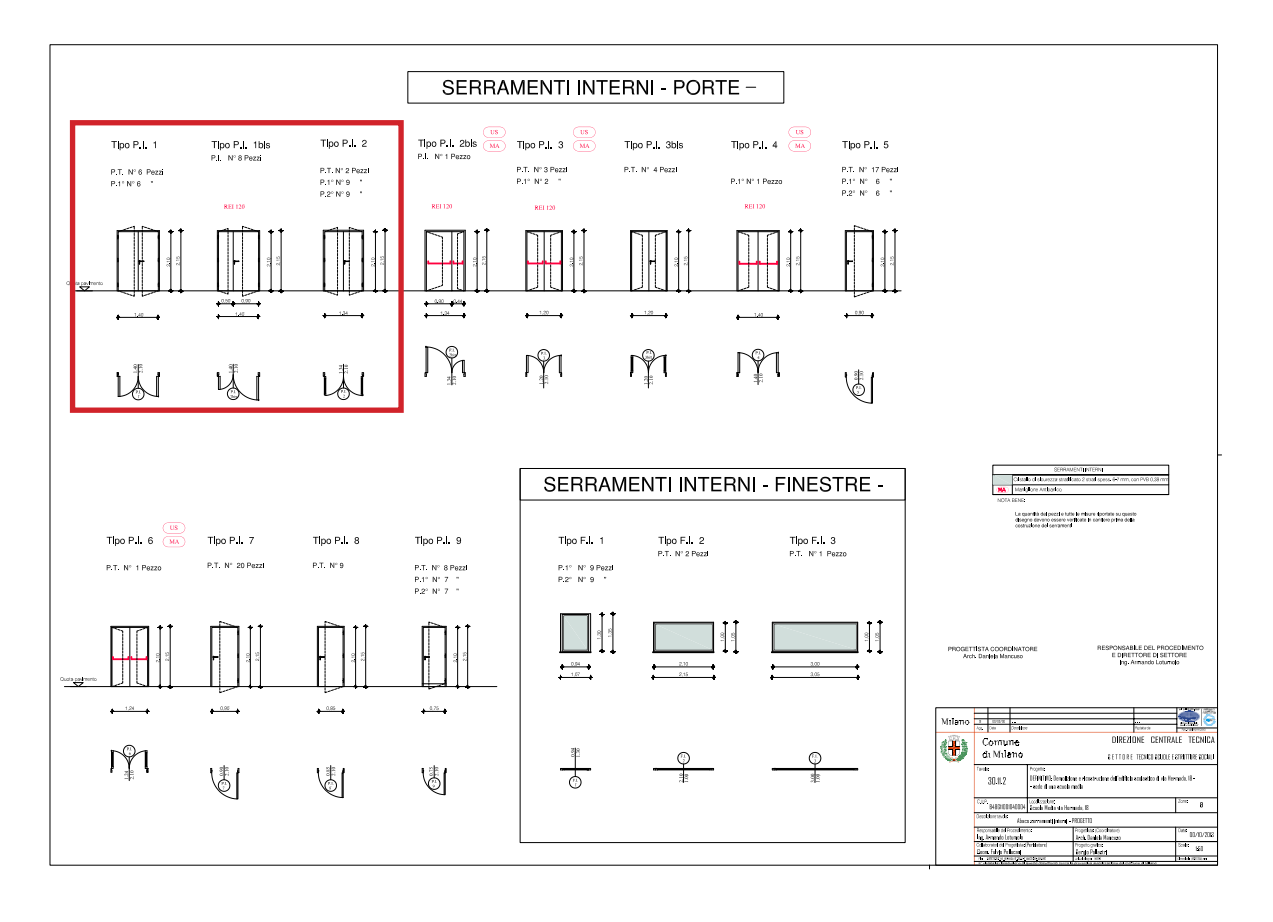

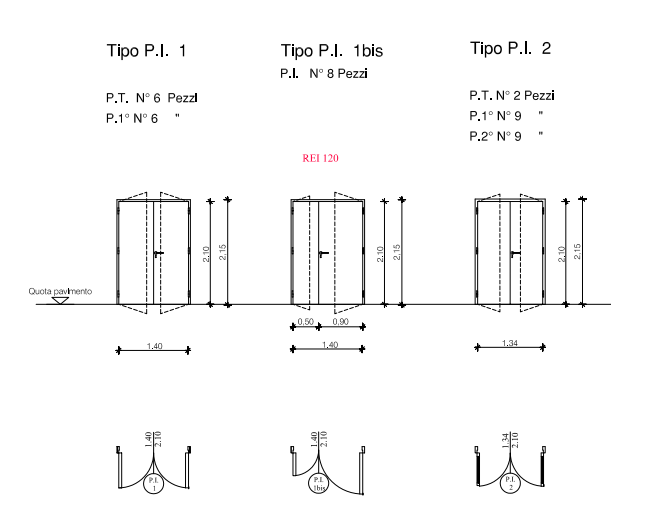

"ME Hermada 18\_30.11.2\_DEF": abaco dei serramenti interni, scala 1:50.

L'ingrandimento evidenzia le tipologie di serramenti interni P.I. 1bis (1.40x2.10) e P.I. 2 (1.34x2.10).

*Figura 14 - Elaborato grafico abaco serramenti interni 1:50. [Fonte: Documentazione tecnica Comune di Milano]*

COMUNE DI MILANO<br>Area Tecnica<br>Settore Tecnico Scuole e Strutture Sociali

# RICOSTRUZIONE DELL'EDIFICIO SCOLASTICO<br>DI VIA HERMADA, 18 E.P. 2013<br>30/10/2013

**COMPUTO METRICO ESTIMATIVO** 

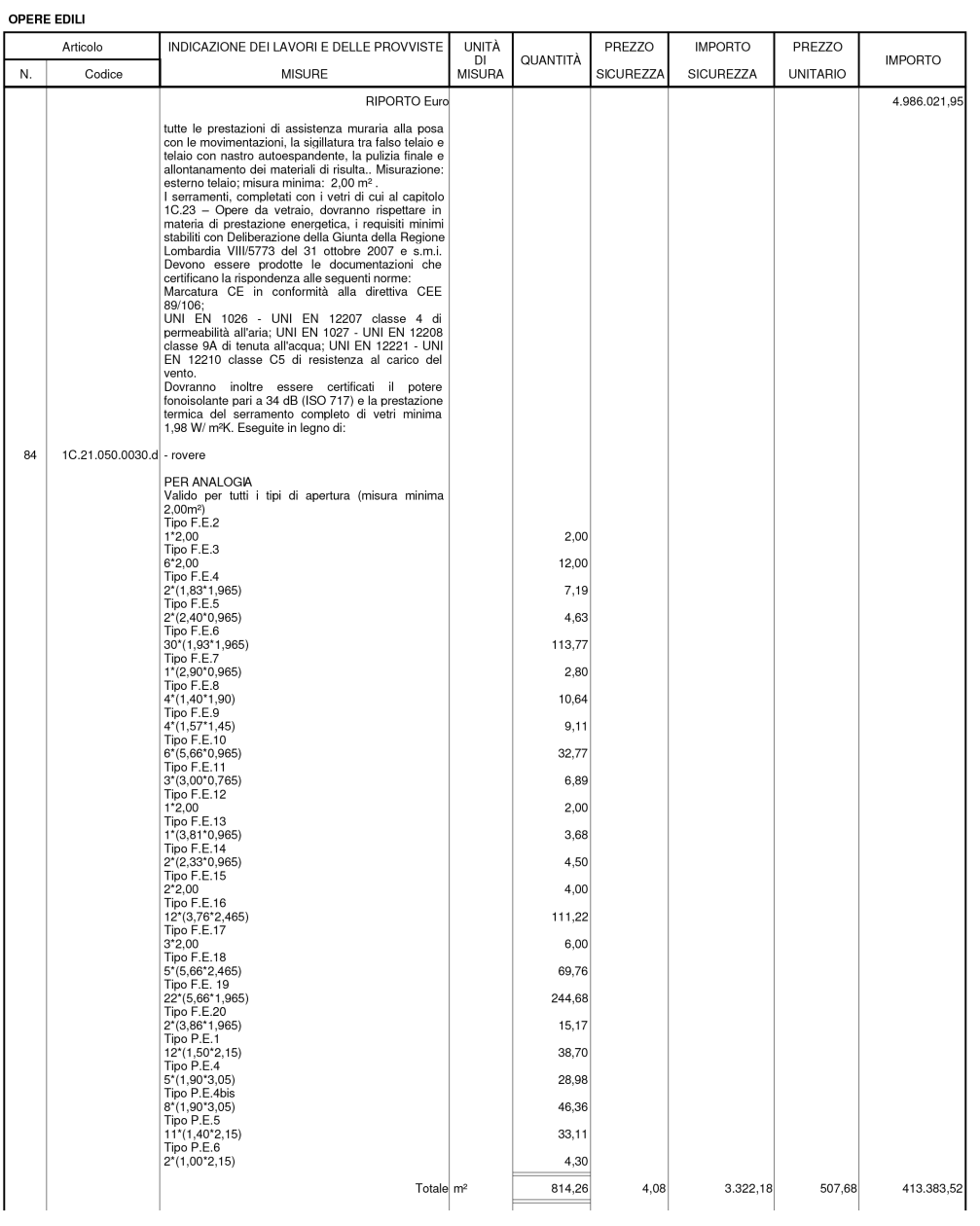

"HERMADA DEFINITIVO CME": Computo Metrico Estimativo realizzato dal Ufficio Tecnico del Comune.

La pagina scelta evidenzia la voce di listino 1C.21.050.0030.d (Porte interne in rovere), elencando tutti i tipi che sono stati computati.

> *Figura 15 - Estratto Computo Metrico Estimativo. [Fonte: Documentazione tecnica Comune di Milano]*

Le conclusioni poste in essere in questa fase di lavoro, suggeriscono la necessità di un maggior dialogo e reciproco controllo tra le diverse figure professionali. Un metodo di lavoro che utilizza a pieno le capacità di un tecnologia BIM è già in grado di porre rimedio a questa situazione.

Fornire una base come ad ogni figura progettuale come ad esempio al progettista architettonico, allo strutturista, all'impiantista e all'estimatore del progetto risulta essere un notevole vantaggio in termini di costi e di tempo, ma soprattutto per quanto riguarda l'immediata valutazione degli errori all'interno dell'intero progetto. La possibilità di lavorare attraverso un modello condiviso tra le diverse figure progettuali è uno dei fondamentali valori aggiunti della tecnologia BIM.

Per poter meglio computare la gravità o meno delle singole differenze di quantità, legate alle singole voci di lavoro, abbiamo redatto un foglio di calcolo così composto:

- Dalle quantità ottenute dal modello BIM, quindi successive all'analisi e, ove possibile, correzione degli errori emersi;
- Dal computo metrico estimativo del comune di Milano, riportante le medesime quantità, e semplicemente settato sulla base della classificazione delle nostra WBS;
- Un confronto delle quantità e dei vari costi, evidenziando le notevoli differenze relative alle quantità totali degli elementi tecnici.

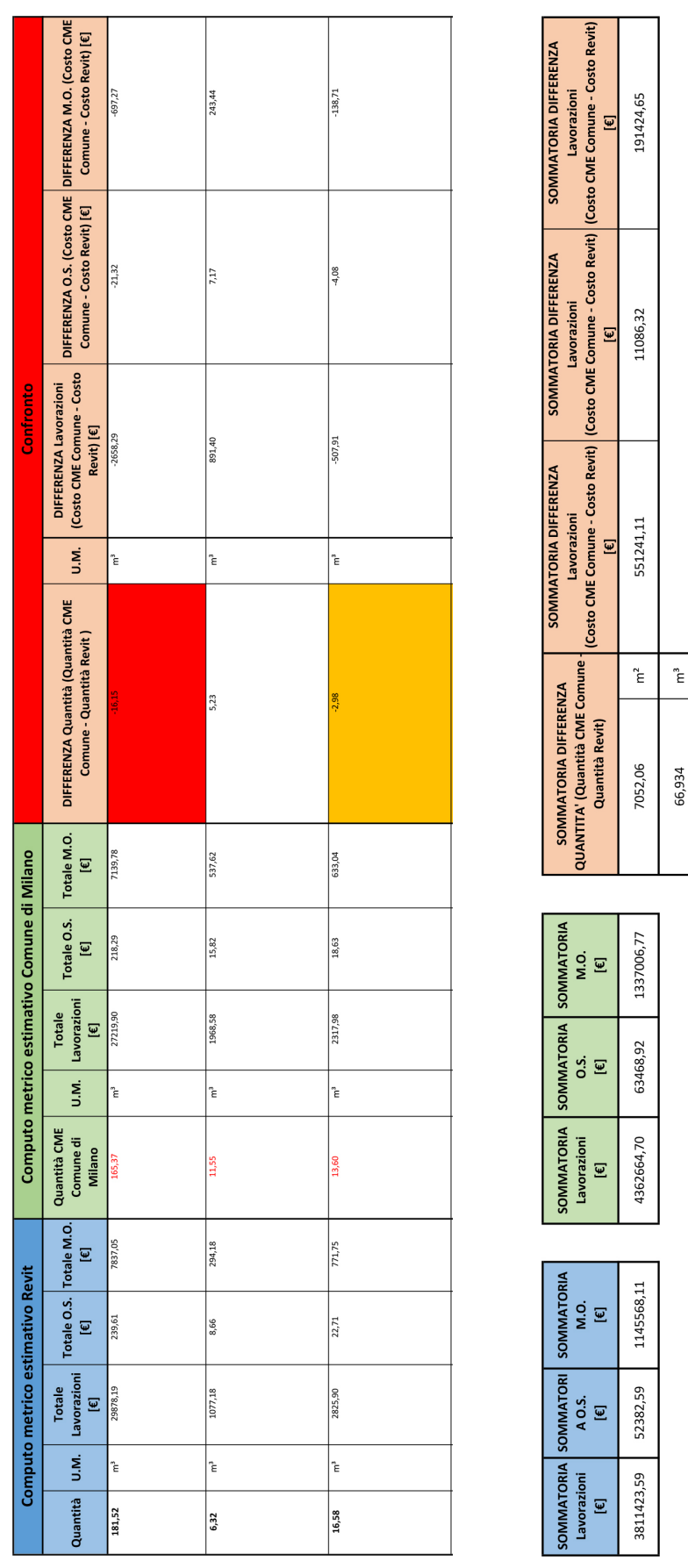

Tabella 4 - Estratto Computo Metrico Estimativo di confronto. *Tabella 4 - Estratto Computo Metrico Estimativo di confronto.*

# 3.2 REDAZIONE DELLA WBS DI PROGETTO

#### 3.2.1 I, II, III, IV Livello della WBS

Avendo già trattato l'aspetto teorico di una Work Breakdown Structure, entriamo nello specifico della sua redazione in merito al nostro caso studio. Lo schema di catalogazione utilizzato fino al quarto livello di approfondimento è lo stesso presentato precedentemente.

|    | Classi di Unità Tecnologiche  |  |  |  |  |  |  |
|----|-------------------------------|--|--|--|--|--|--|
| 00 | Attività preliminari          |  |  |  |  |  |  |
| 01 | Strutture                     |  |  |  |  |  |  |
| 02 | Chiusure                      |  |  |  |  |  |  |
| 03 | Partizioni interne            |  |  |  |  |  |  |
| 04 | Partizioni esterne            |  |  |  |  |  |  |
| 05 | Impianto tecnologico          |  |  |  |  |  |  |
| 06 | Impianto di sicurezza         |  |  |  |  |  |  |
| 07 | Opere di sistemazione esterna |  |  |  |  |  |  |
| 08 | Finiture                      |  |  |  |  |  |  |

*Tabella 5 - Elenco Classi di Unità Tecnologiche.*

La suddivisione per classi di unità tecnologiche, che rappresenta il primo livello di approfondimento della WBS, è stata preimpostata per l'inserimento dei dati relativi anche all'impiantistica dell'edificio (05 Impianto tecnologico e 06 Impianto di sicurezza) che non sono stati sviluppati nel nostro lavoro, ma che saranno oggetto di future tesi.

Le colonne denominate "Unità tecnologiche", "Classe di elementi tecnici" e "Elemento tecnico" rappresentano rispettivamente il II, III e IV livello della WBS. La loro funzione è quella di aumentare progressivamente il dettaglio delle informazioni riguardanti il progetto.

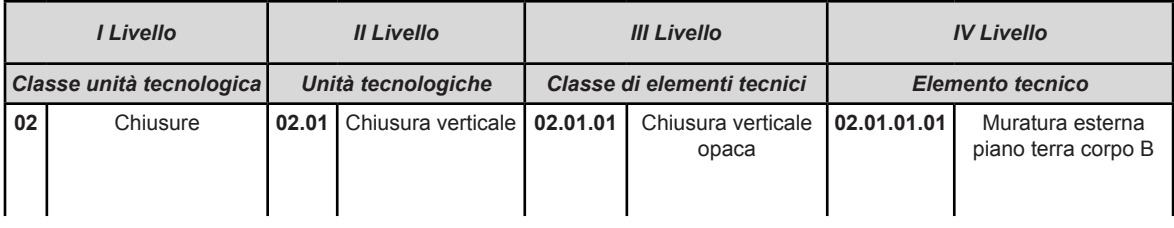

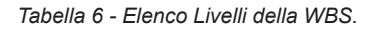

## 3.2.2 Localizzazione degli elementi

Un ulteriore approfondimento del IV livello della WBS ha riguardato la localizzazione di ogni singolo elemento tecnico seguendo la logica corpo di fabbrica, piano e stanza. Sono stati predisposti due metodi di localizzazione differenti a seconda del tipo di elemento tecnico:

• Elemento tecnico presente in un unica stanza (ad esempio le finiture)

| I Livello                   |          | <b>Il Livello</b> |                     | <b>III Livello</b>                              |                                                              | <b>IV Livello</b>       |                                               |                           |
|-----------------------------|----------|-------------------|---------------------|-------------------------------------------------|--------------------------------------------------------------|-------------------------|-----------------------------------------------|---------------------------|
| Classe unità<br>tecnologica |          |                   |                     | Unità tecnologiche   Classe di elementi tecnici |                                                              | <b>Elemento tecnico</b> |                                               | <b>Corpo Piano Stanza</b> |
| 08                          | Finiture | 8.01              | Finiture<br>interne | 8.01.02                                         | Finiture interne   08.01.02.15 Intonaci interni<br>verticali |                         | verticali piano<br>terra corpo A<br>stanza 01 | A.pt.01                   |

*Tabella 7 - Esempio applicativo dei livelli di WBS: Finiture.*

In questo caso la localizzazione dell' elemento tecnico 08.01.02.15 è relativa al corpo A, piano terra, stanza 01.

• Elemento tecnico di separazione tra due stanze (ad esempio le tramezze)

| I Livello                   |                       | Il Livello         |                                    | <b>III Livello</b>         |                                           | <b>IV Livello</b>       |                                                                                                    |                           |
|-----------------------------|-----------------------|--------------------|------------------------------------|----------------------------|-------------------------------------------|-------------------------|----------------------------------------------------------------------------------------------------|---------------------------|
| Classe unità<br>tecnologica |                       | Unità tecnologiche |                                    | Classe di elementi tecnici |                                           | <b>Elemento tecnico</b> |                                                                                                    | <b>Corpo Piano Stanza</b> |
| 03                          | Partizioni<br>interne | 3.01               | Partizioni<br>interne<br>verticali | 3.01.01                    | Partizioni<br>interne verticali<br>opache |                         | 03.01.01.24 Tramezzi inter-<br>ni in laterizio<br>10 cm piano<br>terra corpo A<br>tra locali 11<br>- 06 | A.pt. 11 - 16             |

*Tabella 8 - Esempio applicativo dei livelli di WBS: Tramezze.*

In questo caso la localizzazione dell'elemento tecnico 03.01.01.24 è relativa al Corpo A, piano terra identificato come elemento di separazione tra la stanza 11 e 16.

Per una facile lettura della localizzazione di ciascun elemento tecnico è stato scelto di ordinarli in base al piano in cui si trovano e successivamente in base al corpo.

| <b>Corpo Piano Stanza</b> |
|---------------------------|
| A.pt.01                   |
| <b>B.pt.01</b>            |
| C.pt.01                   |
| D.pt.01                   |
| A.pp.01                   |
| <b>B.pp.01</b>            |
| C.pp.01                   |
| D.pp.01                   |
| A.ps.01                   |
| <b>B.ps.01</b>            |
| C.ps.01                   |
| <b>D.ps.01</b>            |

*Tabella 9 - Codifica di localizzazione.*

La localizzazione delle stanze risulta utile sotto diversi aspetti:

- Per quanto riguarda l'identificazione della superficie, del volume e dei rapporti aero illuminanti di ogni singola stanza;
- Ai fini estimativi per indicare la corretta quantità di ciascun elemento da ordinare per la fase di realizzazione;
- Ragionando nell'ottica dell'intero ciclo di vita dell'edificio, per identificare il preciso posizionamento di ogni elemento per quanto riguarda il piano di manutenzione.

#### 3.2.3 V Livello: voci di lavoro

A completamento dei primi quattro livelli, utilizzando sempre una logica Top Down al fine di ottenere una scomposizione sempre più dettagliata del progetto, abbiamo implementato la WBS con un V livello inserendo le voci di lavoro.

Facendo riferimento ai dati del computo metrico estimativo fornitoci dal Comune di Milano, abbiamo inserito tutte le voci di lavoro che compongono il progetto identificandole con ID della voce di lavoro, ID di listino, nome e descrizione.

| <b>V</b> Livello                                                                   |  |  |  |  |  |  |  |
|------------------------------------------------------------------------------------|--|--|--|--|--|--|--|
| Voce di Lavoro                                                                     |  |  |  |  |  |  |  |
| <b>ID Voce di Lavoro</b><br><b>Descrizione</b><br><b>ID Listino</b><br><b>Nome</b> |  |  |  |  |  |  |  |

*Tabella 10 - Campi del V livello di WBS*

A seconda della tipologia dell'elemento tecnico sono state inserite una o più voci di lavoro, a seconda della sua composizione.

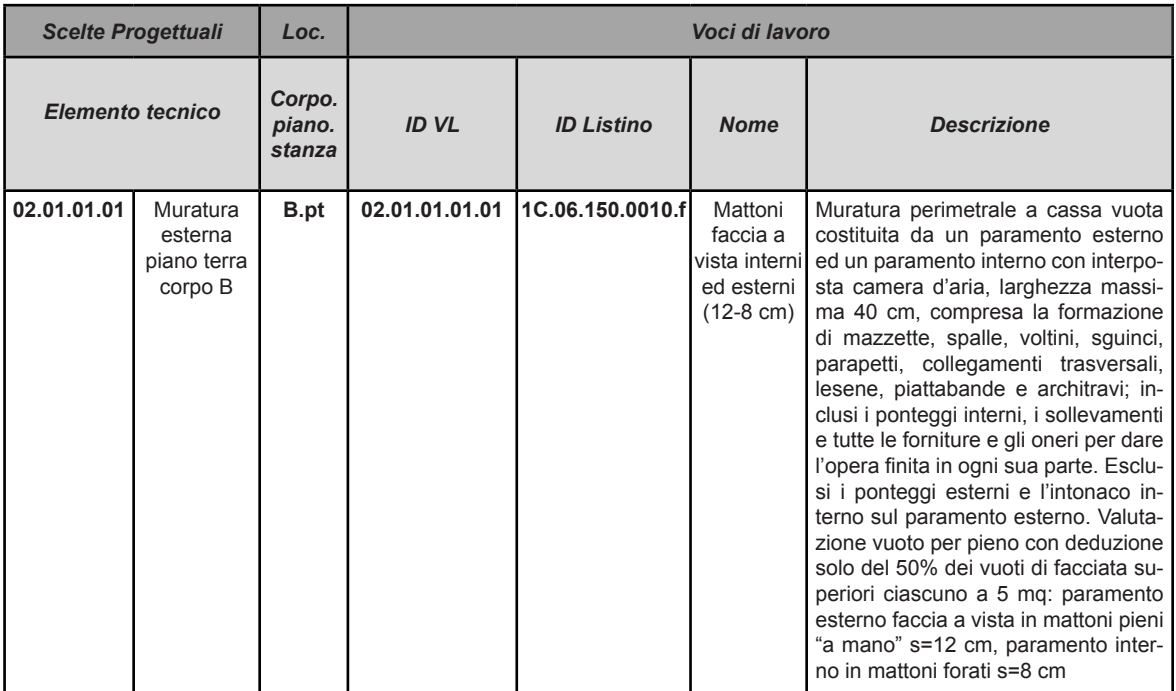

*Tabella 11 - Estratto del IV e V livello di WBS. Unica voce di lavoro per elemento tecnico.*

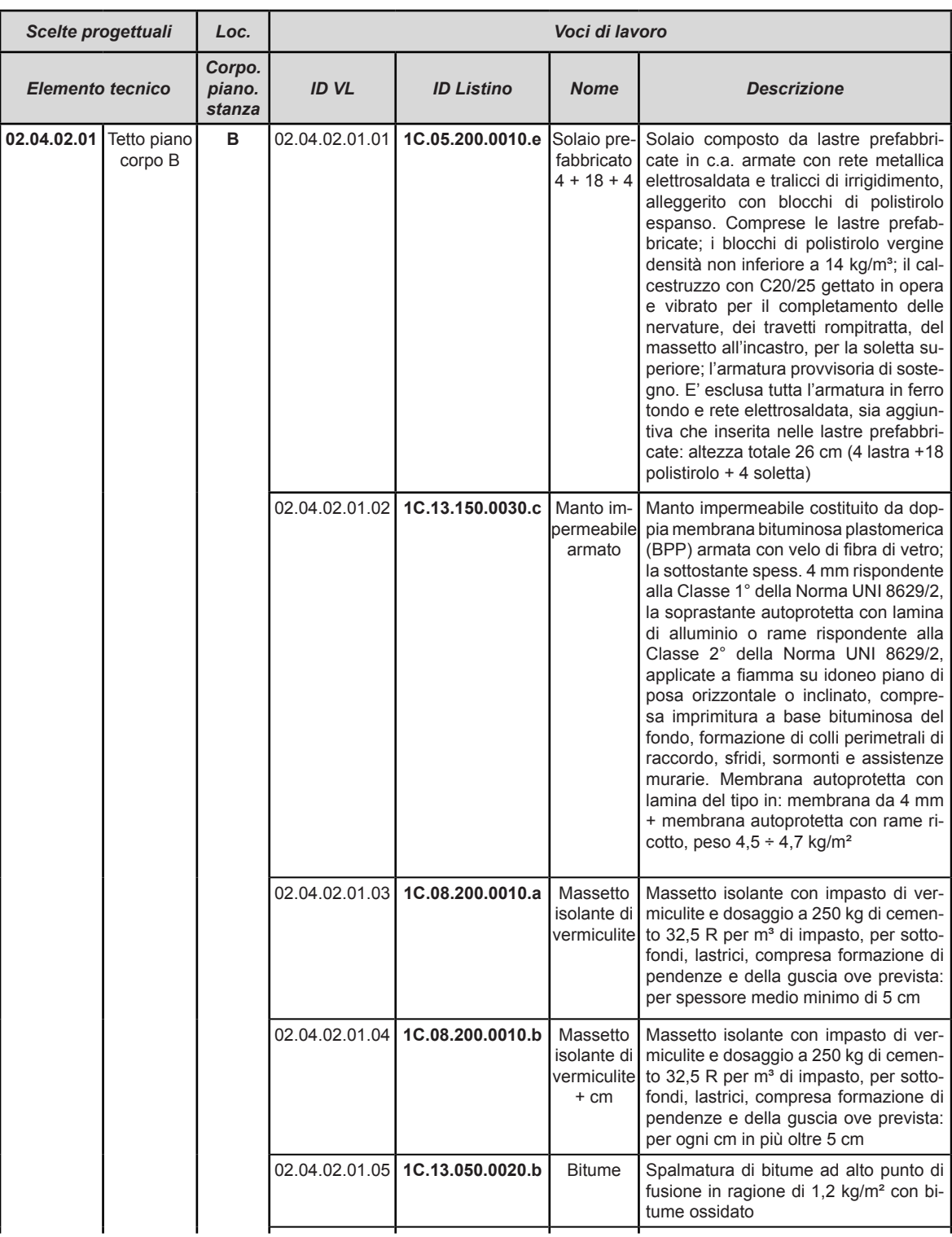

*Tabella 12 - Estratto del IV e V livello di WBS. Varie voci di lavoro per elemento tecnico.*

# 3.2.4 Risultati ottenuti

La WBS così redatta permetti di raggiungere i seguenti obiettivi:

- Descrivere e catalogare l'intera complessità del progetto;
- Creare uno strumento di controllo e di output per ulteriori analisi (cronoprogramma etc.);
- Scomposizione di un sistema complesso in sottoinsiemi più semplici e modificabili singolarmente, mantenendo una rapporto biunivoco con il progetto;
- Il grado di dettaglio crescente mantiene un linguaggio coerente e univoco, disponibile per tutte le figure del progetto (Impiantisti, Strutturisti etc.).

#### 3.3 COSTRUZIONE DEL MODELLO IN REVIT

## 3.3.1 Premessa

Ci preme sottolineare che le fasi di costruzione del modello tridimensionale e di inserimento dei dati della WBS all'interno dello stesso ci hanno posti davanti a diversi ostacoli. Dovendo utilizzare il modello come un "contenitore di dati", indicizzato secondo gli elementi tecnici della WBS da noi redatta, non è stato possibile realizzarlo secondo una modellazione tradizionale. Solamente grazie ai nostri relatori Prof. Utica G. e Prof. Papetti M. e alle nostre correlatrici Arch. Lidia Pinti e Arch. Carlo Romina Papa è stato possibile superare le difficoltà iniziali in quanto ci hanno indirizzato verso una modellazione sperimentale da utilizzare all'interno del software Revit. In nostro impegno, costante e continuo, riguardante otto mesi di lavoro, ci ha permesso di studiare la costruzione ottimale del modello in modo di essere in grado di raggiungere gli obiettivi prefissati.

#### 3.3.2 Criteri di modellazione

La modellazione tridimensionale della scuola Hermada, all'interno del software Revit 2015, è stata effettuata utilizzando come base gli elaborati forniteci dal Comune di Milano e la WBS da noi redatta.

Elenchiamo i criteri da noi adottati per la modellazione di due elementi:

• Muri: non sono stati realizzati inserendo i singoli strati all'interno di un singolo muro ma creando un muro per ogni strato (struttura, isolamento, finitura, ecc.). E' stata adottata questa scelta in quanto ciascun pacchetto murario all'interno della WBS presenta un codice di elemento tecnico differente.

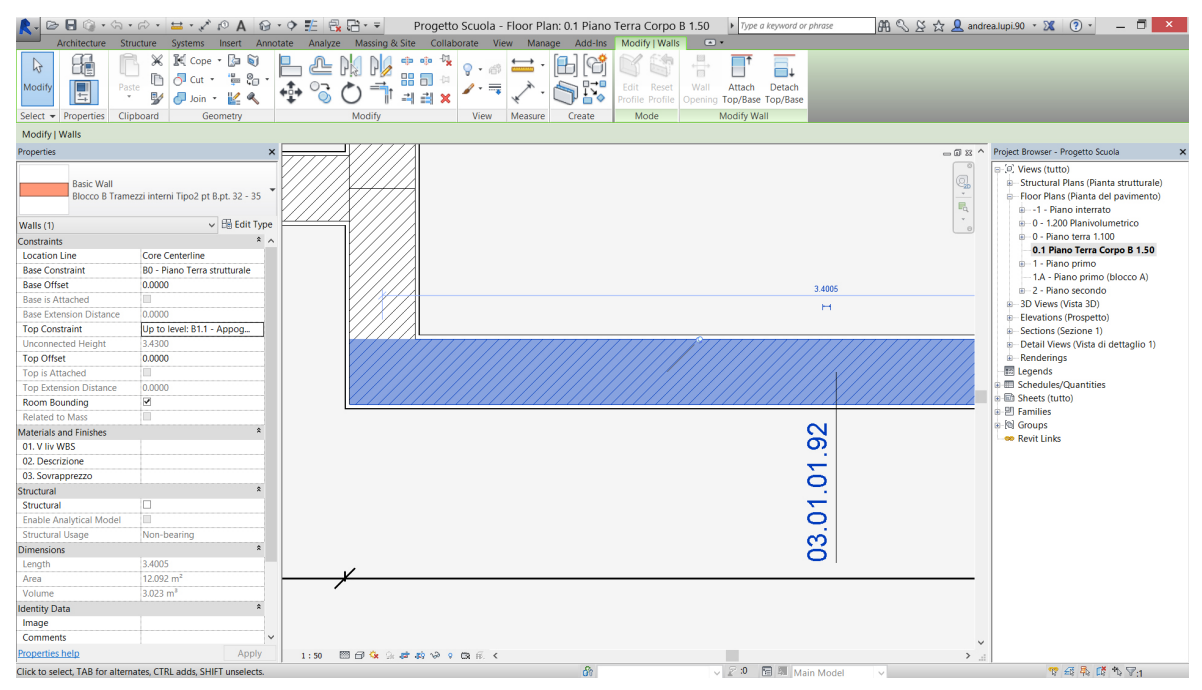

*Figura 16 - Screenshot elemento muro portante.*
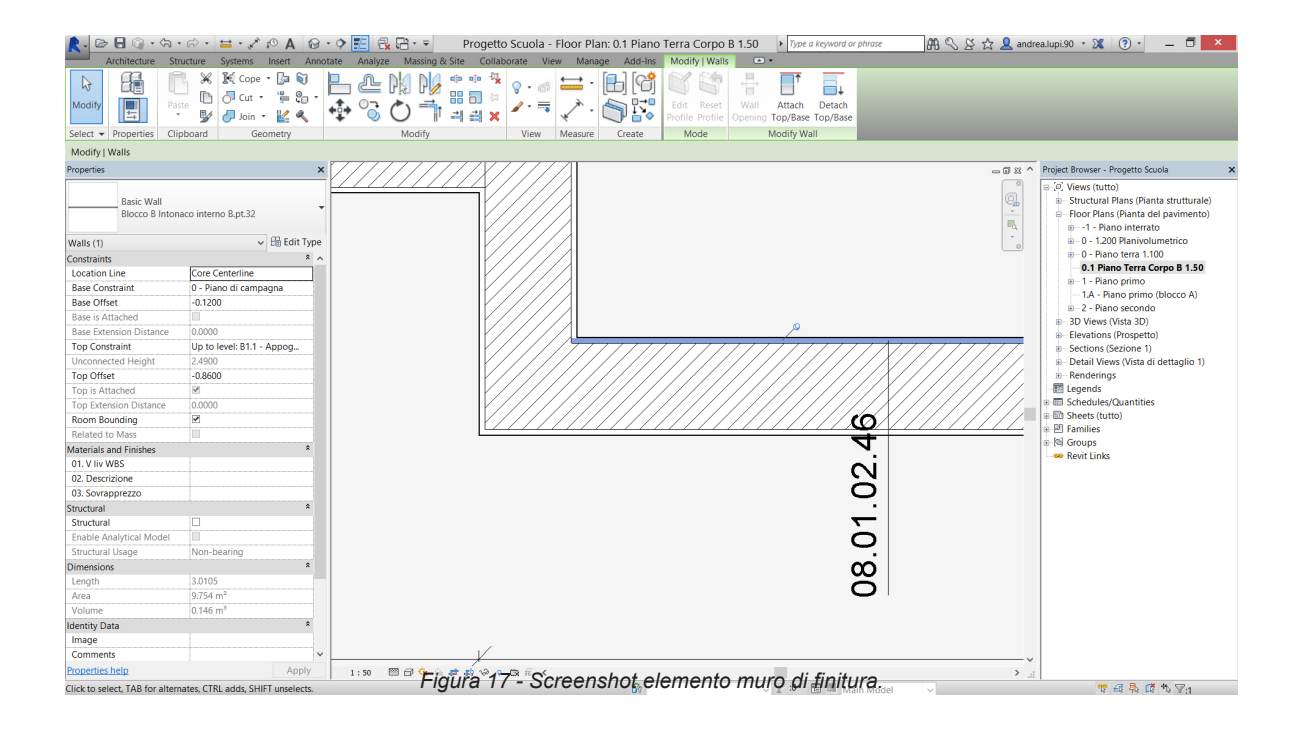

• Pilastri: seguendo la logica utilizzata per i muri, i pilastri non sono stati realizzati in serie, utilizzando un griglia di riferimento, dalle fondazioni fino al livello di copertura. Sono invece stati realizzati singolarmente in modo da poter identificare ogni pilastro, di ciascun livello, con il codice di elemento tecnico della WBS. Anche in questo caso struttura, isolamento e finitura presentano codici differenti di elemento tecnico.

E' stato scelto di riportare solo questi due esempi al fini di comprendere il criterio con cui sono stati modellati. Queste regole sono state utilizzate per ciascun elemento presente all'interno del modello.

Inoltre la scelta di localizzare ogni elemento tecnico all'interno della WBS ha rappresentato un forte vincolo in fase di realizzazione del modello.

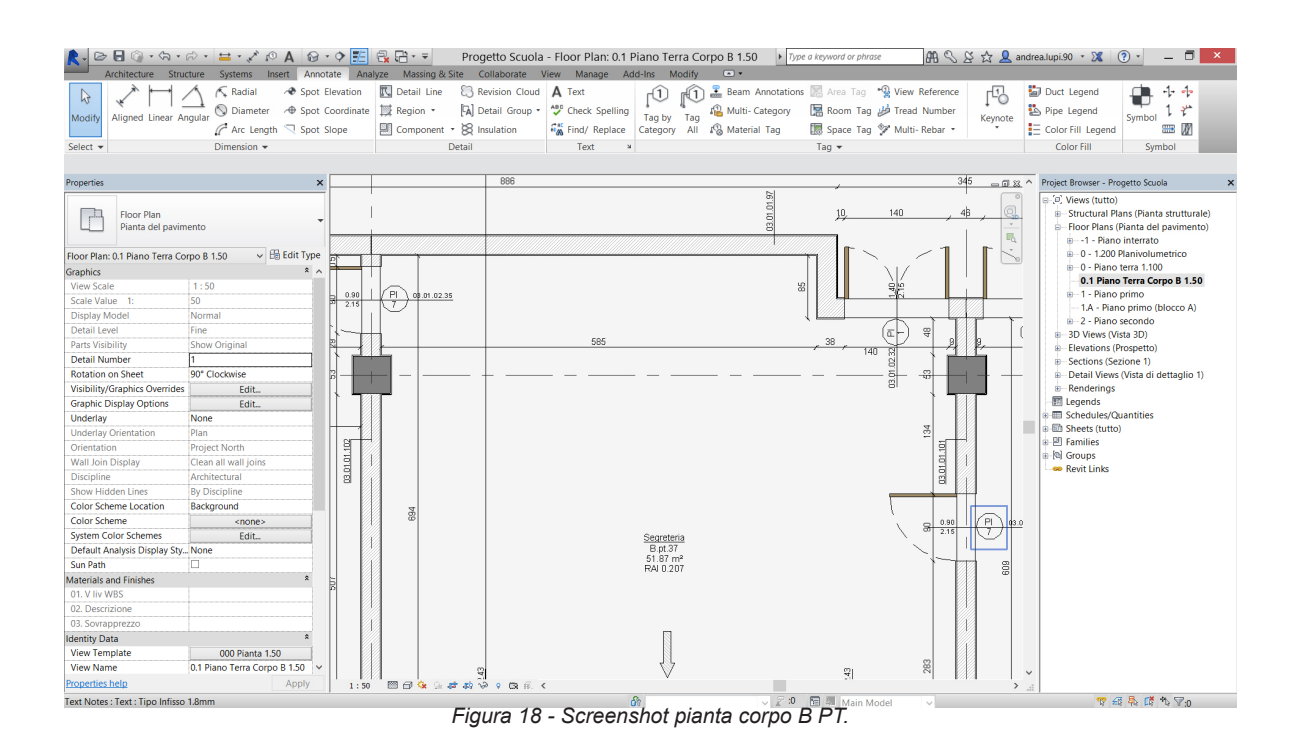

Aver definito la collocazione di ogni singolo elemento tecnico ci ha permesso di creare degli abachi, direttamente da Revit, in modo da poter verificare istantaneamente il corretto inserimento di ogni elemento.

#### 3.3.3 Modellazione

Come in un cantiere, una volta aver portato a termine le attività preliminari (installazione del cantiere e scavi generali), abbiamo gestito l'aspetto strutturale del progetto. Facendo riferimento alla libreria di Revit abbiamo utilizzato le famiglie di elementi strutturali: travi di fondazione, solette per magroni e platee, pilastri, travi orizzontali e solai interpiano e muri di contenimento, per il solo piano interrato del corpo B.

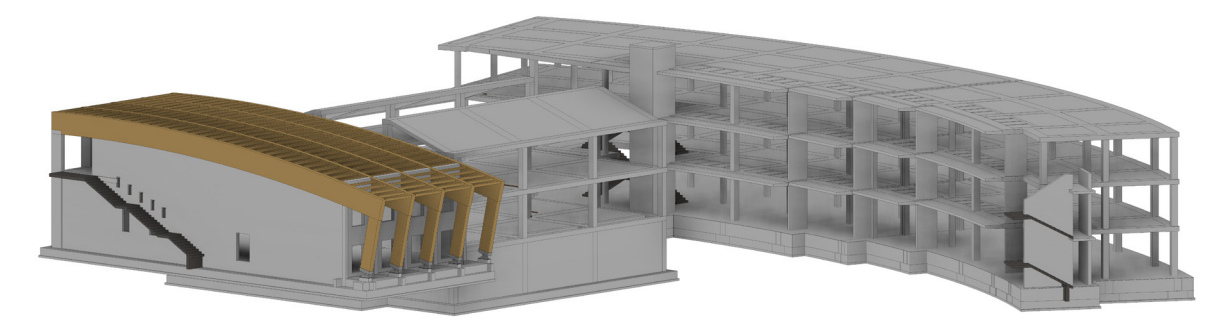

*Figura 19 - Modello strutturale dell'edificio.*

Un particolare processo di modellazione ha riguardato la creazione della copertura curva del corpo A. Essendo una struttura particolare abbiamo deciso di affrontare la modellazione secondo la classificazione impostata nella WBS: pilastri inclinati in legno, travoni della copertura, travetti di sostegno e la stratigrafia della copertura curva.

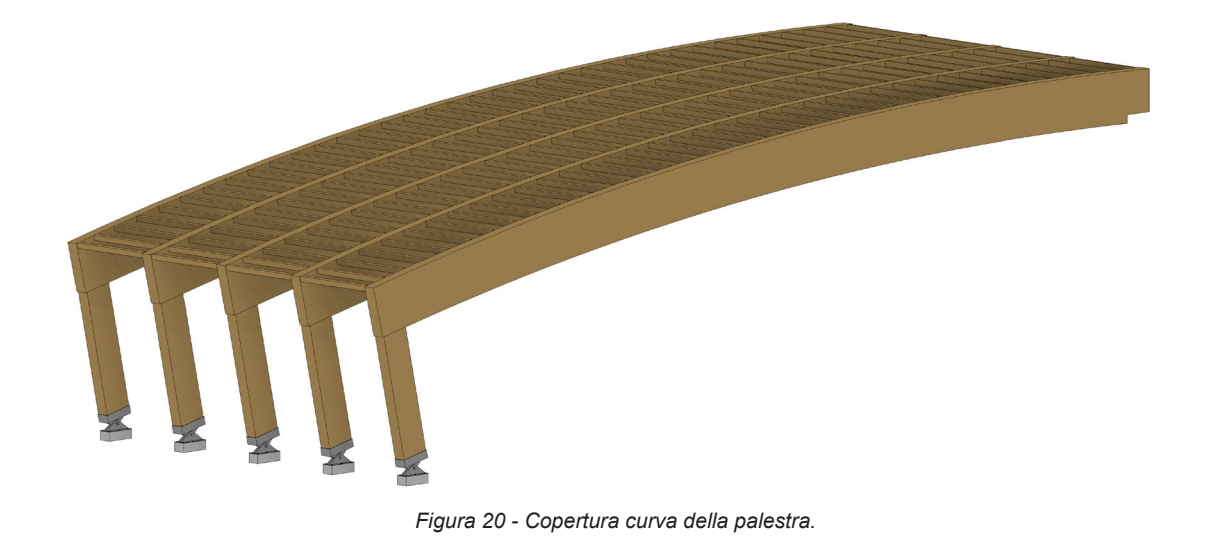

Definita la struttura del complesso scolastico, abbiamo affrontato l'aspetto architettonico del progetto, riscontrando alcune incongruenze tra le tavole strutturali e le tavole architettoniche. Questa problematica, frutto di una scarsa comunicazione tra le diverse figure professionali, è stata ulteriormente complicata dal confronto con le quantità riportate di ciascun elemento tecnico nel compunto metrico fornitoci dai responsabili del progetto.

Superata questa fase di analisi, abbiamo potuto creare i diversi elementi tecnici: murature esterne, serramenti interni ed esterni e tramezzi interni.

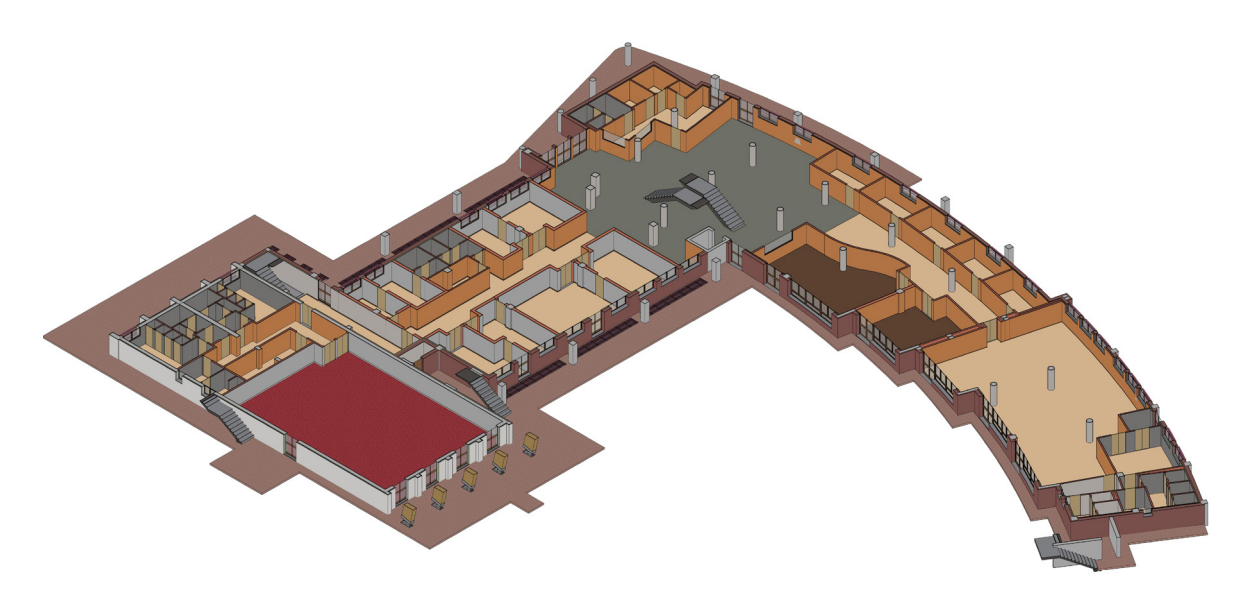

*Figura 21 - Spaccato tridimensionale del piano terra.*

A questo punto il concetto di localizzazione ha assunto un ruolo molto rilevante nella modellazione. Sia per gli elementi tecnici inseriti nella fase precedente, che soprattutto per le finiture interne ed esterne, la logica di intervento ha previsto una suddivisione degli elementi in base a corpo, piano e stanza.

L'esempio più evidente riguarda la divisione dei tramezzi interni e delle relative finiture, al fine di poterne estrapolare direttamente dall'abaco la composizione e relative quantità di ogni singola stanza.

Se nel caso delle finiture interne la localizzazione non ha comportato problematiche particolari, per quanto riguarda la struttura dei tramezzi interni, per una più rapida identificazione, abbiamo deciso di annotare direttamente all'interno del nome dell'elemento tecnico i locali che il muro separa (es. Tramezzi interni 8 cm piano primo corpo C tra locali 13 – 27).

Abbiamo modellato la parte esterna del lotto e tutti gli elementi mancanti,comunque presenti in WBS. Abbiamo prestato particolare attenzione alle connessioni e giunti tra i vari elementi, oltre alla risoluzione degli errori di modellazione evidenziati dal software.

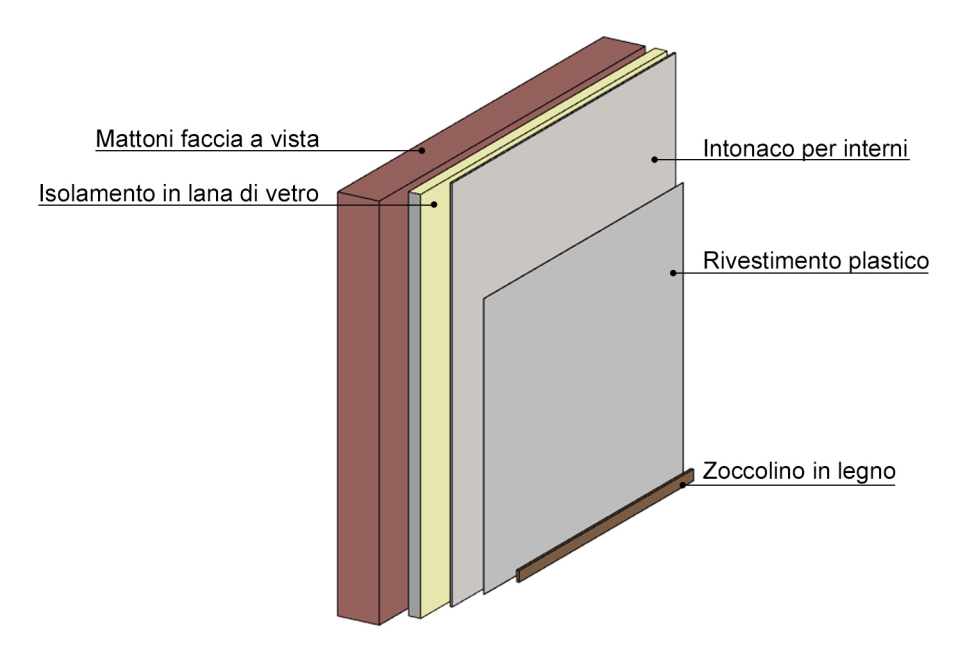

*Figura 22 - Stratigrafia del muro perimetrale.*

# 3.3.4 INSERIMENTO DI INFORMAZIONI NEL MODELLO

Per meglio comprendere il funzionamento del software si rende necessaria una premessa legata a ciò che viene definito "il cuore di Revit": lo schema strutturale di suddivisione degli elementi tridimensionali resi disponibili dal software si divide in: Famiglie, Tipi e Istanze. Attingendo direttamente dal testo "Revit Architecture 2015. Guida alla progettazione BIM", riassumiamo le definizioni più importarti.

Le "famiglie" rappresentano la totalità degli oggetti che si possono usare per la redazione d'un progetto con Revit. La definizione ufficiale fornita da Autodesk è la seguente: "Gruppo di elementi caratterizzati da un insieme di proprietà comuni, denominate parametri, e da una rappresentazione grafica associata" In Revit, esistono tre macro tipologie di famiglie:

- Famiglie di Sistema: i cui elementi sono utilizzati per creare componenti basilari del modello (muri, tetti, pavimenti, scale etc.), impostazioni ed oggetti che interessano l'ambiente di progetto (livelli, prospetti, griglie), oppure impostazioni di sistema (parametri di progetto, calcolo delle aree, fasi di lavoro, etc.). Esse risiedono all'interno del "file di progetto" ed è consentita la loro modifica, o la creazione di nuove varianti, solo agendo attraverso parametri pre-impostati all'interno del software.
- Famiglie caricabili: hanno il compito di assolvere alla necessità di replicare all'interno del modello parametrico, l'infinita varietà di oggetti che le aziende operanti nel settore dell'edilizia immettono sul mercato. Avremo quindi famiglie di serramenti, porte, murature, impianti, etc. A differenza delle famiglie di sistema, queste non risiedono all'interno del "file di progetto" ma vengono in esso caricate da librerie (cartelle) esterne, consentendo in tal modo la più vasta libertà di personalizzazione del progetto da parte del progettista.
- Famiglie locali: definite anche "In Place Family", si utilizzano per elementi da considerarsi specifici di un determinato progetto, in quanto riguardanti componenti irripetibili. Una volta create le famiglie locali sono salvate direttamente all'interno del progetto.

Le Famiglie fungono da macro categorie nelle quali sono contenti i Tipi e di conseguenza le Istanze.

Quando assegniamo valori diversi ai parametri che definiscono una famiglia, creiamo delle sue varianti: i "Tipi". Ovviamente, è possibile creare una quantità infinita di tipi rispetto alle famiglie di sistema e a quelle caricabili: all'interno della Famiglia Porte avremo vari Tipi di porte che differiscono per dimensioni, materiali, etc.

I parametri che definiscono un nuovo tipo sono i "Parametri tipo", accessibili dall'interfaccia attraverso il menù "Proprietà" mediante il pulsante "Modifica Tipo" e accedendo così alla finestra di dialogo "Proprietà del tipo".

Quando definiamo un tipo e lo inseriamo all'interno del modello Revit, noi stiamo di fatto creando un'istanza di un tipo famiglia all'interno del progetto. In altre parole l'istanza è un singolo oggetto inserito nel disegno complessivo, le cui caratteristiche sono definite dal tipo a cui appartiene. Da ciò, deriva che se modifichiamo le proprietà del tipo, tutte le modifiche verranno propagate alle corrispondenti istanze modellate in modo istantaneo. Come per il tipo, avremo poi dei "Parametri istanza", cioè quei parametri al variare dei quali si determina la modificazione dell'elemento corrispondente; in questo caso, della singola istanza e non di tutte le istanze di quel tipo.

Partendo da queste basi concettuali, abbiamo sperimentato diverse ipotesi volte alla creazione di un database che risultasse di rapida gestione e molto flessibile. Per meglio comprendere la struttura dello schema standard da noi utilizzato, riportiamo un esempio di inserimento dei dati facenti capo ad un elemento tecnico.

I dati relativi a ciascun elemento tecnico sono stati inseriti all'interno delle proprietà di ogni singolo tipo di famiglia modellata in Revit. In questo modo è stato possibile associare la WBS al modello BIM realizzato in precedenza.

Avendo adottato una strategia di modellazione sperimentale è stato scelto di procedere utilizzando il seguente metodo:

- ID IV livello: il codice di WBS di quarto livello è stato assegnato alla voce *Keynote* delle proprietà del tipo.
- Elemento tecnico: la descrizione di elemento tecnico di WBS è stata assegnata alla voce *Model* delle proprietà del tipo.
- Localizzazione: la localizzazione impostata nella WBS è stata assegnata alla voce *Manufacturer* delle proprietà del tipo.

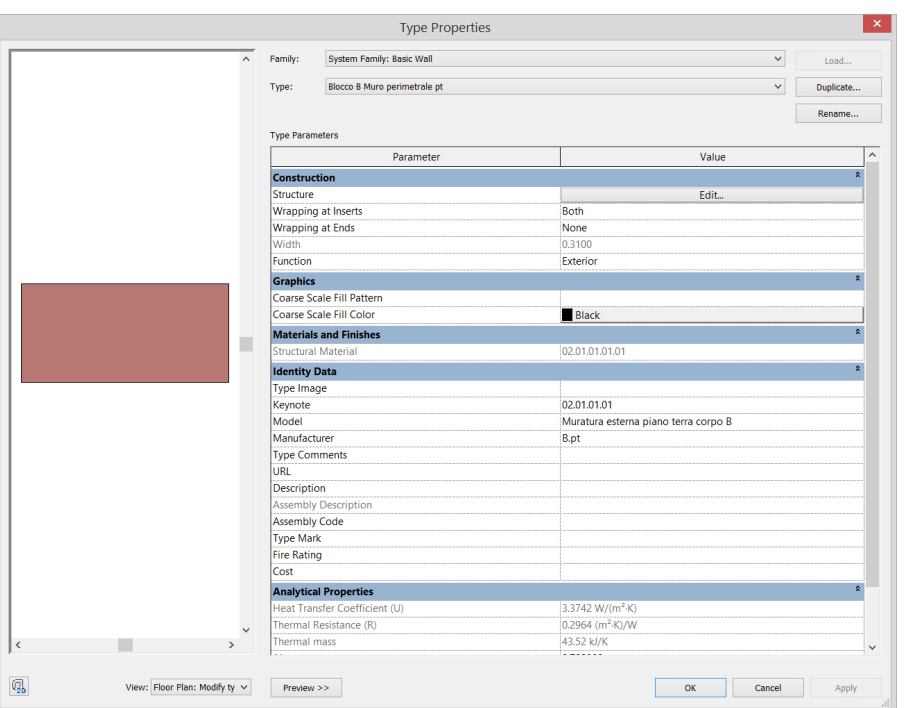

*Figura 23 - Inserimento dei dati di IV livello nella famiglia di Revit.*

Questa operazione, in fase di modellazione, è stata ripetuta per tutti gli elementi tecnici presenti in WBS, creando così un corrispettivo elenco strutturato all'interno del software.

La seconda fase di inserimento dati, ha riguardato specificatamente le lavorazioni e relativi codici, che appartengono alle voci di lavoro del V livello di WBS.

Entrando nel menu Edit Assembly, possiamo intervenire direttamente sulle stratigrafie degli elementi disegnati. Nell'esempio in questione, la chiusura verticale esterna è composta esclusivamente da mattoni a vista, quindi possiamo modificare un singolo strato.

La logica di creazione del database ha riguardato la stessa modellazione delle famiglie di Revit, approfondiremo questo metodo nel capitolo successivo.

All'interno del Material Browser, che rappresenta la libreria virtuale contenente tutti i materiali del progetto, instauriamo una corrispondenza biunivoca tra i materiale e le lavorazioni riportate nel listino prezzi. Come in precedenza per il IV livello, inseriamo i dati del V:

- ID Voci di lavoro => Name
- Nome => Description
- ID Listino => Comments
- Descrizione => Manufacturer

Per implementare i dati contenuti nel modello abbiamo inserito anche i campi relativi ai costi specifici di ogni singola lavorazione, anch'essi riportati nel Listino Prezzi del Comune di Milano. Questi dati rappresentano il passaggio tra l'elaborato della WBS e il Computo metrico (tratteremo questo argomento in seguito nel capitolo dedicato al Computo Metrico Estimativo):

- Unità di Misura => Model
- Prezzo unitario delle Lavorazioni => Cost
- Oneri della Sicurezza => Keynote
- Percentuale di incidenza della Manodopera => Mark

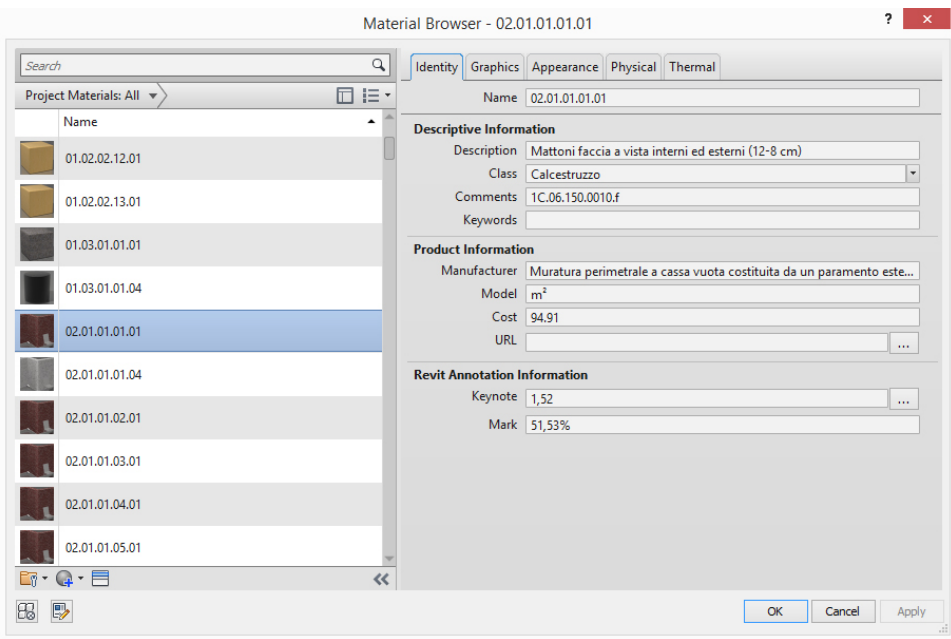

*Figura 24 - Inserimento dei dati di V livello nei materiali di Revit.*

Una seconda strategia di inserimento dei dati riguarda la creazione dei "parametri condivisi". In particolare abbiamo deciso di limitarne l'utilizzo alle sole voci dei sovrapprezzi o alle eventuali annotazioni collegare alle singole voci di lavoro: I sovrapprezzi riscontrati sono aggiunte alla stessa lavorazione al fine di raggiungere un determinato spessore e sono espressi normalmente in cm x m²:

- 01. V liv WBS
- 02. Descrizione
- 03. Sovrapprezzo

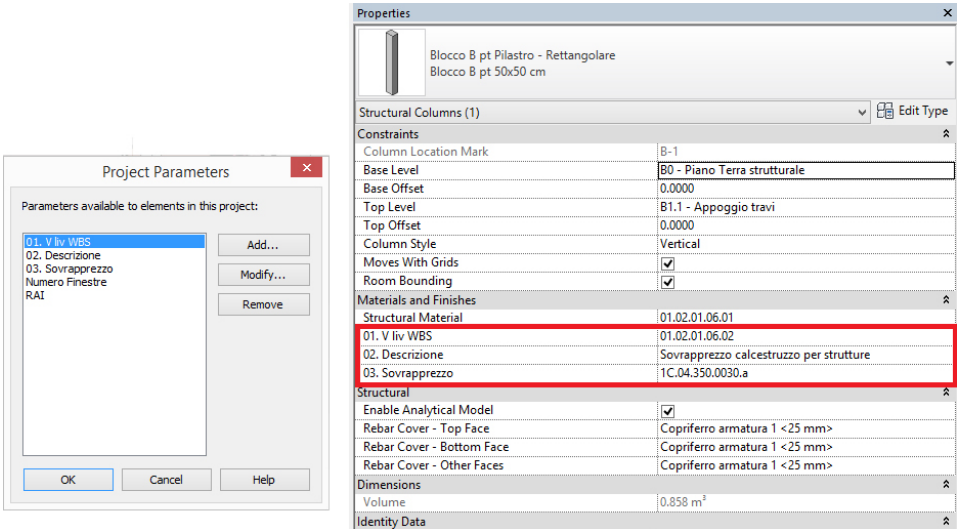

*Figura 25 - Inserimento di parametri condivisi per i sovrapprezzi.*

Crediamo sia necessario soffermarci in una rapida spiegazione della procedura di creazione dei parametri condivisi, che ritroveremo utilizzati nella compilazione di specifici Abachi.

Il "parametro condiviso" è stato introdotto in Revit allo scopo di consentire la creazione di parametri "personalizzati" dall'utente, che una volta creati sono liberamente assegnabili ad una o più famiglie, in relazione al loro tipo o alla singola istanza.

Nella scheda "Gestisci" di Revit, troviamo il comando "Parametri condivisi", dal quale gestiremo la creazione e modifica dei 3 parametri sopra citati. Nella fase di creazione viene generato un file .txt contenente l'elenco dei nostri parametri. Particolare attenzione, nella fase di creazione del parametro, va dedicata alla definizione delle sue proprietà: "nome", "disciplina", a cui non abbiamo apportato modifiche lasciando quindi su "Comune, e il "tipo" del parametro condiviso. Questa terza opzione risulta particolarmente importante poiché riguarda il formato di input del parametro (testo, numeri, area etc.).

Utilizzando il comando Parametri di progetto, creiamo il collegamento tra il file di lavoro e i nostri parametri appena creati.

Revit utilizza un sistema tridimensionale di progettazione parametrica adatto alla modellazione dei dati edilizi, il che permette di creare e gestire abachi quantitativi, utili alla stesura di tutta la documentazione estimativa richiesta.

Il database, una volta ultimata la fase di inserimento dati, fornisce un collegamento biunivoco, che risulta particolarmente utile non solo nella mera fase di progettazione ma, ad esempio, negli interventi di manutenzione durante l'intero ciclo di vita dell'edificio. Questo collegamento diretto viene definito sistema di "viste associate" e permette di apportare modifiche ad abachi o tavole specifiche, coinvolgendo automaticamente l'intero progetto e comunicando tali variazioni a tutte le figure coinvolte. Questa capacità "associatività bidirezionale" è il principio funzionale cardine da cui iniziare a modellare.

### 3.3.5 GENERAZIONE DI ABACHI

Una delle funzioni principali che Revit mette a disposizione ai progettisti è l'abaco delle quantità, strumento fondamentale per ottenere un resoconto delle informazioni inserite nel software BIM e controllare gli aspetti quantitativi delle scelte progettuali. È possibile creare abachi, computi delle quantità e dei materiali e analizzare i componenti e i materiali utilizzati in un progetto. Un abaco è una raccolta di informazioni estratte dalle proprietà degli elementi di un progetto e visualizzate in una tabella.

Gli abachi di Revit possono essere formattati e implementati attraverso formule, al fine di ottenere all'interno del software stesso colonne riportanti valori frutto di calcoli matematici. Approfondendo al massimo delle possibilità rese disponibili dall'attuale versione del programma, è possibile raggiungere condizioni simili a quelle ottenibili da qualsiasi fogli di calcolo. Vogliamo sottolineare che le capacità dei fogli di calcolo di Microsoft Excel, ad oggi, sono esponenzialmente superiori rispetto a quelle implementante in Revit ed è questo uno dei motivi per cui si rende necessaria l'esportazione degli abachi da Revit ad Excel.

| ☞              | $\Pi$ $\odot$ $\cdot$ $\otimes$ $\cdot$ $\beta$ $\cdot$ $\vdash$ $\pm$ $\cdot$ $\cdot$ $\land$ $\theta$ $\vdash$ $\phi$ $\vdash$ $\vdash$ $\oplus$ $\Box$ |                           |                           |        |                                     | Progetto Scuola - Schedule: Computo dei materiali |                  |                                                       |                |                                   |         |                                                           | Type a keyword or phrase |                   |                                         | 第 S X 立 Q grassiluca890  > (?) -                               |                        |          | $ \Box$ $\times$  |
|----------------|----------------------------------------------------------------------------------------------------|---------------------------|---------------------------|--------|-------------------------------------|---------------------------------------------------|------------------|-------------------------------------------------------|----------------|-----------------------------------|---------|-----------------------------------------------------------|--------------------------|-------------------|-----------------------------------------|----------------------------------------------------------------|------------------------|----------|-------------------|
|                | Architecture Structure Systems Insert Annotate Analyze Massing & Site Collaborate                                                                         |                           |                           |        |                                     | View                                              |                  | Manage Add-Ins                                        | Modify         | <b>Modify Schedule/Quantities</b> |         |                                                           | $\sqrt{2}$               |                   |                                         |                                                                |                        |          |                   |
| $\blacksquare$ | $f_x^{\square}$<br>Multiple Cat<br>$\cdot$<br>0.0                                                                                                    | ų                         |                           |        |                                     |                                                   |                  |                                                       |                |                                   |         |                                                           | E                        | ī                 | Ez                                      |                                                                |                        |          |                   |
|                | Keynote                                                                                                    |                           |                           |        |                                     |                                                   |                  |                                                       |                |                                   |         |                                                           |                          |                   |                                         |                                                                |                        |          |                   |
| Properties     | Format Calculated<br>Heilt                                                                                                    |                           | Insert Delete Resize Hide | Unhide | Insert Delete Resize                | Merge                                             |                  | Insert Clear Group Ungroup Shading Borders Reset Font |                |                                   |         |                                                           | Align<br>Horizontal      | Align<br>Vertical | Highlight<br>in Model                   |                                                                |                        |          |                   |
|                |                                                                                                    |                           |                           |        |                                     | Unmerge Image Cell                                |                  |                                                       |                |                                   |         |                                                           |                          |                   |                                         |                                                                |                        |          |                   |
| Properties     | <b>Parameters</b>                                                                                                    |                           | Columns                   |        | <b>Rows</b>                         |                                                   | Titles & Headers |                                                       |                |                                   |         | Appearance                                                |                          |                   | Element                                 |                                                                |                        |          |                   |
|                | Modify Schedule/Quantities                                                                                                    |                           |                           |        |                                     |                                                   |                  |                                                       |                |                                   |         |                                                           |                          |                   |                                         |                                                                |                        |          |                   |
|                | Project Browser - Progetto Scuola                                                                                                    | $\boldsymbol{\mathsf{x}}$ |                           |        |                                     |                                                   |                  |                                                       |                |                                   |         |                                                           |                          |                   | <computo dei="" materiali=""></computo> | $\Box$ $\Box$ $\Box$ $\land$                                   | <b>Properties</b>      |          |                   |
|                | <b>E. TEL Schedules/Quantities</b>                                                                                                    | $\sim$                    |                           |        |                                     |                                                   |                  |                                                       |                |                                   |         |                                                           |                          |                   |                                         |                                                                |                        |          |                   |
|                | 00.01.02 Movimenti terra                                                                                                    |                           | $\Delta$                  |        | B                                   |                                                   |                  | c                                                     |                | $\overline{p}$                    |         | c                                                         |                          |                   | G                                       |                                                                | $\blacksquare$         | Schedule |                   |
|                | 01.01.01 Fondazioni dirette                                                                                                    |                           | Nota chiave               |        | Modello                             |                                                   |                  | Produttore                                            |                | Materiale: Nome                   |         | Materiale: Descrizione                                    |                          |                   |                                         | Materiale: Commenti   Materiale: Produtto   Materiale: Modelic |                        | Ahaco    |                   |
|                | 01.02.01 Strutture di elevazione verti                                                                                                    |                           | 00.01.02.01               |        | Scavo fondazioni corpo A            |                                                   | <b>A</b>         |                                                       | 00.01.02.01.01 |                                   |         | Scavo generale a macc                                     |                          | 1C.02.050.0010.b  | Scavo di sbanc im <sup>3</sup>          |                                                                |                        |          |                   |
|                | 01.02.02 Strutture elevazione orizzi                                                                                                    |                           |                           |        |                                     |                                                   |                  |                                                       |                |                                   |         |                                                           |                          |                   |                                         |                                                                | Schedule: Computo de v |          | <b>Edit Type</b>  |
|                | 01.03.01 Strutture di contenimento vert                                                                                                    |                           | 00.01.02.02               |        | Scavo fondazioni corpo B            |                                                   | <b>B</b>         |                                                       |                | 00.01.02.02.01                    |         | Scavo generale a macc                                     |                          | 1C.02.050.0010.b  | Scavo di sbanc im <sup>2</sup>          |                                                                | <b>Identity Data</b>   |          |                   |
|                | 02.01.01 Chiusura verticale opaca                                                                                                    |                           |                           |        |                                     |                                                   |                  |                                                       |                |                                   |         |                                                           |                          |                   |                                         |                                                                | <b>View Template</b>   |          | <none></none>     |
|                | 02.01.02 Chiusura verticale trasparente                                                                                                    |                           | 00.01.02.03               |        | Scavo fondazioni corpo C            |                                                   | TC.              |                                                       | 00.01.02.03.01 |                                   |         | Scavo generale a macc                                     |                          | 1C.02.050.0010.b  | Scavo di sbanc im <sup>3</sup>          |                                                                | <b>View Name</b>       |          | Computo dei mate  |
|                | 02.02.01 Solaio contro terra                                                                                                    |                           |                           |        |                                     |                                                   |                  |                                                       |                |                                   |         |                                                           |                          |                   |                                         |                                                                | Dependency             |          | Independent       |
|                | 02.03.01 Balconi                                                                                                    |                           | 00.01.02.04               |        | Scavo fondazioni corpo D            |                                                   | 'n               |                                                       | 00.01.02.04.01 |                                   |         | Scavo generale a macc                                     |                          | 1C.02.050.0010.b  | Scavo di sbanc im <sup>2</sup>          |                                                                | Phasing                |          |                   |
|                | 02.04.01 Copertura curva<br>02.04.02 Copertura piana                                                                                                    |                           | 00.01.02.05               |        | Scavo per impianti                  |                                                   |                  | A/B/C/D                                               | 00.01.02.05.01 |                                   |         | Scavo per impianto                                        |                          | 1C.02.100.0010.a  | Scavo non arm                           | $\frac{1}{2}$                                                  | <b>Phase Filter</b>    |          | Mostra tutto      |
|                | 03.01.01 Partizioni interne vert opache                                                                                                    |                           |                           |        |                                     |                                                   |                  |                                                       |                |                                   |         |                                                           |                          |                   |                                         |                                                                | Phase                  |          | Stato di Progetto |
|                | 03.01.02 Partizioni interne vert trasparenti Finestre                                                                                                    |                           | 00.01.02.06               |        | Rinterro corpo A                    |                                                   | <b>A</b>         |                                                       | 00 01 02 06 01 |                                   |         | Reinterri a perimetro edi                                 |                          | 1C.02.350.0010.a  | Rinterro di sca                         | i <sub>m</sub> a                                               | Other                  |          |                   |
|                | 03.01.02 Partizioni interne vert trasparenti Porte                                                                                                    |                           |                           |        |                                     |                                                   |                  |                                                       |                |                                   |         |                                                           |                          |                   |                                         |                                                                | <b>Fields</b>          |          | Edit              |
|                | 03.02.01 Solai                                                                                                    |                           | 00.01.02.07               |        | Rinterro corpo B                    |                                                   | <b>B</b>         |                                                       | 00.01.02.07.01 |                                   |         | Reinterri a perimetro edi                                 |                          | 1C.02.350.0010.a  | Rinterro di sca                         | <b>Im<sup>3</sup></b>                                          | Filter                 |          | Edit              |
|                | 03.03.01 Scale interne                                                                                                    |                           | 00.01.02.08               |        | Rinterro corpo C                    |                                                   | <b>IC</b>        |                                                       | 00.01.02.08.01 |                                   |         | Reinterri a perimetro edi                                 |                          | 1C.02.350.0010.a  | Rinterro di sca                         | im <sup>2</sup>                                                | Sorting/Grouping       |          | Edit              |
|                | 04.01.01 Elementi di separazione                                                                                                    |                           |                           |        |                                     |                                                   |                  |                                                       |                |                                   |         |                                                           |                          |                   |                                         |                                                                | Formatting             |          | Fdit              |
|                | 04.01.02 Elementi di protezione                                                                                                    |                           | 00.01.02.09               |        | Rinterro corpo D                    |                                                   | <b>ID</b>        |                                                       |                | 00.01.02.09.01                    |         | Reinterri a perimetro edi                                 |                          | 1C.02.350.0010.a  | Rinterro di sca                         | m <sup>3</sup>                                                 | Appearance             |          | Fdit              |
|                | 04.02.01 Scale esterne                                                                                                    |                           |                           |        |                                     |                                                   |                  |                                                       |                |                                   |         |                                                           |                          |                   |                                         |                                                                |                        |          |                   |
|                | 07.01.01 Pavimentazioni esterne                                                                                                    |                           | 01.01.01.01               |        | Sottofondazioni non armate corpo A  |                                                   | ÎА.              |                                                       | 01.01.01.01.01 |                                   | Magrone |                                                           |                          | 1C.04.050.0010.b  | Sottofondazioni                         | m <sup>2</sup>                                                 |                        |          |                   |
|                | 07.01.02 Arredo esterno                                                                                                    |                           |                           |        |                                     |                                                   |                  |                                                       |                |                                   |         |                                                           |                          |                   |                                         |                                                                |                        |          |                   |
|                | 08.01.01 Finiture interne orizzontali                                                                                                    |                           | 01.01.01.02               |        | Sottofondazioni non armate corpo B  |                                                   | <b>B</b>         |                                                       | 01.01.01.02.01 |                                   | Magrone |                                                           |                          | 1C.04.050.0010.b  | Sottofondazioni                         | <b>Im</b> <sup>3</sup>                                         |                        |          |                   |
|                | 08.01.02 Finiture interne verticali                                                                                                    |                           | 01.01.01.03               |        | Sottofondazioni non armate corpo C. |                                                   | ਾ                |                                                       | 01.01.01.03.01 |                                   | Magrone |                                                           |                          | 1C.04.050.0010.b  | Sottofondazioni                         | <b>Imp</b>                                                     |                        |          |                   |
|                | 08.01.03 Finiture interne inclinate                                                                                                    |                           |                           |        |                                     |                                                   |                  |                                                       |                |                                   |         |                                                           |                          |                   |                                         |                                                                |                        |          |                   |
|                | 08.02.01 Finiture esterne orizzontali                                                                                                    |                           | 01.01.01.04               |        | Sottofondazioni non armate corpo D  |                                                   | 'n               |                                                       | 01.01.01.04.01 |                                   | Magrone |                                                           |                          | 1C.04.050.0010.b  | Sottofondazioni                         | <b>Im<sup>2</sup></b>                                          |                        |          |                   |
|                | 08.02.02 Finiture esterne verticali                                                                                                    |                           |                           |        |                                     |                                                   |                  |                                                       |                |                                   |         |                                                           |                          |                   |                                         |                                                                |                        |          |                   |
|                | 08.02.03 Finiture esterne inclinate                                                                                                    |                           | 01.01.01.05               |        | Travi di fondazione bassa corpo A   |                                                   | <b>A</b>         |                                                       | 01.01.01.05.01 |                                   |         | Calcestruzzo per strutt                                   |                          | 1C.04.300.0020.b  | Strutture (pilast m <sup>2</sup>        |                                                                |                        |          |                   |
|                | Computo dei materiali                                                                                                    |                           | 01.01.01.06               |        | Platea corpo B                      |                                                   | B                |                                                       | 01.01.01.06.01 |                                   |         | Calcestruzzo per strutt                                   |                          | 1C.04.300.0020.b  | Strutture (pilast                       | <b>Im</b>                                                      |                        |          |                   |
|                | Computo dei materiali da esportare                                                                                                    |                           | 01.01.01.06               |        | Platea corpo B                      |                                                   | B                |                                                       | 01.01.01.06.01 |                                   |         | Calcestruzzo per strutt                                   |                          | 1C.04.300.0020.b  | Strutture (pilast                       | m <sup>2</sup>                                                 |                        |          |                   |
|                | Computo Metrico Estimativo Corpo B Piano Terra                                                                                                    |                           |                           |        |                                     |                                                   |                  |                                                       |                |                                   |         |                                                           |                          |                   |                                         |                                                                |                        |          |                   |
|                | D01 01.02.01 - Strutture elevazione verticale                                                                                                    |                           | 01.01.01.07               |        | Platea corpo C                      |                                                   | ic.              |                                                       | 01.01.01.07.01 |                                   |         | Calcestruzzo per strutt                                   |                          | 1C.04.300.0020.b  | Strutture (pilast                       | <b>Im<sup>3</sup></b>                                          |                        |          |                   |
|                | D02 01.02.02 - Strutture elevazione orizzontale                                                                                                    |                           | 01.01.01.07               |        | Platea corpo C                      |                                                   | ic.              |                                                       | 01.01.01.07.01 |                                   |         | Calcestruzzo per strutt                                   |                          | 1C.04.300.0020.b  | Strutture (pilast                       | <b>Sept</b>                                                    |                        |          |                   |
|                | D03 02.01.01 - Chiusura verticale opaca                                                                                                    |                           |                           |        |                                     |                                                   |                  |                                                       |                |                                   |         |                                                           |                          |                   |                                         |                                                                |                        |          |                   |
|                | D04 02.01.01 - Chiusura verticale opaca                                                                                                    |                           | 01.01.01.08               |        | Platea corpo D                      |                                                   | ÷D.              |                                                       | 01.01.01.08.01 |                                   |         | Calcestruzzo per strutt                                   |                          | 1C.04.300.0020.b  | Strutture (pilast                       | <b>Im<sup>3</sup></b>                                          |                        |          |                   |
|                | D05 02.02.01 - Solaio contro terra                                                                                                    |                           | 01.01.01.08               |        | Platea corpo D                      |                                                   | D                |                                                       | 01.01.01.08.01 |                                   |         | Calcestruzzo per strutt                                   |                          | 1C.04.300.0020.b  | Strutture (pilast                       | im <sup>3</sup>                                                |                        |          |                   |
|                | D06 02.04.01 - Copertura curva                                                                                                    |                           | ne ne ne no               |        | Traul di fondazione alla corea A    |                                                   | $\sim$           |                                                       | DA BA BA BO BA |                                   |         | Colonatriess nor strutt 14C 04 200 0020 N                 |                          |                   | Christian Indians and                   |                                                                | Properties help        |          |                   |
|                | D07_02.04.02 - Copertura piana                                                                                                    | $\ddot{\phantom{0}}$      |                           |        |                                     |                                                   |                  |                                                       |                |                                   |         |                                                           |                          |                   |                                         |                                                                |                        |          | Apply             |
| Ready          |                                                                                                    |                           |                           |        |                                     | So.                                               |                  |                                                       |                |                                   |         | $\sqrt{\varepsilon}$ :0 $\sqrt{\varepsilon}$ 3 Main Model |                          |                   |                                         |                                                                | <b>曾经昼信书室</b>          |          |                   |

*Figura 26 - Computo dei materiali.*

| $x = \Box$<br>Incolla<br>G159 | 6.0.0.5<br><b>HOME</b><br>INSERISCI<br>Taglia<br>Arial<br>EP Copia -<br>G <sub>C</sub><br>Copia formato<br>Appunti<br>64 | LAYOUT DI PAGINA<br>Carattere | $-11  A$ A<br>$\Gamma_{\rm M}$<br>Casseri per calcestruzzo                                                                                                    | <b>FORMULE</b><br>DATI<br>E = =                 | REVISIONE<br>Testo a capo<br>$\equiv \equiv \equiv \pmod{\mathfrak{m}}$<br>Allineamento | G.02) CME Scuola Hermada - Microsoft Excel<br>VISUALIZZA<br>COMPONENTI AGGIUNTIVI<br>Generale<br>$\frac{173}{200}$ - 96 000<br>$\sim$<br>$\mathcal{L}^0$<br>6<br>Numeri<br>51                                                                                                    | <b>ACROBAT</b><br>ħ.<br>condizionale - | Stili                 | Formattazione Formatta come Stili<br>tabella - | Universal Document Converter<br>cella - | $\leftarrow$ CHI<br>⊞ | B<br>E<br>Celle                                     | ×<br>55<br>Inserisci Elimina Formato | $\sum$ Somma automatica * $A_{\infty}$<br>Riempimento -<br>Cancella - |               | Modifica  | Ordina e Trova e<br>filtra - seleziona - | ? हि |                 | $ \overline{p}$ $\times$<br>Accedi O |
|-------------------------------|----------------------------------------------------------------------------------------------------|-------------------------------|----------------------------------------------------------------------------------------------------|-------------------------------------------------|-----------------------------------------------------------------------------------------|----------------------------------------------------------------------------------------------------|----------------------------------------|-----------------------|------------------------------------------------|-----------------------------------------|-----------------------|-----------------------------------------------------|--------------------------------------|-----------------------------------------------------------------------|---------------|-----------|------------------------------------------|------|-----------------|--------------------------------------|
|                               |                                                                                                    | C.                            | $\mathbb{E}$ and $\mathbb{E}$ and $\mathbb{E}$ and $\mathbb{E}$ and $\mathbb{E}$ and $\mathbb{E}$ and $\mathbb{E}$ and $\mathbb{E}$ and $\mathbb{E}$ and $\mathbb{E}$ and $\mathbb{E}$ and $\mathbb{E}$ and $\mathbb{E}$ and $\mathbb{E}$ and $\mathbb{E}$ and $\mathbb{E}$ and $\mathbb{E}$ and | F                                               | $\mathbf{G}$                                                                            | $\sim$                                                                                                    |                                        |                       |                                                |                                         |                       | $J \quad K \quad L \quad M \quad N \quad 0 \quad 1$ | P <sub>1</sub>                       | Q<br><b>STATE</b>                                                     | <b>B</b> 1    | $\hat{X}$ | $\mathbf{r}$                             |      | $\mathbf{U}$ .  | $\overline{a}$                       |
|                               |                                                                                                    |                               |                                                                                                    |                                                 |                                                                                         | Computo metrico estimativo                                                                                                    |                                        |                       |                                                |                                         |                       |                                                     |                                      |                                                                       |               |           |                                          |      |                 |                                      |
|                               |                                                                                                    |                               |                                                                                                    |                                                 |                                                                                         | Nome progetto: SCUOLA HERMADA (Milano)                                                                                                    |                                        |                       |                                                |                                         |                       |                                                     |                                      |                                                                       |               |           |                                          |      |                 |                                      |
| $\Delta$                      |                                                                                                    |                               |                                                                                                    | VOCI DI LAVORO                                  |                                                                                         |                                                                                                    |                                        | <b>MSURA</b>          |                                                | Luighezzo Area                          |                       | Volume                                              | MIII A' UA                           | Lavorazi                                                              | <b>Sicure</b> | $Xlnc$ .  | <b>STIMA</b><br>T                        |      | racan           | Total                                |
|                               | <b>Nome Elemento Tecnico</b>                                                                                             | Localizzazione                | IDVI                                                                                                    | <b>ID listing</b>                               | <b>Nome</b>                                                                             | <b>Descrizione</b>                                                                                                    | $_{UL}$                                | $\boldsymbol{\kappa}$ | Peso                                           | $\overline{m}$                          | $\boldsymbol{m}^*$    | $\mathbf{m}$                                        | <b>Quantità</b>                      | ani                                                                   | 32.8          | N.O.      | Lavorazioni                              |      | 0.5.            |                                      |
| 23                            |                                                                                                    |                               | 00.00.02.03.04                                                                                                    |                                                 | NC.10.350.0040.b Piani di lavoro + 30 gg                                                | Nolo piani di lavoro o di sottoponte in tavole di abete da 50<br>mm di spessore o in pianali metallici, corredati di fermapied<br>e parapetto regolamentari, compreso approntamento e<br>smontaggio: per ogni successivo periodo di 30 giorni<br>consecutivi o frazione                                                                                                    | m <sup>3</sup>                         |                       |                                                |                                         | 4125.00               |                                                     | 4125.00                              | 0.55                                                                  | $\sim$        | $\sim$    | 2268.75                                  |      | $\sim$          |                                      |
| 30<br>31<br>32                | Postaggi matellici astarai<br>00.00.02.0<br>$-$                                                                          | $\mathbf{r}$                  | 00.00.02.04.01                                                                                                    |                                                 | NC.10.350.0010.a Struttura portante ponteggio                                           | Nolo ponteggio di Facciata in struttura metallica tubolare.<br>Compresi: il trasporto, il montaggio, lo smontaggio, la<br>messa a terra, i parapetti, gli ancoraggi, le segnalazioni e<br>tutte le misure ed accorgimenti atti a garantire la sicurezza<br>degli operal e pubblica. Esclusi i piani di lavoro, i<br>parazchegge. Misurazione in prolezione di Facciata: per i<br>primi 30 giorni consecutivi o frazione, compreso montaggio                                                                 | m <sup>2</sup>                         |                       |                                                |                                         | 625,00                |                                                     | 625.00                               | 7.69                                                                  | $\sim$        | 65.28%    | 4806.25                                  |      | $\sim$          | 313                                  |
| 33                            |                                                                                                    |                               |                                                                                                    |                                                 | 99                                                                                      | 00.00.02.04.02 NC.10.350.0010.b Struttura portante ponteggio + 30 Nolo ponteggio di Facciata in struttura metallica tubolare.<br>Compresi: il trasporto, il montaggio, lo smontaggio, la<br>messa a terra, i parapetti, gli ancoraggi, le segnalazioni e<br>tutte le misure ed accorgimenti atti a garantire la sicurezza<br>degli operai e pubblica. Esclusi i piani di lavoro, i<br>paraschegge. Misurazione in proiezione di facciata per ogni<br>successivo periodo di 30 giorni consecutivi o frazione | m"                                     |                       |                                                |                                         | 6875.00               |                                                     |                                      |                                                                       |               |           |                                          |      |                 |                                      |
| 34                            |                                                                                                    |                               |                                                                                                    | 00.00.02.04.03 NC.10.350.0040.a Piani di lavoro |                                                                                         | Nolo piani di lavoro o di sottoponte in tavole di abete da 50<br>mm di spessore o in pianali metallici, corredati di fermapiede<br>e parapetto regolamentari, compreso approntamento e<br>smontaggio: per i primi 30 giorni consecutivi o frazione,                                                                                                    | m <sup>2</sup>                         |                       |                                                |                                         |                       |                                                     | 6875,00                              | 0.73                                                                  | $\sim$        | $\sim$    | 5018.75                                  |      | $\overline{a}$  |                                      |
| $35\,$<br>$36$                |                                                                                                    |                               |                                                                                                    |                                                 |                                                                                         | compreso montaggio e smontaggio                                                                                                    |                                        |                       |                                                |                                         | 375,00                |                                                     | 375.00                               | 11.84                                                                 | $\sim$        | 68.75%    | 4440.00                                  |      | $\sim$          | 305                                  |
| $^{\rm 57}$<br>38             |                                                                                                    |                               |                                                                                                    |                                                 | 00.00.02.04.04 NC.10.350.0040.b Piani di lavoro - 30 gg                                 | Nolo piani di lavoro o di sottoponte in tavole di abete da 50<br>mm di spessore o in pianali metallici, corredati di fermapiede<br>e parapetto regolamentari, compreso approntamento e<br>smontaggio: per ogni successivo periodo di 30 giorni<br>consecutivi o frazione                                                                                                    | m"                                     |                       |                                                |                                         | 4125.00               |                                                     | 4125.00                              | 0.55                                                                  | <b>1999</b>   | $\sim$    | 2268.75                                  |      | <b>Contract</b> |                                      |
| 33                            | 00.00.03.0 Prateziani carpa A                                                                                            | $\mathbf{a}$                  | 00.00.03.01.01                                                                                                    | NC.10.350.0060                                  | Schermature dei ponteggi                                                                | Schermatura dei ponteggi di facciata con teli in fibra<br>sintetica, compresi accessori di fissaggio, montaggio.<br>manutenzione e smontaggio, per l'intero periodo di utilizzo.                                                                                                    | m <sup>3</sup>                         |                       |                                                |                                         | 816,00                |                                                     | 816.00                               | 239                                                                   | $\sim$        | 67.78%    | 1950.24                                  |      | $\sim$          | 132                                  |
| 40<br>41                      | 00.00.03.0<br>Protesioni corp. B                                                                                         | $\overline{\mathbf{R}}$       | 00.00.03.02.01                                                                                                    | NC.10.350,0060                                  | Schermature dei ponteggi                                                                | Schermatura dei ponteggi di Facciata con tell in fibra<br>sintetica, compresi accessori di fissaggio, montaggio,<br>manutenzione e smontaggio, per l'intero periodo di utilizzo.                                                                                                    | m"                                     |                       |                                                |                                         | 432.00                |                                                     |                                      |                                                                       |               |           |                                          |      | $\overline{a}$  |                                      |
| 42<br>43.                     | 00.00.03.0 Protezioni carpa O                                                                                            | $\circ$                       | 00.00.03.03.01                                                                                                    | NC.10.350.0060                                  | Schermature dei ponteggi                                                                | Schermatura dei ponteggi di facciata con teli in fibra<br>sintetica, compresi accessori di fissaggio, montaggio,<br>manutenzione e smontaggio, per l'intero periodo di utilizzo.                                                                                                    | m <sup>3</sup>                         |                       |                                                |                                         |                       |                                                     | 432.00                               | 2.39                                                                  | $\sim$        | 67.78%    | 1032.48                                  |      |                 | 69<br>ı.                             |
| $\left($                      | $^{\circledR}$<br><b>CME</b>                                                                                             |                               |                                                                                                    |                                                 |                                                                                         |                                                                                                    |                                        |                       |                                                | $\frac{1}{2}$ $\frac{1}{2}$             |                       |                                                     |                                      |                                                                       |               |           |                                          |      |                 | $\overline{E}$                       |
| PRONTO                        |                                                                                                    |                               |                                                                                                    |                                                 |                                                                                         |                                                                                                    |                                        |                       |                                                |                                         |                       |                                                     |                                      |                                                                       |               |           | 圓                                        |      |                 | 60%<br>÷.                            |

*Figura 27 - Elaborazione del CME in Excel.*

La corrispondenza biunivoca tra informazioni presenti nell'abaco e modello tridimensionale, premette un aggiornamento rapido ed automatico in caso di modifiche del progetto: editando semplicemente le informazioni presenti nelle celle dell'abaco, questo modifiche vengo traslate all'interno degli elementi del modello, e viceversa. Questo aspetto è uno dei veri punti di forza di questo sistema BIM se confrontato con la tradizionale tecnologia CAD, in quanto viene eliminata di fatto la lunga fase di estrazione manuale delle quantità post-progetto, spesso con risultati poco precisi e soggetti ad errori.

Andando ad espandere il comando "Abachi", compaiono tutti i possibili tipi di abaco editabili dal programma. Di norma, sceglieremo "Abaco /Quantità".

#### Modelli di controllo e di gestione dei progetti.

| ы<br>☞                                                                                                    |             |                                               |                                                                                |                 |                                                                                      |                                    |                                           |                                                                                         | $AB \subseteq X$ $\uparrow$ Q grassiluca890 $X$ (?) - |                                                                                              | $ \Box$<br>$\mathbf{x}$               |
|----------------------------------------------------------------------------------------------------|-------------|-----------------------------------------------|--------------------------------------------------------------------------------|-----------------|--------------------------------------------------------------------------------------|------------------------------------|-------------------------------------------|-----------------------------------------------------------------------------------------|-------------------------------------------------------|----------------------------------------------------------------------------------------------|---------------------------------------|
| Structure Systems Insert Annotate Analyze Massing & Site Collaborate View Manage Add-Ins Modify<br>Architecture                                       |             |                                               |                                                                                |                 | $\boxed{4}$                                                                          |                                    |                                           |                                                                                         |                                                       |                                                                                              |                                       |
| Show Hidden Lines<br>G,<br>R<br>ö,<br>Remove Hidden Lines<br>Visibility/ Filters Thin<br>Modify<br>View<br>Cut Profile<br>Templates Graphics<br>Lines |             | 體<br>Render Render Render<br>in Cloud Gallery | 3D<br>Section Callout<br>View                                                  | ← Elevation ▼   | <b>S</b> Plan Views ▼ Drafting View<br><sup>36</sup> Duplicate View *<br>■ Legends → | Schedules v<br>Schedule/Quantities |                                           | <b>Press Sheet</b> a Title Block (2) Matchline<br>evisions<br>ide Grid [87] Viewports . | <sup>®</sup> <sup>®</sup> View Reference<br>Switch    | G.<br><sup>e</sup> Replicate<br><b>已</b> Cascade<br>Close<br><b>吕</b> Tile<br>Windows Hidden | r<br>User<br>Interface                |
| Graphics<br>Select =                                                                                                    |             | $\mathbf{v}$                                  |                                                                                | Create          |                                                                                      |                                    | Graphical Column Schedule eet Composition |                                                                                         |                                                       | Windows                                                                                      |                                       |
|                                                                                                    |             |                                               |                                                                                |                 |                                                                                      |                                    |                                           |                                                                                         |                                                       |                                                                                              |                                       |
| Project Browser - Progetto Scuola<br>$\times$                                                                                                    |             |                                               |                                                                                |                 |                                                                                      | Material Takeoff                   |                                           |                                                                                         | $= 0$ X<br>$\sim$                                     | Properties                                                                                   | $\boldsymbol{\times}$                 |
| <b>AREL Schedules/Quantities</b><br>$\wedge$                                                                                                    |             |                                               |                                                                                |                 |                                                                                      |                                    |                                           | omputo Metrico Estimativo Co                                                            |                                                       |                                                                                              |                                       |
| 00.01.02 Movimenti terra                                                                                                    |             |                                               |                                                                                |                 |                                                                                      | Sheet List                         |                                           |                                                                                         | Nome progetto: SCUOLA HERI                            | Schedule                                                                                     |                                       |
| 01.01.01 Fondazioni dirette                                                                                                    |             |                                               |                                                                                |                 |                                                                                      |                                    |                                           |                                                                                         |                                                       | Abaco                                                                                        |                                       |
| 01.02.01 Strutture di elevazione vert                                                                                                    | $\Delta$    |                                               | B                                                                              | $\mathbf{C}$    | D                                                                                    | Note Block                         |                                           | F                                                                                       |                                                       |                                                                                              |                                       |
| 01.02.02 Strutture elevazione orizz                                                                                                    | <b>DFT</b>  |                                               | Flemento tecnico                                                               |                 | Localizzazione: D Voce di lavoro                                                     | vor                                |                                           | di Lavoro                                                                               |                                                       |                                                                                              | Schedule: Computo Mi v   Pm Edit Type |
| 01.03.01 Strutture di contenimento verti                                                                                                    |             |                                               |                                                                                |                 |                                                                                      | <sup>of</sup> View List            |                                           |                                                                                         |                                                       | <b>Identity Data</b>                                                                         |                                       |
| 02.01.01 Chiusura verticale opaca                                                                                                    | 01.02.01.06 | Plastri piano terra corpo B                   |                                                                                | B.pt            | 01.02.01.06.01                                                                       |                                    |                                           | trutture                                                                                | Strutture (pilastri,                                  | View Template                                                                                | <none></none>                         |
| 02.01.02 Chiusura verticale trasparente                                                                                                    |             |                                               |                                                                                |                 |                                                                                      |                                    |                                           |                                                                                         |                                                       | View Name                                                                                    | Computo Metrico                       |
| 02.02.01 Solaio contro terra                                                                                                    | 01.02.01.07 | Setti piano terra corpo B                     |                                                                                | B.ot            | 01.02.01.07.01                                                                       | 1C.04.300.0020.b                   | Calcestruzzo per strutture                |                                                                                         | Strutture (pilastri,                                  | Dependency                                                                                   | Independent                           |
| 02.03.01 Balconi                                                                                                    |             |                                               |                                                                                |                 |                                                                                      |                                    |                                           |                                                                                         |                                                       |                                                                                              |                                       |
| 02.04.01 Copertura curva                                                                                                    | 01.02.02.01 | Travi in calcestruzzo piano terra corpo B     |                                                                                | B.pt            | 01.02.02.01.01                                                                       | 1C.04.300.0020.b                   | Calcestruzzo per strutture                |                                                                                         | Strutture (piastri,                                   | Phasing<br><b>Phase Filter</b>                                                               | Mostra tutto                          |
| 02.04.02 Copertura piana                                                                                                    |             |                                               |                                                                                |                 |                                                                                      |                                    |                                           |                                                                                         |                                                       | Phase                                                                                        | Stato di Progetto                     |
| 03.01.01 Partizioni interne vert opache                                                                                                    | 02.01.01.01 | Muratura esterna piano terra corpo B          |                                                                                | B.ot            | 02.01.01.01.01                                                                       | 1C.06.150.0010.f                   |                                           | Mattoni faccia a vista interni ed esterni (                                             | Muratura perimetra                                    | Other                                                                                        |                                       |
| 03.01.02 Partizioni interne vert trasparenti Finestre                                                                                                 | 03.01.01.72 |                                               | Tramezzi interni in laterizio 10 cm piano terra corpo B tra loc [B.pt. 26 - 2] |                 | 03.01.01.72.01                                                                       | 1C.06.050.0250.a                   |                                           | Blocchi di laterizio tipo svizzero 10 cm                                                | Muratura in blocch                                    | Fields                                                                                       | Edit                                  |
| 03.01.02 Partizioni interne vert trasparenti Porte                                                                                                    |             |                                               |                                                                                |                 |                                                                                      |                                    |                                           |                                                                                         |                                                       | Filter                                                                                       | Fdit.                                 |
| 03.02.01 Solai                                                                                                    | 03 01 01 73 |                                               | Tramezzi interni in laterizio 10 cm piano terra corpo B tra loc                | B.ot. 26 - 2    | 03.01.01.73.01                                                                       | 1C 06 050 0250 a                   |                                           | Blocchi di laterizio fino svizzero 10 cm                                                | Muratura in blocch                                    | Sorting/Grouping                                                                             | Fdit                                  |
| 03.03.01 Scale interne                                                                                                    |             |                                               |                                                                                |                 |                                                                                      |                                    |                                           |                                                                                         |                                                       |                                                                                              |                                       |
| 04.01.01 Elementi di separazione                                                                                                    | 03.01.01.74 |                                               | Tramezzi interni in laterizio 10 cm piano terra corpo B tra loc                | B.pt. 27 - 2    | 03.01.01.74.01                                                                       | 1C.06.050.0250.a                   |                                           | Blocchi di laterizio tipo svizzero 10 cm                                                | Muratura in blocch                                    | Formatting                                                                                   | Edit<br>Edit                          |
| 04.01.02 Elementi di protezione                                                                                                    |             |                                               |                                                                                |                 |                                                                                      |                                    |                                           |                                                                                         |                                                       | Appearance                                                                                   |                                       |
| 04.02.01 Scale esterne                                                                                                    | 03.01.01.75 |                                               | Tramezzi interni in laterizio 10 cm piano terra corpo B tra loc                | B.ot. 27 - 2    | 03.01.01.75.01                                                                       | 1C.06.050.0250.a                   |                                           | Blocchi di laterizio tipo svizzero 10 cm                                                | Muratura in blocch                                    |                                                                                              |                                       |
| 07.01.01 Pavimentazioni esterne                                                                                                    | 03.01.01.76 |                                               | Tramezzi interni in laterizio 10 cm piano terra corpo B tra loc                | B.pt. 28 - 3    | 03 01 01 76 01                                                                       | 1C.06.050.0250.a                   |                                           | Blocchi di laterizio tipo svizzero 10 cm                                                | Muratura in blocch                                    |                                                                                              |                                       |
| 07.01.02 Arredo esterno                                                                                                    |             |                                               |                                                                                |                 |                                                                                      |                                    |                                           |                                                                                         |                                                       |                                                                                              |                                       |
| 08.01.01 Finiture interne orizzontali                                                                                                    | 03.01.01.77 |                                               | Tramezzi interni in laterizio 10 cm piano terra corpo B tra loc                | B.ot. 28 - 3    | 03.01.01.77.01                                                                       | 1C.06.050.0250.a                   |                                           | Blocchi di laterizio tipo svizzero 10 cm                                                | Muratura in blocch                                    |                                                                                              |                                       |
| 08.01.02 Finiture interne verticali                                                                                                    |             |                                               |                                                                                |                 |                                                                                      |                                    |                                           |                                                                                         |                                                       |                                                                                              |                                       |
| 08.01.03 Finiture interne inclinate                                                                                                    | 03.01.01.78 |                                               | Tramezzi interni in laterizio 10 cm piano terra corpo B tra loc                | B.pt. 28 - 3    | 03.01.01.78.01                                                                       | 1C.06.050.0250.a                   |                                           | Blocchi di laterizio tipo svizzero 10 cm                                                | Muratura in blocch                                    |                                                                                              |                                       |
| 08.02.01 Finiture esterne orizzontali                                                                                                    |             |                                               |                                                                                |                 |                                                                                      |                                    |                                           |                                                                                         |                                                       |                                                                                              |                                       |
| 08.02.02 Finiture esterne verticali                                                                                                    | 03.01.01.79 |                                               | Tramezzi interni in laterizio 10 cm piano terra corpo B tra loc                | B.ot. 29 - 3    | 03.01.01.79.01                                                                       | 1C.06.050.0250.a                   |                                           | Blocchi di laterizio tipo svizzero 10 cm                                                | Muratura in blocch                                    |                                                                                              |                                       |
| 08.02.03 Finiture esterne inclinate                                                                                                    | 03.01.01.80 |                                               | Tramezzi interni in laterizio 10 cm piano terra corpo B tra loc                | B.pt. 30 - 3    | 03 01 01 80 01                                                                       | 1C.06.050.0250.a                   |                                           | Blocchi di laterizio tipo svizzero 10 cm                                                | Muratura in blocch                                    |                                                                                              |                                       |
| Computo dei materiali                                                                                                    |             |                                               |                                                                                |                 |                                                                                      |                                    |                                           |                                                                                         |                                                       |                                                                                              |                                       |
| Computo dei materiali da esportare                                                                                                    | 03.01.01.81 |                                               | Tramezzi interni in laterizio 10 cm piano terra corpo B tra loc                | B.ot. 31 - 3    | 03.01.01.81.01                                                                       | 1C.06.050.0250.a                   |                                           | Blocchi di laterizio tipo svizzero 10 cm                                                | Muratura in blocch                                    |                                                                                              |                                       |
| Computo Metrico Estimativo Corpo B Piano Terra                                                                                                    |             |                                               |                                                                                |                 |                                                                                      |                                    |                                           |                                                                                         |                                                       |                                                                                              |                                       |
| D01 01.02.01 - Strutture elevazione verticale                                                                                                    | 03.01.01.82 |                                               | Tramezzi interni in laterizio 25 cm piano terra corpo B tra loc                | $B. pt. 24 - 2$ | 03.01.01.82.01                                                                       | 1C.06.050.0250.c                   |                                           | Blocchi di laterizio tipo svizzero 25 cm                                                | Muratura in blocch                                    |                                                                                              |                                       |
| D02 01.02.02 - Strutture elevazione orizzontale                                                                                                    |             |                                               |                                                                                |                 |                                                                                      |                                    |                                           |                                                                                         |                                                       |                                                                                              |                                       |
| D03 02.01.01 - Chiusura verticale opaca                                                                                                    | 03.01.01.83 |                                               | Tramezzi interni in laterizio 25 cm piano terra corpo B tra loc                | B.ot. 24 - 3    | 03.01.01.83.01                                                                       | 1C.06.050.0250.c                   |                                           | Blocchi di laterizio tipo svizzero 25 cm                                                | Muratura in blocch                                    |                                                                                              |                                       |
| D04 02.01.01 - Chiusura verticale opaca                                                                                                    | 03.01.01.84 |                                               | Tramezzi interni in laterizio 25 cm piano terra corpo B tra loc                | $B. pt. 24 - 4$ | 03.01.01.84.01                                                                       | 1C.06.050.0250.c                   |                                           | Blocchi di laterizio tipo svizzero 25 cm                                                | Muratura in blocch                                    |                                                                                              |                                       |
| D05 02.02.01 - Solaio contro terra                                                                                                    |             |                                               |                                                                                |                 |                                                                                      |                                    |                                           |                                                                                         |                                                       |                                                                                              |                                       |
| D06 02.04.01 - Copertura curva                                                                                                    | 03.01.01.85 |                                               | Tramezzi interni in laterizio 25 cm piano terra corpo B tra loc [B.ot. 25 - 2] |                 | 03.01.01.85.01                                                                       | 1C 06 050 0250 c                   |                                           | Blocchi di laterizio fino svizzero 25 cm                                                | Muratura in blocch                                    |                                                                                              |                                       |
| D07 02.04.02 - Copertura piana<br>$\vee$                                                                                                    | $\epsilon$  |                                               |                                                                                |                 |                                                                                      |                                    |                                           |                                                                                         | $\rightarrow$                                         | Properties help                                                                              | Apply                                 |
| Ready                                                                                                    |             |                                               | đ.                                                                             |                 | $\vee$ 2 :0                                                                          | 图 5 Main Model                     |                                           |                                                                                         |                                                       | 双云果成为7:0                                                                                     |                                       |

*Figura 28 - Computo metrico corpo B PT.*

Compare così la finestra di creazione del nuovo abaco a cui possiamo naturalmente assegnare un nome e scegliere per quale famiglia di Revit generare l'abaco oppure , selezionando l'impostazione "Multicategory", otteniamo una completa rappresentazione dell'intero progetto, comprensivo di tutte le famiglia utilizzate.

| $\Pi$ $\odot$ $\cdot$ $\otimes$ $\cdot$ $\alpha$ $\cdot$ $\vdash$ $\pm$ $\cdot$ $\cdot$ $\otimes$ $\Lambda$ $\odot$ $\otimes$ $\cdots$ $\otimes$ $\vdash$ $\oplus$ $\Box$<br>⊵ |                                                                           | Progetto Scuola - Schedule: 00.01.02 Movimenti terra                | I Type a keyword or phrase                                                                                                    | $ \Box$ $\Box$ $\times$<br>图 S X ☆ Q grassiluca89@- >( (?) -                |
|----------------------------------------------------------------------------------------------------|---------------------------------------------------------------------------|---------------------------------------------------------------------|----------------------------------------------------------------------------------------------------|-----------------------------------------------------------------------------|
| Architecture                                                                                                    | Structure Systems Insert Annotate Analyze Massing & Site Collaborate View | Manage Add-Ins Modify<br>$\sqrt{2}$                                 |                                                                                                    |                                                                             |
| $\frac{1}{\sqrt{2}}$ $\frac{1}{\sqrt{2}}$ Show Hidden Lines<br>$\mathbb{R}$<br>. Tā                                                                                            | $\sqrt{7}$                                                                |                                                                     | Sheet a Title Block a Matchline                                                                                                 | Fi <sup>e</sup> Replicate<br>E.                                             |
| Remove Hidden Lines                                                                                                    |                                                                           |                                                                     | ↑ Elevation • <sup>02</sup> <sub>nd</sub> Duplicate View • off- Scope Box   ② View ex <sup>4</sup> Revisions • © View Reference | Cascade                                                                     |
| Visibility/ Filters Thin<br>Modify<br>View<br>Templates Graphics<br>Lines <b>Cut Profile</b>                                                                                   | Render Render Render<br>in Cloud Gallery                                  | 3D Section Callout<br><b>Ed</b> Legends *<br>View                   | <b>SEE Guide Grid [87] Viewports *</b>                                                                                          | Switch Close<br>User<br>Windows Hidden & Tile<br>Interface                  |
| Graphics<br>Select $-$                                                                                                    |                                                                           | Create                                                              | <b>Sheet Composition</b>                                                                                                    | <b>Windows</b>                                                              |
|                                                                                                    |                                                                           |                                                                     |                                                                                                    |                                                                             |
|                                                                                                    |                                                                           |                                                                     |                                                                                                    |                                                                             |
| Project Browser - Progetto Scuola<br>$\boldsymbol{\mathsf{x}}$                                                                                                    |                                                                           | New Schedule                                                        | $\boldsymbol{\times}$                                                                                                    | $-00.0702$<br>$\mathbf{x}$<br><b>Properties</b>                             |
| $\Box$ $\Box$ Views (tutto)<br>$\lambda$                                                                                                    |                                                                           |                                                                     |                                                                                                    |                                                                             |
| (ii) Structural Plans (Pianta strutturale)                                                                                                    | A                                                                         | Filter list: < show all><br>$\checkmark$                            | я                                                                                                    | Schedule                                                                    |
| Floor Plans (Pianta del pavimento)<br>亩.<br>(i) - 3D Views (Vista 3D)                                                                                                    | Nota chiave                                                               | Category:<br>Name:                                                  | Materiale: Descrizione                                                                                                    | Abaco<br>Materiale: Comment                                                 |
| <b>Elevations</b> (Prospetto)                                                                                                    | 00.01.02.01<br>Scavo fondazioni corp                                      | Multi-Category Schedule<br>Multi-Category                           | generale a macchina                                                                                                    | 1C.02.050.0010.b                                                            |
| <b>B</b> Sections (Sezione 1)                                                                                                    | 00.01.02.02<br>Scavo fondazioni corp                                      | Air Terminals                                                       | generale a macchina                                                                                                    | <b>Edit Type</b><br>Schedule: 00.01.02 Mr v<br>1C.02.050.0010.b             |
|                                                                                                    | 00.01.02.03<br>Scavo fondazioni corri                                     | <b>Analytical Beams</b><br>Schedule building components             | generale a macchina                                                                                                    | <b>Identity Data</b><br>$\hat{z}$<br>1C.02.050.0010.b                       |
| Detail Views (Vista di dettaglio 1)<br>Ŵ.                                                                                                    | 00.01.02.04<br>Scavo fondazioni corp                                      | Analytical Braces<br>Schedule keys                                  | generale a macchina                                                                                                    | <b>View Template</b><br><none><br/>1C.02.050.0010.b</none>                  |
| Renderinas<br>œ.                                                                                                    | 00.01.02.05<br>Scavo per impianti                                         | Analytical Columns<br>Key name:                                     | per impianto                                                                                                    | 00.01.02 Moviment.<br>1C.02.100.0010.a<br><b>View Name</b>                  |
| E Legends                                                                                                    | 00.01.02.06<br>Rinterro corpo A                                           | Analytical Floors                                                   | rri a perimetro edificio                                                                                                    | 1C.02.350.0010.a<br>Dependency<br>Independent                               |
| <b>Im</b> Schedules/Quantities                                                                                                    | 00.01.02.07<br>Rinterro corpo B                                           | <b>Analytical Foundation Slabs</b><br>Analytical Isolated Foundati. | rri a perimetro edificio                                                                                                    | 1C.02.350.0010.a<br>Phasing                                                 |
| 00.01.02 Movimenti terra                                                                                                    | 00.01.02.08<br>Rinterro corpo C<br>00.01.02.09<br>Rinterro corpo D        | Phase:<br>Analytical Links                                          | mi a perimetro edificio<br>mi a perimetro edificio                                                                              | 1C.02.350.0010.a<br><b>Phase Filter</b><br>Mostra tutto<br>1C.02.350.0010.a |
| 01.01.01 Fondazioni dirette                                                                                                    | Grand total 9                                                             | Stato di Progetto<br>Analytical Nodes                               | $\checkmark$                                                                                                    | Phase<br>Stato di Progetto                                                  |
| 01.02.01 Strutture di elevazione vert                                                                                                    |                                                                           | Analytical Wall Foundations                                         |                                                                                                    | Other                                                                       |
| 01.02.02 Strutture elevazione orizzi                                                                                                    |                                                                           | <b>Analytical Walls</b>                                             |                                                                                                    | <b>Fields</b><br>Edit                                                       |
| 01.03.01 Strutture di contenimento vert                                                                                                    |                                                                           | $\epsilon$                                                          |                                                                                                    | Filter<br>Edit                                                              |
| 02.01.01 Chiusura verticale opaca                                                                                                    |                                                                           |                                                                     |                                                                                                    | Sorting/Grouping<br>Edit                                                    |
| 02.01.02 Chiusura verticale trasparente                                                                                                    |                                                                           | OK<br>Cancel<br>Help                                                |                                                                                                    | Edit<br>Formatting                                                          |
| 02.02.01 Solaio contro terra                                                                                                    |                                                                           |                                                                     |                                                                                                    | Appearance<br>Edit                                                          |
| 02.03.01 Balconi                                                                                                    |                                                                           |                                                                     |                                                                                                    |                                                                             |
| 02.04.01 Copertura curva                                                                                                    |                                                                           |                                                                     |                                                                                                    |                                                                             |
| 02.04.02 Copertura piana                                                                                                    |                                                                           |                                                                     |                                                                                                    |                                                                             |
| 03.01.01 Partizioni interne vert opache                                                                                                    |                                                                           |                                                                     |                                                                                                    |                                                                             |
| 03.01.02 Partizioni interne vert trasparenti Finestre                                                                                                    |                                                                           |                                                                     |                                                                                                    |                                                                             |
| 03.01.02 Partizioni interne vert trasparenti Porte                                                                                                    |                                                                           |                                                                     |                                                                                                    |                                                                             |
| 03.02.01 Solai                                                                                                    |                                                                           |                                                                     |                                                                                                    |                                                                             |
| 03.03.01 Scale interne                                                                                                    |                                                                           |                                                                     |                                                                                                    |                                                                             |
| 04.01.01 Elementi di separazione                                                                                                    |                                                                           |                                                                     |                                                                                                    |                                                                             |
| 04.01.02 Elementi di protezione                                                                                                    |                                                                           |                                                                     |                                                                                                    |                                                                             |
| 04.02.01 Scale esterne                                                                                                    |                                                                           |                                                                     |                                                                                                    |                                                                             |
| 07.01.01 Pavimentazioni esterne                                                                                                    |                                                                           |                                                                     |                                                                                                    |                                                                             |
| 07.01.02 Arredo esterno                                                                                                    |                                                                           |                                                                     |                                                                                                    |                                                                             |
| 08.01.01 Finiture interne orizzontali                                                                                                    |                                                                           |                                                                     |                                                                                                    |                                                                             |
| 08.01.02 Finiture interne verticali                                                                                                    |                                                                           |                                                                     |                                                                                                    |                                                                             |
| 08.01.03 Finiture interne inclinate                                                                                                    |                                                                           |                                                                     |                                                                                                    |                                                                             |
| 08.02.01 Finiture esterne orizzontali                                                                                                    |                                                                           |                                                                     |                                                                                                    |                                                                             |
| 08.02.02 Finiture esterne verticali                                                                                                    |                                                                           |                                                                     |                                                                                                    |                                                                             |
| 08.02.03 Finiture esterne inclinate                                                                                                    |                                                                           |                                                                     |                                                                                                    |                                                                             |
| Computo dei materiali                                                                                                    | $\sim$<br>$\vee$                                                          |                                                                     |                                                                                                    | <b>Properties help</b><br>Apply<br>$\rightarrow$                            |
| Ready                                                                                                    |                                                                           | 8r                                                                  | $\vee$ $\mathbb{Z}$ :0 $\Box$ $\Box$ Main Model                                                                                 | 甲基基督告了:0                                                                    |

*Figura 29 - Selezione abaco multicategoria.*

Una volta definito il nuovo abaco, si passa ai menu di proprietà, queste riguardano sia l'aspetto grafico che compositivo dell'abaco. La prima scheda del menu definisce i "Campi" da inserire nell'abaco e, se pur modificabile in qualsiasi momento, è fondamentale per definire quali informazioni debbano essere rappresentate. Una volta evidenziato il campo desiderato, è sufficiente spostarlo dalla colonna di sinistra a quella di destra, rinominata "Campi di abaco", cliccando sul pulsante "Aggiungi". Inseriti tutti i campi, essi possono essere ordinati coi pulsanti "Sposta su" e "Sposta giù", presenti nell'interfaccia.

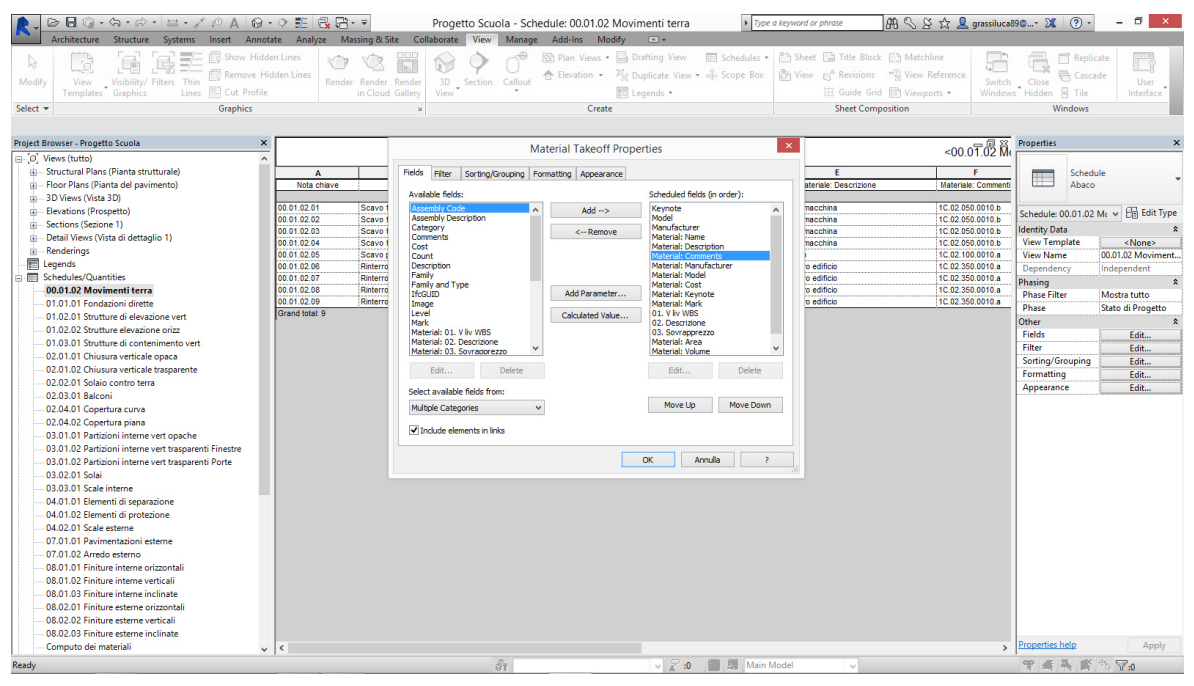

*Figura 30 - Selezione dei campi da inserire nell'abaco.*

Le altre due schede rilevanti nella definizione delle proprietà dell'abaco sono la scheda "Filtro" e la scheda "Ordinamento/Raggruppamento". La prima, permette di impostare dei sistemi di filtraggio di tipo parametrico, secondo una serie di vincoli e condizioni. Per ogni abaco, è possibile creare fino a quattro filtri successivi, riuscendo di fatto ad isolare qualunque tipologia di elemento.

Modelli di controllo e di gestione dei progetti.

| G                                                     |                                                |                      | Progetto Scuola - Schedule: 08.01.02 Finiture interne vertical                                                               |                                    |              |                                             |                                     | Type a keyword or phrase                                    | 開 S X ☆ Q grassiluca89@- > (?) -  |                      | $ \Box$<br>$\mathbf{x}$                  |
|-------------------------------------------------------|------------------------------------------------|----------------------|----------------------------------------------------------------------------------------------------|------------------------------------|--------------|---------------------------------------------|-------------------------------------|-------------------------------------------------------------|-----------------------------------|----------------------|------------------------------------------|
| Architecture<br>Structure                             | Systems Insert Annotate Analyze Massing & Site | Collaborate          | View<br>Manage Add-Ins                                                                                                    | Modify                             |              | <b>Modify Schedule/Quantities</b>           | (x)                                 |                                                             |                                   |                      |                                          |
| l<br>Category:<br>0.0                                 |                                                |                      |                                                                                                    |                                    |              |                                             |                                     |                                                             |                                   |                      |                                          |
| <b>IS</b>                                             |                                                |                      |                                                                                                    |                                    |              |                                             | ≣                                   | ≣<br>Eg.                                                    |                                   |                      |                                          |
| Parameter:<br>Propertie<br>Format<br>Calculated       | Insert Delete Resize Hide<br>Unhide            | Insert Delete Resize | Merge<br>Insert                                                                                                    | Clear Group Ungroup                |              | Shading Borders Reset Font                  | Align                               | Align<br>Highlight                                          |                                   |                      |                                          |
| Unit                                                  | ΛH                                             |                      | Unmerge Image Cell                                                                                                    |                                    |              |                                             | Horizontal                          | in Model<br>Vertical                                        |                                   |                      |                                          |
| Parameters<br>Properties                              | Columns                                        | <b>Rows</b>          | Titles & Headers                                                                                                    |                                    |              |                                             | Appearance                          | Element                                                     |                                   |                      |                                          |
| <b>Modify Schedule/Quantities</b>                     |                                                |                      |                                                                                                    |                                    |              |                                             |                                     |                                                             |                                   |                      |                                          |
| Project Browser - Progetto Scuola                     | $\boldsymbol{\mathsf{x}}$                      |                      |                                                                                                    | <b>Material Takeoff Properties</b> |              |                                             | $\pmb{\times}$                      |                                                             | $508.0179$ $\frac{88.2}{100}$     | <b>Properties</b>    | $\boldsymbol{\mathsf{x}}$                |
| 01.02.01 Strutture di elevazione vert                 | $\sim$                                         |                      |                                                                                                    |                                    |              |                                             |                                     |                                                             |                                   |                      |                                          |
| 01.02.02 Strutture elevazione orizzi                  | Δ                                              | Filter<br>Fields     | Sorting/Grouping   Formatting   Appearance                                                                                   |                                    |              |                                             |                                     | F                                                           |                                   |                      | Schedule                                 |
| 01.03.01 Strutture di contenimento verti              | Nota chiave                                    |                      |                                                                                                    |                                    |              |                                             |                                     | ateriale: Descrizione                                       | Materiale: Comm                   | Abaco                |                                          |
| 02.01.01 Chiusura verticale opaca                     |                                                | Filter by:           | Material: Name                                                                                                    | does not contain                   | $\checkmark$ | <b>Acciaio Francisole</b>                   |                                     |                                                             |                                   |                      |                                          |
| 02.01.02 Chiusura verticale trasparente               | 08.01.02.01                                    | Intonaci             |                                                                                                    |                                    |              |                                             |                                     | riprese su superfici interne                                | 1C.24.120.0020                    |                      | Schedule: 08.01.02 Fir v   Fig Edit Type |
| 02.02.01 Solaio contro terra                          | 08.01.02.01                                    | Intonaci<br>And:     | Material: Description                                                                                                    | does not contain                   | $\checkmark$ | Acciaio, finitura ziorinata                 |                                     | per interni                                                 | 1C 07 220 0010                    | dentity Data         |                                          |
| 02.03.01 Balconi                                      | 08.01.02.01<br>08.01.02.02                     | Intonaci<br>Intonaci |                                                                                                    |                                    |              |                                             |                                     | fici in dispersione acquosa<br>riprese su superfici interne | 1C.24.100.0020.<br>10.24.120.0020 | <b>View Template</b> | <none></none>                            |
| 02.04.01 Copertura curva                              | 08.01.02.02                                    | And:<br>Intonaci     | Keynote                                                                                                    | contains                           | $\checkmark$ | 08.01.02.                                   |                                     | per interni                                                 | 1C 07 220 0010                    | View Name            | 08.01.02 Finiture in                     |
| 02.04.02 Copertura piana                              | 08.01.02.02                                    | Intonaci             |                                                                                                    |                                    |              |                                             |                                     | fici in dispersione acquosa                                 | 1C 24.100.0020.                   |                      |                                          |
| 03.01.01 Partizioni interne vert opache               | 08.01.02.03                                    | And:<br>Intonaci     | (none)                                                                                                    |                                    | $\vee$       |                                             |                                     | riorese su superfici interne                                | 1C.24.120.0020.                   | Dependency           | Independent                              |
| 03.01.02 Partizioni interne vert trasparenti Finestre | 08.01.02.03                                    | Intonaci             |                                                                                                    |                                    |              |                                             |                                     | per interni                                                 | 10.07.220.0010                    | Phasing              |                                          |
| 03.01.02 Partizioni interne vert trasparenti Porte    | 08.01.02.03                                    | And:<br>Intonaci     | (none)                                                                                                    |                                    |              |                                             | $\sim$                              | fici in dispersione acquosa                                 | 1C 24 100 0020                    | <b>Phase Filter</b>  | Mostra tutto                             |
| 03.02.01 Solai                                        | 08.01.02.04                                    | Intonaci             |                                                                                                    |                                    |              |                                             |                                     | riprese su superfici interne                                | 1C 24.120.0020.                   | Phase                | Stato di Progetto                        |
|                                                       | 08.01.02.04                                    | And:<br>Intonaci     | (name)                                                                                                    |                                    | $\backsim$   |                                             | $\vee$                              | per interni                                                 | 1C.07.220.0010                    | Other                |                                          |
| 03.03.01 Scale interne                                | 08.01.02.04                                    | Intonaci             |                                                                                                    |                                    |              |                                             |                                     | fici in dispersione acquosa                                 | 1C.24.100.0020.                   | Fields               | Edit                                     |
| 04.01.01 Elementi di separazione                      | 08.01.02.05                                    | And:<br>Intonaci     | (none)                                                                                                    |                                    |              |                                             | $\sim$                              | riprese su superfici interne                                | 1C 24 120 0020 s                  | Filter               | Edit.                                    |
| 04.01.02 Elementi di protezione                       | 08.01.02.05                                    | Intonaci             |                                                                                                    |                                    |              |                                             |                                     | per interni                                                 | 1C.07.220.0010                    | Sorting/Grouping     | Edit                                     |
| 04.02.01 Scale esterne                                | 08.01.02.05                                    | Intonaci<br>And:     | (none)                                                                                                    |                                    | $\sim$       |                                             |                                     | fici in dispersione acquosa                                 | 1C.24.100.0020.                   | Formatting           | Fdit.                                    |
| 07.01.01 Pavimentazioni esterne                       | 08.01.02.06                                    | Intonaci             |                                                                                                    |                                    |              |                                             |                                     | riprese su superfici interne                                | 1C.24.120.0020                    | Appearance           | Fdit                                     |
| 07.01.02 Arredo esterno                               | 08.01.02.06                                    | Intonaci             |                                                                                                    |                                    |              |                                             |                                     | per interni                                                 | 1C.07.220.0010                    |                      |                                          |
| 08.01.01 Finiture interne orizzontali                 | 08.01.02.06                                    | Intonaci             |                                                                                                    |                                    |              |                                             |                                     | fici in dispersione acquosa                                 | 1C.24.100.0020.                   |                      |                                          |
| 08.01.02 Finiture interne verticali                   | 08.01.02.07                                    | Intonaci             |                                                                                                    |                                    |              |                                             |                                     | riorese su superfici interne                                | 1C.24.120.0020                    |                      |                                          |
| 08.01.03 Finiture interne inclinate                   | 08.01.02.07                                    | Intonaci             |                                                                                                    |                                    |              |                                             |                                     | per interni                                                 | 1C.07 220,0010                    |                      |                                          |
| 08.02.01 Finiture esterne orizzontali                 | 08.01.02.07                                    | Intonaci             |                                                                                                    |                                    |              |                                             |                                     | fici in dispersione acquosa                                 | 1C 24.100.0020                    |                      |                                          |
| 08.02.02 Finiture esterne verticali                   | 08.01.02.08                                    | Intonaci             |                                                                                                    |                                    | <b>OK</b>    | Annulla                                     | $\overline{z}$                      | riprese su superfici interne                                | 10:24:120.0020 4                  |                      |                                          |
| 08.02.03 Finiture esterne inclinate                   | 08.01.02.08                                    | Intonac              |                                                                                                    |                                    |              |                                             |                                     | per intern                                                  | 1C.07.220.0010                    |                      |                                          |
| Computo dei materiali                                 | 08.01.02.08<br>08.01.02.09                     | Intonaci.            | .<br>איש אומורינטרסיט עד שימן רעישי שימוש רושיורים שירושפים והמשפט רשיים ורובישי                                             | <b>MONTH</b>                       |              | <b>Selection of the control of the con-</b> |                                     |                                                             | 1C 24.100.0020.                   |                      |                                          |
|                                                       | 08.01.02.09                                    |                      | Intonaci interni verticali piano interrato corpo B stanza 09                                                                 | <b>B.pi.09</b><br><b>B.pi.09</b>   |              | 08.01.02.09.01<br>08.01.02.09.02            |                                     | Pitturazione a due riprese su superfici interne             | 1C.24.120.0020.<br>10.07.220.0010 |                      |                                          |
| Computo dei materiali da esportare                    | 08 01 02 09                                    |                      | Intonaci interni verticali piano interrato corpo B stanza 09<br>Intonaci interni verticali piano interrato corpo B stanza 09 | <b>B</b> of 09                     |              | 08 01 02 09 03                              | Intonaco completo per interni       | Trattamento superfici in dispersione acquosa                | 10 24 100 0020                    |                      |                                          |
| Computo Metrico Estimativo Corpo B Piano Terra        | 08.01.02.10                                    |                      | Intonaci interni verticali piano interrato corpo B stanza 10                                                                 | <b>B.pi.10</b>                     |              | 08.01.02.10.01                              |                                     | Pitturazione a due riprese su superfici interne             | 1C 24 120 0020 4                  |                      |                                          |
| D01 01.02.01 - Strutture elevazione verticale         | 08.01.02.10                                    |                      | Intonaci interni verticali piano interrato corpo B stanza 10                                                                 | <b>B.pi.10</b>                     |              | 08 01 02 10 02                              | Intonaco completo per interni       |                                                             | 10.07.220.0010                    |                      |                                          |
| D02 01.02.02 - Strutture elevazione orizzontale       | 08.01.02.10                                    |                      | Intonaci interni verticali piano interrato corpo B stanza 10                                                                 | <b>B.pl.10</b>                     |              | 08.01.02.10.03                              |                                     | Trattamento superfici in dispersione acquosa                | 1C.24.100.0020.                   |                      |                                          |
| D03 02.01.01 - Chiusura verticale opaca               | 08 01 02 11                                    |                      | Intonaci interni verticali piano interrato corpo B stanza 11                                                                 | <b>B.pl.11</b>                     |              | 08 01 02 11 01                              |                                     | Pitturazione a due riprese su superfici interne             | 1C.24.120.0020                    |                      |                                          |
| D04 02.01.01 - Chiusura verticale opaca               | 08.01.02.11                                    |                      | Intonaci interni verticali piano interrato corpo B stanza 11                                                                 | <b>B.pi.11</b>                     |              | 08.01.02.11.02                              | Intonaco completo per intern        |                                                             | 1C.07.220.0010                    |                      |                                          |
| D05 02.02.01 - Solaio contro terra                    | 08.01.02.11                                    |                      | Intonaci interni verticali niano interrato corpo B stanza 11                                                                 | <b>B.pi.11</b>                     |              | 08 01 02 11 03                              |                                     | Trattamento superfici in dispersione acquosa                | 10:24 100 0020 a                  |                      |                                          |
| D06 02.04.01 - Copertura curva                        | 08.01.02.12                                    |                      | Intonaci interni verticali piano interrato corpo B stanza 12                                                                 | <b>B.ol.12</b>                     |              | 08/01/02 12:01                              |                                     | Pitturazione a due riorese su superfici interne             | 10.24.120.0020 ¢                  |                      |                                          |
| D07 02.04.02 - Copertura piana                        | 08.01.02.12                                    |                      | Intonaci interni verticali piano interrato corpo B stanza 12                                                                 | <b>B.pl.12</b>                     |              | 08.01.02.12.02                              | Intonaco completo per interni       |                                                             | 1C.07 220,0010                    |                      |                                          |
| D08 03.01.01 - Partizioni interne verticali opache    | 08.01.02.12                                    |                      | Intonaci interni verticali piano interrato corpo B stanza 12                                                                 | <b>B.pi.12</b>                     |              | 08.01.02.12.03                              |                                     | Trattamento superfici in dispersione acquosa                | 1C 24.100.0020.                   |                      |                                          |
| D09 03.01.01 - Partizioni interne verticali opache    | 08.01.02.13                                    |                      | Intonaci interni verticali piano interrato corpo B stanza 13                                                                 | <b>B.pi.13</b>                     |              | 08 01 02 13 01                              |                                     | Pitturazione a due riorese su superfici interne             | 1C.24.120.0020.c                  |                      |                                          |
| Elenco prezzi unitario                                | 00.01.02.12<br>$\checkmark$                    |                      | Intensal interal usefield alone interests corne Distance 12                                                                  | $P = 42$                           |              | 02.01.02.12.02                              | <b>Internet complete ner intern</b> |                                                             | 10.07.220.0010                    | Properties help      | Apply                                    |
| Ready                                                 |                                                |                      | $\tilde{H}$                                                                                                    |                                    | $\vee$ 30    | 圆                                           | Main Model                          |                                                             |                                   | 甲基基督伤冠               |                                          |
|                                                       |                                                |                      |                                                                                                    |                                    |              |                                             |                                     |                                                             |                                   |                      |                                          |

*Figura 31 - Configurazione dei filtri nell'abaco.*

La seconda scheda, permette di scegliere secondo quale parametro ordinare gli elementi evidenziati, in ordine ascendente o discendente, raggruppando o suddividendo le singole istanze.

| $\triangleright$  | $@ \cdot \Leftrightarrow \cdot \wedge \cdot = \cdot \wedge \wedge @ \wedge @ \cdot \circ \vDash @ \mathsf{R} \rightarrow \ast$<br>6 |                 |                                  |                      |                        | Progetto Scuola - Schedule: 08.01.02 Finiture interne verticali                                                              |                                    |                                                       |                                       | Type a keyword or phrase                        | <b>第 S S ☆ Q grassiluca890- &gt; (2) - - □ ×</b> |                          |                      |
|-------------------|----------------------------------------------------------------------------------------------------|-----------------|----------------------------------|----------------------|------------------------|----------------------------------------------------------------------------------------------------|------------------------------------|-------------------------------------------------------|---------------------------------------|-------------------------------------------------|--------------------------------------------------|--------------------------|----------------------|
|                   | Architecture<br>Structure Systems                                                                                                   | Insert Annotate | Analyze Massing & Site           |                      | Collaborate            | Manage Add-Ins<br>View                                                                                                    | Modify                             | <b>Modify Schedule/Quantities</b>                     | (x)                                   |                                                 |                                                  |                          |                      |
| l                 | Category:                                                                                                    |                 |                                  |                      |                        |                                                                                                    |                                    |                                                       |                                       |                                                 |                                                  |                          |                      |
| 与                 | 0.0                                                                                                    |                 |                                  |                      |                        |                                                                                                    |                                    |                                                       | ≣                                     | Ë<br>Ep.                                        |                                                  |                          |                      |
| Propertie         | Parameter:<br>$\overline{\phantom{a}}$<br>Format Calculated                                                                         |                 | Insert Delete Resize Hide Unhide |                      | Insert Delete Resize   | Merge                                                                                                    |                                    | Insert Clear Group Ungroup Shading Borders Reset Font | Align                                 | Align<br>Highlight                              |                                                  |                          |                      |
|                   | Unit                                                                                                    |                 | ΛĦ                               |                      |                        | Unmerge Image Cell                                                                                                    |                                    |                                                       | Horizontal                            | in Model<br>Vertical                            |                                                  |                          |                      |
| <b>Properties</b> | <b>Parameters</b>                                                                                                    |                 | Columns                          |                      | <b>Rows</b>            | Titles & Headers                                                                                                    |                                    |                                                       | Appearance                            | Element                                         |                                                  |                          |                      |
|                   | Modify Schedule/Quantities                                                                                                    |                 |                                  |                      |                        |                                                                                                    |                                    |                                                       |                                       |                                                 |                                                  |                          |                      |
|                   |                                                                                                    |                 |                                  |                      |                        |                                                                                                    |                                    |                                                       |                                       |                                                 |                                                  |                          |                      |
|                   | Project Browser - Progetto Scuola                                                                                                   | $\mathbf{x}$    |                                  |                      |                        |                                                                                                    | <b>Material Takeoff Properties</b> |                                                       | $\mathbf{x}$                          |                                                 | $< 08.01702$ Fini                                | <b>Properties</b>        |                      |
|                   | 01.02.01 Strutture di elevazione verti                                                                                              | $\wedge$        |                                  |                      |                        |                                                                                                    |                                    |                                                       |                                       |                                                 |                                                  |                          |                      |
|                   | 01.02.02 Strutture elevazione orizzi                                                                                                |                 |                                  |                      |                        | Fields Filter Sorting/Grouping Formatting Appearance                                                                         |                                    |                                                       |                                       | F                                               |                                                  | Schedule                 |                      |
|                   | 01.03.01 Strutture di contenimento verti                                                                                            |                 | Nota chiave                      |                      |                        |                                                                                                    |                                    |                                                       |                                       | ateriale: Descrizione                           | Materiale: Comm                                  | Ahaco                    |                      |
|                   | 02.01.01 Chiusura verticale opaca                                                                                                   |                 | 08.01.02.01                      | Intonaci             | Sort by:               | Keynote                                                                                                    |                                    | $\vee$ $\bullet$ Ascending                            | ○ Descending                          | riprese su superfici interne                    | 1C 24.120.0020.                                  |                          |                      |
|                   | 02.01.02 Chiusura verticale trasparente                                                                                             |                 | 08.01.02.01                      | Intonaci             | Header                 | Footer:                                                                                                    |                                    |                                                       | <b>Blank line</b>                     | per interni                                     | 1C.07.220.0010                                   | Schedule: 08.01.02 Fin v | <b>Edit Type</b>     |
|                   | 02.02.01 Solaio contro terra                                                                                                    |                 | 08.01.02.01                      | Intonaci             |                        |                                                                                                    |                                    |                                                       |                                       | fici in dispersione acquosa                     | 10:24:100.0020 /                                 | <b>Identity Data</b>     |                      |
|                   | 02.03.01 Balconi                                                                                                    |                 | 08.01.02.02                      | Intonaci             | Then by:               | Material: Name                                                                                                    |                                    | $\vee$ $\bullet$ Ascending                            | O Descending                          | riorese su superfici interne                    | 1C.24.120.0020.                                  | <b>View Template</b>     | <none></none>        |
|                   | 02.04.01 Copertura curva                                                                                                    |                 | 08.01.02.02                      | Intonaci             |                        |                                                                                                    |                                    |                                                       |                                       | per interni                                     | 1C 07 220 0010                                   | <b>View Name</b>         | 08.01.02 Finiture in |
|                   | 02.04.02 Copertura piana                                                                                                    |                 | 08.01.02.02                      | Intonaci             | Header                 | Footer:                                                                                                    |                                    |                                                       | <b>Blank line</b>                     | fici in dispersione acquosa                     | 1C 24.100.0020.                                  | Dependency               | Independent          |
|                   | 03.01.01 Partizioni interne vert opache                                                                                             |                 | 08.01.02.03                      | Intonaci             |                        |                                                                                                    |                                    |                                                       |                                       | riorese su superfici interne                    | 1C 24.120.0020.6                                 | Phasing                  |                      |
|                   | 03.01.02 Partizioni interne vert trasparenti Finestre                                                                               |                 | 08.01.02.03                      | Intonaci             | Then by:               | (none)                                                                                                    |                                    | $\vee$ $\circ$ Ascending                              | <b>Descending</b>                     | per interni                                     | 1C.07.220.0010                                   | <b>Phase Filter</b>      | Mostra tutto         |
|                   | 03.01.02 Partizioni interne vert trasparenti Porte                                                                                  |                 | 08.01.02.03                      | Intonaci             | Header                 | Footer:                                                                                                    |                                    |                                                       | <b>Blank line</b>                     | fici in dispersione acquosa                     | 1C 24 100 0020 a                                 | Phase                    | Stato di Progetto    |
|                   | 03.02.01 Solai                                                                                                    |                 | 08.01.02.04                      | Intonaci             |                        |                                                                                                    |                                    |                                                       |                                       | riprese su superfici interne                    | 1C 24.120.0020.6                                 |                          |                      |
|                   | 03.03.01 Scale interne                                                                                                    |                 | 08.01.02.04                      | Intonaci             | Then by:               | (name)                                                                                                    |                                    | $\vee$ <sup>(a)</sup> Ascending                       | <b>Descending</b>                     | per interni                                     | 1C.07.220.0010                                   | Other                    |                      |
|                   | 04.01.01 Elementi di separazione                                                                                                    |                 | 08.01.02.04                      | Intonaci             |                        |                                                                                                    |                                    |                                                       |                                       | fici in dispersione acquosa                     | 1C.24.100.0020.                                  | Fields                   | Edit                 |
|                   | 04.01.02 Elementi di protezione                                                                                                    |                 | 08.01.02.05                      | Intonaci             | Header                 | Footer:                                                                                                    |                                    |                                                       | <b>Blank line</b>                     | riprese su superfici interne                    | 1C 24.120.0020.                                  | Filter                   | Edit                 |
|                   | 04.02.01 Scale esterne                                                                                                    |                 | 08.01.02.05                      | Intonaci             |                        |                                                                                                    |                                    |                                                       |                                       | per intern                                      | 1C.07.220.0010                                   | Sorting/Grouping         | Edit                 |
|                   | 07.01.01 Pavimentazioni esterne                                                                                                    |                 | 08.01.02.05                      | Intonaci             | Grand totals:          | Title, count, and totals                                                                                                    | $\checkmark$                       |                                                       |                                       | fici in dispersione acquosa                     | 1C.24.100.0020.                                  | Formatting               | Edit.                |
|                   |                                                                                                    |                 | 08.01.02.06<br>08.01.02.06       | Intonaci             |                        | Custom grand total title:                                                                                                    |                                    |                                                       |                                       | riprese su superfici interne                    | 10 24 120 0020                                   | Appearance               | Fdit                 |
|                   | 07.01.02 Arredo esterno                                                                                                    |                 | 08.01.02.06                      | Intonaci<br>Intonaci |                        |                                                                                                    |                                    |                                                       |                                       | per intern<br>fici in dispersione acquosa       | 1C.07.220.0010<br>1C.24.100.0020.6               |                          |                      |
|                   | 08.01.01 Finiture interne orizzontali                                                                                               |                 | 08.01.02.07                      | Intonaci             |                        | Grand total                                                                                                    |                                    |                                                       |                                       | riorese su superfici interne                    | 1C.24.120.0020.                                  |                          |                      |
|                   | 08.01.02 Finiture interne verticali                                                                                                 |                 | 08.01.02.07                      | Intonaci             | Itemize every instance |                                                                                                    |                                    |                                                       |                                       | per intern                                      | 1C.07.220.0010                                   |                          |                      |
|                   | 08.01.03 Finiture interne inclinate                                                                                                 |                 | 08.01.02.07                      | Intonaci             |                        |                                                                                                    |                                    |                                                       |                                       | fici in dispersione acquosa                     | 1C 24.100.0020.                                  |                          |                      |
|                   | 08.02.01 Finiture esterne orizzontali                                                                                               |                 | 08.01.02.08                      | Intonaci             |                        |                                                                                                    |                                    |                                                       |                                       | riorese su superfici interne                    | 1C.24.120.0020.o                                 |                          |                      |
|                   | 08.02.02 Finiture esterne verticali                                                                                                 |                 | 08.01.02.08                      | Intonaci             |                        |                                                                                                    |                                    | $\alpha$                                              | Annulla<br>ν.                         | per intern                                      | 10.07.220.0010                                   |                          |                      |
|                   | 08.02.03 Finiture esterne inclinate                                                                                                 |                 | 08.01.02.08                      | Intonaci             |                        | .<br>אי אינטרונטרטי עד שיש רעיטי שינוט רוסטרוני שירושפים השפטרונטי ביורד                                                     | <b>MONTH</b>                       | <b>CONTRACTOR</b>                                     |                                       | fici in dispersione acquosa                     | 1C 24.100,0020.                                  |                          |                      |
|                   | Computo dei materiali                                                                                                    |                 | 08.01.02.09                      |                      |                        | Intonaci interni verticali piano interrato corpo B stanza 09                                                                 | <b>B.pi.09</b>                     | 08.01.02.09.01                                        |                                       | Pitturazione a due riprese su superfici interne | 1C.24.120.0020.c                                 |                          |                      |
|                   | Computo dei materiali da esportare                                                                                                  |                 | 08.01.02.09                      |                      |                        | Intonaci interni verticali piano interrato corpo B stanza 09                                                                 | <b>B.pi.09</b>                     | 08.01.02.09.02                                        | Intonaco completo per interni         |                                                 | 1C.07.220.0010                                   |                          |                      |
|                   | Computo Metrico Estimativo Corpo B Piano Terra                                                                                      |                 | 08.01.02.09                      |                      |                        | Intonaci interni verticali piano interrato corpo B stanza 09                                                                 | <b>B.pl.09</b>                     | 08.01.02.09.03                                        |                                       | Trattamento superfici in dispersione acquosa    | 1C.24.100.0020.                                  |                          |                      |
|                   | D01 01.02.01 - Strutture elevazione verticale                                                                                       |                 | 08.01.02.10                      |                      |                        | Intonaci interni verticali piano interrato corpo B stanza 10                                                                 | <b>B.pi.10</b>                     | 08.01.02.10.01                                        |                                       | Pitturazione a due riprese su superfici interne | 1C 24.120.0020.c                                 |                          |                      |
|                   | D02 01.02.02 - Strutture elevazione orizzontale                                                                                     |                 | 08.01.02.10                      |                      |                        | Intonaci interni verticali piano interrato corpo B stanza 10                                                                 | <b>B.pi.10</b>                     | 08.01.02.10.02                                        | Intonaco completo per interni         |                                                 | 1C.07.220.0010                                   |                          |                      |
|                   | D03 02.01.01 - Chiusura verticale opaca                                                                                             |                 | 08 01 02 10                      |                      |                        | Intonaci interni verticali niano interrato corpo B stanza 10                                                                 | <b>B</b> oi 10                     | 08 01 02 10 03                                        |                                       | Trattamento superfici in dispersione acquosa    | 10.24.100.0020 /                                 |                          |                      |
|                   | D04 02.01.01 - Chiusura verticale opaca                                                                                             |                 | 08.01.02.11                      |                      |                        | Intonaci interni verticali piano interrato corpo B stanza 11                                                                 | <b>B.pl.11</b>                     | 08.01.02.11.01                                        |                                       | Pitturazione a due riprese su superfici interne | 1C.24.120.0020.c                                 |                          |                      |
|                   | D05 02.02.01 - Solaio contro terra                                                                                                  |                 | 08.01.02.11                      |                      |                        | Intonaci interni verticali piano interrato corpo B stanza 11                                                                 | <b>B.pi.11</b>                     | 08.01.02.11.02                                        | Intonaco completo per interni         |                                                 | 1C 07 220 0010                                   |                          |                      |
|                   |                                                                                                    |                 | 08.01.02.11                      |                      |                        | Intonaci interni verticali piano interrato corpo B stanza 11                                                                 | <b>B.pi.11</b>                     | 08.01.02.11.03                                        |                                       | Trattamento superfici in dispersione acquosa    | 1C.24.100.0020.                                  |                          |                      |
|                   | D06_02.04.01 - Copertura curva                                                                                                    |                 | 08.01.02.12                      |                      |                        | Intonaci interni verticali piano interrato corpo B stanza 12                                                                 | <b>B.ol.12</b>                     | 08.01.02.12.01                                        |                                       | Pitturazione a due riorese su superfici interne | 1C.24.120.0020.c                                 |                          |                      |
|                   | D07 02.04.02 - Copertura piana                                                                                                    |                 | 08.01.02.12<br>08.01.02.12       |                      |                        | Intonaci interni verticali piano interrato corpo B stanza 12<br>Intonaci interni verticali piano interrato corpo B stanza 12 | <b>B.pi.12</b><br><b>B.pi.12</b>   | 08.01.02.12.02<br>08.01.02.12.03                      | Intonaco completo per intern          | Trattamento superfici in dispersione acquosa    | 1C.07 220,0010<br>1C 24.100.0020.a               |                          |                      |
|                   | D08 03.01.01 - Partizioni interne verticali opache                                                                                  |                 | 08.01.02.13                      |                      |                        | Intonaci interni verticali niano interrato corpo B stanza 13                                                                 | <b>B</b> ni 13                     | 08 01 02 13 01                                        |                                       | Pitturazione a due riprese su superfici interne | 1C.24.120.0020.c                                 |                          |                      |
|                   | D09 03.01.01 - Partizioni interne verticali opache                                                                                  |                 | 00.01.07.12                      |                      |                        | Intensal interni usrtingli ninno interrato oprano Diatanna 12                                                                | $P = 42$                           | 0.000102000                                           | <b>Informace complete par intern</b>  |                                                 | 10.07.220.0010                                   | <b>Properties help</b>   |                      |
|                   | Elenco prezzi unitario                                                                                                    | $\checkmark$    | $\epsilon$                       |                      |                        |                                                                                                    |                                    |                                                       |                                       |                                                 |                                                  |                          | Apply                |
| Ready             |                                                                                                    |                 |                                  |                      |                        | $\tilde{H}$                                                                                                    |                                    | $\vee$ 2 :0                                           | <b>Ell</b> Main Model<br>$\mathbb{R}$ |                                                 |                                                  | 宇宙基督务区0                  |                      |

*Figura 32 - Configurazione di ordinamento e raggruppamento dei campi.*

L'attenta combinazione delle schede di filtraggio e di ordinamento/raggruppamento permette, in buona sostanza, di creare qualsiasi tipo di abaco si desideri, adattando l'estrazione delle informazioni dal modello BIM, secondo le esigenza del team di progetto.

Per quanto riguarda il caso studio, l'obiettivo finale della creazione di abachi rispondeva alla necessità di ottenere tutte le informazioni richieste dalla stesura di un Computo Metrico Estimativo. Abbiamo quindi formattato l'abaco e ordinato le colonne in modo da avere una restituzione più automatica possibile e limitare così le modifiche da apportare nel foglio di calcolo Excel.

Le informazioni inserite nell'abaco riguardato l'intero edificio, contando più di 10000 elementi, e riproponendo la suddivisione impostata dalla Localizzazione.

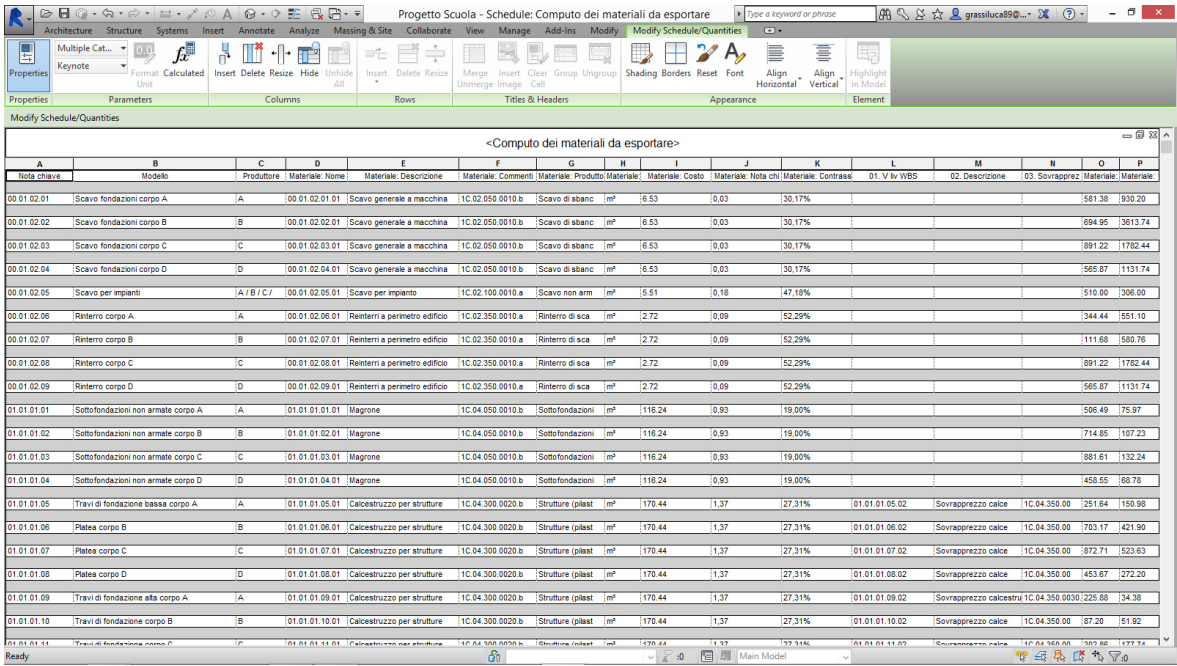

*Figura 33 - Impostazione dell'abaco dei materiali da esportare.*

Per esportare il suddetto abaco sono necessari 5 passaggi:

- Esportare l'abaco in formato .txt, accendo dal menu principale al comando "esporta"
- Aprire il file .txt appena creato in un foglio di lavoro Excel, importandolo o semplicemente copiando all'interno il contenuto del file.
- Formattare il nuovo foglio di lavoro e gestirlo nel modo più congruo al tipo di elaborato richiesto o alle singole informazioni che vogliamo evidenziare.

Approfondendo la conoscenza e le capacità di gestione degli abachi, abbiamo creato un elenco di abachi rispecchiante la distinta degli elementi tecnici.

| $@ \cdot \Leftrightarrow \cdot \varnothing \cdot \sqsubseteq \cdot \nearrow \varnothing \;\mathsf{A} \;\mathrel{\mathsf{\scriptsize\tiny Q}} \cdot \varnothing \,\mathrel{\mathsf{\scriptsize\tiny F}} \mathrel{\mathsf{\scriptsize\tiny C}} \mathrel{\mathsf{R}} \mathrel{\mathsf{P}} \cdot \mathord{\overline{\phantom{s}}}\,$<br>ы<br>$\triangleright$ |                            | Progetto Scuola - Schedule: 03.01.01 Partizioni interne vert opache                                                                |                                |                                  | Type a keyword or phrase                                                             | 開 S X ☆ Q grassiluca898 > X (?) -                           |                       | $ \Box$ $\times$      |
|----------------------------------------------------------------------------------------------------|----------------------------|----------------------------------------------------------------------------------------------------|--------------------------------|----------------------------------|--------------------------------------------------------------------------------------|-------------------------------------------------------------|-----------------------|-----------------------|
| Architecture<br>Structure<br>Systems<br>Insert<br>Annotate                                                                                                    | Analyze                    | Massing & Site Collaborate View Manage Add-Ins Modify                                                                              |                                | $\boxed{4}$                      |                                                                                      |                                                             |                       |                       |
| R                                                                                                    |                            |                                                                                                    |                                | h                                |                                                                                      | 은 Wall<br>X BB                                              |                       | <b>手</b> Show         |
|                                                                                                    |                            |                                                                                                    |                                |                                  |                                                                                      | <sup>a</sup> vertical                                       | A Level               | <b>B</b> Ref Plane    |
| Modify<br>Wall<br>Door Window<br>Column<br>Component                                                                                                    | Roof<br>Ceiling Floor      | Curtain Curtain Mullion<br>Railing<br>Ramp Stair                                                                                   | Model Model                    | Model<br>Room<br>Room            | Area<br>Tag<br>Tag<br>Area                                                           | Bv<br>Shaft                                                 | Set<br><b>图 Grid</b>  |                       |
|                                                                                                    |                            | System Grid                                                                                                    | Text<br><b>Line</b>            | Group<br>Separator               | <b>Boundary</b><br>Area<br>Room                                                      | $\n  n$ Dormer<br>Face                                      |                       | Viewer                |
| <b>Build</b><br>Select =                                                                                                    |                            | Circulation                                                                                                    | Model                          |                                  | Room & Area                                                                          | Opening                                                     | Datum                 | <b>Work Plane</b>     |
|                                                                                                    |                            |                                                                                                    |                                |                                  |                                                                                      |                                                             |                       |                       |
| Project Browser - Progetto Scuola<br>$\boldsymbol{\mathsf{x}}$                                                                                                    |                            |                                                                                                    |                                |                                  |                                                                                      |                                                             | Properties            | $\mathbf{x}$          |
| <b>E. TEL Schedules/Quantities</b><br>$\lambda$                                                                                                    |                            |                                                                                                    |                                |                                  |                                                                                      | $\leq 03.01.01 \overline{\text{P}}$ artizi $\hat{\text{C}}$ |                       |                       |
| 00.01.02 Movimenti terra                                                                                                    | $\Delta$                   | <b>B</b>                                                                                                    | c.                             | $\mathbf{D}$                     | E                                                                                    |                                                             | Schedule              |                       |
| 01.01.01 Eondazioni dirette                                                                                                    | Nota chiave                | Modello                                                                                                    | Produttore                     | Materiale: Nome                  | Materiale: Descrizione                                                               | Materiale: Comm                                             | Ahaco                 |                       |
| 01.02.01 Strutture di elevazione verti                                                                                                    |                            |                                                                                                    |                                |                                  |                                                                                      |                                                             |                       |                       |
| 01.02.02 Strutture elevazione orizz                                                                                                    | 03.01.01.01                | Muratura interna piano interrato corpo B tra locali 13 - 14                                                                        | B.pl. 13 - 14                  | 03.01.01.01.01                   | Blocchi cavi in conglomerato cementizio                                              | 1C.06.300.0050.                                             |                       | <b>Fig. Edit Type</b> |
| 01.03.01 Strutture di contenimento verti                                                                                                    | 03.01.01.02                | Muratura interna piano interrato corpo B tra locali 01 - 03                                                                        | B.pi. 01 - 03                  | 03.01.01.02.01                   | Blocchi di laterizio tipo svizzero 25 cm                                             | 1C.06.050.0250.o                                            | Schedule: 02.02.01 So | $\checkmark$          |
|                                                                                                    | 03.01.01.03                | Muratura interna piano interrato corpo B tra locali 01 - 09                                                                        | B.pi. 01 - 09                  | 03.01.01.03.01                   | Blocchi di laterizio tipo svizzero 25 cm                                             | 1C.06.050.0250.0                                            | <b>Identity Data</b>  | $\hat{\mathbf{x}}$    |
| 02.01.01 Chiusura verticale opaca                                                                                                    | 03 01 01 04                | Muratura interna piano interrato corpo B tra locali 01 - 12                                                                        | B oi 01 - 12                   | 03 01 01 04 01                   | Blocchi di laterizio fino svizzero 25 cm                                             | 10.06.050.0250.0                                            | <b>View Template</b>  | <none></none>         |
| 02.01.02 Chiusura verticale trasparente                                                                                                    | 03.01.01.05                | Muratura interna piano interrato corpo B tra locali 02 - 04                                                                        | B.pi, 02 - 04                  | 03.01.01.05.01                   | Blocchi di laterizio tipo svizzero 25 cm                                             | 1C.06.050.0250.c                                            | <b>View Name</b>      | 02.02.01 Solaio con   |
| 02.02.01 Solaio contro terra                                                                                                    | 03.01.01.06                | Muratura interna piano interrato corpo B tra locali 02 - 09                                                                        | B.pi. 02 - 09                  | 03.01.01.06.01                   | Blocchi di laterizio tipo svizzero 25 cm                                             | 1C.06.050.0250.                                             | Dependency            | Independent           |
| 02.03.01 Balconi                                                                                                    | 03.01.01.07                | Muratura interna piano interrato corpo B tra locali 02 - 11                                                                        | B.oi. 02 - 11                  | 03.01.01.07.01                   | Blocchi di laterizio tipo svizzero 25 cm                                             | 1C.06.050.0250.0                                            | Phasing               | $\hat{\mathbf{x}}$    |
| 02.04.01 Copertura curva                                                                                                    | 03 01 01 08                | Muratura interna piano interrato corpo B tra locali 03 - 05                                                                        | B ol 03 - 05                   | 03 01 01 08 01                   | Blocchi di laterizio fino svizzero 25 cm                                             | 1C.06.050.0250.o                                            | <b>Phase Filter</b>   | Mostra tutto          |
| 02.04.02 Copertura piana                                                                                                    | 03.01.01.09                | Muratura interna piano interrato corpo B tra locali 03 - 09                                                                        | B.pi, 03 - 09                  | 03.01.01.09.01                   | Blocchi di laterizio tipo svizzero 25 cm                                             | 1C 06 050 0250                                              | Phase                 | Stato di Progetto     |
| 03.01.01 Partizioni interne vert opache                                                                                                    | 03.01.01.10                | Muratura interna piano interrato corpo B tra locali 03 - 12                                                                        | B.pi. 03 - 12                  | 03.01.01.10.01                   | Blocchi di laterizio tipo svizzero 25 cm                                             | 1C.06.050.0250.o                                            | Other                 | $\triangle$           |
| 03.01.02 Partizioni interne vert trasparenti Finestre                                                                                                    | 03.01.01.11<br>03 01 01 12 | Muratura interna piano interrato corpo B tra locali 04 - 06<br>Muratura interna piano interrato corpo B tra locali 04 - 09         | B.pi. 04 - 06<br>B oi 04 - 09  | 03.01.01.11.01<br>03 01 01 12 01 | Blocchi di laterizio tipo svizzero 25 cm<br>Blocchi di laterizio fino svizzero 25 cm | 1C.06.050.0250.<br>10.06.050.0250 g                         | Fields                | Edit                  |
| 03.01.02 Partizioni interne vert trasparenti Porte                                                                                                    | 03.01.01.13                | Muratura interna piano interrato corpo B tra locali 04 - 11                                                                        | B.pi. 04 - 11                  | 03.01.01.13.01                   | Blocchi di laterizio tipo svizzero 25 cm                                             | 1C.06.050.0250.c                                            | Filter                | Edit                  |
| 03.02.01 Solai                                                                                                    | 03.01.01.14                | Muratura interna piano interrato corpo B tra locali 05 - 07                                                                        | B.pi. 05 - 07                  | 03.01.01.14.01                   | Blocchi di laterizio tipo svizzero 25 cm                                             | 1C.06.050.0250.                                             | Sorting/Grouping      | Edit                  |
| 03.03.01 Scale interne                                                                                                    | 03.01.01.15                | Muratura interna piano interrato corpo B tra local 05 - 09                                                                         | B.oi. 05 - 09                  | 03.01.01.15.01                   | Blocchi di laterizio tipo svizzero 25 cm                                             | 1C.06.050.0250.o                                            | Formatting            | Fdit                  |
| 04.01.01 Elementi di separazione                                                                                                    | 03.01.01.16                | Muratura interna piano interrato corpo B tra locali 05 - 12                                                                        | B.pl. 05 - 12                  | 03 01 01 16 01                   | Blocchi di laterizio tipo svizzero 25 cm                                             | 1C.06.050.0250.                                             | Appearance            | Fdit.                 |
| 04.01.02 Elementi di protezione                                                                                                    | 03.01.01.17                | Muratura interna piano interrato corpo B tra locali 06 - 08                                                                        | B.pi. 06 - 08                  | 03.01.01.17.01                   | Blocchi di laterizio tipo svizzero 25 cm                                             | 1C 06 050 0250 g                                            |                       |                       |
| 04.02.01 Scale esterne                                                                                                    | 03.01.01.18                | Muratura interna piano interrato corpo B tra locali 06 - 09                                                                        | B.pi. 06 - 09                  | 03.01.01.18.01                   | Blocchi di laterizio tipo svizzero 25 cm                                             | 1C.06.050.0250.0                                            |                       |                       |
| 07.01.01 Pavimentazioni esterne                                                                                                    | 03.01.01.19                | Muratura interna piano interrato corpo B local 06-11                                                                               | B.oi. 06-11                    | 03.01.01.19.01                   | Blocchi di laterizio fino svizzero 25 cm                                             | 10.06.050.0250 (                                            |                       |                       |
| 07.01.02 Arredo esterno                                                                                                    | 03.01.01.20                | Muratura interna piano interrato corpo B tra locali 07 - 09                                                                        | B.pi. 07 - 09                  | 03.01.01.20.01                   | Blocchi di laterizio tipo svizzero 25 cm                                             | 1C 06 050 0250 g                                            |                       |                       |
| 08.01.01 Finiture interne orizzontali                                                                                                    | 03.01.01.21                | Muratura interna piano interrato corpo B tra locali 07 - 12                                                                        | B.pi. 07 - 12                  | 03.01.01.21.01                   | Blocchi di laterizio tipo svizzero 25 cm                                             | 1C.06.050.0250.                                             |                       |                       |
| 08.01.02 Finiture interne verticali                                                                                                    | 03.01.01.22                | Muratura interna piano interrato corpo B tra locali 08 - 09                                                                        | B.pi. 08 - 09                  | 03.01.01.22.01                   | Blocchi di laterizio tipo svizzero 25 cm                                             | 1C.06.050.0250.                                             |                       |                       |
| 08.01.03 Finiture interne inclinate                                                                                                    | 03 01 01 23                | Muratura interna piano interrato corpo B tra local 08 - 11                                                                         | B.ol. 08 - 11                  | 03.01.01.23.01                   | Blocchi di laterizio fino svizzero 25 cm                                             | 1C.06.050.0250.o                                            |                       |                       |
| 08.02.01 Finiture esterne orizzontali                                                                                                    | 03.01.01.24                | Tramezzi interni in laterizio 10 cm piano terra corpo A tra loc-                                                                   | A.pt. 11 - 06                  | 03.01.01.24.01                   | Blocchi di laterizio tipo svizzero 10 cm                                             | 1C 06 050 0250                                              |                       |                       |
| 08.02.02 Finiture esterne verticali                                                                                                    | 03.01.01.25<br>03.01.01.26 | Tramezzi interni in laterizio 10 cm piano terra corpo A tra loc                                                                    | A.pt. 11 - 12<br>A.pt. 11 - 13 | 03.01.01.25.01<br>03.01.01.26.01 | Blocchi di laterizio tipo svizzero 10 cm                                             | 1C.06.050.0250.a<br>1C.06.050.0250.                         |                       |                       |
|                                                                                                    | 03.01.01.27                | Tramezzi interni in laterizio 10 cm piano terra corpo A tra lo<br>Tramezzi interni in laterizio 10 cm piano terra corpo A tra loc- | A of 13 - 06                   | 03 01 01 27 01                   | Blocchi di laterizio tipo svizzero 10 cm<br>Blocchi di laterizio fino svizzero 10 cm | 10.06.050.0250                                              |                       |                       |
| 08.02.03 Finiture esterne inclinate                                                                                                    | 03.01.01.28                | Tramezzi interni in laterizio 10 cm piano terra corpo A tra loc-                                                                   | A.pt. 13 - 10                  | 03.01.01.28.01                   | Blocchi di laterizio tipo svizzero 10 cm                                             | 1C.06.050.0250. $t$                                         |                       |                       |
| Computo dei materiali                                                                                                    | 03.01.01.29                | Tramezzi interni in laterizio 10 cm piano terra corpo A tra lo                                                                     | A.pt. 13 - 09                  | 03.01.01.29.01                   | Blocchi di laterizio tipo svizzero 10 cm                                             | 1C.06.050.0250.a                                            |                       |                       |
| Computo dei materiali da esportare                                                                                                    | 03.01.01.30                | Tramezzi interni in laterizio 10 cm piano terra corpo A tra lo                                                                     | A.pt. 14 - 08                  | 03.01.01.30.01                   | Blocchi di laterizio tipo svizzero 10 cm                                             | 1C.06.050.0250.6                                            |                       |                       |
| Computo Metrico Estimativo Corpo B Piano Terra                                                                                                    | 03 01 01 31                | Tramezzi interni in laterizio 10 cm piano terra corpo A tra loc-                                                                   | A pt 14 - 07                   | 03 01 01 31 01                   | Blocchi di laterizio tipo svizzero 10 cm                                             | 1C 06 050 0250 r                                            |                       |                       |
| Computo Metrico Estimativo Corpo B Piano Terra Copy                                                                                                    | 03.01.01.32                | Tramezzi interni in laterizio 10 cm piano terra corpo A tra lo                                                                     | A.pt. 17 - 18                  | 03.01.01.32.01                   | Blocchi di laterizio tipo svizzero 10 cm                                             | 1C.06.050.0250.4                                            |                       |                       |
| D01 01.02.01 - Strutture elevazione verticale                                                                                                    | 03.01.01.33                | Tramezzi interni in laterizio 10 cm piano terra corpo A tra lo                                                                     | A.pt. 17 - 19                  | 03 01 01 33 01                   | Blocchi di laterizio tipo svizzero 10 cm                                             | 10.06.050.0250.8                                            |                       |                       |
| D02_01.02.02 - Strutture elevazione orizzontale                                                                                                    | 03.01.01.34                | Tramezzi interni in laterizio 10 cm piano terra corpo A tra loc                                                                    | A.pt. 17 - 23                  | 03.01.01.34.01                   | Blocchi di laterizio tipo svizzero 10 cm                                             | 1C.06.050.0250.6                                            |                       |                       |
| D03 02.01.01 - Chiusura verticale opaca                                                                                                    | 03.01.01.35                | Tramezzi interni in laterizio 10 cm piano terra corpo A tra loc-                                                                   | A.pt. 17 - 22                  | 03 01 01 35 01                   | Blocchi di laterizio tipo svizzero 10 cm                                             | 1C 06 050 0250                                              |                       |                       |
| D04 02.01.01 - Chiusura verticale opaca                                                                                                    | 03.01.01.36                | Tramezzi interni in laterizio 10 cm piano terra corpo A tra loc                                                                    | A.pt. 15 - 21                  | 03.01.01.36.01                   | Blocchi di laterizio tipo svizzero 10 cm                                             | 1C.06.050.0250.a                                            |                       |                       |
| D05 02.02.01 - Solaio contro terra                                                                                                    | 03.01.01.37                | Tramezzi interni in laterizio 10 cm niano terra corpo A tra loc-                                                                   | A nt 15 - 20                   | 03.01.01.37.01                   | Blocchi di laterizio fino svizzero 10 cm                                             | 1C.06.050.0250. $\varepsilon$                               |                       |                       |
| $\sim$<br>$\rightarrow$                                                                                                    | 02.04.04.20                | Tramanni istaral in Istarinia 10 am ainea tarra anno A tra lan                                                                     | A 49 40 40                     | Ino ne ne do ne                  | <b>Disaski di laterinis fina autonora 10 am</b>                                      | 10 DE DED 03ED -                                            | Properties help       | Apply                 |
| Ready                                                                                                    |                            | i Sn                                                                                                    |                                | $\vee$ 2 :0                      | <b>RE E. Main Model</b>                                                              |                                                             | 双颈果成为了:0              |                       |
|                                                                                                    |                            |                                                                                                    |                                |                                  |                                                                                      |                                                             |                       |                       |

*Figura 34 - Creazione di specifici abachi in base alla distinta degli elementi tecnici.*

Per ogni tipo di famiglia, gli abachi trattano in maniera differente le famiglie, mettendo a disposizione campi specifici per le singole caratteristiche della famiglia in questione. Per tale motivo se si un "abaco multicategoria", l'elenco di campi a disposizione non sempre soddisfa in modo omogeneo le necessità di tutte le famiglie.

L'esempio più rilevante di questa possibile problematica, riguarda la compilazione dell'abaco di infissi interni ed esterni. In questo caso le informazioni implementate specifico abaco "Infissi" e quindi non presenti in altri abachi, sono i campi "Larghezza" e "Altezza".

Grazie a questi due campi è possibile impostare un campo calcolato, "Area", che, moltiplicando i due parametri sopra citati, restituisce il dato relativo alla superficie di ogni singolo infisso, ottenendo così, direttamente all'interno di Revit, la quantità e l'unità di misura presenti nel Listino Prezzi del Comune.

Durante la fase di stesura degli elaborati di progetto, abbiamo avuto la necessità di sviluppare ulteriormente la compilazione di abachi "ad hoc".

E' stato possibile creare abachi limitati a singoli piani del complesso scolastico o addirittura a singole stanza, necessità legate al piano di manutenzione o futuri interventi mirati. E' stato possibile allegare alle tavole di progetto, specifiche del pianto terra del corpo B, una serie di abachi specifici delle quantità presenti nelle tavole di quella singola parte di edificio.

|                   |                                                                                             |                                                      |                                                      | 2 □ □ ← ☆ • ☆ • □ • ☆ © A   ④ • ♀ 王 □ 艮 曰 • ▼ Progetto Scuola - Schedule: Computo Metrico Estimativo Corpo B Piano  ▶ Type a keyword or phrase |                                                 |                                          |                                   | 图 S & ☆ Q grassiluca890  - X ② - | $ \Box$ $\times$                   |
|-------------------|---------------------------------------------------------------------------------------------|------------------------------------------------------|------------------------------------------------------|----------------------------------------------------------------------------------------------------|-------------------------------------------------|------------------------------------------|-----------------------------------|----------------------------------|------------------------------------|
|                   |                                                                                             |                                                      |                                                      | Architecture Structure Systems Insert Annotate Analyze Massing & Site Collaborate View Manage Add-Ins Modify Modify Schedule/Quantities        | $\Box$ .                                        |                                          |                                   |                                  |                                    |
| 貝                 | Schedule<br>0.0<br><b>View Name</b>                                                         | 볾<br>TĽ                                              | $P = \Box P$                                         | EJ.                                                                                                    | B                                               | $\mathbb{E}_7$<br>ī                      |                                   |                                  |                                    |
| <b>Properties</b> | Unit                                                                                        | Format Calculated   Insert Delete Resize Hide Unhide |                                                      | Insert Delete Resize   Merge Insert Clear Group Ungroup   Shading Borders Reset Font<br>Unmerge Image Cell                                     | Align<br>Horizontal                             | Align<br>Highligh<br>in Mode<br>Vertical |                                   |                                  |                                    |
| <b>Properties</b> | <b>Parameters</b>                                                                           | Columns                                              | Rows                                                 | <b>Titles &amp; Headers</b>                                                                                                    | Appearance                                      | Element                                  |                                   |                                  |                                    |
|                   | Modify Schedule/Quantities                                                                  |                                                      |                                                      |                                                                                                    |                                                 |                                          |                                   |                                  |                                    |
|                   |                                                                                             |                                                      |                                                      | Computo Metrico Estimativo Corpo B Piano Terra                                                                                                 |                                                 |                                          |                                   |                                  | 一同双人                               |
|                   |                                                                                             |                                                      |                                                      | Nome progetto: SCUOLA HERMADA (Milano)                                                                                                    |                                                 |                                          |                                   |                                  |                                    |
| $\mathbf{A}$      | B                                                                                           | c                                                    | E.<br>n<br><b>VOCI DI LAVORO</b>                     | F.                                                                                                    | G                                               | H<br>л.<br>Dimensioni                    | J<br>к                            | л.<br>м<br>Listino Prezzi        | M                                  |
| <b>ID ET</b>      | Elemento tecnico                                                                            |                                                      | Localizzazione D Voce di lavori<br><b>ID Listino</b> | Voce di Lavoro                                                                                                    | Descrzione                                      | U.M.<br>m <sup>z</sup>                   | m<br>Quantità Costo Lavorazioni i |                                  | Oneri Sicurezza  % Inc. Manodopera |
| 01.02.01.06       | Pilastri piano terra corpo B                                                                | B.pt                                                 | 01.02.01.06.01 1C.04.300.0020.b                      | Calcestruzzo per strutture                                                                                                    | Strutture (pilastri, travi, corree, solette,    | 138.45<br>m <sup>3</sup>                 | 15.41                             | 170.44<br>1,37                   | 27,31%                             |
| 01.02.01.07       | Setti piano terra corpo B                                                                   | B.pt                                                 | 01.02.01.07.01 1C.04.300.0020.b                      | Calcestruzzo per strutture                                                                                                    | Strutture (pilastri, travi, corree, solette     | m <sup>3</sup><br>30.72                  | 2.68                              | 1.37<br>170.44                   | 27.31%                             |
| 01.02.02.01       | Travi in calcestruzzo piano terra corpo B                                                   | B.ot                                                 | 01.02.02.01.01 1C.04.300.0020.b                      | Calcestruzzo per strutture                                                                                                    | Strutture (pilastri, travi, corree, solette,    | m<br>303.09                              | 63.18                             | 170.44<br>1.37                   | 27.31%                             |
| 02.01.01.01       | Muratura esterna piano terra corpo B                                                        | B.pt                                                 | 02.01.01.01.01 1C.06.150.0010.f                      | Mattoni faccia a vista interni ed esterni i                                                                                                    | Muratura perimetrale a cassa vuota cos-         | m <sup>2</sup><br>175.34                 | 53.10                             | 1.52<br>94.91                    | 51,53%                             |
| 03.01.01.72       | Tramezzi interni in laterizio 10 cm piano terra corpo B tra loc                             | B.ot. 26 - 27                                        | 03.01.01.72.01 1C.06.050.0250.a                      | Blocchi di laterizio tipo svizzero 10 cm                                                                                                    | Muratura in blocchi di laterizio tipo "sviz-    | m<br>7.07                                | 0.71                              | 32.82<br>0.53                    | 51.00%                             |
| 03.01.01.73       | Tramezzi interni in laterizio 10 cm piano terra corpo B tra loc                             | B.pt. 26 - 28                                        | 03.01.01.73.01 1C.06.050.0250.a                      | Blocchi di laterizio tipo svizzero 10 cm                                                                                                    | Muratura in blocchi di laterizio tipo "sviz     | 4.62<br>m <sup>2</sup>                   | 0.46                              | 32.82<br>0,53                    | 51,00%                             |
| 03.01.01.74       | Tramezzi interni in laterizio 10 cm piano terra corpo B tra loc [B.pt. 27 - 28]             |                                                      | 03.01.01.74.01 1C.06.050.0250.a                      | Blocchi di laterizio tipo svizzero 10 cm                                                                                                    | Muratura in blocchi di laterizio tipo "sviz-    | m <sup>2</sup><br>3.66                   | 0.37                              | 32.82<br>0,53                    | 51,00%                             |
| 03.01.01.75       | Tramezzi interni in laterizio 10 cm piano terra corpo B tra loc                             | B.pt. 27 - 29                                        | 03.01.01.75.01 1C.06.050.0250.a                      | Blocchi di laterizio tipo svizzero 10 cm                                                                                                    | Muratura in blocchi di laterizio tipo "sviz-    | m <sup>2</sup><br>7.07                   | 0.71                              | 32.82<br>0,53                    | 51,00%                             |
| 03.01.01.76       | Tramezzi interni in laterizio 10 cm piano terra corpo B tra loc                             | B.ot. 28 - 30                                        | 03.01.01.76.01 1C.06.050.0250.a                      | Blocchi di laterizio tipo svizzero 10 cm                                                                                                    | Muratura in blocchi di laterizio tipo "sviz-    | m<br>5.08                                | 0.51                              | 0,53<br>32.82                    | 51,00%                             |
| 03.01.01.77       | Tramezzi interni in laterizio 10 cm piano terra corpo B tra loc                             | B.pt. 28 - 31                                        | 03.01.01.77.01 1C.06.050.0250.a                      | Blocchi di laterizio tipo svizzero 10 cm                                                                                                    | Muratura in blocchi di laterizio tipo "sviz-    | m <sup>2</sup><br>7.53                   | 0.75                              | 32.82<br>0,53                    | 51,00%                             |
| 03.01.01.78       | Tramezzi interni in laterizio 10 cm piano terra corpo B tra loc [B.ot. 28 - 35]             |                                                      | 03.01.01.78.01 1C.06.050.0250.a                      | Blocchi di laterizio tipo svizzero 10 cm                                                                                                    | Muratura in blocchi di laterizio tipo "sviz-    | 3.31<br>m <sup>z</sup>                   | 0.33                              | 32.82<br>0.53                    | 51.00%                             |
| 03.01.01.79       | Tramezzi interni in laterizio 10 cm piano terra corpo B tra loc                             | B.pt. 29 - 30                                        | 03.01.01.79.01 1C.06.050.0250.a                      | Blocchi di laterizio tipo svizzero 10 cm                                                                                                    | Muratura in blocchi di laterizio tipo "sviz-    | m<br>6.89                                | 0.69                              | 32.82<br>0,53                    | 51,00%                             |
| 03.01.01.80       | Tramezzi interni in laterizio 10 cm piano terra corpo B tra loc                             | B.pt. 30 - 31                                        | 03.01.01.80.01 1C.06.050.0250.a                      | Blocchi di laterizio tipo svizzero 10 cm                                                                                                    | Muratura in blocchi di laterizio tipo "sviz-    | 8.83<br>m <sup>2</sup>                   | 0.88                              | 32.82<br>0.53                    | 51.00%                             |
| 03.01.01.81       | Tramezzi interni in laterizio 10 cm piano terra corpo B tra loc                             | B.pt. 31 - 35                                        | 03.01.01.81.01 1C.06.050.0250.a                      | Blocchi di laterizio tipo svizzero 10 cm                                                                                                    | Muratura in blocchi di laterizio tipo "sviz-    | m <sup>2</sup><br>20.47                  | 2.05                              | 32.82<br>0,53                    | 51,00%                             |
|                   | 03.01.01.82 Tramezzi interni in laterizio 25 cm piano terra corpo B tra loc [B.pt. 24 - 25] |                                                      | 03.01.01.82.01 1C.06.050.0250.c                      | Blocchi di laterizio tipo svizzero 25 cm                                                                                                    | Muratura in blocchi di laterizio tipo "sviz-    | m <sup>2</sup><br>13.48                  | 3.37                              | 48.26<br>0,78                    | 42,59%                             |
| 03.01.01.83       | Tramezzi interni in laterizio 25 cm piano terra corpo B tra loc                             | B.ot. 24 - 35                                        | 03.01.01.83.01 1C.06.050.0250.c                      | Blocchi di laterizio tipo svizzero 25 cm                                                                                                    | Muratura in blocchi di laterizio tipo "sviz-    | 18.35<br>m                               | 4.59                              | 0.78<br>48.26                    | 42.59%                             |
| 03.01.01.84       | Tramezzi interni in laterizio 25 cm piano terra corpo B tra loc                             | B.pt. 24 - 48                                        | 03.01.01.84.01 1C.06.050.0250.c                      | Blocchi di laterizio tipo svizzero 25 cm                                                                                                    | Muratura in blocchi di laterizio tipo "sviz-    | 20.04<br>m <sup>2</sup>                  | 5.01                              | 0.78<br>48.26                    | 42.59%                             |
|                   | 03.01.01.85 Tramezzi interni in laterizio 25 cm piano terra corpo B tra loc B.ot. 25 - 26   |                                                      | 03.01.01.85.01 1C.06.050.0250.c                      | Blocchi di laterizio tipo svizzero 25 cm                                                                                                    | Muratura in blocchi di laterizio tipo "sviz-    | m <sup>2</sup><br>7.24                   | 1.81                              | 48.26<br>0.78                    | 42,59%                             |
| Ready             |                                                                                             |                                                      |                                                      | ி                                                                                                    | $\vee$ $\mathbb{Z}$ :0 $\Box$ $\Box$ Main Model | v.                                       |                                   | <b>曾石县店九了:0</b>                  |                                    |

*Figura 35 - Predisposizione dell'abaco in previsione dell'esportazione in Excel.*

Un secondo esempio di compilazione particolare di un abaco riguarda la compilazione di un altro elaborato finale di progetto: Elenco prezzi unitari.

| $\triangleright$           |                                                       |                           |                                  |                                      |                      |                                                          |                    | Progetto Scuola - Schedule: Elenco prezzi unitario                                                |                                         |                         | Type a keyword or phrase |                | AA S X ☆ Q grassiluca890  - X (?) -                        |                        | $ \pi$ $\times$                        |
|----------------------------|-------------------------------------------------------|---------------------------|----------------------------------|--------------------------------------|----------------------|----------------------------------------------------------|--------------------|---------------------------------------------------------------------------------------------------|-----------------------------------------|-------------------------|--------------------------|----------------|------------------------------------------------------------|------------------------|----------------------------------------|
|                            | <b>Architecture</b><br>Structure<br>Systems           | Insert Annotate           | Analyze                          | Massing & Site Collaborate           |                      | View                                                     |                    | Manage Add-Ins Modify                                                                             | Modify Schedule/Quantities              | $\sqrt{2}$              |                          |                |                                                            |                        |                                        |
| п                          | $f_x$<br>Multiple Cat                                 |                           |                                  |                                      | $\frac{1}{2}$        |                                                          |                    |                                                                                                   |                                         |                         | 軍                        |                |                                                            |                        |                                        |
| 国                          | Material: Na v                                        | 붜                         | ۰⊪<br>m,                         | =÷                                   |                      |                                                          | $\pm$              |                                                                                                   |                                         |                         | ≣                        | E <sub>Z</sub> |                                                            |                        |                                        |
| Properties                 | ormat Calculated                                      |                           | Insert Delete Resize Hide        | Unhide                               | Insert Delete Resize | Merge                                                    | Insert             | Clear Group Ungroup                                                                               | Shading Borders Reset Font              |                         | Alian<br>Align           | Highlight      |                                                            |                        |                                        |
|                            | Unit                                                  |                           |                                  |                                      |                      |                                                          | Unmerge Image Cell |                                                                                                   |                                         |                         | Horizontal<br>Vertical   | in Model       |                                                            |                        |                                        |
| <b>Properties</b>          | Parameters                                            |                           | Columns                          |                                      | Rows                 |                                                          | Titles & Headers   |                                                                                                   |                                         | Appearance              |                          | Element        |                                                            |                        |                                        |
|                            | Modify Schedule/Quantities                            |                           |                                  |                                      |                      |                                                          |                    |                                                                                                   |                                         |                         |                          |                |                                                            |                        |                                        |
|                            |                                                       |                           |                                  |                                      |                      |                                                          |                    |                                                                                                   |                                         |                         |                          |                |                                                            |                        |                                        |
|                            | Project Browser - Progetto Scuola                     | $\boldsymbol{\mathsf{x}}$ |                                  |                                      |                      |                                                          |                    |                                                                                                   | <elenco prezzi="" unitario=""></elenco> |                         |                          |                | 一同这个                                                       | <b>Properties</b>      | $\boldsymbol{\mathsf{x}}$              |
|                            | 02.04.01 Copertura curva                              |                           |                                  |                                      |                      |                                                          |                    |                                                                                                   |                                         |                         |                          |                |                                                            |                        |                                        |
|                            | 02.04.02 Copertura piana                              |                           | Δ                                | $\mathbf{R}$                         |                      | c.                                                       |                    |                                                                                                   | $\mathbf{D}$                            | F                       |                          | G              | н                                                          |                        | Schedule                               |
|                            | 03.01.01 Partizioni interne vert opache               |                           | Material: Name                   | Materiale: Commenti                  |                      | <b>Materiale: Descrizione</b>                            |                    |                                                                                                   | Materiale: Produttore                   | Materiale: Modello      |                          |                | Materiale: Costo   Materiale: Nota chi Materiale: Contrass |                        | Abaco                                  |
|                            | 03.01.02 Partizioni interne vert trasparenti Finestre |                           | 00.01.02.01.01                   | 1C.02.050.0010.b                     |                      | Scavo generale a macchina                                |                    | Scavo di sbancamento con mezzi meccani                                                            |                                         | i <sub>m</sub> s        | 6.53                     | 0.03           | 30.17%                                                     |                        |                                        |
|                            | 03.01.02 Partizioni interne vert trasparenti Porte    |                           | 00.01.02.02.01                   | 1C.02.050.0010.b                     |                      | Scavo generale a macchina                                |                    | Scavo di sbancamento con mezzi meccani                                                            |                                         | m                       | 6.53                     | 0.03           | 30.17%                                                     |                        | Schedule: Elenco prezz v Fin Edit Type |
|                            | 03.02.01 Solai                                        |                           | 00.01.02.03.01                   | 1C.02.050.0010.b                     |                      | Scavo generale a macchina                                |                    | Scavo di sbancamento con mezzi meccani                                                            |                                         | m                       | 6.53                     | 0.03           | 30.17%                                                     | <b>Identity Data</b>   |                                        |
|                            | 03.03.01 Scale interne                                |                           | 00 01 02 04 01                   | 1C 02 050 0010 b                     |                      | Scavo generale a macchina                                |                    | Scavo di shancamento con mezzi meccani                                                            |                                         | <b>I</b> m <sup>2</sup> | 6.53                     | 0.03           | 30.17%                                                     | <b>View Template</b>   | <none></none>                          |
|                            | 04.01.01 Elementi di separazione                      |                           | 00.01.02.05.01                   | 1C.02 100.0010.a                     | Scavo per impianto   |                                                          |                    | Scavo non armato per tubazioni e collettori                                                       |                                         | m <sup>3</sup>          | 5.51                     | 0.18           | 47.18%                                                     | <b>View Name</b>       | Elenco prezzi unita                    |
|                            | 04.01.02 Elementi di protezione                       |                           | 00.01.02.06.01                   | 1C.02.350.0010.a                     |                      | Reinterri a perimetro edificio                           |                    | Rinterro di scavi con mezzi meccanici con                                                         |                                         | m                       | 2.72                     | 0.09           | 52.29%                                                     | Dependency             | Independent                            |
|                            | 04.02.01 Scale esterne                                |                           | 00.01.02.07.01                   | 1C.02.350.0010.a                     |                      | Reinterri a perimetro edificio                           |                    | Rinterro di scavi con mezzi meccanici con                                                         |                                         | <b>Contract</b>         | 2.72                     | 0.09           | 52.29%                                                     | Phasing                | $\hat{\mathbf{x}}$                     |
|                            | 07.01.01 Pavimentazioni esterne                       |                           | 00.01.02.08.01                   | 1C.02.350.0010.a                     |                      | Reinterri a perimetro edificio                           |                    | Rinterro di scavi con mezzi meccanici con                                                         |                                         | m <sup>3</sup>          | 2.72                     | 0.09           | 52.29%                                                     | <b>Phase Filter</b>    | Mostra tutto                           |
|                            | 07.01.02 Arredo esterno                               |                           | 00.01.02.09.01                   | 1C.02.350.0010.a                     |                      | Reinterri a perimetro edificio                           |                    | Rinterro di scavi con mezzi meccanici con                                                         |                                         | m                       | 2.72                     | 0.09           | 52.29%                                                     | Phase                  |                                        |
|                            | 08.01.01 Finiture interne orizzontali                 |                           | 01.01.01.01.01                   | 1C.04.050.0010.b                     | Magrone              |                                                          |                    | Sottofondazioni in conglomerato cementizi                                                         |                                         | m <sup>3</sup>          | 116.24                   | 0.93           | 19.00%                                                     |                        | Stato di Progetto                      |
|                            | 08.01.02 Finiture interne verticali                   |                           | 01.01.01.02.01                   | 1C.04.050.0010.b                     | Magrone              |                                                          |                    | Sottofondazioni in conglomerato cementizi                                                         |                                         | m <sup>2</sup>          | 116.24                   | 0.93           | 19.00%                                                     | Other                  |                                        |
|                            | 08.01.03 Finiture interne inclinate                   |                           | 01.01.01.03.01                   | 1C 04 050 0010 b                     | Magrone              |                                                          |                    | Sottofondazioni in conglomerato cementizi                                                         |                                         | m <sup>2</sup>          | 116.24                   | 0.93           | 19.00%                                                     | <b>Fields</b>          | Edit                                   |
|                            | 08.02.01 Finiture esterne orizzontali                 |                           | 01.01.01.04.01                   | 1C.04.050.0010.b                     | Magrone              |                                                          |                    | Sottofondazioni in conglomerato cementizi                                                         |                                         | m                       | 116.24                   | 0.93           | 19.00%                                                     | Filter                 | Edit.                                  |
|                            | 08.02.02 Finiture esterne verticali                   |                           | 01.01.01.05.01                   | 1C.04.300.0020.b                     |                      | Calcestruzzo per strutture                               |                    | Strutture (piastri, travi, corree, solette, mu                                                    |                                         | m                       | 170.44                   | 1.37           | 27.31%                                                     | Sorting/Grouping       | Edit                                   |
|                            | 08.02.03 Finiture esterne inclinate                   |                           | 01.01.01.06.01<br>01.01.01.06.01 | 1C.04.300.0020.b<br>1C 04 300 0020 b |                      | Calcestruzzo per strutture                               |                    | Strutture (pilastri, travi, corree, solette, mu                                                   |                                         | m                       | 170.44<br>170.44         | 1.37<br>1.37   | 27.31%                                                     | Formatting             | Fdit.                                  |
|                            | Computo dei materiali                                 |                           | 01.01.01.07.01                   | 1C.04.300.0020.b                     |                      | Calcestruzzo per strutture<br>Calcestruzzo per strutture |                    | Strutture (plastri, travi, corree, solette, mu<br>Strutture (pilastri, travi, corree, solette, mu |                                         | m<br>m                  | 170.44                   | 1.37           | 27.31%<br>27.31%                                           | Appearance             | Fdit.                                  |
|                            |                                                       |                           | 01.01.01.07.01                   | 1C.04.300.0020.b                     |                      | Calcestruzzo per strutture                               |                    | Strutture (pilastri, travi, corree, solette, mu                                                   |                                         |                         | 170.44                   | 1.37           | 27.31%                                                     |                        |                                        |
|                            | Computo dei materiali da esportare                    |                           | 01.01.01.08.01                   | 1C 04 300 0020 b                     |                      | Calcestruzzo per strutture                               |                    | Strutture (plastri, travi, corree, solette, mu                                                    |                                         |                         | 170.44                   | 1.37           | 27.31%                                                     |                        |                                        |
|                            | Computo Metrico Estimativo Corpo B Piano Terra        |                           | 01.01.01.08.01                   | 1C.04.300.0020.b                     |                      | Calcestruzzo per strutture                               |                    | Strutture (pilastri, travi, corree, solette, mu                                                   |                                         | m                       | 170.44                   | 1,37           | 27.31%                                                     |                        |                                        |
|                            | Computo Metrico Estimativo Corpo B Piano Terra Copy   |                           | 01.01.01.09.01                   | 1C.04.300.0020.b                     |                      | Calcestruzzo per strutture                               |                    | Strutture (pilastri, travi, corree, solette, mu                                                   |                                         | m <sup>3</sup>          | 170.44                   | 1.37           | 27,31%                                                     |                        |                                        |
|                            | D01 01.02.01 - Strutture elevazione verticale         |                           | 01.01.01.09.01                   | 1C.04.300.0020.b                     |                      | Calcestruzzo per strutture                               |                    | Strutture (pilastri, travi, corree, solette, mu                                                   |                                         | m                       | 170.44                   | 1.37           | 27.31%                                                     |                        |                                        |
|                            | D02 01.02.02 - Strutture elevazione orizzontale       |                           | 01.01.01.09.01                   | 1C 04 300 0020 b                     |                      | Calcestruzzo per strutture                               |                    | Strutture (plastri, travi, corree, solette, mu                                                    |                                         | <b>CON</b>              | 170 44                   | 1.37           | 27.31%                                                     |                        |                                        |
|                            | D03 02.01.01 - Chiusura verticale opaca               |                           | 01.01.01.09.01                   | 1C.04.300.0020.b                     |                      | Calcestruzzo per strutture                               |                    | Strutture (piastri travi corree, solette, mu                                                      |                                         | m <sup>3</sup>          | 170.44                   | 1.37           | 27.31%                                                     |                        |                                        |
|                            | D04 02.01.01 - Chiusura verticale opaca               |                           | 01.01.01.09.01                   | 1C.04.300.0020.b                     |                      | Calcestruzzo per strutture                               |                    | Strutture (pilastri, travi, corree, solette, mu                                                   |                                         | m                       | 170.44                   | 1.37           | 27.31%                                                     |                        |                                        |
|                            | D05 02.02.01 - Solaio contro terra                    |                           | 01.01.01.09.01                   | 1C.04.300.0020.b                     |                      | Calcestruzzo per strutture                               |                    | Strutture (pilastri, travi, corree, solette, mu                                                   |                                         | <b>Inches</b>           | 170.44                   | 1.37           | 27.31%                                                     |                        |                                        |
|                            | D06 02.04.01 - Copertura curva                        |                           | 01.01.01.09.01                   | 1C 04 300 0020 b                     |                      | Calcestruzzo per strutture                               |                    | Strutture (plastri, travi, corree, solette, mu                                                    |                                         | m                       | 170 44                   | 1.37           | 27.31%                                                     |                        |                                        |
|                            | D07_02.04.02 - Copertura piana                        |                           | 01.01.01.09.01                   | 1C.04.300.0020.b                     |                      | Calcestruzzo per strutture                               |                    | Strutture (pilastri travi, corree, solette, mu                                                    |                                         | m                       | 170.44                   | 1.37           | 27.31%                                                     |                        |                                        |
|                            | D08 03.01.01 - Partizioni interne verticali opache    |                           | 01.01.01.09.01                   | 1C.04.300.0020.b                     |                      | Calcestruzzo per strutture                               |                    | Strutture (pilastri, travi, corree, solette, mu                                                   |                                         | m                       | 170.44                   | 1.37           | 27.31%<br>27.31%                                           |                        |                                        |
|                            | D09 03.01.01 - Partizioni interne verticali opache    |                           | 01.01.01.09.01<br>01.01.01.09.01 | 1C.04.300.0020.b<br>1C 04 300 0020 b |                      | Calcestruzzo per strutture<br>Calcestruzzo per strutture |                    | Strutture (pilastri, travi, corree, solette, mu<br>Strutture (plastri travi corree solette mu     |                                         | m<br>l mi               | 170.44<br>170.44         | 1.37<br>1.37   | 27,31%                                                     |                        |                                        |
|                            | Elenco prezzi unitario                                |                           | 01.01.01.09.01                   | 1C.04.300.0020.b                     |                      | Calcestruzzo per strutture                               |                    | Strutture (pilastri, travi, corree, solette, mu                                                   |                                         | m                       | 170.44                   | 1.37           | 27,31%                                                     |                        |                                        |
|                            | RAI Corpo B PT                                        |                           | 01.01.01.09.01                   | 1C.04.300.0020.b                     |                      | Calcestruzzo per strutture                               |                    | Strutture (pilastri, travi, corree, solette, mu                                                   |                                         | m                       | 170.44                   | 1.37           | 27.31%                                                     |                        |                                        |
| Sheets (tutto)             |                                                       |                           | 01.01.01.09.01                   | 1C.04.300.0020.b                     |                      | Calcestruzzo per strutture                               |                    | Strutture (pllastri, travi, corree, solette, mu                                                   |                                         | <b>I</b> m <sup>2</sup> | 170.44                   | 1.37           | 27.31%                                                     |                        |                                        |
| <b>PI Families</b><br>l in |                                                       |                           | 01.01.01.09.01                   | 1C 04 300 0020 b                     |                      | Calcestruzzo per strutture                               |                    | Strutture (pilastri, travi, corree, solette, mu                                                   |                                         | m                       | 170.44                   | 1.37           | 27.31%                                                     |                        |                                        |
| in @ Groups                |                                                       |                           | 01.01.01.09.01                   | 1C.04.300.0020.b                     |                      | Calcestruzzo per strutture                               |                    | Strutture (pilastri, travi, corree, solette, mu                                                   |                                         | m                       | 170.44                   | 1.37           | 27.31%                                                     |                        |                                        |
| <b>60 Revit Links</b>      |                                                       |                           | 01.01.01.09.01                   | 1C.04.300.0020.b                     |                      | Calcestruzzo per strutture                               |                    | Strutture (pilastri, travi, corree, solette, mu                                                   |                                         |                         | 170.44                   | 1.37           | 27.31%                                                     |                        |                                        |
| $\vert$ < $\vert$          |                                                       |                           | 01.01.01.09.01                   | 1C 04 300 0020 b                     |                      | Calcestruzzo per strutture                               |                    | Strutture (plastri travi corree solette mu                                                        |                                         |                         | 170 44                   | 1.37           | 27.31%                                                     | <b>Properties help</b> | Apply                                  |
|                            |                                                       |                           | ALCALOR OF                       | 100 BA 200 0020 K                    |                      | Calcactruzzo nar chuttura                                |                    | Circitura (nisetri traci correa enlatta mu                                                        |                                         | <b>Contract</b>         | 170.44                   | 1.27           | 27.31%                                                     |                        |                                        |
| Ready                      |                                                       |                           |                                  |                                      |                      | லி                                                       |                    |                                                                                                   | $\vee$ 2 :0                             | 图划<br>Main Model        |                          |                |                                                            | <b>曾经最感节量</b>          |                                        |

*Figura 36 - Abaco riportante l'Elenco Prezzi Unitari.*

Un esempio particolare rappresentativo delle potenzialità degli abachi di Revit è rappresentato dal calcolo automatico dei RAI, rapporti aero illuminati.

La procedura di calcolo automatico prevede diversi passaggi e per brevità di esposizione abbiamo riassunto i più significativi:

- Creazione di un nuovo abaco relativo alla categoria "Finestre", al fine di avere tra i campi disponibili: Altezza, Larghezza e Conteggio.
- Suddivisione delle stanze che compongono l'edificio scolastico in "Locali".
- Inserimento nell'abaco dei campi relativi all'area e al volume dei locali appena creati.
- Creazione di "campi calcolato", ottenuti eseguendo calcoli tra i valori presenti nei campi coinvolti:

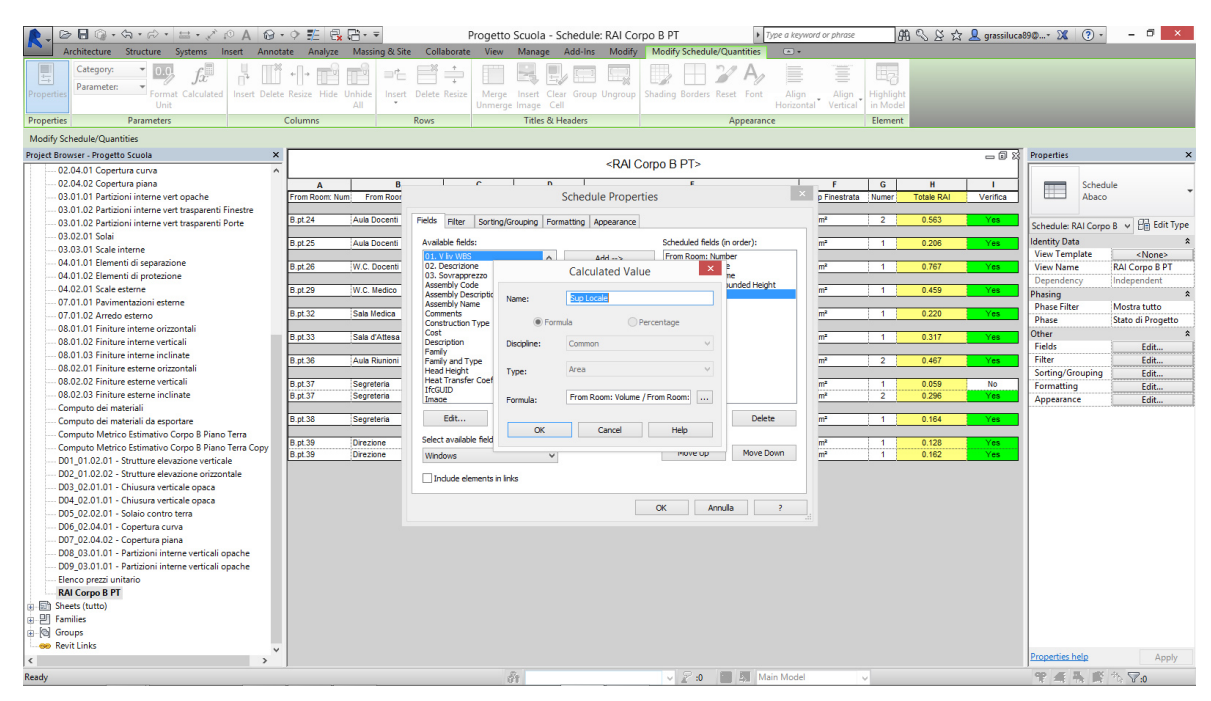

*Figura 37 - Campo calcolato per la superficie del locale.*

| Systems Insert Annotate Analyze Massing & Site<br>Collaborate View<br>Manage Add-Ins Modify<br><b>Modify Schedule/Quantities</b><br>$\sqrt{2}$<br>Architecture<br>Structure<br>E<br>Category:<br>$\overline{\phantom{a}}$<br>≣<br>喜<br>$\Rightarrow$<br>0 <sub>0</sub><br>E <sub>Z</sub><br>$f_x^{\parallel \nu}$<br>⊐÷<br>与<br>Parameter:<br>$\checkmark$<br>Insert Delete Resize Hide Unhide<br>Insert Delete Resize<br>Align<br>Align<br>Format Calculated<br>Merge<br>Insert Clear Group Ungroup   Shading Borders Reset Font<br>Highlight<br>Propertie<br>Horizontal<br>Unit<br>Unmerge Image Cell<br>in Model<br>ΔĦ<br>Vertical<br><b>Titles &amp; Headers</b><br>Properties<br>Parameters<br>Columns<br>Rows<br>Appearance<br>Element<br>Modify Schedule/Quantities<br>Project Browser - Progetto Scuola<br>一日米<br>$\times$<br><b>Properties</b><br><rai b="" corpo="" pt=""><br/>02.04.01 Copertura curva<br/><math>\sim</math><br/>02.04.02 Copertura piana<br/><math>\overline{a}</math><br/><math>\mathbf{R}</math><br/><math>\sim</math><br/>G<br/>H<br/>Schedule<br/><math display="inline">\Delta</math><br/><b>Schedule Properties</b><br/>o Finestrata<br/>Abaco<br/>03.01.01 Partizioni interne vert opache<br/>From Room: Num<br/>Numer<br/><b>Totale RAI</b><br/>Verifica<br/>From Roor<br/>03.01.02 Partizioni interne vert trasparenti Finestre<br/><b>B.pt.24</b><br/>Aula Docenti<br/>m<sup>2</sup><br/><math>\overline{2}</math><br/>0.563<br/>Yes:<br/>Fields Filter Sorting/Grouping Formatting Appearance<br/><b>Pin</b> Edit Type<br/>03.01.02 Partizioni interne vert trasparenti Porte<br/>Schedule: RAI Corpo B v<br/>03.02.01 Solai<br/>Scheduled fields (in order):<br/>dentity Data<br/>Available fields:<br/><b>B.ot.25</b><br/>Aula Docenti<br/>m<sup>2</sup><br/>0.206<br/><math>\blacksquare</math><br/>Yes:<br/>03.03.01 Scale interne<br/><b>View Template</b><br/><none><br/>From Room: Number<br/>AAA List<br/>11. V liv WBS<br/>04.01.01 Elementi di separazione<br/>02. Descrizione<br/><b>RAI Corpo B PT</b><br/><b>B.pt.26</b><br/>W.C. Docenti<br/>m<sup>2</sup><br/><math>\overline{1}</math><br/>0.767<br/><b>View Name</b><br/>Yes:<br/>æ.<br/><math display="inline">\boldsymbol{\times}</math><br/><b>Calculated Value</b><br/>04.01.02 Elementi di protezione<br/>03. Sovraporezzo<br/>Dependency<br/>Independent<br/>Assembly Code<br/><b>Junded Height</b><br/>04.02.01 Scale esterne<br/><b>B.ot.29</b><br/>W.C. Medico<br/>m<sup>2</sup><br/>0.459<br/><math>\blacksquare</math><br/>Yes:<br/>Assembly Descriptic<br/>Phasing<br/>Suo Finestrata<br/>Name:<br/>07.01.01 Pavimentazioni esterne<br/><b>Assembly Name</b><br/><b>Phase Filter</b><br/>Mostra tutto<br/><b>B.pt 32</b><br/>Sala Medica<br/><b>Comments</b><br/>m<sup>2</sup><br/><math>-1</math><br/>0.220<br/>Yes:<br/>07.01.02 Arredo esterno<br/>Phase<br/>Stato di Progetto<br/><b>O</b> Formula<br/>Percentage<br/>Construction Type<br/>08.01.01 Finiture interne orizzontali<br/>Cost<br/>Other<br/><b>B.pt.33</b><br/>Sala d'Attesa<br/>m<sup>2</sup><br/><math>\overline{1}</math><br/>0.317<br/>Yes:<br/>08.01.02 Finiture interne verticali<br/>Description<br/>Discipline:<br/>Common<br/><math>\sim</math><br/><b>Fields</b><br/>Edit<br/>Family<br/>08.01.03 Finiture interne inclinate<br/>Filter<br/>Edit<br/><b>B.pt.36</b><br/>Aula Riunioni<br/>Family and Type<br/><math>\overline{2}</math><br/>0.467<br/>m<sup>2</sup><br/>Yes:<br/>08.02.01 Finiture esterne orizzontali<br/>Area<br/><math display="inline">\sim</math><br/><b>Head Height</b><br/>Type:<br/>Sorting/Grouping<br/>Edit<br/><b>Heat Transfer Coef</b><br/>08.02.02 Finiture esterne verticali<br/><b>B.ot.37</b><br/>m<sup>2</sup><br/>0.059<br/>Segreteria<br/><b>No</b><br/><math>\blacksquare</math><br/>Formatting<br/>Edit<br/>IfcGUID<br/>08.02.03 Finiture esterne inclinate<br/><b>B.pt 37</b><br/><b>1.</b><br/>m<sup>2</sup><br/><math>\overline{2}</math><br/>Segreteria<br/>0.296<br/>Width * Height<br/>Yes:<br/>Image<br/>Appearance<br/>Edit<br/>Formula:<br/>Computo dei materiali<br/>Edit<br/><b>Delete</b><br/><b>B.pt.38</b><br/>Segreteria<br/>m<sup>2</sup><br/>0.164<br/><math>\blacksquare</math><br/>Yes<br/>Computo dei materiali da esportare<br/>Help<br/><math>\alpha</math><br/>Cancel<br/>Computo Metrico Estimativo Corpo B Piano Terra<br/>Select available field<br/><b>B.pt.39</b><br/>m<sup>2</sup><br/>Direzione<br/>0.128<br/><math>\mathbf{1}</math><br/>Yes:<br/>Computo Metrico Estimativo Corpo B Piano Terra Copy<br/><b>B.pt 39</b><br/>Move Down<br/>m<sup>2</sup><br/>Direzione<br/><b>INDVE UD</b><br/><math>\mathbf{1}</math><br/>0.162<br/>Yes:<br/>Windows<br/><math>\checkmark</math><br/>D01 01.02.01 - Strutture elevazione verticale<br/>D02 01.02.02 - Strutture elevazione orizzontale<br/>Indude elements in links<br/>D03 02.01.01 - Chiusura verticale opaca<br/>D04 02.01.01 - Chiusura verticale opaca<br/><math>\alpha</math><br/>Annulla<br/><math>\overline{z}</math><br/>D05 02.02.01 - Solaio contro terra<br/>D06 02.04.01 - Copertura curva<br/>D07_02.04.02 - Copertura piana<br/>D08 03.01.01 - Partizioni interne verticali opache<br/>D09 03.01.01 - Partizioni interne verticali opache<br/>Elenco prezzi unitario<br/><b>RAI Corpo B PT</b><br/>Sheets (tutto)<br/>中 PI Families<br/><b>B</b> Groups<br/>-ee Revit Links<br/><math>\checkmark</math></none></rai> | BB⊙·☆·☆· = - ブ P A   0 · ? E   R R · = |  | Progetto Scuola - Schedule: RAI Corpo B PT | Type a keyword or phrase | $ \overline{0}$ $\times$<br>图 S 交 Q grassiluca890  - 2 (?) - |
|----------------------------------------------------------------------------------------------------|----------------------------------------|--|--------------------------------------------|--------------------------|--------------------------------------------------------------|
|                                                                                                    |                                        |  |                                            |                          |                                                              |
|                                                                                                    |                                        |  |                                            |                          |                                                              |
|                                                                                                    |                                        |  |                                            |                          |                                                              |
|                                                                                                    |                                        |  |                                            |                          |                                                              |
|                                                                                                    |                                        |  |                                            |                          |                                                              |
|                                                                                                    |                                        |  |                                            |                          |                                                              |
|                                                                                                    |                                        |  |                                            |                          |                                                              |
|                                                                                                    |                                        |  |                                            |                          |                                                              |
|                                                                                                    |                                        |  |                                            |                          |                                                              |
|                                                                                                    |                                        |  |                                            |                          |                                                              |
|                                                                                                    |                                        |  |                                            |                          |                                                              |
|                                                                                                    |                                        |  |                                            |                          |                                                              |
|                                                                                                    |                                        |  |                                            |                          |                                                              |
|                                                                                                    |                                        |  |                                            |                          |                                                              |
|                                                                                                    |                                        |  |                                            |                          |                                                              |
|                                                                                                    |                                        |  |                                            |                          |                                                              |
|                                                                                                    |                                        |  |                                            |                          |                                                              |
|                                                                                                    |                                        |  |                                            |                          |                                                              |
|                                                                                                    |                                        |  |                                            |                          |                                                              |
|                                                                                                    |                                        |  |                                            |                          |                                                              |
|                                                                                                    |                                        |  |                                            |                          |                                                              |
|                                                                                                    |                                        |  |                                            |                          |                                                              |
|                                                                                                    |                                        |  |                                            |                          |                                                              |
|                                                                                                    |                                        |  |                                            |                          |                                                              |
|                                                                                                    |                                        |  |                                            |                          |                                                              |
|                                                                                                    |                                        |  |                                            |                          |                                                              |
|                                                                                                    |                                        |  |                                            |                          |                                                              |
|                                                                                                    |                                        |  |                                            |                          |                                                              |
|                                                                                                    |                                        |  |                                            |                          |                                                              |
|                                                                                                    |                                        |  |                                            |                          |                                                              |
|                                                                                                    |                                        |  |                                            |                          |                                                              |
|                                                                                                    |                                        |  |                                            |                          |                                                              |
|                                                                                                    |                                        |  |                                            |                          |                                                              |
|                                                                                                    |                                        |  |                                            |                          |                                                              |
|                                                                                                    |                                        |  |                                            |                          |                                                              |
|                                                                                                    |                                        |  |                                            |                          |                                                              |
|                                                                                                    |                                        |  |                                            |                          |                                                              |
|                                                                                                    |                                        |  |                                            |                          |                                                              |
|                                                                                                    |                                        |  |                                            |                          |                                                              |
|                                                                                                    |                                        |  |                                            |                          |                                                              |
|                                                                                                    |                                        |  |                                            |                          |                                                              |
|                                                                                                    |                                        |  |                                            |                          |                                                              |
| $\langle$<br>$\rightarrow$                                                                                                    |                                        |  |                                            |                          | <b>Properties help</b><br>Apply                              |
| $\sqrt{2}$ :0 $\sqrt{2}$ Main Model<br>甲基基督伤死0<br>8r                                                                                                    | Ready                                  |  |                                            |                          |                                                              |

*Figura 38 - Campo calcolato per la superficie finestrata.*

Modelli di controllo e di gestione dei progetti.

| <b>D</b>                                                                                                    |                                                                                                    | Progetto Scuola - Schedule: RAI Corpo B PT                                                                                                    |                                                                                                    | Type a keyword or phrase                                                                                                    | 图 S X ☆ Q grassiluca890  > X (?) -<br>$- 5$<br>×.                                                                                                    |
|----------------------------------------------------------------------------------------------------|----------------------------------------------------------------------------------------------------|----------------------------------------------------------------------------------------------------|----------------------------------------------------------------------------------------------------|----------------------------------------------------------------------------------------------------|----------------------------------------------------------------------------------------------------|
| Architecture<br>Structure Systems Insert Annotate Analyze Massing & Site Collaborate                                                                                                    |                                                                                                    | Manage Add-Ins<br>View<br>Modify                                                                                                    | <b>Modify Schedule/Quantities</b><br>$\sqrt{2}$                                                                                                    |                                                                                                    |                                                                                                    |
| E<br>Category:<br>0.0<br>Parameter:<br>Format Calculated<br>Propertie<br>Unit                                                                                                    | Insert Delete Resize Hide Unhide<br>ΔII                                                                                                    | Insert Delete Resize<br>Merge<br>Insert Clear Group Ungroup<br>Unmerge Image Cell                                                                                                    | E<br>Shading Borders Reset Font<br>Align<br>Horizontal                                                                                                    | ≣<br>Eg.<br>Align<br>Highlight<br>in Model<br>Vertical                                                                                                    |                                                                                                    |
| Properties<br><b>Parameters</b>                                                                                                    | Columns                                                                                                    | Titles & Headers<br>Rows                                                                                                    | Appearance                                                                                                    | Element                                                                                                    |                                                                                                    |
| Modify Schedule/Quantities                                                                                                    |                                                                                                    |                                                                                                    |                                                                                                    |                                                                                                    |                                                                                                    |
| Project Browser - Progetto Scuola<br>$\times$                                                                                                    |                                                                                                    |                                                                                                    | <rai b="" corpo="" pt=""></rai>                                                                                                    |                                                                                                    | 一同球<br><b>Properties</b>                                                                                                    |
| 02.04.01 Copertura curva<br>۸<br>02.04.02 Copertura piana<br>03.01.01 Partizioni interne vert opache<br>03.01.02 Partizioni interne vert trasparenti Finestre<br>03.01.02 Partizioni interne vert trasparenti Porte<br>03.02.01 Solai<br>03.03.01 Scale interne<br>04.01.01 Elementi di separazione<br>04.01.02 Elementi di protezione<br>04.02.01 Scale esterne<br>07.01.01 Pavimentazioni esterne<br>07.01.02 Arredo esterno<br>08.01.01 Finiture interne orizzontali<br>08.01.02 Finiture interne verticali<br>08.01.03 Finiture interne inclinate<br>08.02.01 Finiture esterne orizzontali<br>08.02.02 Finiture esterne verticali<br>08.02.03 Finiture esterne inclinate<br>Computo dei materiali<br>Computo dei materiali da esportare<br>Computo Metrico Estimativo Corpo B Piano Terra<br>Computo Metrico Estimativo Corpo B Piano Terra Copy<br>D01 01.02.01 - Strutture elevazione verticale<br>D02 01.02.02 - Strutture elevazione orizzontale<br>D03_02.01.01 - Chiusura verticale opaca<br>D04_02.01.01 - Chiusura verticale opaca<br>D05 02.02.01 - Solaio contro terra<br>D06 02.04.01 - Copertura curva<br>D07_02.04.02 - Copertura piana<br>D08_03.01.01 - Partizioni interne verticali opache<br>D09 03.01.01 - Partizioni interne verticali opache<br>Elenco prezzi unitario | $\mathbf{B}$<br>A<br>From Room: Num<br>From Root<br><b>B.ot.24</b><br><b>Aula Docenti</b><br><b>B.pt.25</b><br>Aula Docenti<br><b>B.pt.26</b><br>W.C. Docenti<br><b>B.pt.29</b><br>W.C. Medico<br><b>B.pt.32</b><br>Sala Medica<br><b>B.pt.33</b><br>Sala d'Attesa<br><b>B.ot.36</b><br>Aula Riunioni<br><b>B.pt.37</b><br>Segreteria<br><b>B.pt.37</b><br>Segreteria<br><b>B.pt.38</b><br>Segreteria<br><b>B.pt.39</b><br>Direzione<br><b>B.ot.39</b><br>Direzione | $\overline{p}$<br><b>Schedule Properties</b><br>Fields Filter Sorting/Grouping Formatting Appearance<br><b>Available fields:</b><br>AAA List<br>02. Descrizione<br><b>Calculated Value</b><br>03. Sovraporezzo<br><b>Assembly Code</b><br>Assembly Descriptic<br>Name:<br>Assembly Name<br>Comments<br>C Formula<br><b>Construction Type</b><br>Cost<br>Description<br>Discipline:<br>Common<br>Family<br>Family and Type<br>Number<br><b>Head Height</b><br>Type:<br><b>Heat Transfer Coef</b><br>IfcGUID<br>Sup Finestrata / Sup Locale<br>Image<br>Formula:<br>Frit<br>$\alpha$<br>Cancel<br>Select available field<br>Windows<br>$\checkmark$<br>Include elements in links | Scheduled fields (in order):<br>From Room: Number<br>Þ<br>$\boldsymbol{\times}$<br><b>ne</b><br><b>kinded Height</b><br>Percentage<br>$\sim$<br>$\sim$<br>m.<br>Delete<br><b>Help</b><br>Move Down<br><b>PRIVE UD</b><br>$\alpha$<br>Annula<br>$\overline{ }$ | $\mathbf{G}$<br>H<br><b>p</b> Finestrata Numer<br><b>Totale RAI</b><br>m <sup>2</sup><br>$\overline{2}$<br>0.563<br>0.206<br>m <sup>2</sup><br>$\overline{1}$<br>m <sup>2</sup><br>0.767<br>$\overline{1}$<br>m <sup>2</sup><br>0.459<br>$\overline{1}$<br>m <sup>2</sup><br>$\overline{1}$<br>0.220<br>m <sup>2</sup><br>$\overline{1}$<br>0.317<br>$\overline{2}$<br>m <sup>2</sup><br>0.467<br>m <sup>2</sup><br>$\overline{1}$<br>0.059<br>m <sup>2</sup><br>$\overline{2}$<br>0.296<br>m <sup>2</sup><br>$\overline{1}$<br>0.164<br>0.128<br>m <sup>2</sup><br>$\blacksquare$<br>m <sup>2</sup><br>0.162<br>$\overline{1}$ | Schedule<br>$\mathbf{I}$<br>Ŧ<br>Ahaco<br>Verifica<br>Yes:<br>Schedule: RAI Corpo B v E Edit Type<br><b>Identity Data</b><br>Yes:<br><b>View Template</b><br><none><br/><b>View Name</b><br/><b>RAI Corpo B PT</b><br/>Yes:<br/>Dependency<br/>Independent<br/>Yes:<br/>Phasing<br/><b>Phase Filter</b><br/>Mostra tutto<br/>Yes:<br/>Phase<br/>Stato di Progetto<br/>Other<br/>Yes:<br/>Fields<br/>Edit<br/>Filter<br/>Edit<br/>Yes:<br/>Sorting/Grouping<br/>Edit<br/>No<br/>Formatting<br/>Edit<br/>Yes<br/>Appearance<br/>Edit<br/>Yes:<br/>Yes<br/>Yes</none> |
| <b>RAI Corpo B PT</b><br>Sheets (tutto)<br><b>A. PIT Families</b><br><b>Groups</b><br><b>60 Revit Links</b><br>$\langle$<br>$\overline{ }$                                                                                                    |                                                                                                    |                                                                                                    |                                                                                                    |                                                                                                    | Properties help<br>Apply                                                                                                    |
| Ready                                                                                                    |                                                                                                    | $\mathcal{S}_1$                                                                                                    | <b>E E</b> Main Model<br>$\vee$ 2 :0                                                                                                    | $\sim$                                                                                                    | 里浦县 商务 7:0                                                                                                    |

*Figura 39 - Campo calcolato per la definizione dei RAI.*

5. Generazione di un nuovo campo, rinominato "RAI totali", che moltiplica il valore RAI di ogni singolo infissi per il conteggio delle finestre presenti in quel locale.

6. Inserimento di un campo calcolato con un "istruzione condizionale", al fine di ottenere un riscontro diretto sull'effettivo rispetto del valore RAI minimo, assunto in questo caso pari al rapporto di 1/8 tra superficie Finestrata e superficie del Locale.

| $\Pi$ $\odot$ $\cdot$ $\odot$ $\cdot$ $\circ$ $\cdot$ $\vdash$ $\pm$ $\cdot$ $\cdot$ $\circ$ $\Delta$ $\odot$ $\cdot$ $\circ$ $\pm$ $\odot$ $\cdots$<br>$\triangleright$ | Progetto Scuola - Schedule: RAI Corpo B PT                                                                   | Type a keyword or phrase                           | 图 S & ☆ Q grassiluca890  - 2 (?) -      | $ \Box$ $\times$                                                                     |
|----------------------------------------------------------------------------------------------------|----------------------------------------------------------------------------------------------------|----------------------------------------------------|-----------------------------------------|--------------------------------------------------------------------------------------|
| Structure Systems Insert Annotate Analyze Massing & Site Collaborate View<br>Architecture                                                                                | Manage Add-Ins<br>Modify                                                                                     | <b>Modify Schedule/Quantities</b><br>(x)           |                                         |                                                                                      |
| E<br>Category:<br>0.0<br>Parameter:<br>$\mathbf{v}$<br>Insert Delete Resize Hide Unhide<br>Format Calculated<br>Propertie<br>Unit<br>ΔII                                 | Insert Delete Resize<br>Merge<br>Insert Clear Group Ungroup Shading Borders Reset Font<br>Unmerge Image Cell | Ξ<br>≣<br>Align<br>Align<br>Horizontal<br>Vertical | Ez.<br>Highlight<br>in Model            |                                                                                      |
| Columns<br><b>Properties</b><br><b>Parameters</b>                                                                                                    | Titles & Headers<br>Rows                                                                                     | Appearance                                         | Element                                 |                                                                                      |
| Modify Schedule/Quantities                                                                                                    |                                                                                                    |                                                    |                                         |                                                                                      |
| Project Browser - Progetto Scuola<br>$\times$                                                                                                    |                                                                                                    | <rai b="" corpo="" pt=""></rai>                    | 一同以                                     | <b>Properties</b>                                                                    |
| 02.04.01 Copertura curva<br>$\hat{ }$                                                                                                    |                                                                                                    | ÷                                                  |                                         |                                                                                      |
| 02.04.02 Copertura piana<br>$\Delta$                                                                                                    | $\overline{ }$<br>$\mathbf{r}$<br>B<br><b>Schedule Properties</b>                                            |                                                    | G<br>H<br><b>Totale RAI</b><br>Verifica | Schedule<br>Aharo                                                                    |
| 03.01.01 Partizioni interne vert opache<br>From Room: Num                                                                                                    | From Root                                                                                                    | <b>p</b> Finestrata                                | Numer                                   |                                                                                      |
| 03.01.02 Partizioni interne vert trasparenti Finestre<br><b>B.ot.24</b><br>03.01.02 Partizioni interne vert trasparenti Porte                                            | Aula Docenti<br>Fields<br>Filter Sorting/Grouping Formatting Appearance                                      | m <sup>2</sup>                                     | 0.563<br>$\overline{2}$<br>Yes:         | Schedule: RAI Corpo B v   Edit Type                                                  |
| 03.02.01 Solai                                                                                                    |                                                                                                    |                                                    |                                         |                                                                                      |
| <b>B.pt.25</b><br>03.03.01 Scale interne                                                                                                    | Available fields:<br><b>Aula Docenti</b>                                                                     | Scheduled fields (in order):<br>╦                  | 0.206<br>$\overline{1}$<br>Yes:         | <b>Identity Data</b>                                                                 |
| 04.01.01 Elementi di separazione<br><b>B.ot.26</b>                                                                                                    | Add<br>02. Descrizione<br>W.C. Docenti                                                                       | From Room: Number<br>m <sup>2</sup><br>Þ           | $\overline{1}$<br>0.767<br>Yes.         | <b>View Template</b><br><none><br/><b>RAI Corpo B PT</b><br/><b>View Name</b></none> |
| 04.01.02 Elementi di protezione                                                                                                    | <b>Calculated Value</b><br>03. Sovrapprezzo                                                                  | $\mathbf{x}$<br><b>ne</b>                          |                                         | Independent<br>Dependency                                                            |
| 04.02.01 Scale esterne<br><b>B.pt.29</b>                                                                                                    | Assembly Code<br>W.C. Medico<br><b>Assembly Descriptic</b>                                                   | <b>kinded Height</b><br>m <sup>2</sup>             | $\overline{1}$<br>0.459<br>Yes:         | hasing                                                                               |
| 07.01.01 Pavimentazioni esterne                                                                                                    | <i>Ierifica</i><br>Name:<br><b>Assembly Name</b>                                                             |                                                    |                                         | <b>Phase Filter</b><br>Mostra tutto                                                  |
| <b>B.ot.32</b><br>07.01.02 Arredo esterno                                                                                                    | Sala Medica<br>Comments<br><b>O</b> Formula<br><b>Construction Type</b>                                      | m <sup>2</sup><br>Percentage                       | 0.220<br>$\overline{1}$<br>Yes:         | Phase<br>Stato di Progetto                                                           |
| 08.01.01 Finiture interne orizzontali                                                                                                    | Cost<br>Sala d'Attesa                                                                                        | m <sup>2</sup>                                     | $\overline{1}$                          | Other                                                                                |
| <b>B.pt.33</b><br>08.01.02 Finiture interne verticali                                                                                                    | Description<br>Discipline:<br>Common                                                                         | $\sim$                                             | 0.317<br>Yes.                           | Fields<br>Edit                                                                       |
| 08.01.03 Finiture interne inclinate<br><b>B.ot.36</b>                                                                                                    | Family<br>Aula Riunioni<br>Family and Type                                                                   | m <sup>2</sup>                                     | $\overline{2}$<br>0.467<br>Yes:         | Filter<br>Fdit                                                                       |
| 08.02.01 Finiture esterne orizzontali                                                                                                    | Yes/No<br><b>Head Height</b><br>Type:                                                                        | $\sim$                                             |                                         | Sorting/Grouping<br>Edit                                                             |
| 08.02.02 Finiture esterne verticali<br><b>B.pt.37</b><br>Segreteria                                                                                                    | <b>Heat Transfer Coef</b><br><b>IfcGUID</b>                                                                  | m <sup>2</sup>                                     | 0.059<br>$\overline{1}$<br>No           | Formatting<br>Edit                                                                   |
| 08.02.03 Finiture esterne inclinate<br><b>B.pt.37</b><br>Segreteria                                                                                                    | Totale $RAI > 0.125$<br>Image<br>Formula:                                                                    | m <sup>2</sup><br>m.                               | $\overline{2}$<br>0.296<br>Yes:         | Appearance<br>Edit                                                                   |
| Computo dei materiali<br><b>B.pt.38</b><br>Segreteria                                                                                                    | Edit                                                                                                    | Delete<br>m <sup>2</sup>                           | $-1$<br>0.164<br>Yes:                   |                                                                                      |
| Computo dei materiali da esportare<br>Computo Metrico Estimativo Corpo B Piano Terra                                                                                     | $\alpha$<br>Cancel                                                                                           | Help                                               |                                         |                                                                                      |
| <b>B.pt.39</b><br>Direzione<br>Computo Metrico Estimativo Corpo B Piano Terra Copy                                                                                       | Select available field                                                                                       | m <sup>2</sup>                                     | 0.128<br>$\overline{1}$<br>Yes:         |                                                                                      |
| <b>B.ot.39</b><br>Direzione<br>D01 01.02.01 - Strutture elevazione verticale                                                                                             | <b>Windows</b><br>$\checkmark$                                                                               | Move Down<br>m <sup>2</sup><br><b>PRIVE UP</b>     | $\overline{1}$<br>0.162<br>Yes:         |                                                                                      |
| D02 01.02.02 - Strutture elevazione orizzontale                                                                                                    |                                                                                                    |                                                    |                                         |                                                                                      |
| D03 02.01.01 - Chiusura verticale opaca                                                                                                    | Include elements in links                                                                                    |                                                    |                                         |                                                                                      |
| D04_02.01.01 - Chiusura verticale opaca                                                                                                    |                                                                                                    |                                                    |                                         |                                                                                      |
| D05 02.02.01 - Solaio contro terra                                                                                                    |                                                                                                    | $\alpha$<br>Annula<br>$\overline{ }$               |                                         |                                                                                      |
| D06 02.04.01 - Copertura curva                                                                                                    |                                                                                                    |                                                    |                                         |                                                                                      |
| D07_02.04.02 - Copertura piana                                                                                                    |                                                                                                    |                                                    |                                         |                                                                                      |
| D08_03.01.01 - Partizioni interne verticali opache                                                                                                    |                                                                                                    |                                                    |                                         |                                                                                      |
| D09 03.01.01 - Partizioni interne verticali opache                                                                                                    |                                                                                                    |                                                    |                                         |                                                                                      |
| Elenco prezzi unitario                                                                                                    |                                                                                                    |                                                    |                                         |                                                                                      |
| <b>RAI Corpo B PT</b>                                                                                                    |                                                                                                    |                                                    |                                         |                                                                                      |
| Sheets (tutto)                                                                                                    |                                                                                                    |                                                    |                                         |                                                                                      |
| <b>PI Families</b><br>l de                                                                                                    |                                                                                                    |                                                    |                                         |                                                                                      |
| <b>E Groups</b>                                                                                                    |                                                                                                    |                                                    |                                         |                                                                                      |
| <b>ee</b> Revit Links<br>$\vert$ < $\vert$                                                                                                    |                                                                                                    |                                                    |                                         | <b>Properties help</b><br>Apply                                                      |
| Ready                                                                                                    | $\delta t$                                                                                                   | $\vee$ 2:0 $\Box$ Main Model                       |                                         | 甲基基督务室                                                                               |

*Figura 40 - Campo calcolato per la definizione dei RAI dell'intero locale.*

Una volta ultimato il procedimento possiamo migliorare l'aspetto grafico dell'abaco, per restituire una più chiara lettura, agendo su diverse funzioni: l'intestazione delle colonne posso essere rinominate per rispecchiare il vero nominativo del valore che riportano; possiamo decidere di nascondere le colonne poco rilevanti; le colonne relative ai locali posso essere raggruppate sotto un unico titolo, così come le colonne relative alle finestre, differenziando i due gruppi con un colore di sfondo differenti; è possibile associare un colore al risultato della verifica, agendo nelle impostazioni del menu Formattazione.

|                                                                                       | $\blacksquare @ \cdot \, \lozenge \cdot \, \rho^* = \cdot \, \swarrow \, \rho \, \wedge \, \rho \cdot \phi \, \vDash \square \, \square \, \square \cdot \cdot \cdot$<br>☞ |                                  |                      | Progetto Scuola - Schedule: RAI Corpo B PT |                             |                            |                                                   | <b>AB S &amp; ☆ Q grassiluca890- &gt; (?) -</b><br>Type a keyword or phrase |                                            |                   |          |                        | $ \Box$ $\times$                    |
|---------------------------------------------------------------------------------------|----------------------------------------------------------------------------------------------------|----------------------------------|----------------------|--------------------------------------------|-----------------------------|----------------------------|---------------------------------------------------|-----------------------------------------------------------------------------|--------------------------------------------|-------------------|----------|------------------------|-------------------------------------|
|                                                                                       | Architecture Structure<br>Systems<br>Insert                                                                                                    | Analyze<br>Annotate              | Massing & Site       | Collaborate View                           | Manage                      | Add-Ins<br>Modify          | <b>Modify Schedule/Quantities</b>                 | $\sqrt{2}$                                                                  |                                            |                   |          |                        |                                     |
| 圓                                                                                     | f.<br>붜<br>From Room<br>$\overline{\phantom{a}}$<br>$\overline{0}$                                                                                                    |                                  |                      | ÷                                          |                             |                            |                                                   | B                                                                           | 嘗<br>E <sub>Z</sub>                        |                   |          |                        |                                     |
|                                                                                       | From Room: v<br>Format Calculated                                                                                                    | Insert Delete Resize Hide Unhide | Insert Delete Resize | Merge                                      |                             | Insert Clear Group Ungroup | Shading Borders Reset Font                        |                                                                             |                                            |                   |          |                        |                                     |
| Properties                                                                            | Unit                                                                                                    |                                  | All                  |                                            | Unmerge Image Cell          |                            |                                                   | Align<br>Horizontal                                                         | Align<br>Highlight<br>in Model<br>Vertical |                   |          |                        |                                     |
| <b>Properties</b>                                                                     | Parameters                                                                                                    | Columns                          | Rows                 |                                            | <b>Titles &amp; Headers</b> |                            | Appearance                                        |                                                                             | Element                                    |                   |          |                        |                                     |
| Modify Schedule/Quantities                                                            |                                                                                                    |                                  |                      |                                            |                             |                            |                                                   |                                                                             |                                            |                   |          |                        |                                     |
| Project Browser - Progetto Scuola<br>$= 0.2$<br>Properties<br>$\pmb{\times}$          |                                                                                                    |                                  |                      |                                            |                             |                            |                                                   |                                                                             |                                            |                   |          | $\times$               |                                     |
| <rai b="" corpo="" pt=""><br/>02.04.01 Copertura curva<br/><math>\lambda</math></rai> |                                                                                                    |                                  |                      |                                            |                             |                            |                                                   |                                                                             |                                            |                   |          |                        |                                     |
|                                                                                       | 02.04.02 Copertura piana                                                                                                    | Δ                                | $\mathbf{R}$         | $\mathbf{c}$                               | $\mathbf{D}$                |                            | E                                                 |                                                                             | G                                          | н                 |          |                        | Schedule                            |
|                                                                                       | 03.01.01 Partizioni interne vert opache                                                                                                    | From Room: Num                   | From Room: Name      | Sup Locale                                 | Keynote                     |                            | Model                                             | Sup Finestrata                                                              | Numer                                      | <b>Totale RAI</b> | Verifica |                        | Abaco                               |
|                                                                                       | 03.01.02 Partizioni interne vert trasparenti Finestre                                                                                                    |                                  |                      |                                            |                             |                            |                                                   |                                                                             |                                            |                   |          |                        |                                     |
|                                                                                       | <b>B.pt.24</b><br>03.01.02 Partizioni interne vert trasparenti Porte                                                                                                    |                                  | Aula Docent          | 26.93 m <sup>2</sup>                       | 02.01.02.46                 |                            | Serramenti finestra in legno F.E. 06 193x196,5 cm | 7.58 m <sup>2</sup>                                                         | $\overline{2}$                             | 0.563             | Yes:     |                        | Schedule: RAI Corpo B v E Edit Type |
|                                                                                       | 03.02.01 Solai                                                                                                    | <b>B.pt.25</b>                   | Aula Docent          | 18.44 m <sup>2</sup>                       | 02.01.02.45                 |                            | Serramenti finestra in legno F.E. 06 193x196,5 cm | 3.79 m <sup>2</sup>                                                         | $\overline{1}$                             | 0.206             | Yes      | dentity Data           |                                     |
|                                                                                       | 03.03.01 Scale interne                                                                                                    |                                  |                      |                                            |                             |                            |                                                   |                                                                             |                                            |                   |          | <b>View Template</b>   | <none></none>                       |
|                                                                                       | 04.01.01 Elementi di separazione                                                                                                    | <b>B.pt 26</b>                   | W.C. Docenti         | 3.65 m <sup>2</sup>                        | 02.01.02.49                 |                            | Serramenti finestra in legno F.E. 07 290x96.5 cm  | 2.80 m <sup>2</sup>                                                         | $\overline{1}$                             | 0.767             | Yes:     | <b>View Name</b>       | <b>RAI Corpo B PT</b>               |
|                                                                                       | 04.01.02 Elementi di protezione<br>04.02.01 Scale esterne                                                                                                    |                                  |                      |                                            |                             |                            |                                                   |                                                                             |                                            |                   |          | Dependency             | Independent                         |
|                                                                                       | 07.01.01 Pavimentazioni esterne                                                                                                    | <b>B.pt.29</b>                   | W.C. Medico          | 5.05 m <sup>2</sup>                        | 02.01.02.50                 |                            | Serramenti finestra in legno F.E. 05 240x96.5 cm  | 2.32 m <sup>2</sup>                                                         | $\mathbf{1}$                               | 0.459             | Yes:     | Phasing                | ٠                                   |
|                                                                                       | 07.01.02 Arredo esterno                                                                                                    | <b>B.pt.32</b>                   | Sala Medica          | 17.22 m <sup>2</sup>                       | 02.01.02.47                 |                            | Serramenti finestra in legno F.E. 06 193x196,5 cm | 3.79 m <sup>2</sup>                                                         | $\blacksquare$                             | 0.220             | Yes:     | <b>Phase Filter</b>    | Mostra tutto                        |
|                                                                                       | 08.01.01 Finiture interne orizzontali                                                                                                    |                                  |                      |                                            |                             |                            |                                                   |                                                                             |                                            |                   |          | Phase                  | Stato di Progetto                   |
|                                                                                       | 08.01.02 Finiture interne verticali                                                                                                    | <b>B.pt.33</b>                   | Sala d'Attesa Medica | 11.98 m <sup>2</sup>                       | 02.01.02.48                 |                            | Serramenti finestra in legno F.E. 06 193x196.5 cm | 3.79 m <sup>2</sup>                                                         | $\overline{1}$                             | 0.317             | Yes:     | Other<br><b>Fields</b> | Edit                                |
|                                                                                       | 08.01.03 Finiture interne inclinate                                                                                                    | <b>B.pt.36</b>                   | Aula Riunioni        | 32.49 m <sup>2</sup>                       | 02.01.02.44                 |                            | Serramenti finestra in legno F.E. 06 193x196,5 cm | 7.58 m <sup>2</sup>                                                         | $\overline{2}$                             | 0.467             | Yes:     | Filter                 | Edit                                |
|                                                                                       | 08.02.01 Finiture esterne orizzontali                                                                                                    |                                  |                      |                                            |                             |                            |                                                   |                                                                             |                                            |                   |          | Sorting/Grouping       | Edit                                |
|                                                                                       | 08.02.02 Finiture esterne verticali                                                                                                    | <b>B.ot.37</b>                   | Segreteria           | 51.33 m <sup>2</sup>                       | 02.01.02.07                 |                            | Serramenti porta in legno P.E. 05 140x215 cm      | 3.01 m <sup>2</sup>                                                         |                                            | 0.059             | No       | Formatting             | Edit                                |
|                                                                                       | 08.02.03 Finiture esterne inclinate                                                                                                    | <b>B.pt.37</b>                   | Segreteria           | $51.33 \text{ m}^2$                        | 02.01.02.43                 |                            | Serramenti finestra in legno F.E. 06 193x196.5 cm | 7.58 m <sup>2</sup>                                                         | $\overline{2}$                             | 0.296             | Yes:     | Appearance             | Edit                                |
|                                                                                       | Computo dei materiali                                                                                                    | <b>B.pt.38</b>                   | Segreteria           | 23.17 m <sup>2</sup>                       | 02.01.02.42                 |                            | Serramenti finestra in legno F.E. 06 193x196.5 cm | 3.79 m <sup>2</sup>                                                         | $\blacksquare$                             | 0.164             | Yes      |                        |                                     |
|                                                                                       | Computo dei materiali da esportare<br>Computo Metrico Estimativo Corpo B Piano Terra                                                                                       |                                  |                      |                                            |                             |                            |                                                   |                                                                             |                                            |                   |          |                        |                                     |
|                                                                                       | Computo Metrico Estimativo Corpo B Piano Terra Copy                                                                                                    | <b>B.pt.39</b><br><b>B.pt.39</b> | Direzione            | 23.47 m <sup>2</sup>                       | 02.01.02.06                 |                            | Serramenti porta in legno P.E. 05 140x215 cm      | $3.01 \text{ m}^2$                                                          | $\sim$                                     | 0.128             | Yes:     |                        |                                     |
|                                                                                       | D01 01.02.01 - Strutture elevazione verticale                                                                                                    |                                  | Direzione            | 23.47 m <sup>2</sup>                       | 02.01.02.41                 |                            | Serramenti finestra in legno F.E. 06 193x196,5 cm | 3.79 <sub>m</sub>                                                           | $\overline{1}$                             | 0.162             | Yes      |                        |                                     |
|                                                                                       | D02_01.02.02 - Strutture elevazione orizzontale                                                                                                    |                                  |                      |                                            |                             |                            |                                                   |                                                                             |                                            |                   |          |                        |                                     |
|                                                                                       | D03 02.01.01 - Chiusura verticale opaca                                                                                                    |                                  |                      |                                            |                             |                            |                                                   |                                                                             |                                            |                   |          |                        |                                     |
|                                                                                       | D04 02.01.01 - Chiusura verticale opaca                                                                                                    |                                  |                      |                                            |                             |                            |                                                   |                                                                             |                                            |                   |          |                        |                                     |
|                                                                                       | D05 02.02.01 - Solaio contro terra                                                                                                    |                                  |                      |                                            |                             |                            |                                                   |                                                                             |                                            |                   |          |                        |                                     |
|                                                                                       | D06_02.04.01 - Copertura curva                                                                                                    |                                  |                      |                                            |                             |                            |                                                   |                                                                             |                                            |                   |          |                        |                                     |
|                                                                                       | D07_02.04.02 - Copertura piana                                                                                                    |                                  |                      |                                            |                             |                            |                                                   |                                                                             |                                            |                   |          |                        |                                     |
|                                                                                       | D08 03.01.01 - Partizioni interne verticali opache                                                                                                    |                                  |                      |                                            |                             |                            |                                                   |                                                                             |                                            |                   |          |                        |                                     |
|                                                                                       | D09 03.01.01 - Partizioni interne verticali opache                                                                                                    |                                  |                      |                                            |                             |                            |                                                   |                                                                             |                                            |                   |          |                        |                                     |
|                                                                                       | Elenco prezzi unitario                                                                                                    |                                  |                      |                                            |                             |                            |                                                   |                                                                             |                                            |                   |          |                        |                                     |
| in Sheets (tutto)                                                                     | <b>RAI Corpo B PT</b>                                                                                                    |                                  |                      |                                            |                             |                            |                                                   |                                                                             |                                            |                   |          |                        |                                     |
| <b>A PI Families</b>                                                                  |                                                                                                    |                                  |                      |                                            |                             |                            |                                                   |                                                                             |                                            |                   |          |                        |                                     |
| + & Groups                                                                            |                                                                                                    |                                  |                      |                                            |                             |                            |                                                   |                                                                             |                                            |                   |          |                        |                                     |
| <b>60 Revit Links</b>                                                                 |                                                                                                    |                                  |                      |                                            |                             |                            |                                                   |                                                                             |                                            |                   |          |                        |                                     |
| $\langle$                                                                             | $\rightarrow$                                                                                                    |                                  |                      |                                            |                             |                            |                                                   |                                                                             |                                            |                   |          | <b>Properties help</b> | Apply                               |
| <b>Ready</b>                                                                          |                                                                                                    |                                  |                      |                                            | 60                          |                            | $\vee$ 2 :0 $\boxed{2}$ 3. Main Model             |                                                                             | <b>Auto</b>                                |                   |          | 双颈尾 的节节。               |                                     |
|                                                                                       |                                                                                                    |                                  |                      |                                            |                             |                            |                                                   |                                                                             |                                            |                   |          |                        |                                     |

*Figura 41 - Abaco dei RAI con verifica diretta della normativa.*

# **CAPITOLO 4. STESURA DEGLI ELABORATI NECESSARI PER IL PROGETTO ESECUTIVO**

## 4.1 ELABORATI GRAFICI

Il progetto esecutivo costituisce la ingegnerizzazione di tutte le lavorazioni e, pertanto, definisce compiutamente ed in ogni particolare architettonico, strutturale ed impiantistico l'intervento da realizzare. Il progetto è redatto nel pieno rispetto del progetto definitivo e da esso restano esclusi soltanto i piani operativi di cantiere, i piani di approvvigionamenti, nonché i calcoli e i grafici relativi alle opere provvisorie. Gli elaborati che compongono il progetto esecutivo sono molteplici, tra cui numerosi elaborati grafici, creati da noi attraverso Revit il quale ci ha permesso di ricavare dal modello piante, sezioni, prospetti e dettagli costruttivi.

La normativa vigente che disciplina la produzione di questi elaborati è l'articolo 36 del decreto 207 del 2010 per il regolamento degli appalti per la progettazione e verifica di un progetto esecutivo.

Gli elaborati grafici esecutivi, eseguiti con i procedimenti più idonei, sono costituiti, salva diversa motivata determinazione del responsabile del procedimento:

- Da elaborati che sviluppano nelle scale ammesse o prescritte, tutti gli elaborati grafici del progetto definitivo;
- Da elaborati che risultino necessari all'esecuzione delle opere o dei lavori sulla base degli esiti, degli studi e di indagini eseguite in sede di progettazione esecutiva;
- Da elaborati di tutti i particolari costruttivi;
- Da elaborati atti ad illustrare le modalità esecutive di dettaglio;
- Da elaborati di tutte le lavorazioni che risultano necessarie per il rispetto delle prescrizioni disposte dagli organismi competenti in sede di approvazione dei progetti preliminari, definitivi o di approvazione di specifici aspetti dei progetti;
- Da elaborati di tutti i lavori da eseguire per soddisfare le esigenze di cui all'articolo 15, comma 9;
- Da elaborati atti a definire le caratteristiche dimensionali, prestazionali e di assemblaggio dei componenti prefabbricati;
- Da elaborati che definiscono le fasi costruttive assunte per le strutture.

Gli elaborati sono redatti in modo tale da consentire all'esecutore una sicura interpretazione ed esecuzione dei lavori in ogni loro elemento.

Di seguito elenchiamo gli elaborati grafici sviluppati attraverso Revit, soffermandoci in particolare a descrivere le fasi di lavoro che hanno caratterizzato la produzione di ogni singola tavola.

Facendo riferimento all'articolo 36 del decreto 207 del 2010 in tema di regolamento degli appalti per la progettazione e verifica di un progetto esecutivo abbiamo redatto una pianta generale in scala 1:100, una pianta, sezione e prospetto scala 1:50 del corpo B dell'edificio e i dettagli costruttivi in scala 1:20. In aggiunta è stato inoltre elaborato un planivolumetrico in scala 1:200 dell'area di progetto per fare comprendere al meglio degli aspetti del progetto che di seguito analizzeremo.

#### 1. Planivolumetrico scala 1.200

Il planivolumetrico è stato creato da una vista di pianta delle coperture, mostrando il posizionamento di esse rispetto all'area. La comprensione del volume del costruito è resa evidente dalle ombre, create automaticamente da Revit dopo la georeferenziazione della stessa rispetto al suo reale orientamento. Un altro elemento che è stato inserito sono state le indicazioni degli ingressi pedonali e carrabili utilizzando il comando etichetta.

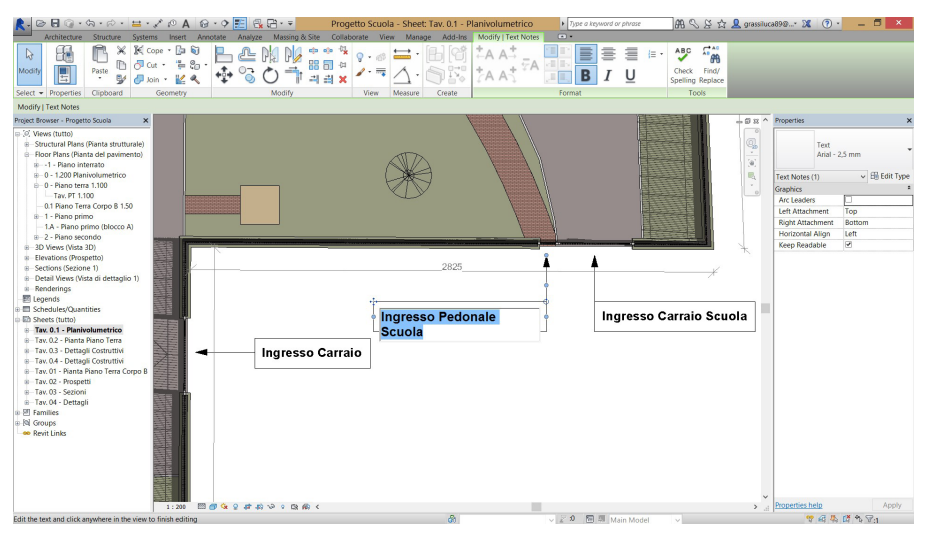

*Figura 42 - Utilizzo di etichette editabili con le informazioni necessarie.*

| $\approx$                                                                                                    | $\Box\odot\cdot\odot\cdot\beta\cdot\Xi\cdot\swarrow\circ\Delta\odot\cdot\lozenge\boxplus\Box\boxdot\cdot\tau$ |                                                                                                    | Progetto Scuola - Floor Plan: 0 - 1.200 Planivolumetrico         |                            |                                                   | F Type a keyword or phrase                                                                                                 | 第 S X ☆ Q grassiluca898 X 7 |                                                                                                    | $ 5x$                                                                                                    |
|----------------------------------------------------------------------------------------------------|----------------------------------------------------------------------------------------------------|----------------------------------------------------------------------------------------------------|------------------------------------------------------------------|----------------------------|---------------------------------------------------|----------------------------------------------------------------------------------------------------|-----------------------------|----------------------------------------------------------------------------------------------------|----------------------------------------------------------------------------------------------------|
|                                                                                                    |                                                                                                    | Architecture Structure Systems Insert Annotate Analyze Massing-&-Site Collaborate View Manage Add-Ins Modify |                                                                  |                            | $\Box$                                            |                                                                                                    |                             |                                                                                                    |                                                                                                    |
| ß<br>Aligned Linear Angular<br>Modify<br>Select $-$                                                                                                    | $\leq$ Radial<br>Spot Elevation<br>Arc Length Spot Slope<br>Dimension -                                       | <b>N</b> Detail Line<br>Revision Cloud A Text<br>Fal Detail Group +<br>呢 Component · 28 Insulation<br>Detail | <sup>490</sup> Check Spelling<br>Find/ Replace<br>Text<br>$\sim$ | Tag by Tag<br>Category All | Ill Multi-Category<br>1 <sup>0</sup> Material Tag | E Beam Annotations (C) Area Tag . Wew Reference<br>Room Tag Jo Tread Number<br>[ Space Tag 97 Multi- Rebar *<br>Tag $\sim$ | rŀ<br>Keynote               | <b>May</b> Duct Legend<br>Pipe Legend<br>E Color Fill Legend<br>Color Fill                                                                                                    | $+ - -$<br>ぞ<br>Symbol<br>as W<br>Symbol                                                                                                    |
|                                                                                                    |                                                                                                    |                                                                                                    |                                                                  |                            |                                                   |                                                                                                    |                             |                                                                                                    |                                                                                                    |
| Project Browser - Propetto Squola<br>$\Box$ $[0]$ Views (tutto)<br>B - Structural Plans (Pianta strutturale)<br>B-Floor Plans (Pianta del pavimento)<br>ik-1 - Piano interrato<br>0 - 1,200 Planivolumetrico<br>B-0 - Piano terra 1.100<br>Tay, PT 1.100<br>0.1 Piano Terra Corpo B 1.50<br>8-1 - Piano primo<br>1.A - Piano primo (blocco A)<br>iii - 2 - Piano secondo<br>8-3D Views (Vista 3D)<br>a Elevations (Prospetto)<br>B Sections (Sezione 1)<br>B-Detail Views (Vista di dettaglio 1)<br>a Renderings<br>图 Legends<br>Schedules/Quantities<br><b>ED Sheets (tutto)</b><br>B-Tav. 0.1 - Planivolumetrico<br>B-Tay, 0.2 - Pianta Piano Terra<br># Tav. 0.3 - Dettagli Costruttivi<br>B-Tav. 0.4 - Dettagli Costruttivi<br>B-Tay, 01 - Pianta Piano Terra Corpo B<br>a Tay, 02 - Prospetti<br>B Tav. 03 - Sezioni<br>B-Tay, 04 - Dettagli<br><b>D</b> Fill Families<br>R Groups<br><b>ee</b> Revit Links | $\mathbf{x}$                                                                                                  | <b>CO</b><br>ø<br>possibility of<br>$\odot_i$<br>40<br>®<br>粥                                                | ®<br><b>CR</b><br><b><i>CARDIO CONTRACTOR CONTRACTOR</i></b>     |                            | 僫                                                 | ------<br><b>Barnet</b>                                                                                                    | $-0x2$<br>q<br>眠<br>$\tau$  | Properties<br>Floor Plan<br>瓜<br>Graphics<br><b>View Scale</b><br>Scale Value 1:<br><b>Display Model</b><br>Detail Level<br>Parts Visibility<br>Visibility/Graphic<br>Graphic Display.<br>Underlay<br>Underlay Orientat. Plan<br>Orientation<br>Wall Join Display<br>Discipline<br>Show Hidden Lines By Discipline<br>Color Scheme Lo., Background<br>Color Scheme<br>System Color Sch.<br>Default Analysis  None<br>Sun Path<br>Materials and Finis.<br>01. V liv WRS<br>02. Descrizione<br>03. Sovrapprezzo<br><b>Identity Data</b><br><b>View Template</b><br><b>View Name</b><br>Dependency<br>Title on Sheet | Pianta del pavimento<br>Floor Plan: 0 - 1.200 Planis ~ El Edit Type<br>$\mathbf{z}$ $\wedge$<br>1:200<br>200<br>Normal<br>Fine<br>Show Original<br>Edit.<br>Fdit.<br>None<br><b>Project North</b><br>Clean all wall joi<br>Architectural<br><none><br/>Fdit.<br/><none><br/>0 - 1.200 Planivolu.<br/>Primary</none></none> |
|                                                                                                    | 1:200                                                                                                    | 199999898999886                                                                                              |                                                                  |                            |                                                   |                                                                                                    | $\rightarrow$               | Properties help                                                                                                    | Apply.                                                                                                    |
| Click to select. TAR for alternates. CTRL adds. SHIFT unselects.                                                                                                    |                                                                                                    |                                                                                                    | <b>B</b>                                                         |                            |                                                   | J E 9 图 图 Main Model                                                                                                    |                             |                                                                                                    | 空日基礎を示。                                                                                                    |

*Figura 43 - Planivolumetrico scala 1:200.*

2. Pianta Piano Terra 1.100

Per la creazione di questa tavola abbiamo sezionato orizzontalmente al livello terra l'edificio e impostato la scala di visualizzazione all'1:100. I passaggi eseguiti per dare completezza d'informazione all'elaborato sono i seguenti:

• Posizionamento dei fili e picchetti.

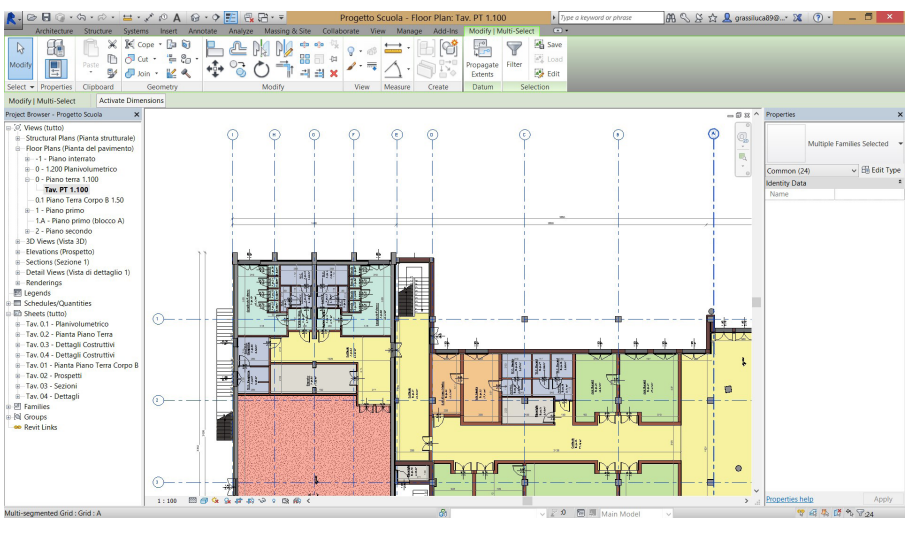

*Figura 44 - Posizionamento fili e picchetti.*

• Quotatura degli infissi e spazi interni ed esterni dell'edificio.

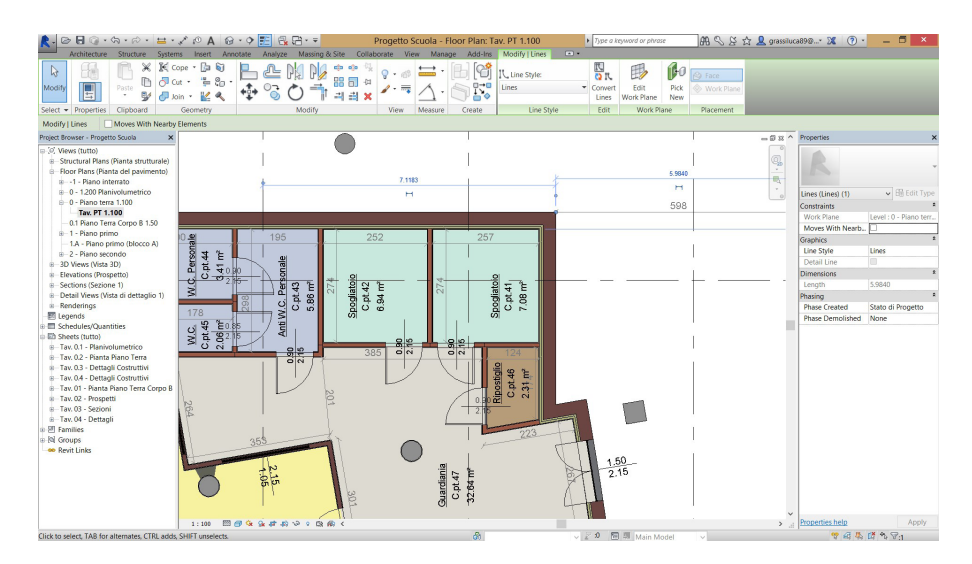

*Figura 45 - Inserimento delle quote.*

• Definizione e delimitazioni dei locali. Creazione di etichette contenenti informazioni di destinazione d'uso, codice di localizzazione nella WBS e area.

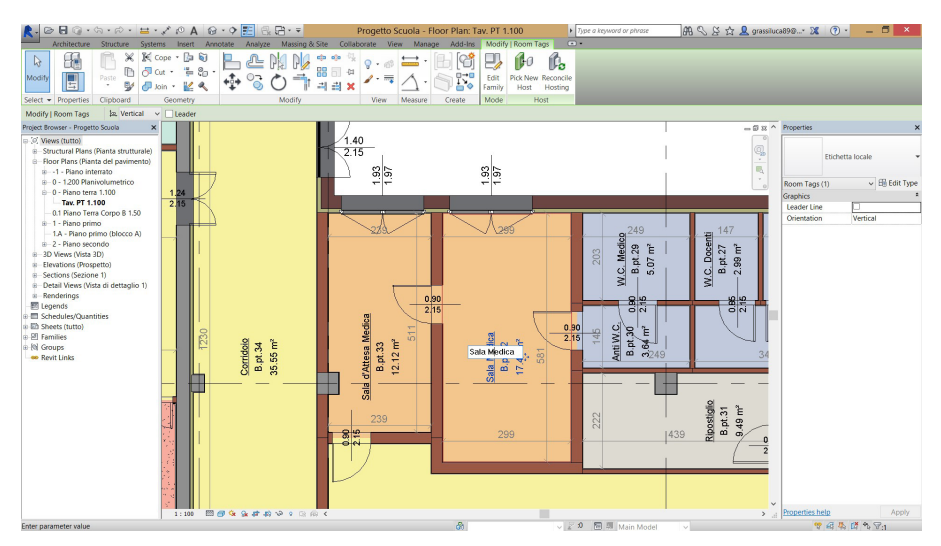

*Figura 46 - Delimitazione dei locali e utilizzo di etichette.*

• Creazione di una legenda riferita alle destinazioni d'uso dei locali nella scuola.

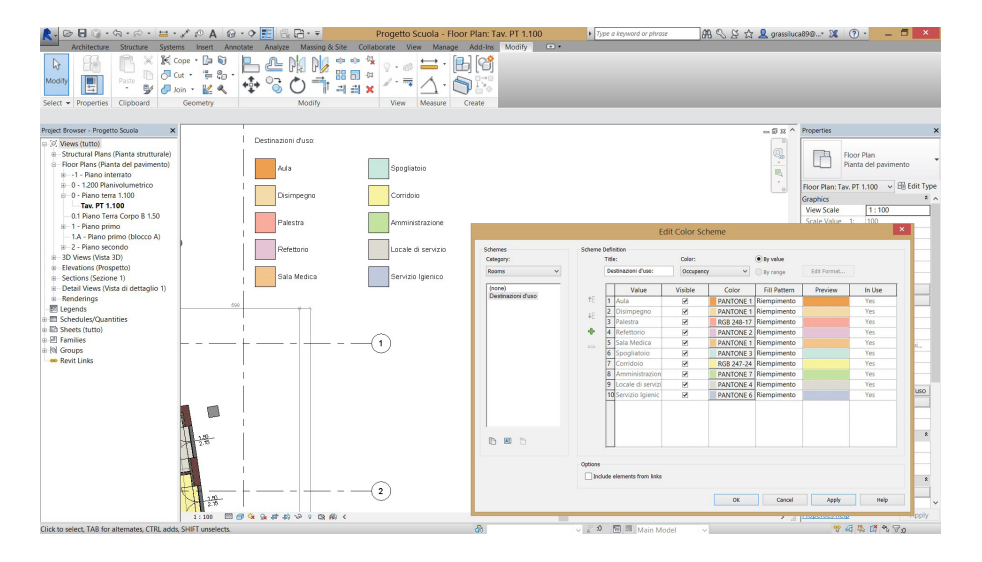

*Figura 47 - Creazione automatica della legenda dei locali.*

#### 3. Pianta Terra Corpo B 1.50

Dopo aver ristretto la visualizzazione in pianta al piano terra del corpo B abbiamo cambiato la scala e impostato quella 1:50 aumentando così il livello di dettaglio dei differenti elementi tecnici presenti. Sono state aggiunte le seguenti informazioni:

• Inserimento della simbologia inerente al progetto di sicurezza dell'edificio.

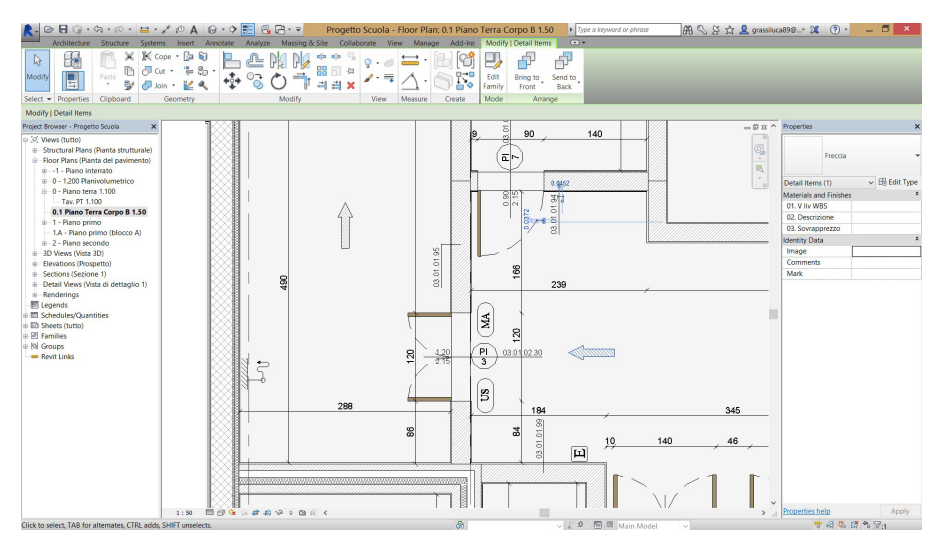

*Figura 48 - Inserimento della simbologia.*

• Inserimento di etichette parametriche: è possibile applicare automaticamente etichette che esprimano informazioni della WBS inserite nei campi editabili dei vari elementi.

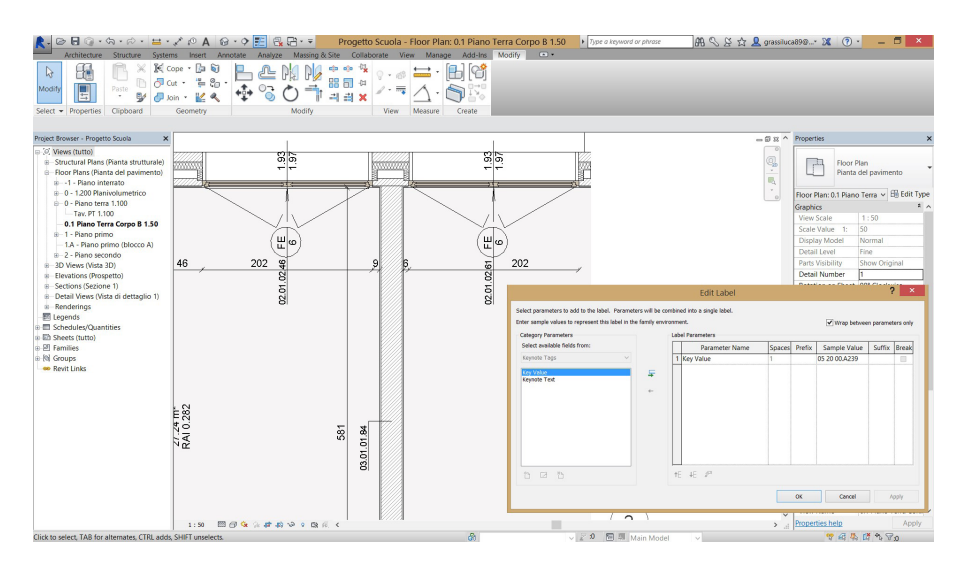

*Figura 49 - Inserimento di etichette parametriche.*

• Successivamente abbiamo agito su spessori di linea, colori e tipologie di retini sia di superficie che di sezione, stili di visualizzazione e inserimento di elementi di dettaglio. Gli elementi di dettaglio in Revit sono famiglie editabili contenenti simboli ed oggetti, che non necessitano di una rappresentazione tridimensionale ma solo 2D.

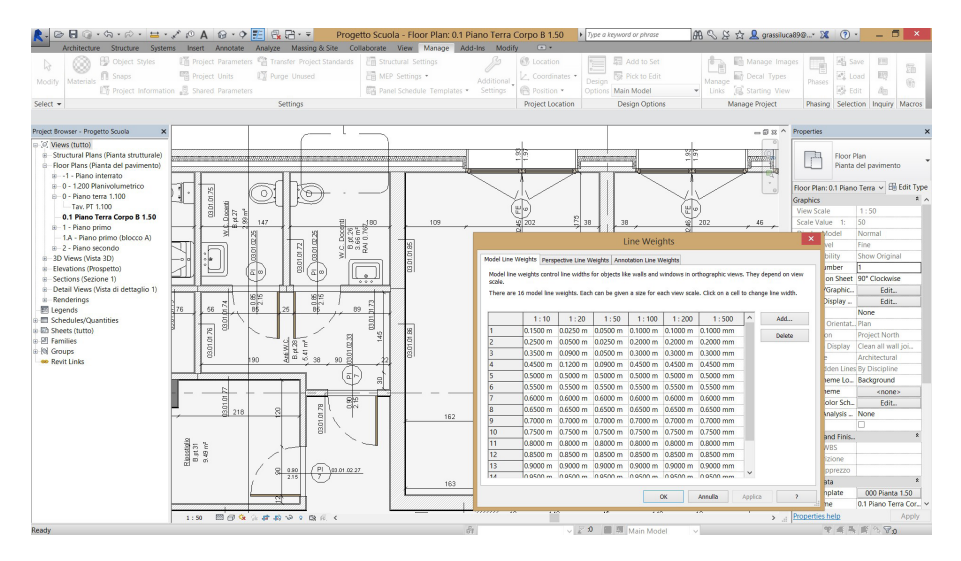

*Figura 50 - Definizione grafica della tavola.*

#### 4. Prospetti 1.50

La tavola dei prospetti è stata predisposta per contenere due prospetti (nord e sud) del corpo B. E' stato necessario stringere i margini della vista per centrare la parte del complesso scolastico che abbiamo approfondito. Il prospetto è stato integrato con quote altimetriche create da Revit quindi prive di possibili errori.

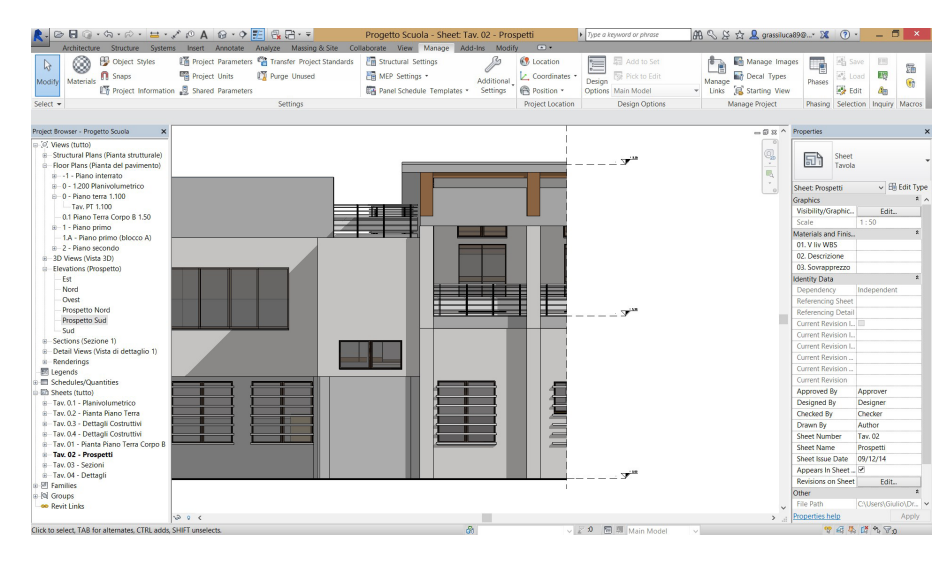

*Figura 51 - Attivazione quote altimetriche.*

#### 5.Sezione 1.50

Inserendo una linea di sezione in pianta abbiamo generato una sezione del modello. Anche in questo caso la stesura della tavola di progetto ha richiesto uno sviluppo dal punto di vista grafico di alcuni elementi.

• Ad ogni elemento tecnico abbiamo impostato un retino ed uno spessore di linea specifico.

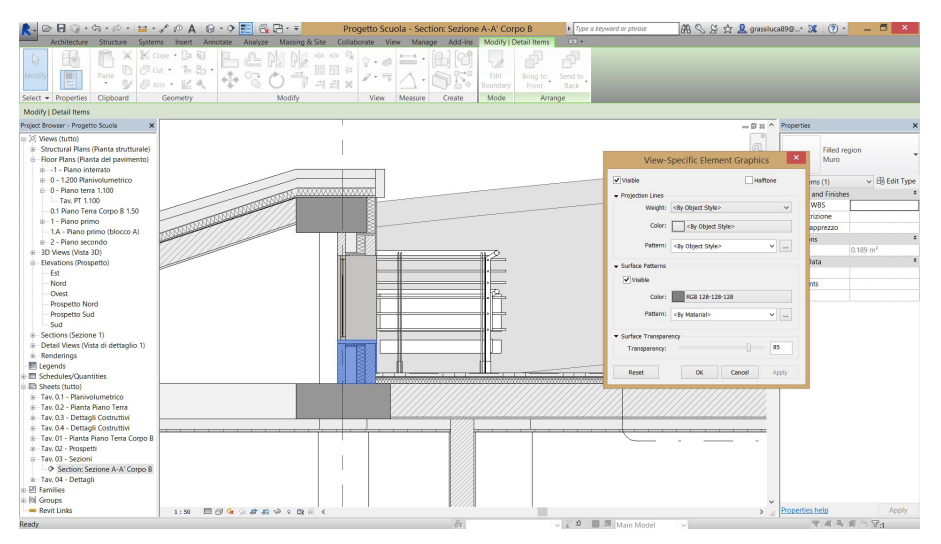

*Figura 52 - Definizione grafica di ogni elemento tecnico.*

• Abbiamo definito la profondità della vista rendendo più comprensibile il piano di taglio rispetto al contesto.

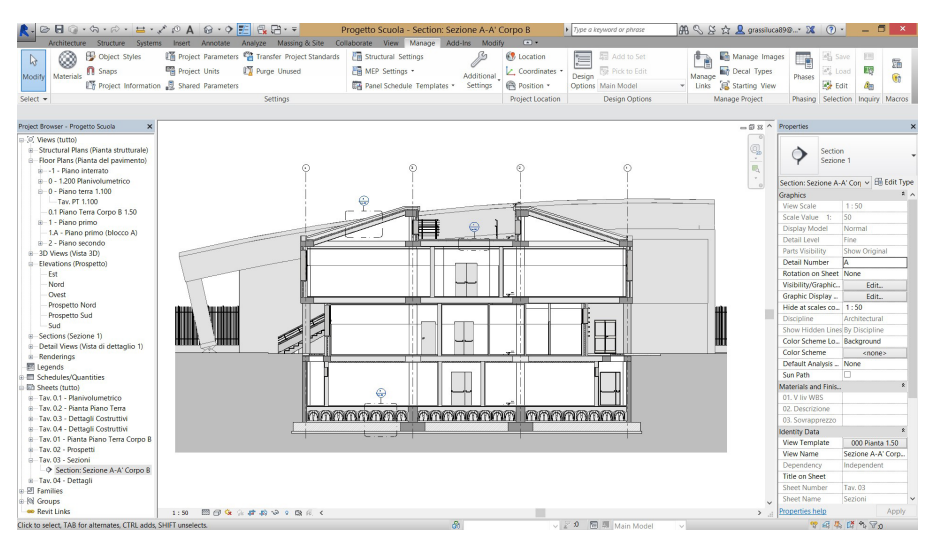

*Figura 53 - Definizione profondità di taglio.*

#### 6. Dettagli 1.20

Per generare delle viste di dettaglio scala 1:20 abbiamo utilizzato il comando "Dettaglio" per generare dei riquadri all'interno di viste di pianta e sezione. Il riquadro è un vero e proprio richiamo ad una nuova vista che il software genera automaticamente. Esse possono essere arricchite utilizzando tutte le funzioni di cui abbiamo precedentemente trattato (quote, retini, etc.).

Anche in questo caso viene instaurato un rapporto attivo di interazione tra le viste di dettaglio, la vista in cui è preso il richiamo e il modello, potendo apportare così modifiche che esulano dalla singola vista.

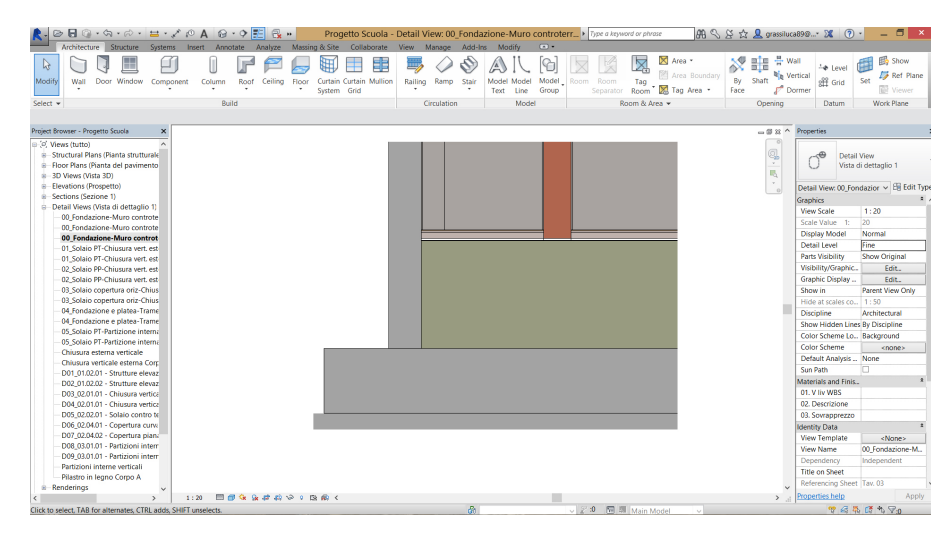

*Figura 54 - Dettaglio costruttivo privo di informazioni tecniche e grafiche.*

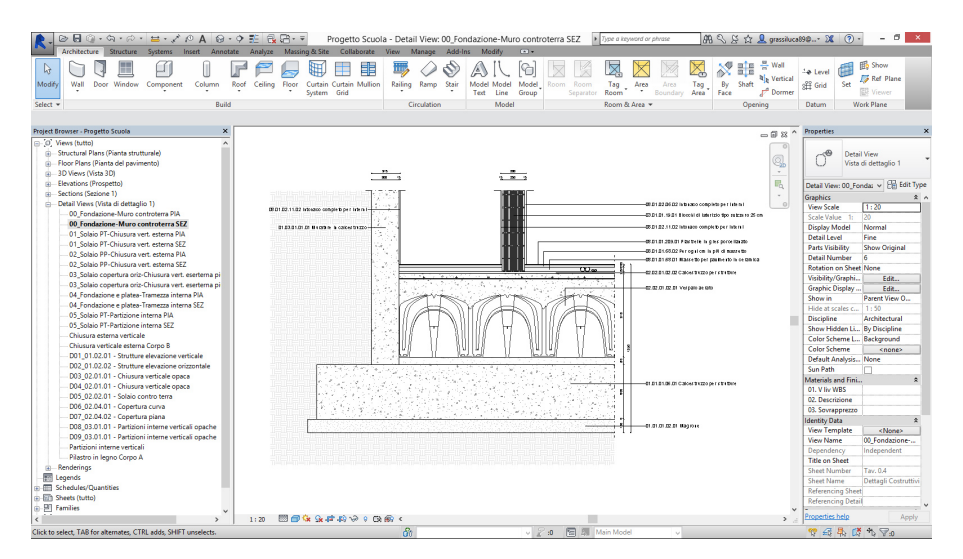

*Figura 55 - Dettaglio costruttivo implementato da informazioni tecniche e grafiche.*

La tavola dei dettagli prevede un uso intensivo delle etichette parametriche. Come abbiamo già accennato, queste etichette possono essere editate in modo da restituire in modo automatico le informazioni inserite nei singoli elementi tecnici. Abbiamo deciso di attingere dalla distinta degli elementi tecnici per rappresentare i dettagli costruttivi.

L'abaco, una volta formattato per rappresentare i singoli elementi tecnici rappresentati nel dettaglio, esprime il codice di IV livello della WBS dell'elemento tecnico, il suo nome e la localizzazione all'interno del progetto.

Stamp Abaco nel dettaglio

Utilizzando un "Etichetta materiali", abbiamo creato una annotazione riportante i dati di V livello della WBS: codice di listino della Lavorazione, nome e descrizione. In questo modo tutte i informazioni sono connesse e dipendenti tra loro, potendo essere aggiornate o modificate in modo rapido e preciso. La redazione delle tavole di progetto funge così da ulteriore fase di auto revisione del lavoro svolto e del corretto e completo inserimento dei dati (gli elementi che presentano errori di dati o dati mancanti mostreranno un "?" nelle etichette dei materiali).

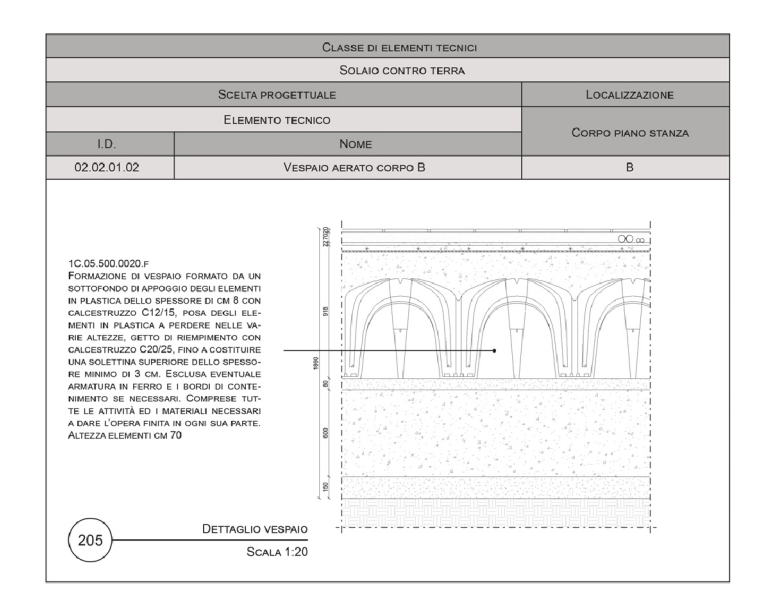

*Figura 56 - Dettaglio costruttivo derivante dalla distinta degli elementi tecnici.*

# 4.2 PIANO DI MANUTENZIONE DELLE OPERE

Il Piano di Manutenzione dell'Opera è definito dalla normativa di riferimento all'art. 38 (art. 40, D.P.R. N. 554/1999), ed è il documento redatto dal progettista nei lavori pubblici al fine di mantenere il valore economico nel tempo degli immobili e mantenerli in condizioni di funzionalità ed efficienza.

La predisposizione del piano di manutenzione deve essere affidata al progettista che deve collaborare con il coordinatore per la progettazione ed esecuzione dei lavori al fine di effettuare scelte comuni volte alla sicurezza degli utilizzatori dell'opera ed alla sicurezza dei manutentori dell'opera.

Il piano di manutenzione può quindi esser definito come quel documento che, tenendo conto degli elaborati progettuali esecutivi, pianifica e programma l'attività di manutenzione dell'intervento al fine di mantenere nel tempo la funzionalità, le caratteristiche di qualità, l'efficienza ed il valore economico. Il suddetto documento è complementare al progetto esecutivo e il suo contenuto è variabile a seconda dell'importanza e alla specificità dell'intervento ed è costituito da tre documenti operativi: il manuale d'uso, il manuale di manutenzione e il programma di manutenzione.

Il manuale si riferisce all'uso delle parti significative del bene, soffermandosi su gli impianti tecnologici. Il documento contiene l'insieme delle informazioni atte a permettere all'utente di conoscere le modalità per utilizzare al meglio il bene e limitare le possibilità di danni causati da un cattivo uso di esso. L'obbiettivo è dunque consentire la corretta esecuzione delle opere di conservazione e, nel caso fosse necessario, di saper riconoscere fenomeni di deterioramento anomalo al fine di sollecitare interventi specialistici.

Il manuale d'uso contiene le seguenti informazioni:

- La collocazione nell'intervento delle parti menzionate;
- La rappresentazione grafica;
- La descrizione;
- Le modalità d'uso corretto.

Il manuale di manutenzione si riferisce, come il manuale d'uso, alle parti significative del bene ma fornendo, in relazione alle diverse unità tecnologiche, le caratteristiche dei materiali o dei componenti interessati, le indicazioni necessarie per la corretta manutenzione nonché per il ricorso ai centri di assistenza o di servizio.

Il manuale di manutenzione contiene le seguenti informazioni:

- La collocazione nell'intervento delle parti menzionate;
- La rappresentazione grafica;
- La descrizione delle risorse necessarie per l'intervento manutentivo;
- Il livello minimo delle prestazioni;
- Le anomalie riscontrabili;
- Le manutenzioni eseguibili direttamente dall'utente;
- Le manutenzioni da eseguire a cura di personale specializzato.

Il programma di manutenzione è il documento che si realizza al fine di una corretta gestione del bene e delle sue parti nel corso degli anni. La stesura di questa documentazione è inerente ad una serie di controlli che saranno compiuti a cadenze prefissate temporalmente durante l'intero ciclo di vita dell'edifico. Esso si articola in tre sottoprogrammi:

- Il sottoprogramma delle prestazioni, che prende in considerazione, per classe di requisito, le prestazioni fornite dal bene e dalle sue parti nel corso del suo ciclo di vita;
- Il sottoprogramma dei controlli, che definisce il programma delle verifiche comprendenti, ove necessario, anche quelle geodetiche, topografiche e fotogrammetriche, al fine di rilevare il livello prestazionale (qualitativo e quantitativo) nei successivi momenti della vita del bene, individuando la dinamica della caduta delle prestazioni aventi come estremi il valore di collaudo e quello minimo di norma;
- Il sottoprogramma degli interventi di manutenzione, che riporta in ordine temporale i differenti interventi di manutenzione, al fine di fornire le informazioni per una corretta conservazione del bene.

Per quanto riguarda il progetto della scuola Hermada abbiamo creato delle schede tipo esempio per ogni elemento tecnico e direttamente collegate alla WBS di progetto. Le schede sono suddivise in tre parti: modalità d'uso, azioni manutentive da eseguirsi su di esso e il piano di manutenzione programmata che è auspicabile eseguire per il mantenimento d'un buon stato di funzionamento o fruibilità.

Compilando le schede tipo per ogni elemento tecnico presente nel progetto è possibile ottenere un elenco completo delle opere manutentive che devono essere effettuate nell'edificio per il suo intero ciclo di vita. Di seguito, riportiamo alcune schede di esempio, elaborate sulla base di quanto previsto dalla normativa.
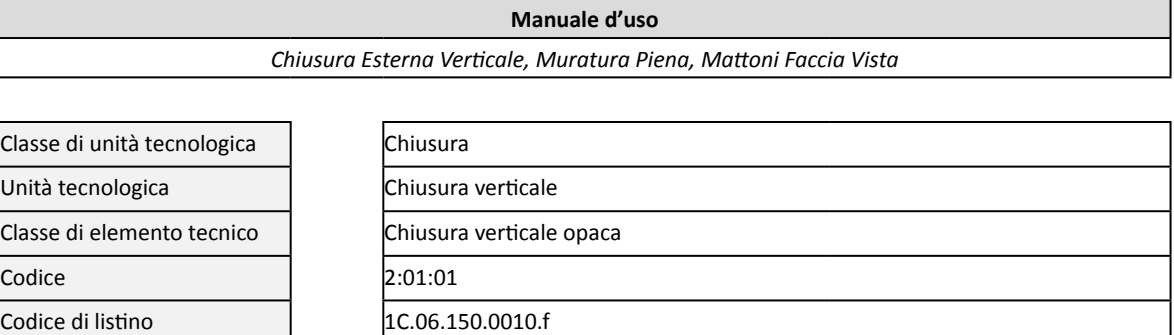

A - Localizzazione

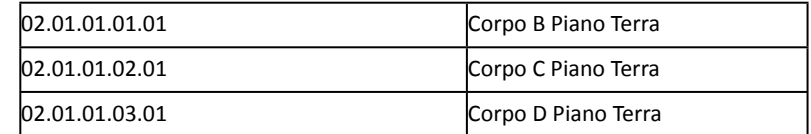

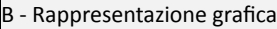

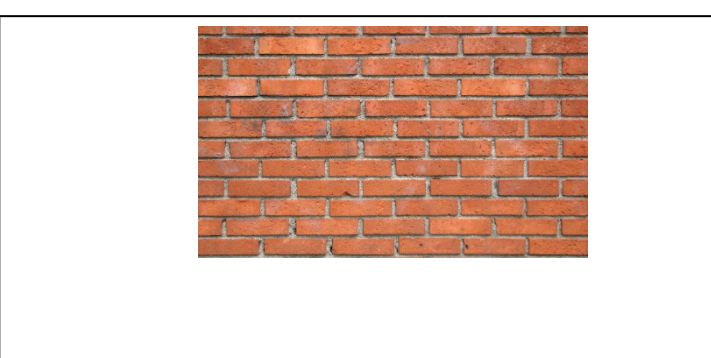

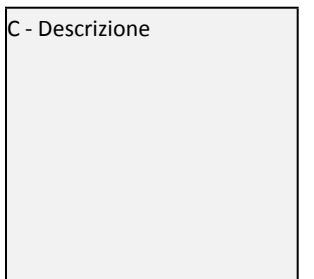

Muratura perimetrale a cassa vuota costituita da un paramento esterno ed un paramento interno con interposta camera d'aria, larghezza massima 40 cm, compresa la formazione di mazzette, spalle, voltini, sguinci, parapetti, collegamenti trasversali, lesene, piattabande e architravi; inclusi i ponteggi interni, sollevamenti e tutte le forniture e gli oneri per dare l'opera finita in ogni sua parte. Esclusi i ponteggi esterni e l'intonaco interno sul paramento esterno. Valutazione vuoto per pieno con deduzione solo del 50% dei vuoti di facciata superiori ciascuno a 5 mq: paramento esterno faccia a vista in mattoni pieni "a mano" s=12 cm, paramento interno in mattoni forati s=8 cm.

D - Modalità d'uso corrente Controllo e verifica delle superfici per indagare eventuali difetti e degradi che potrebbero compromettere la funzionalità e stabilità dell'elemento.

*Tabella 13 - Scheda tipo: Manuale d'uso.*

### **Manuale di manutenzione**

*Chiusura Esterna Verticale, Muratura Piena, Mattoni Faccia Vista*

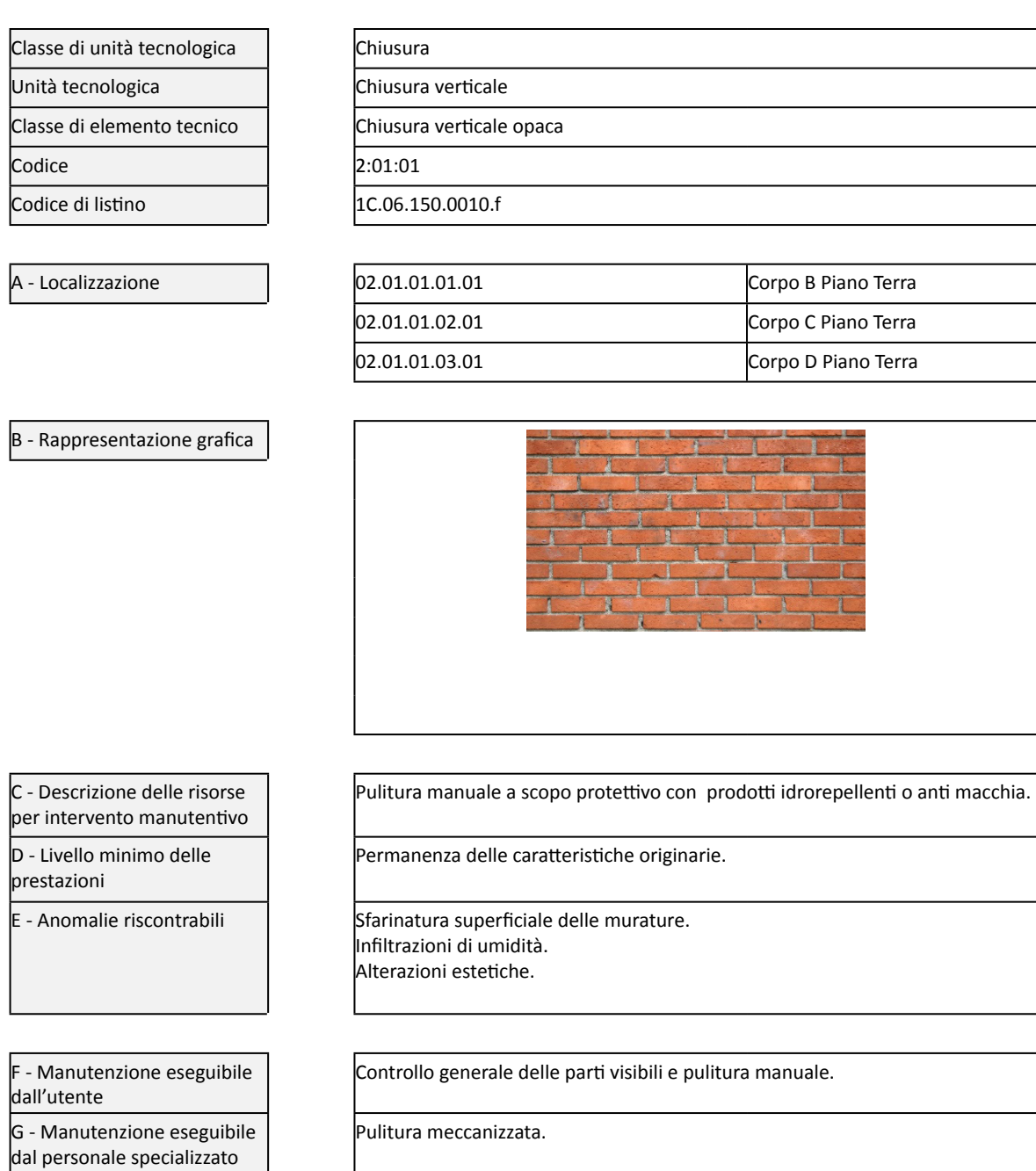

*Tabella 14 - Scheda tipo: Manuale di manutenzione.*

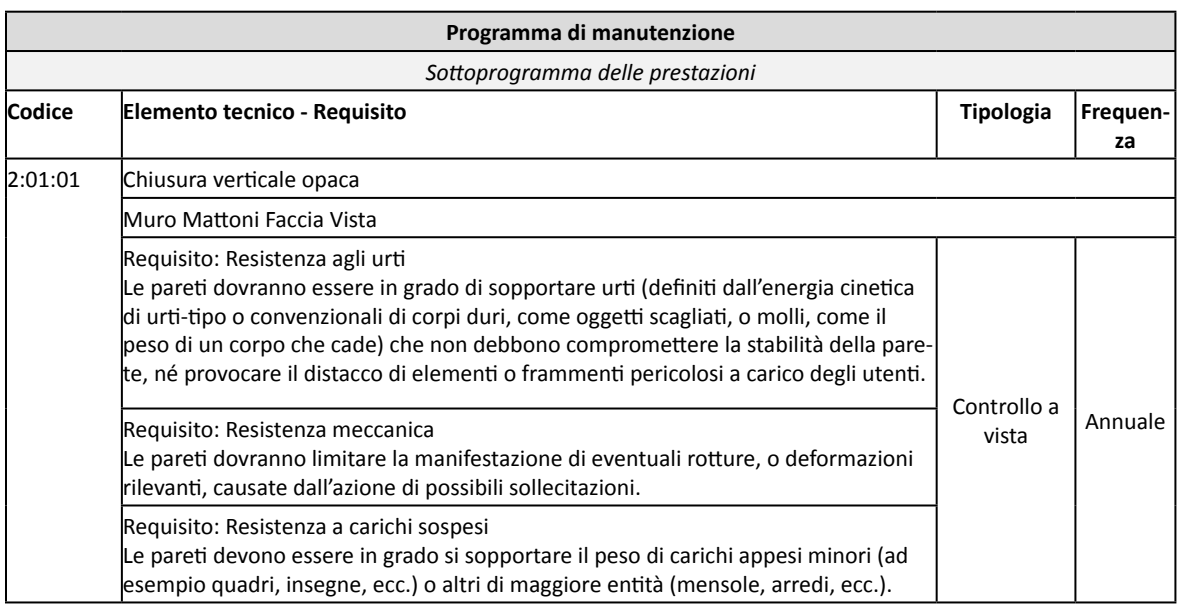

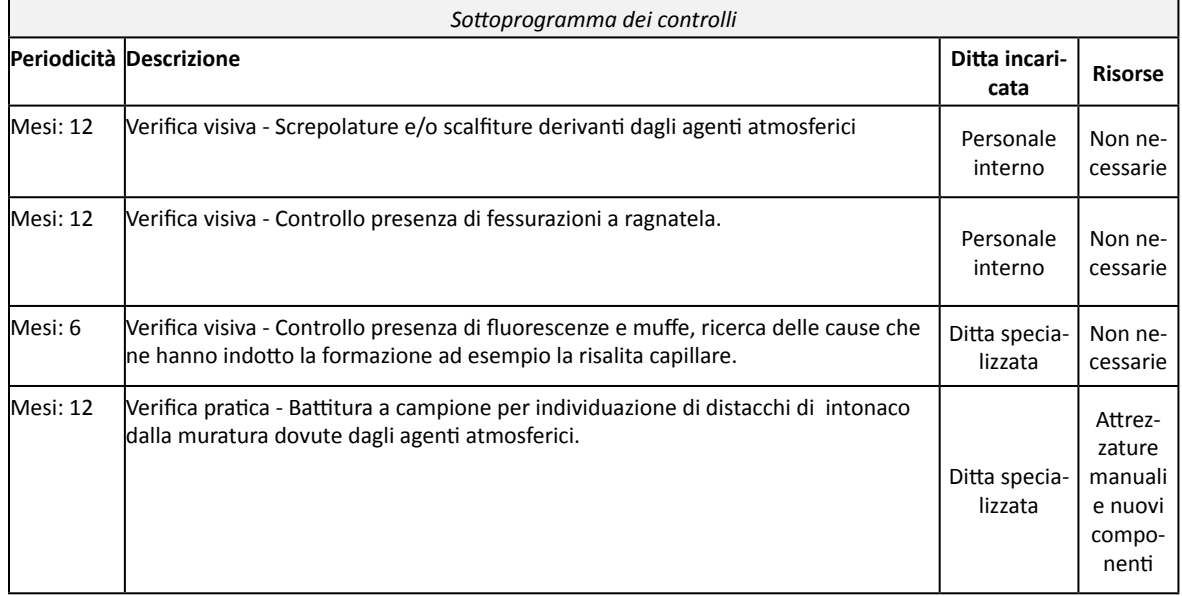

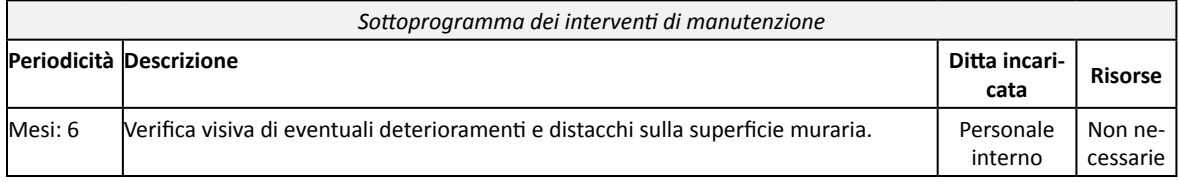

*Tabella 15 - Scheda tipo: Programma di manutenzione.*

## 4.3 PIANO DI SICUREZZA

*Il piano di sicurezza e coordinamento è il documento che il coordinatore per la progettazione o esecuzione dell'opera, su incarico del committente, deve redigere prima che vengano iniziate le attività lavorative in un cantiere edile, come viene definito dalla normativa di riferimento all'art. 39 (art. 41, D.P.R. N. 554/1999).*

Complementare al piano esecutivo, il piano della sicurezza e coordinamento è lo strumento finalizzato all'individuazione , all'analisi e alla valutazione dei rischi, mediante l'adozione di procedure, attrezzature e apprestamenti atti a garantire la sicurezza e la salute dei lavoratori, per tutta la durata dei lavori, valutando attentamente i rischi derivanti dalle attività connesse allo sviluppo delle lavorazioni previste.

La relazione tecnica e il quadro d'incidenza della manodopera sono i documenti più rilevanti del piano. La prima, corredata da tavole esplicative di progetto, prevede l'individuazione, l'analisi e la valutazione dei rischi in riferimento all'area e all'organizzazione dello specifico cantiere, alle lavorazioni interferenti ed ai rischi aggiuntivi rispetto a quelli specifici propri dell'attività delle singole imprese esecutrici o dei lavoratori autonomi. Il quadro di incidenza della manodopera è definito come il documento che indica in modo sintetico il costo del lavoro con riferimento allo specifico contratto. Il quadro definisce l'incidenza percentuale della quantità di manodopera per le diverse categorie di cui si compone l'opera o il lavoro.

Il piano di sicurezza si compone quindi d'una relazione tecnica, accompagnata da prescrizioni commisurate alla complessità dell'opera da realizzare, e corredata da tavole esplicative sugli aspetti della sicurezza. In particolare, avremo:

- Descrizione dell'opera;
- Indirizzo del cantiere;
- Descrizione del contesto in cui è collocata l'area di cantiere;
- Descrizione sintetica dell'opera, con particolare riferimento alle scelte progettuali, architettoniche, strutturali e tecnologiche;
- Individuazione dei soggetti con compiti di sicurezza, esplicitata con l'indicazione dei nominativi dei responsabili dei lavori, del coordinatore per la sicurezza in fase di progettazione e, qualora già nominato, del coordinatore per la sicurezza in fase di esecuzione ed a cura dello stesso coordinatore per l'esecuzione con l'indicazione, prima dell'inizio dei singoli lavori, dei nominativi dei datori di lavoro delle imprese esecutrici e dei lavoratori autonomi;
- Relazione concernente l'individuazione, l'analisi e la valutazione dei rischi concreti, con riferimento all'area ed alla organizzazione del cantiere, alle lavorazioni ed alle loro interferenze;
- Le scelte progettuali ed organizzative, le procedure, le misure preventive e protettive;
- Le modalità organizzative della cooperazione e del coordinamento, nonché della reciproca informazione, fra i datori di lavoro e tra questi ed i lavoratori autonomi;
- Organizzazione prevista per il servizio di primo soccorso, antincendio ed evacuazione dei lavoratori;
- Durata prevista delle lavorazioni, delle fasi di lavoro (cioè il cronoprogramma), nonché l'entità presunta del cantiere espressa in uomini-giorno;
- Stima dei costi della sicurezza;

Per quanto riguarda il progetto della scuola Hermada abbiamo creato delle schede tipo per ogni voce di lavoro direttamente collegate alla W.B.S. di progetto. In particolare, abbiamo sviluppato due schede riguardanti i rischi e i costi legati alla strumentazione necessaria per la sicurezza in cantiere. Nella prima tabella è possibile conoscere la valutazione di quali rischi si può incorrere per voce di lavoro, distinguendo la fase di trasporto e quella operativa. Ogni rischio è accompagnato dalla probabilità che esso accada, alla magnitudo (pericolosità) e alle misure preventive e protettive, organizzative e procedurali (definibili come dispositivi di protezione individuale, da assegnare alla lavorazione), procedure e prescrizioni.

### Individuazione, analisi e valutazione dei rischi presenti

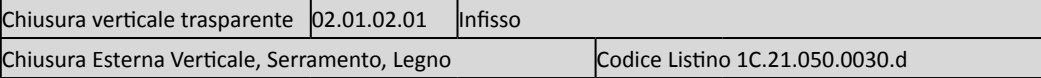

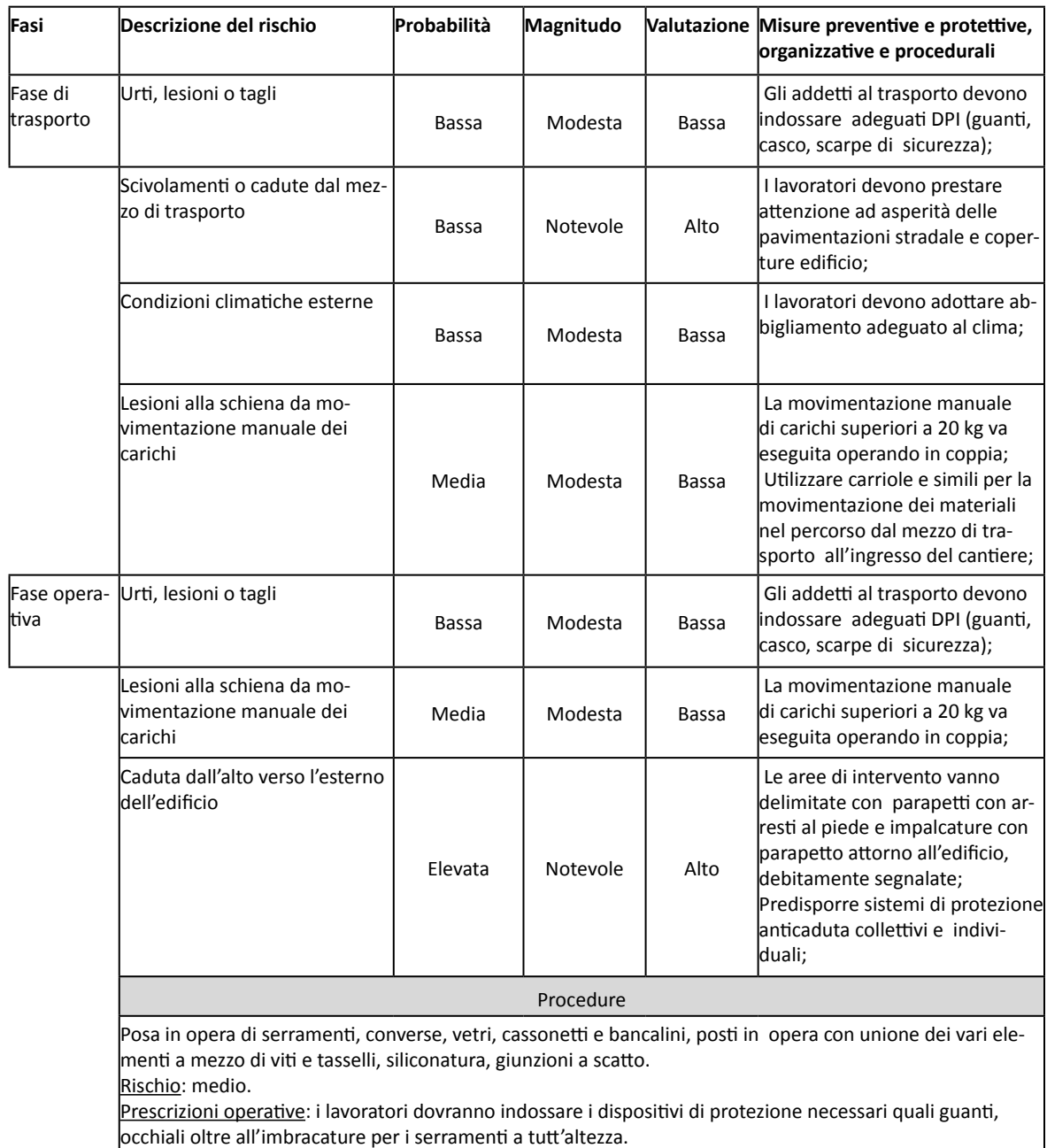

Fonti di rischio: attrezzi manuali di uso comune, cannello ossiacetilenico, carpentiere, lavori in altezza, operaio comune carpentiere, pistola fissa chiodi, utensili elettrici portatili.

### Prescrizioni

Verificare sempre l'integrità dei piani di posa e dell'attrezzatura utilizzata prima di iniziare il lavoro.

*Tabella 16 - Scheda tipo:* Individuazione, analisi e valutazione dei rischi presenti.

La seconda scheda che abbiamo creato ha la funzione di determinare i costi legati ai dispositivi di prevenzione. Per ogni opera di lavoro abbiamo individuato i tipi di dispositivi di prevenzione necessari per svolgere in piena sicurezza l'attività, dopo aver trovato il prezzo medio è possibile moltiplicare la quantità di accessori per il numero di operai che ne necessita, ottenendo così un costo da aggiungere al computo della sicurezza.

Completando la tabella per tutte le voci di lavoro è possibile ottenere il costo totale dei dispositivi di prevenzione, costo da aggiungere al computo della sicurezza allegato al piano di sicurezza e coordinamento.

Di seguito, riportiamo una scheda di esempio:

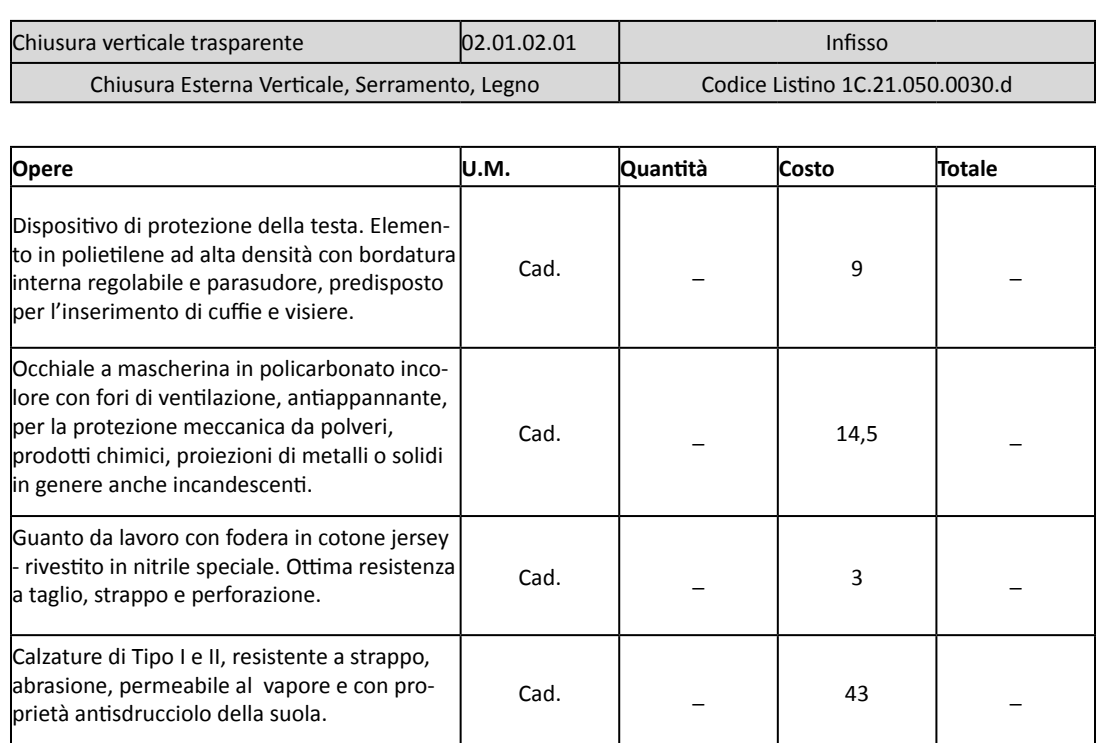

Costi per DPI (Dispositivi di Prevenzione Individuale)

*Tabella 17 - Scheda tipo:* Costi DPI.

# 4.4 COMPUTO METRICO ESTIMATIVO

Uno degli obiettivi principali di questa tesi ha riguardato l'elaborazione di un Computo Metrico Estimativo, derivante dai dati di progetto inseriti nel modello BIM. Strettamente connesso alla WBS, in questo caso abbiamo creato una connessione tra il software, in particolare i suoi abachi, e un foglio di calcolo esterno, formattato per rispondere alle necessità specifiche del CME. L'estrazione delle informazioni dagli abachi di Revit avviene tramite il comando Esporta: tale comando genera poi un file di testo ".txt", che successivamente viene aperto o copiato all'interno del fogli di lavoro.

Avvalendoci delle possibilità insite nei fogli di calcolo Excel, quali formule automatiche e concatenamenti, abbiamo, in un primo momento, redatto un semplice Computo metrico, così da poter meglio gestire ogni singola riga e colonna e verificare l'esatto posizionamento dei dati derivanti dal modello.

| <b>Computo metrico</b>                 |                                    |                          |                |                  |                                                  |                                                                                                    |                |  |           |                  |                |                    |          |
|----------------------------------------|------------------------------------|--------------------------|----------------|------------------|--------------------------------------------------|----------------------------------------------------------------------------------------------------|----------------|--|-----------|------------------|----------------|--------------------|----------|
| Nome progetto: SCUOLA HERMADA (Milano) |                                    |                          |                |                  |                                                  |                                                                                                    |                |  |           |                  |                |                    |          |
| VOCI DI LAVORO                         |                                    |                          |                |                  |                                                  | <b>MISURA</b>                                                                                                    |                |  | Lunghezza | Area             | Volume         | QUANTITA' DA REVIT |          |
| <b>Nome Elemento Tecnico</b>           |                                    | Localizzazione           | ID VL          | ID listino       | Nome                                             | Descrizione                                                                                                    | U M            |  | Peso      | $\boldsymbol{m}$ | m <sup>2</sup> | m <sup>3</sup>     | Quantità |
| 00.00.01.01                            | Recinzioni esterne                 | A/B/C/D                  | 00.00.01.01.01 | NC.10.450.0020   | Recinzione di cantiere in pannelli di<br>lamiera | Cesata in pannelli di lamiera fissati a struttura metallica, compreso<br>il montaggio, il noleggio per tutta la durata dei lavori, la segnaletica,<br>lo smontaggio                                                                                                    | m <sup>2</sup> |  |           |                  |                |                    |          |
|                                        |                                    |                          |                |                  |                                                  |                                                                                                    |                |  |           |                  | 595,75         |                    | 595,75   |
| 00.00.02.01                            | Ponteggi metallici esterni corpo A | $\overline{\phantom{a}}$ | 00.00.02.01.01 | NC.10.350.0010.a | Struttura portante ponteggio                     | Nolo ponteggio di facciata in struttura metallica tubolare. Compresi:<br>il trasporto, il montaggio, lo smontaggio, la messa a terra, i<br>parapetti, gli ancoraggi, le segnalazioni e tutte le misure ed<br>accorgimenti atti a garantire la sicurezza degli operai e pubblica.<br>Esclusi i piani di lavoro, i paraschegge. Misurazione in proiezione di<br>facciata; per i primi 30 giorni consecutivi o frazione, compreso.<br>montaggio e smontaggio                       | m <sup>2</sup> |  |           |                  |                |                    |          |
|                                        |                                    |                          |                |                  |                                                  |                                                                                                    |                |  |           |                  | 816.00         |                    | 816.00   |
|                                        |                                    |                          | 00.00.02.01.02 | NC.10.350.0010.b |                                                  | Struttura portante ponteggio + 30 gg Nolo ponteggio di facciata in struttura metallica tubolare. Compresi:<br>il trasporto, il montaggio, lo smontaggio, la messa a terra, i<br>parapetti, gli ancoraggi, le segnalazioni e tutte le misure ed<br>accorgimenti atti a garantire la sicurezza degli operai e pubblica.<br>Esclusi i piani di lavoro, i paraschegge, Misurazione in prolezione di<br>facciata: per ogni successivo periodo di 30 giorni consecutivi o<br>frazione | m <sup>2</sup> |  |           |                  |                |                    |          |
|                                        |                                    |                          |                |                  |                                                  |                                                                                                    |                |  |           |                  | 8976.00        |                    | 8976.00  |
|                                        |                                    |                          | 00.00.02.01.03 | NC.10.350.0040.a | Piani di lavoro                                  | Nolo piani di lavoro o di sottoponte in tavole di abete da 50 mm di<br>spessore o in pianali metallici, corredati di fermapiede e parapetto<br>regolamentari, compreso approntamento e smontaggio: per i primi<br>30 giorni consecutivi o frazione, compreso montaggio e<br>smontaggio                                                                                                    | m <sup>2</sup> |  |           |                  |                |                    |          |
|                                        |                                    |                          |                |                  |                                                  |                                                                                                    |                |  |           |                  | 460.80         |                    | 460.80   |
|                                        |                                    |                          | 00.00.02.01.04 | NC.10.350.0040.b | Piani di lavoro + 30 gg                          | Nolo piani di lavoro o di sottoponte in tavole di abete da 50 mm di<br>spessore o in pianali metallici, corredati di fermapiede e parapetto<br>regolamentari, compreso approntamento e smontaggio: per ogni<br>successivo periodo di 30 giorni consecutivi o frazione                                                                                                    | m <sup>2</sup> |  |           |                  |                |                    |          |
|                                        |                                    |                          |                |                  |                                                  |                                                                                                    |                |  |           |                  | 5068.80        |                    | 5068.80  |
| .                                      |                                    |                          |                | .                |                                                  |                                                                                                    |                |  |           |                  |                |                    |          |

*Tabella 18 - Estratto del Computo metrico.*

Per gestire i codici progressivi della W.B.S., senza doverli inserire tutti manualmente, abbiamo creato una formulazione basata sul comando "concatena", presente nell'elenco delle funzioni di testo disponibili nel foglio di calcolo. Attraverso questo comando, in pratica, possiamo collegare delle stringhe di testo prendendole da celle diverse. Abbiamo, quindi, aggiunto delle colonne nascoste all'interno della W.B.S., in cui, inserendo dei semplici numeri progressivi generati in automatico dal programma, abbiamo concatenato tali numeri col codice W.B.S. del livello precedente. In questo modo, inoltre, nel caso si debba aggiungere un elemento alla W.B.S., basta ricompilare la colonna nascosta dei progressivi e il foglio si aggiorna in automatico.

# Funzione "Se condizionale"

Una seconda questione ha riguardato l'unità di misura relativa alle voci di lavoro. Autodesk Revit restituisce, per ciascuna delle entità inserite nell'abaco, più quantità, di solito corrispondenti all'area (ad esempio, la superficie d'un muro) e al volume (per esempio, il volume dello stesso muro).

Abbiamo così sviluppato una formula che ha permesso al foglio di calcolo di capire autonomamente quale quantità considerare, scegliendola in base al confronto tra l'unità di misura del listino prezzi di Milano e quelle fornite da Autodesk Revit. Abbiamo, quindi, creato una formula basata su funzioni logiche, in particolare l'input "IDENTICO", contenuta nelle formule di testo inserite in Excel. In sostanza, la formula controlla quale delle due unità di misura dell'abaco è uguale a quella del listino e perciò sceglie una al posto dell'altra, per selezionare la giusta quantità da inserire nel foglio di calcolo.

In questo modo abbiamo raggiunto 4 obiettivi: la massima coerenza tra modello e foglio di lavoro, forte automazione e velocizzazione della procedura di estrapolazione, correttezza logica e tecnica dei confronti tra medesime quantità ed, in fine, una riduzione netta di possibili errori.

Così facendo, una volta inseriti i tre prezzi espressi sul Listino Prezzi del Comune di Milano, Costo delle Lavorazioni, Oneri della Sicurezza e percentuale di Incidenza della Manodopera, abbiamo ottenuto un Computo metrico estimativo completo e coerente delle scelte progettuali. Il grado di precisione è reso massimale dall'esportazione diretta delle quantità presente negli abachi impostati precedentemente, previo utilizzo dei filtri e compattazioni esposte nel precedente capitolo.

## Elenco Prezzi Unitario

Ci sembra opportuno fare un excursus relativo ad un ulteriore elaborazione, che se pur di rapida realizzazione assume un ruolo fondamentale in questa fase: Elenco Prezzi Unitari.

Premettiamo che, utilizzando i dati derivanti delle informazioni in nostro possesso, era possibile adempiere alla compilazione di Listino Prezzi completo: come già riportato in precedenza questa tesi non affronta il tema del cronoprogramma e inoltre l'analisi proposta da un corretto Listino Prezzi necessità di informazioni specifiche non in nostro possesso. Attraverso la stesura di questo importante elaborato tecnico, si dovrebbe procedere all'analisi di ogni singolo prezzo, in quanto le voci di listino sono riferibili ad un caso studio generico e mai al singolo progetto in analisi, senza prendere quindi in considerazione il contesto reale in cui si svolgono i lavori.

Concludendo, ci preme ricordare che il C.M.E. è la migliore verifica del "buon funzionamento" del progetto e del "buon sviluppo" di tutti gli elaborati che lo definiscono. La procedura dimostra come per ottenere una rappresentazione affidabile e precisa del progetto, riassunto appunto del Computo Metrico Estimativo, sia necessario redigere in modo dettagliato e coerente gli elaborati che lo compongo: in primis la WBS, il CM e l'elenco prezzi.

L'importanza del Computo Metrico Estimativo non risiede esclusivamente nel riportare le informazioni estimative e quantitative del progetto. Oltre ad elencare in maniera coordinata il codice progressivo delle voci di lavoro, il codice identificativo della lavorazione (codice di listino), una descrizione dettagliata della lavorazione e i risultati di un criterio convenzionale di misura, questo elaborato permette di sommare gli importi parziali relativi a ciascuna lavorazione, ottenendo così il valore che rappresenta il Costo di Costruzione (Kc).

Durante una prima fase di collaborazione con il Comune di Milano, abbiamo redatto una documentazione di analisi e di confronto tra i dati emergenti dal modello BIM e una prima analisi del progetto, eseguita con metodi tradizionali di compilazione di un CM. A nostro avviso la gestione complessiva del progetto tramite i metodi tradizionali, è generatrice di numerose imprecisioni e di problematiche di difficile governo: tutti questi fattori hanno portato alla presenza di disparità, tal volta anche di ingenti quantità, tra i due "progetti" messi a confronto.

L'implementazione del computo metrico estimativo, con ulteriori colonne riportanti i dati presenti nel preliminare CM fornitoci a inizio progetto, ha di eseguire confronti mirati e immediati. Utilizzando una formula automatica di "differenza", abbiamo in seguito formatto la colonna riportante il valore di scarto tra quantità del CM del Comune e esportate da Revit, con relativi costi. Al fine di rendere l'analisi più rapida e focalizzata sulle criticità del confronto, abbiamo impostato una scala cromatica crescente verso il Rosso, in base all'incidenza della differenza.

Ciò ha permesso, sia a noi che ai responsabili del progetto, di poter fare affidamento su un ulteriore verifica del lavoro svolto, prestando ulteriore attenzione a quelle voci di lavoro particolarmente discordanti per quantità o presenza nel progetto.

# 4.5 CRONOPROGRAMMA DELLE LAVORAZIONI

Il cronoprogramma rappresenta l'andamento, inteso come successione temporale, di tutte le attività lavorative necessarie al completamento dell'intero intervento edilizio. Attraverso il suddetto documento è possibile riconoscere le differenti fasi lavorative che caratterizzano lo sviluppo del cantiere, in funzione alla loro durata e alla loro concatenazione. Il D.P.R. 5 Ottobre 2010, n.207, Art 33. Documenti componenti il progetto esecutivo, (art. 35, D.P.R. N. 554/1999) definisce il programma dei lavori è un documento progettuale obbligatorio che deve essere redatto nella fase di sviluppo del progetto esecutivo. Nel D.P.R. 5 Ottobre 2010, n. 207, Art. 39. Piano di sicurezza e coordinamento e quadro di incidenze della manodopera, (art. 41, D.P.R. N. 554/1999), apprendiamo che esso è anche un elaborato che appartiene al contesto documentale del piano di sicurezza e coordinamento. Il cronoprogramma costituisce parte integrante degli accordi per l'inizio della fase di costruzione, in quanto documento obbligatorio e di grande importanza a livello contrattuale. Le sue specificità sono:

- Stabilisce la durata dei lavori in termini puntuali, consentendo il controllo dell'avanzamento anche nelle fasi intermedie;
- Evidenzia eventuali criticità;
- Definisce in termini univoci gli avanzamenti cantiere, le penali intermedie, il consumo di risorse etc.;
- Facilità le azioni di controllo in fase di esecuzione: il direttore operativo cura l'aggiornamento del cronoprogramma e segnala al direttore dei lavori le eventuali difformità rispetto alle previsioni contrattuali, proponendo i necessari interventi correttivi.

Il cronoprogramma è redatto sulla base dei documenti progettuali correlati, tra cui la WBS, il Computo Metrico Estimativo (CME), la percentuale di incidenza della manodopera ed il calcolo del tempo più probabile da associare alla lavorazione. Conseguentemente il cronoprogramma individua il tempo contrattuale per la conclusione dei lavori, in questo calcolo si dovrà tenere conto della prevedibile incidenza dei giorni di andamento stagionale sfavorevole. Dopo aver stabilito le attività di progetto, la loro durata e concatenazione è possibile tracciare un cronoprogramma che non si limita alla semplice stesura di una immagine preventiva ma consente di seguire l'andamento del cantiere e prevedere le necessarie azioni correttive per recuperare le eventuali inefficienze.

La stesura di questo elaborato riguardante il caso studio sarà oggetto di una futura tesi specifica, redatta da due nostri collegi. Attraverso l'uso coordinato della WBS, del modello BIM e del software MS Project hanno prodotto un cronoprogramma della scuola media Hermada. Sperimentando ed approfondendo l'uso del programma Autodesk Navisworks il cronoprogramma verrà rappresentato visivamente ed animato nelle sue varie fasi in un modello tridimensionale.

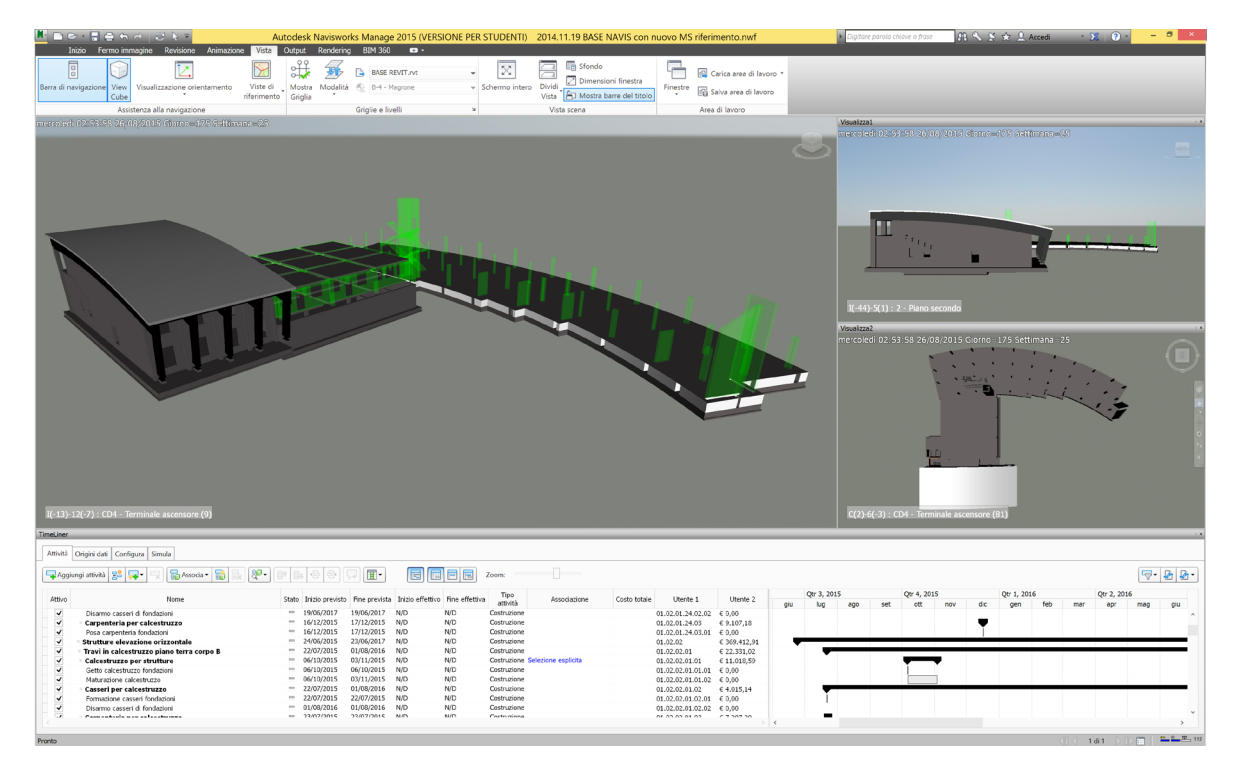

*Figura 57 - Rappresentazione Cronoprogramma con Navisworks.*

# 4.6 ELENCO PREZZI UNITARI

*"E' quel documento che raccoglie, in termini razionali, tutte le voci di lavoro utilizzate per la compilazione dei Computi Metrici assegnando a ciascuna di queste un prezzo unitario per consentire di stimare in via preventiva, il Costo di Costruzione Kc del progetto o di liquidare all'appaltatore i lavori realizzati e accettati, nella fase di esecuzione (contabilità dei lavori per appalti a misura)".*

I contenuti minimi dell'elenco prezzi di progetto caratterizzano le descrizioni degli aspetti tecnici della lavorazione e tutti i dati numerici necessari allo sviluppo della documentazione di progetto nel quadro legislativo nazionale:

- La stima del Costo di Costruzione;
- La stima degli oneri interni della sicurezza;
- La percentuale di incidenza della manodopera;
- La stima dei tempi operativi funzionale alla stesura del cronoprogramma.

Non essendo oggetto della nostra tesi, si è deciso di non sviluppare un cronoprogramma completo ma di approfondire gli aspetti inerenti alla procedura per progetti di nuova costruzione. Tuttavia, i dati necessari saranno inseriti nell'elenco prezzi, in quanto utili allo sviluppo completo del progetto, che avverrà successivamente in un'altra tesi.

Per soddisfare le esigenze informative necessarie allo sviluppo di una completa documentazione progettuale sarebbe auspicabile, per ogni voce di lavoro, disporre delle seguenti informazioni:

- Descrizione esauriente articolata in:
- Descrizione tecnica:
- Limiti di fornitura;
- Definizione delle modalità di produzione (ciclo produttivo);
- Unità di misura;
- Criterio convenzionale di misura;
- Prezzo della lavorazione;
- Percentuale d'incidenza di manodopera, attrezzatura e materiali.

Al fine di una corretta stesura dell'elenco prezzi unitari, dopo aver associato ad ogni componente del progetto catalogato all'interno della WBS il relativo codice di listino da prezziario, si dovrebbe procedere all'analisi di ogni singolo prezzo, in quanto le voci di listino sono riferibili ad un progetto generico, mai al singolo progetto in analisi, prendendo perciò in considerazione il contesto reale in cui si svolgono i lavori. Ovunque impossibilitati a ricavare dati abbiamo fatto riferimento al listino prezzi del Comune di Milano, integrandoli con analisi prezzi effettuate da noi.

| Elenco prezzi unitario (Unit Price Contracts) |                                                                                        |                  |                                                                                                    |                |                 |       |             |  |  |  |
|-----------------------------------------------|----------------------------------------------------------------------------------------|------------------|----------------------------------------------------------------------------------------------------|----------------|-----------------|-------|-------------|--|--|--|
| Nome progetto: SCUOLA HERMADA (Milano)        |                                                                                        |                  |                                                                                                    |                |                 |       |             |  |  |  |
|                                               | Classificazione                                                                        | <b>Stima</b>     |                                                                                                    |                |                 |       |             |  |  |  |
| Id                                            | Codice WBS<br>Voce di lavoro                                                           | Codice listino   | Descrizione voce di lavoro                                                                                                    | U.M.           | Prezzo unitario | O.S.  | % Inc. M.O. |  |  |  |
| 001                                           | 00.01.01.01                                                                            | 1C.01.020.0030   | Demolizioni - Rimozioni<br>Demolizione totale o parziale di edificio, container o<br>baracca, prefabbricati di qualsiasi tipo e materiale<br>(esclusi i prefabbricati pesanti in calcestruzzo), carico<br>con mezzi meccanici olo manuale e trasporto alle<br>discariche autorizzate. E' compresa la demolizione<br>della eventuale base di appoggio, che dovrà essere<br>inclusa nel volume computato.                                                                                                    | m <sup>3</sup> | 25.69           | 0.82  | 29.89%      |  |  |  |
| 002                                           | 00.01.02.01.01<br>00.01.02.02.01<br>00.01.02.03.01<br>00.01.02.04.01<br>04.01.01.01.01 | 1C.02.050.0010.b | Scavi - Movimenti terre<br>Scavo di sbancamento con mezzi meccanici, a<br>qualunque profondità, di materiali di qualsiasi natura e<br>consistenza, asciutti, bagnati, melmosi, esclusa la<br>roccia, inclusi i trovanti rocciosi o i relitti di murature<br>fino a 0.750 m <sup>s</sup> . Compreso lo spianamento e la<br>configurazione del fondo anche a gradoni, la<br>profilatura di pareti e scarpate: le sbadacchiature ove<br>occorrenti; le opere provvisionali di segnalazione e<br>protezione con carico, trasporto ed allontanamento dal | m <sup>2</sup> | 653.00%         | 3,00% | 30,17%      |  |  |  |

*Tabella 19 - Estratto Elenco Prezzi Unitari.*

# 4.7 CONTRATTO DI APPALTO E CAPITOLATO SPECIALE DI APPALTO

Il capitolato d'appalto è un documento di carattere tecnico-amministrativo che viene stipulato tra direttore dei lavori ed appaltatore al fine di regolare i rapporti tra le due parti per quanto concerne le modalità di esecuzione delle opere, i tempi e i modi di pagamento, eventuali penali e qualsiasi dettaglio venga richiesto da ciascuna delle due parti. Il capitolato, in altre parole, è un elemento di raccordo tra i contenuti del progetto e le modalità operative richieste all'impresa esecutrice per conseguire lo scopo da realizzare.

Il capitolato è suddiviso in tre parti:

- Oggetto e ammontare dell'appalto;
- Qualità e provenienza dei materiali;
- Modalità di valutazione dei lavori.

Di norma, nel capitolato vengono individuate:

- Descrizione dell'opera;
- Natura e l'ammontare dell'appalto;
- Livello qualitativo richiesto per il risultato;
- Cadenze con cui dovranno avvenire i pagamenti;
- Tempi per il termine dei lavori;
- Obbligazioni accessorie;
- Modalità e i tempi per il collaudo;
- Modalità di risoluzione delle controversie;
- Modalità di misurazione delle opere;
- Modalità di esecuzione di prove e campionature.

La prima peculiarità di un capitolato è la chiarezza, è necessario che ogni descrizione o elaborato grafico accompagnato al progetto sia di buona qualità. Per conseguire questo obiettivo è possibile utilizzare un modello legato alla WBS, la quale mediante la sua struttura articolata, ci permette di individuare tutte le componenti per cui è necessario fissare delle prescrizioni in fase progettuale avendo così la sicurezza di non tralasciare nulla. Utilizzando come modello di schematizzazione la WBS è possibile ottemperare a possibili malintesi che sarebbero fonte di contenziosi, in quanto il livello qualitativo richiesto (per esempio nella parte seconda del capitolato) deve essere il più chiaro e completo possibile e non lasciar spazio a dubbi.

L'importanza di questo documento tecnico, risulta ancora più evidente da questa ulteriore definizione: il capitolato speciale d'appalto, o capitolato d'oneri, è quel documento la cui funzione è quella d'individuare tutti i caratteri amministrativi e tecnici, che servano alla regolamentazione del contratto.

Pur non essendo in possesso della totalità delle informazioni riguardanti il progetto, grazie all'utilizzo delle WBS, siamo stati in grado di definire una scheda di capitolato, ragionata e specifica per ogni elemento tecnico, redatta secondo un format standard privo di possibili errori o cause di futuri contenziosi.

Consultando il format per il Capitolato d'appalto, presente nel testo "Tecniche avanzate di analisi e gestione dei progetti" del Professore G. Utica, abbiamo individuato gli elementi che devono comporre questo tipo di elaborato tecnico:

- Codice identificativo e oggetto della specifica: individua il codice univoco attribuito alla scheda e il titolo di ciascuna specifica;
- Descrizione e localizzazione dell'elemento tecnico: deve contenere l'indicazione completa di tutti i caratteri che definiscono compiutamente l'elemento tecnico;
- Categoria merceologica: individua la classificazione merceologica con cui la voce di lavoro è classificata nella tradizionale organizzazione delle lavorazioni (capitolati e listini);
- Identificativi ed etichette della W.B.S.: individua la collocazione dell'elemento tecnico nella W.B.S.;
- Voci di lavoro: tutte le voci di lavoro necessarie alla creazione dell'elemento tecnico per come sono individuate nella W.B.S. ed esplicitate nel computo metrico;
- Materiali, modalità di fornitura e di stoccaggio, prove e certificazioni: descrive tutti i materiali necessari al compimento delle lavorazioni in termini di qualità e provenienza; descrive inoltre le modalità di fornitura, di posa in opera, di stoccaggio in cantiere, eventuali normative di riferimento, etc.;
- Campionature: regola le modalità di presentazione delle campionature richieste in corso d'opera, al fine di valutare la rispondenza alle prescrizioni e ai livelli qualitativi richiesti in progetto;
- Modalità di esecuzione: fornisce indicazioni dettagliate sulle modalità d'esecuzione dei lavori, sulla posa in opera dei materiali, sul montaggio delle componenti e di eventuali apparecchiature;
- Prove e collaudi: individua le prove e i collaudi necessari a garanzia del risultato, prescrivendo anche i test che la norma legislativa non prescrive obbligatoriamente e le certificazioni da produrre;
- Attrezzature: individua le attrezzature necessarie in via diretta allo svolgimento dei lavori, descrivendole in termini di caratteristiche prestazionali e modalità di utilizzo;
- Riferimenti al P.S.C.: individua le eventuali schede prescrittive del Piano di Sicurezza e Coordinamento inerenti all'esecuzione delle fasi lavorative necessarie alla realizzazione dell'elemento tecnico in oggetto, al fine di assicurarne lo svolgimento in condizioni di sicurezza e garantendo il collegamento tra progetto e piano di sicurezza (auspicato dalla normativa vigente);
- Elementi tecnici correlati: individua gli eventuali elementi tecnici correlati con quello in oggetto, definendo le caratteristiche tecniche dei nodi e la loro modalità di esecuzione.

Negli allegati riportiamo un esempio di scheda di capitolato inerente al progetto della Scuola Media Comunale di via Hermada. Le informazioni inserite, in alcuni casi, necessitano di essere completati e implementati da dati più specifici, che in questa fase non sono in nostro possesso.

# **CAPITOLO 5. CONCLUSIONI**

L'elaborato vuole essere un'applicazione concreta della metodologia di progettazione BIM attraverso il caso studio della scuola Hermada progettata dal Comune di Milano.

Per fornire gli strumenti necessari per poter comprendere al meglio il building information modeling è stato fondamentale sviluppare, nella fase iniziale del lavoro, un'ampia ricerca a livello teorico relativamente a tutto ciò che è legato a questa innovativa tecnologia di progettazione. Per dimostrarne le sue potenzialità e la sua larga diffusione abbiamo scelto di presentare una panoramica a livello mondiale relativa a queste tematiche. Solo in questo modo è stato possibile comprendere come l'Italia, rispetto a numerosi Paesi esteri, sia poco competitiva e abbia sviluppato poche competenze e conoscenze in merito a questo sistema di progettazione innovativo.

Ci preme sottolineare che le fasi di costruzione del modello tridimensionale e di inserimento dei dati della WBS all'interno dello stesso, ci hanno posti davanti a diversi ostacoli. Dovendo utilizzare il modello come un database per ricavare informazioni, indicizzato secondo gli elementi tecnici della WBS da noi redatta, non è stato possibile realizzarlo secondo una modellazione tradizionale. Solamente grazie ai nostri relatori Prof. Papetti M., Utica G. e alle nostre correlatrici Arch. Lidia Pinti e Arch. Carlo Romina Papa è stato possibile superare le difficoltà iniziali in quanto ci hanno indirizzato verso una modellazione sperimentale da utilizzare all'interno del software Revit. In nostro impegno, costante e continuo, riguardante oltre otto mesi di lavoro, ci ha permesso di studiare la costruzione ottimale del modello in modo di essere in grado di raggiungere gli obiettivi prefissati.

La realizzazione del modello BIM, inteso come un "contenitore di dati", supera di gran lunga il classico metodo di progettazione bidimensionale e tridimensionale attraverso software CAD. All'interno della nostra tesi, riteniamo di essere riusciti a fare emergere le potenzialità della progettazione di tipo B.I.M. attraverso la realizzazione degli elaborati per la progettazione esecutiva del caso studio della scuola Hermada.

In conclusione vogliamo sottolineare l'importanza della ricerca sperimentale e della formazione per comprendere al meglio l'uso di questa tecnologia. Essendo il B.I.M. ormai una realtà e un sistema di progettazione solido e concreto in numerosi stati esteri, in un futuro prossimo, anche in Italia, diventerà lo strumento principale di progettazione nel settore dell'architettura e delle costruzioni. Non essere in possesso di queste conoscenze comporterà una fuoriuscita dal mercato degli studi di professionali che adotteranno ancora una progettazione di tipo tradizionale.

## SVILUPPI FUTURI

Avendo sviluppato l'intero lavoro adottando una progettazione B.I.M. di tipo sperimentale, ci preme sottolineare come vari aspetti dei software necessitino di essere implementati per rendere questo tipo di progettazione ancora più solido e innovativo.

Le attuali mancanze più rilevanti, legate all'utilizzo soprattutto del 5D del modello B.I.M., risultano essere:

- Una procedura di inserimento dei dati tecnici, derivanti da un listino prezzi di riferimento, che possa avvalersi di un maggior grado di automazione. Creando una rapporto più stretto e sinergico tra elaborati tecnici, dai quali ricavare informazioni, e modello B.I.M. sarà possibile ridurre i tempi di inserimento dei dati e ridurre a zero la percentuale di errori dovuti alla digitazione manuale di testi e valori;
- Le capacità e la flessibilità dei fogli di calcolo interni al programma. Gli abachi non possono essere paragonati ai più conosciuti fogli di calcolo in commercio. Potendo eliminare la fase di esportazione dei dati in fogli Excel, integrando all'interno del software funzioni di "macro" o di calcolo avanzato tra le colonne degli abachi, sarà possibile realizzare gli abachi completi all'interno del software B.I.M.

*Figura 58 - Modello BIM del complesso scolastico.*

## **6. BIBLIOGRAFIA**

## 6.1 TESTI

- Bonazza M., Pozzoli S., *Autodesk Revit Architecture 2014: guida alla progettazione BIM*, Milano, Tecniche Nuove, 2013.
- *• Decreto del Presidente della Repubblica, 5 ottobre 2010, n. 207, in materia di "Codice dei contratti pubblici relativi a lavori, servizi e forniture in attuazione delle direttive 2004/17/CE e 2004/18/CE"*.
- Deutsch R., *BIM and integrated design: strategies for architectural practice*, New York, Wiley, AIA, 2011.
- Osello A., *Il futuro del disegno con il BIM per ingegneri ed architetti*, Torino, Dario Flaccovio Editore, 2012.
- Utica G., *Progettazione esecutiva, progettazione operativa e sicurezza nei cantieri*, San Marino, Maggioli Editore, 2009.
- Utica G., *La stima sintetica del costo di costruzione: il computo metrico e il computo metrico estimativo per classi di elementi tecnici*, San Marino, Maggioli Editore, 2011.
- Utica G., *Tecniche avanzate di analisi e gestione dei progetti*, Milano, The McGraw-Hill Companies, 2011.
- Utica G., *Contabilità dei lavori*, San Marino, Maggioli Editore, 2012.
- Utica G., *Ingegnerizzazione e gestione economica del progett*o, San Marino, Maggioli Editore, 2008.
- Kensek K., Noble D., *Building Information Modeling: BIM in Current and Future Practice*, Hoboken, Wiley, 2014.
- Eastman C., *BIM handbook : a guide to building information modeling for owners, managers, designers, engineers, and contractors*, Hoboken, Wiley, 2011.
- Deutsch R., *BIM and integrated design : strategies for architectural practice*, Hoboken, Wiley, 2011.
- Barnes P., Davies N., *BIM in principle and in practice,* Londra, ICE, 2014.

# 6.2 ARTICOLI

- Saxon R., *BIM Seize the opportunity for your business,* in "Costruction News", 2013, BIM supplement.
- Barlish K., Sullivan K., How to measure the benefits of BIM A case study approach, in "Automation in Construction", 2012, Vol. 24, 149-159.
- Mommers B., *The Crossover Revolution,* in "Geospatial World", 2014, Construction/Integration.
- Torre A., *Dal tecnigrafo elettronico al modello digitale: progettare in ambito BIM,*  in "Focus", 2013, pag. XIII-XIV.
- *• Reinhardt J., Bedrick J., Level of development specification*, in "BIMForum", 2013, Marzo

## 6.3 TESI

- Pinti L., *Metodi e modelli per lo sviluppo della documentazione progettuale. Dal progetto alla prefigurazione del cantiere*, relatore Prof. Utica G., correlatore Prof. Massimiliano Papetti, Politecnico di Milano, A.A. 2011-2012
- Bettiga B., Nosotti F., *Il caso del progetto di riqualificazione del teatro Lirico. Analisi strutturata del progetto di conservazione in applicazione di modelli BIM a sostegno di un codice di comunicazione finalizzato al perfezionamento della documentazione progettuale*, relatore Prof. Utica G., correlatore Arch. Pinti L., Politecnico di Milano, A.A. 2012-2013

## 6.4 SITOGRAFIA

- Sito Comune di Milano: www.comune.milano.it
- Sito Autodesk: www.students.autodesk.com
- Sito Autodesk Seek: www.seek.autodesk.com
- Sito Revitcity: www.revitcity.com
- Progettare in BIM: www.revitforum.com
- Project Management Italia: www.projectmanagementitalia.it
- Graphisoft: www.graphisoft.com.au
- BIM Communication for the Work-place: www.bimcommunication.webs.com